برنسير الدّائعُ واتَّحِم

# **راهنمای هنرآموز**

# **ساخت تجهیزات مکاترونیکی**

**رشتۀ مکاترونیک گروه مکانیک شاخۀ فنی و حرفهای پایۀ یازدهم دورۀ دوم متوسطه**

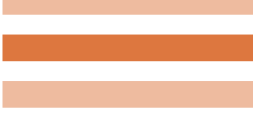

**LU** 

#### **وزارت آموزش و پرورش سازمان پژوهش و برنامهريزي آموزشي**

 **نام کتاب:** راهنمای هنرآموز ساخت تجهیزات مکاترونیکی ـ 211895

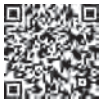

 **پدیدآورنده:** سازمان پژوهش و برنامهریزی آموزشی **مدیریت برنامهریزی درسی و تألیف:** دفتر تأليف کتابهاي درسي فنی و حرفهای وکاردانش **شناسه افزوده برنامهریزی وتألیف:** حمید یزدانی، زهرا لطفی، سعید صفاییموحد، محسن بهرامی و سید حسن سید تقیزاده )اعضای شوراي برنامهريزي( حمید یزدانی، بهنام آخوندی، قاسم ایزدپناه، پیمان ایوبی، کاوه رشوند و سعید هادی (اعضای گروه تألیف)  **مدیریت آمادهسازی هنری:** ّ ادارۀ کل نظارت بر نشر و توزيع مواد آموزشی  **شناسه افزوده آمادهسازی:** جواد صفری )مدیر هنری( ـ سوروش سعادتمندی )صفحهآرا(  **نشانی سازمان:** تهران: خيابان ايرانشهر شمالي ـ ساختمان شمارۀ 4 آموزش و پرورش )شهيدموسوي( تلفن : 9ـ88831161 ، دورنگار : ،88309266 کد پستي **:** 1584747359 www.irtextbook.ir و www.chap.sch.ir :وبگاه  **ناشر :** شرکتچاپ و نشرکتابهاي درسي ايران: تهرانـکيلومتر17جادۀ مخصوصکرج ـ خيابان ۶۱ (دارو پخش) تلفن :۵ ـ ۴۴۹۸۵۱۶۱، دورنگار: ۴۴۹۸۵۱۶۰/ صندوقپستي: 139ـ 37515  **چاپخانه:** شرکت چاپ و نشر کتابهاي درسي ايران »سهامي خاص«

جاب اوّل ۱۳۹۶

 **سال انتشار و نوبت چاپ:** چاپ او

کلیه حقوق مادی و معنوی این کتاب متعلق به سازمان پژوهش و برنامهریزی آموزشی وزارت آموزش و پرورش است و هرگونه استفاده از کتاب و اجزای آن بهصورت چاپی و الکترونیکی و ارائه در پایگاههای مجازی، نمایش، اقتباس، تلخیص، تبدیل، ترجمه، عکسبرداری، نقاشی، تهیه فیلم و تکثیر به هر شکل و نوع بدون کسب مجوز ممنوع است و متخلفان تحت پیگرد قانونی قرار میگیرند.

**شابک -7 2960 - 05 - 964 - 978 2960-7 - 05 - 964 - 978 ISBN**

دست توانای معلم است که چشمانداز آینده ما را ترسیم میکند. **ِّ امام خمینی )قد َس ِ س ّر ّ ه الشریف(**

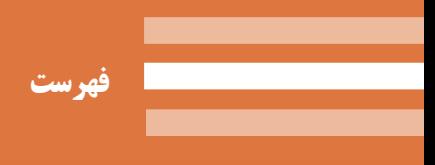

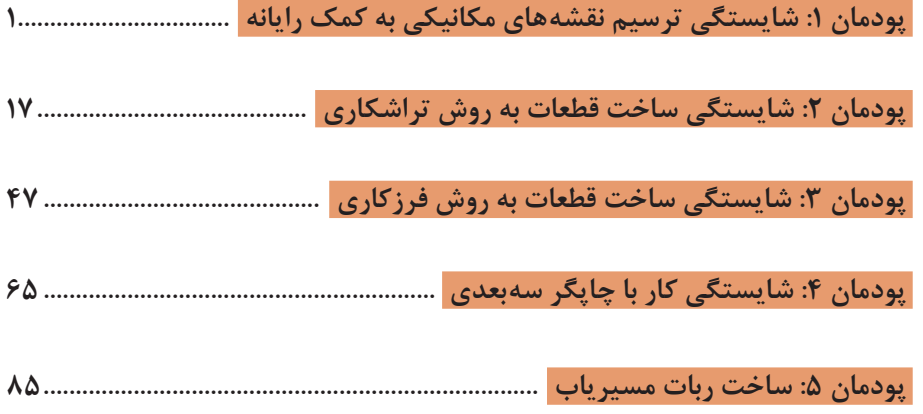

كتاب درسی و كتاب همراه هنرجو به همراه كتاب راهنمای هنرآموز از جمله اجزای بسته آموزشی تلقی میشوند كه این بسته را سایر اجزا مانند فیلم و نرمافزار و... كامل می كند. كتاب راهنمای هنرآموز جهت ایفای نقش تسهیلگری، انتقالدهنده و مرجعیت هنرآموز در نظام آموزشی طراحی و تدوین شده است. این كتاب براساس كتاب درسی ساخت تجهیزات مکاترونیکی پایه یازدهم رشته تحصیلی ـ حرفهای مکاترونیک تنظیم شده و دارای پودمانهای نقشهکشی به کمک رایانه ـ تراشکاری ـ فرزکاری ـ کار با پرینتر سهبعدی ـ ساخت ربات مسیریاب است.

هنرآموزان گرامی در هنگام مطالعه این كتاب به موارد ذیل توجه فرمایند:

1ـ در كتاب راهنمای هنرآموز مواردی از قبیل نمونه طرح درس، راهنما و پاسخ فعالیتهای یادگیری و تمرینها، ایمنی و بهداشت فردی و محیطی، نكات آموزشی شایستگیهای غیرفنی، اشتباهات و مشكالت رایج در یادگیری هنرجویان، منابع یادگیری، نكات مهم هنرآموزان در اجرا، فرایند اجرا و آموزش در محیط یادگیری، بودجهبندی زمانی و دیگر موارد آورده شده است.

2ـ ارزشیابی در درس ساخت تجهیزات مکاترونیکی بر اساس ارزشیابی مبتنی بر شایستگی است، این درس شامل 5 پودمان است و برای هر پودمان، ارزشیابی مستقل از هنرجو صورت میگیرد. همچنین یك نمره مستقل برای هر پودمان ثبت خواهد شد. این نمره شامل یك نمره مستمر و یك نمره شایستگی است.

3ـ ارزشیابی از پودمانهای این درس مطابق با جداول استانداردهای ارزشیابی پیشرفت تحصیلی تهیه شده توسط دفتر تألیف كتابهای درسی فنی وحرفهای و كاردانش سازمان پژوهش و برنامهریزی آموزشی صورت میگیرد.

4ـ زمانی هنرجو در این درس، قبول اعالم میگردد كه در هر پنج پودمان درس، حداقل نمره 12 را كسب نماید. در این صورت میانگین نمرههای پنج پودمان به عنوان نمره پایانی درس در كارنامة تحصیلی هنرجو منظور خواهد شد.

5 ـ ارزشیابی مجدد در پودمان یا پودمانهایی كه حداقل نمره مورد نظر در آن كسب نشده است با برنامهریزی هر هنرستان، انجام میشود و چنانچه هنرجو به هر دلیلی تا پایان خرداد ماه شایستگی الزم را در یك یا چند پودمان كسب ننماید، میتواند تا پایان سال تحصیلی برای ارزشیابی مجدد در ارزشیابی مبتنی بر شایستگی شركت نماید.

**دفتر تألیف کتابهای درسی فنی و حرفهای و کاردانش**

**پودمان 1**

شایستگی ترسیم نقشههای مکانیکی به کمک رایانه

در نخستین جلسه به بیان محتوای کلی کتاب و هدف ارائه این درس میپردازیم تا هنرجویان بدانند که در فصلهای کتاب با چه موضوعات درسی درگیر خواهند بود. از آنجایی که در این کتاب دو بخش طراحی در کالس و کار در محیط کارگاهی وجود دارد باید هنرجویان با مالحظات هر دو بخش آشنایی کلی یابند. سپس بهطور خاص به کلیات نقشهکشی به کمک رایانه پرداخته میشود و نرمافزارهای رایج معرفی میگردد. سپس با توجه به هدف فصل که توانایی ترسیم نقشه دوبعدی، سهبعدی و سه نما از نقشه سهبعدی است پرداخته میشود.

**نقشه مفهومی: نقشههای مکانیکی به کمک رایانه با نرمافزار سالیدورکس**

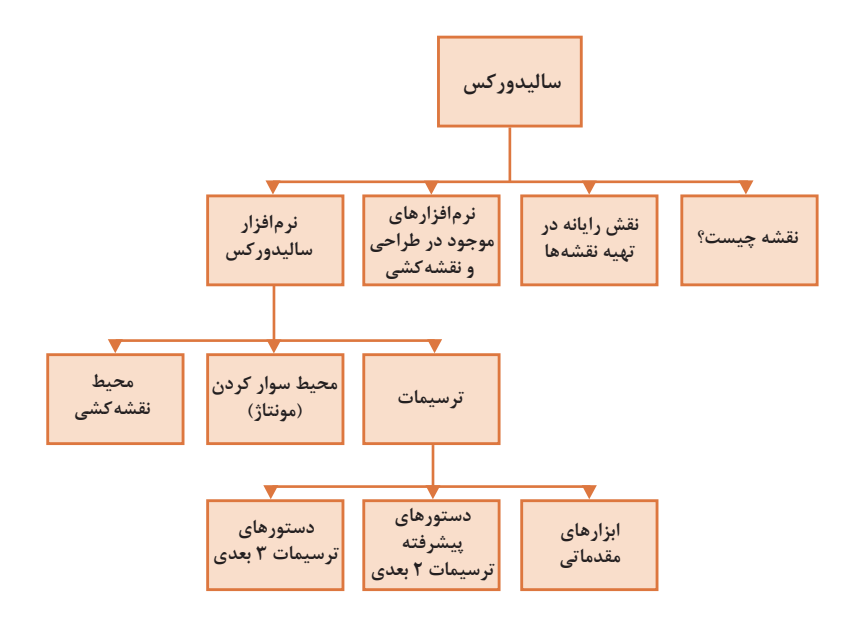

تشریح نمودار فوق جهت آشنا نمودن هنرجویان با محتوای درس

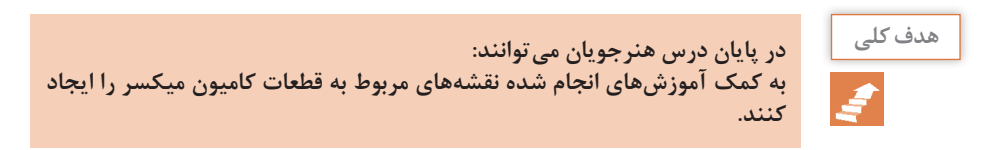

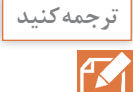

#### **Teamwork**

 **No designer works in isolation. Designers collaborate with colleagues in the development and production departments to plan the way forward. Design at Mercedes includes concept, detail and then production. The start of the design process ـ the emotional phase ـ involves a drawing. Designers use either an oldـfashioned pencil on paper or a virtual drawing board to create this image, but it's a vital component as it brings the idea from the designer's mind. This allows others to critique it, to suggest modifications and to add their own ideas.**

**هیچ طراحی به تنهایی کار نمیکند. طراحان با همکارانشان در گروههای توسعه و تولید همکاری میکنند تا طرح به پیش رود. طراحی در کارخانه مرسدس شامل طرح مفهومی، جزئیات و سپس تولید است. شروع فرایند طراحی ـ فاز احساسی ـ شامل ترسیم است. طراحان هم از ترسیم با مداد سنتی روی کاغذ و هم از صفحه ترسیم مجازی برای آفرینش این تصاویر استفاده میکنند، اما این یک بخش حیاتی برای آوردن یک ایده از ذهن طراح است. این ترسیم به دیگران اجازه میدهد تا آن را نقد کنند، تصحیحات پیشنهاد کنند و ایدههای خود را به آن بیفزایند.**

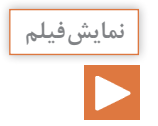

**طبق یادگیری معکوس ضروری است قبل از آموزش هر محتوی، فیلم در نظر گرفته شده توسط هنرجو در منزل مشاهده شود.**

**نقش نقشه در ساخت يك محصول**

بهطور کلی هر محصولی قبل از تولید نیاز به طراحی دارد. طراحان، طرحهای خود را براساس استانداردهای موجود طراحی کرده و سپس طرح خود را به سازنده می دهند. زبان ارتباطی بین طراح و سازنده **نقشه** است. ممکن است این نقشه مربوط به یک ساختمان، یک سد، قطعهای از اتومبیل و غیره باشد. در نقشهها جزئیات الزم که بیانکننده طرح تولیدشده توسط طراح باشد موجود است. جزئیات شامل اندازهها، جنس الزم برای تولید محصول و سایر موارد است.

> **چند مورد از موارد اشاره شده بهعنوان جزئیات در نقشهها را نام ببرید. ابعاد، تلرانس، جنس، استاندارد ترسیم، عالئم صافی سطح، عالئم جوشکاری.**

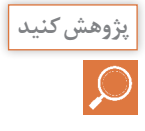

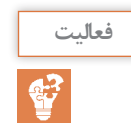

**جدول زیر را تکمیل نمایید )نقشههای دوبعدی <sup>و</sup> سهبعدی( فعالیت نماهاي اجسام زير را ترسيم نماييد**

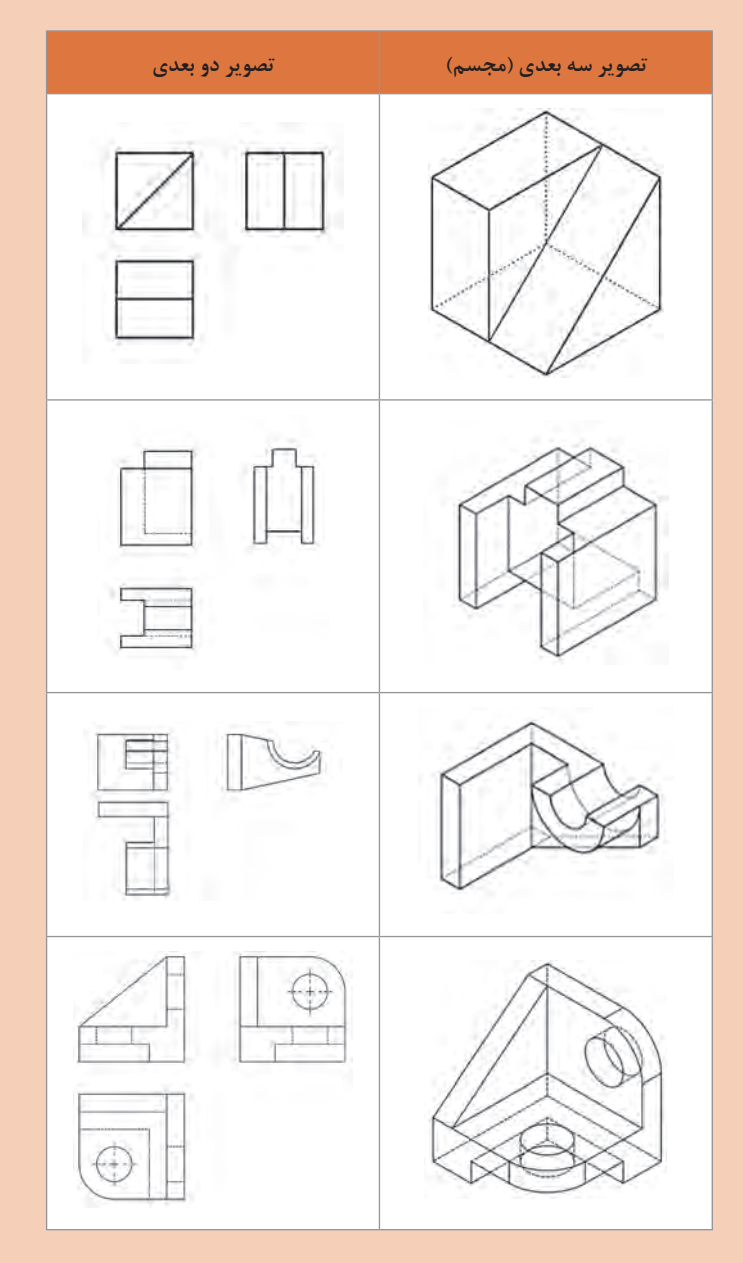

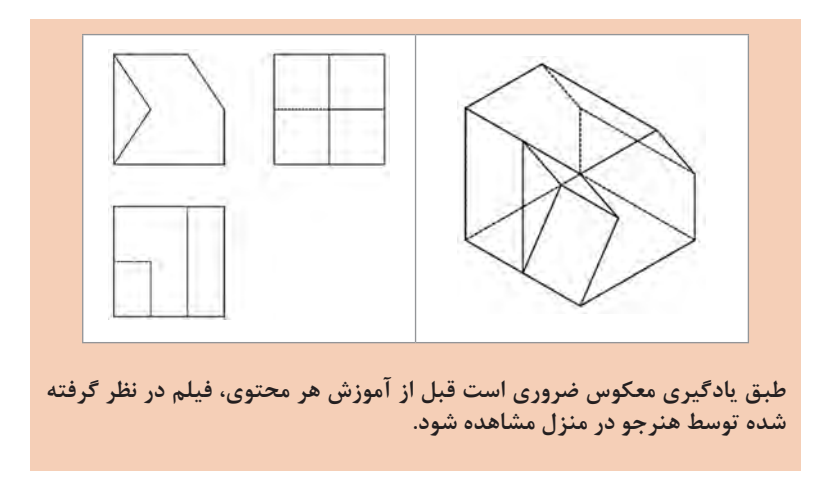

**معرفی نرمافزارهای نقشهکشی**

**نرمافزارهای موجود در طراحی و نقشهکشی** نرمافزارهای متنوعی از سوی شرکتهای معتبر بهمنظور طراحی سهبعدی عرضه شدهاند. در جدول زیر مشهورترین این نرمافزارها معرفیشدهاند.

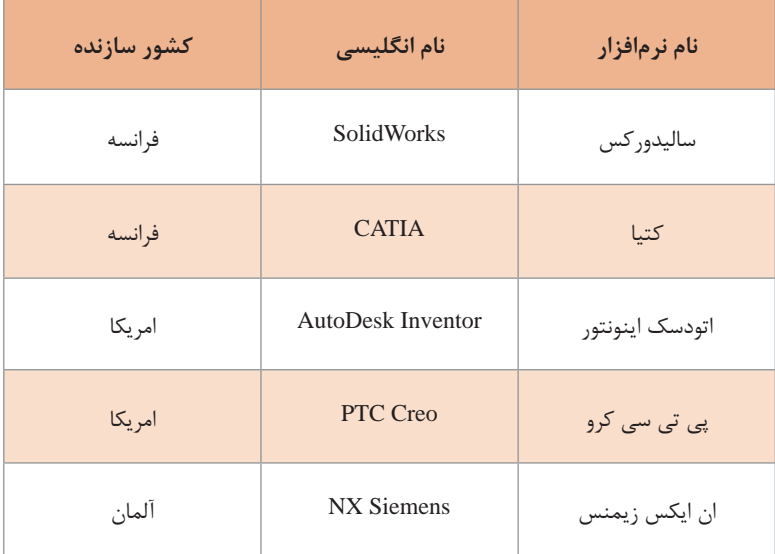

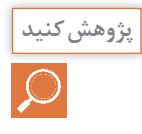

**بااستفادهازموتور جست وجویtrends/com.google.www://https پراستفادهترین پژوهشکنید نرمافزار طراحی سهبعدی مورد استفاده در جهان را از میان نرمافزارهای معرفیشده در بخش قبل پیدا کنید.**

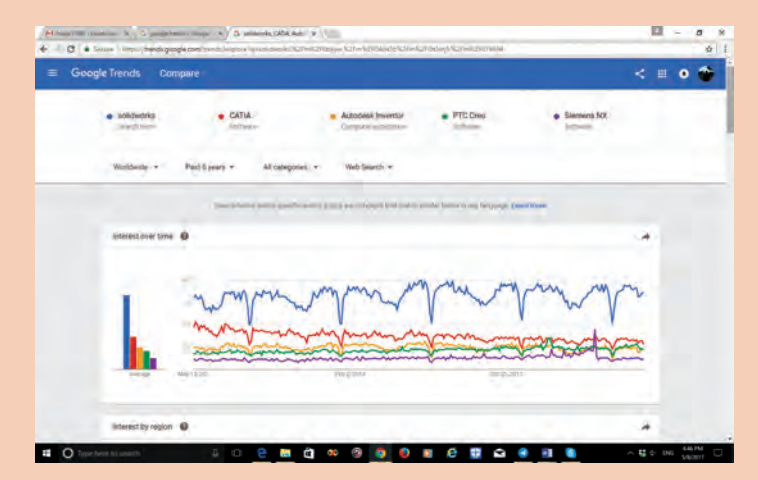

#### **براساس این مقایسه جدول زیر را تکمیل کنید.**

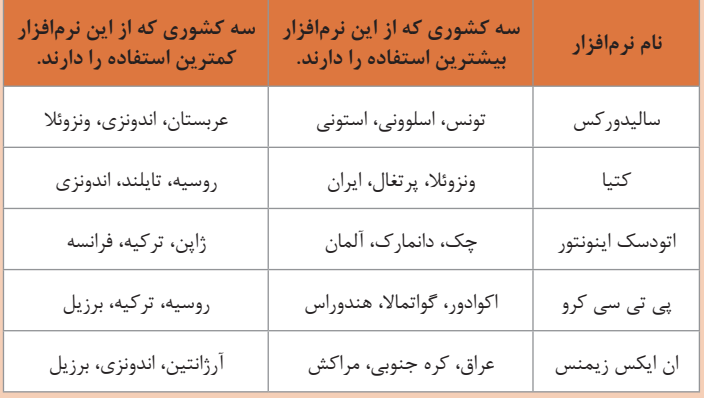

**در ایران کدام نرمافزار استفاده بیشتری دارد؟**

 **.......... کتیا در ایران، به تفکیک استانها بیشترین استفاده از چه نرمافزاری است؟ .......... آذربایجان شرقی: سالیدورکس قزوین: کتیا اصفهان: اینونتور تهران: کرو اصفهان: زیمنس**

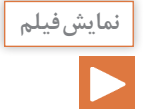

**طبق یادگیری معکوس ضروری است قبل از آموزش هر محتوی، فیلم در نظر گرفته شده توسط هنرجو در منزل مشاهده شود.**

### **شروع نقشهکشی با نرمافزار سالیدورکس**

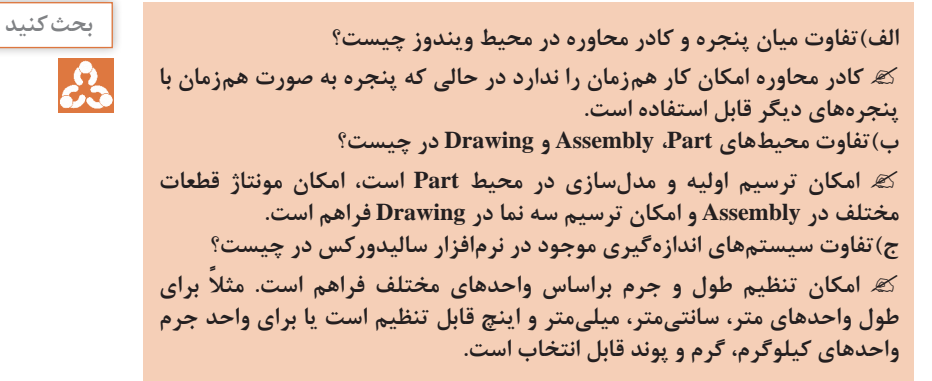

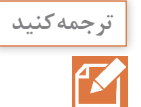

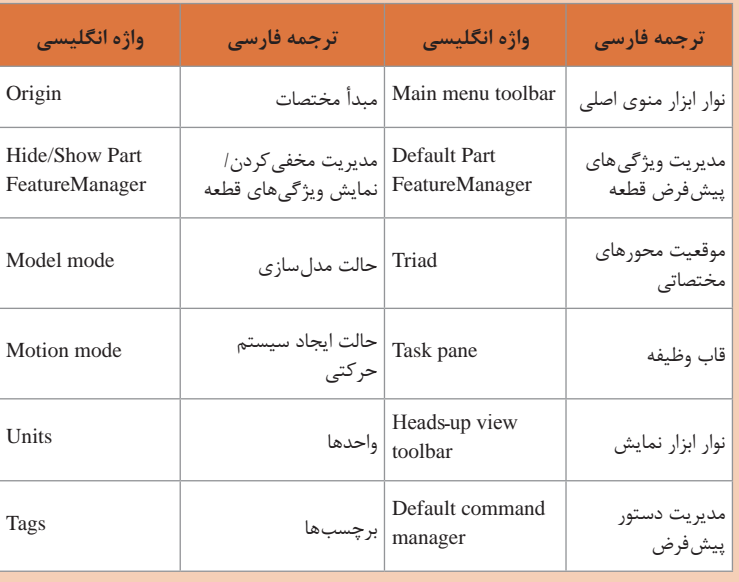

## **ابزارهای مقدماتی**

# نوار ابزار دستورهای ترسیم ۲ـ بعدی (Sketch)

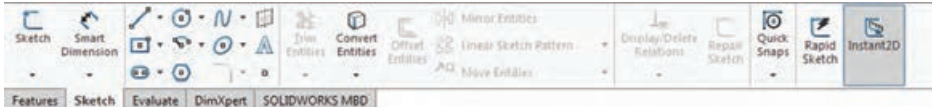

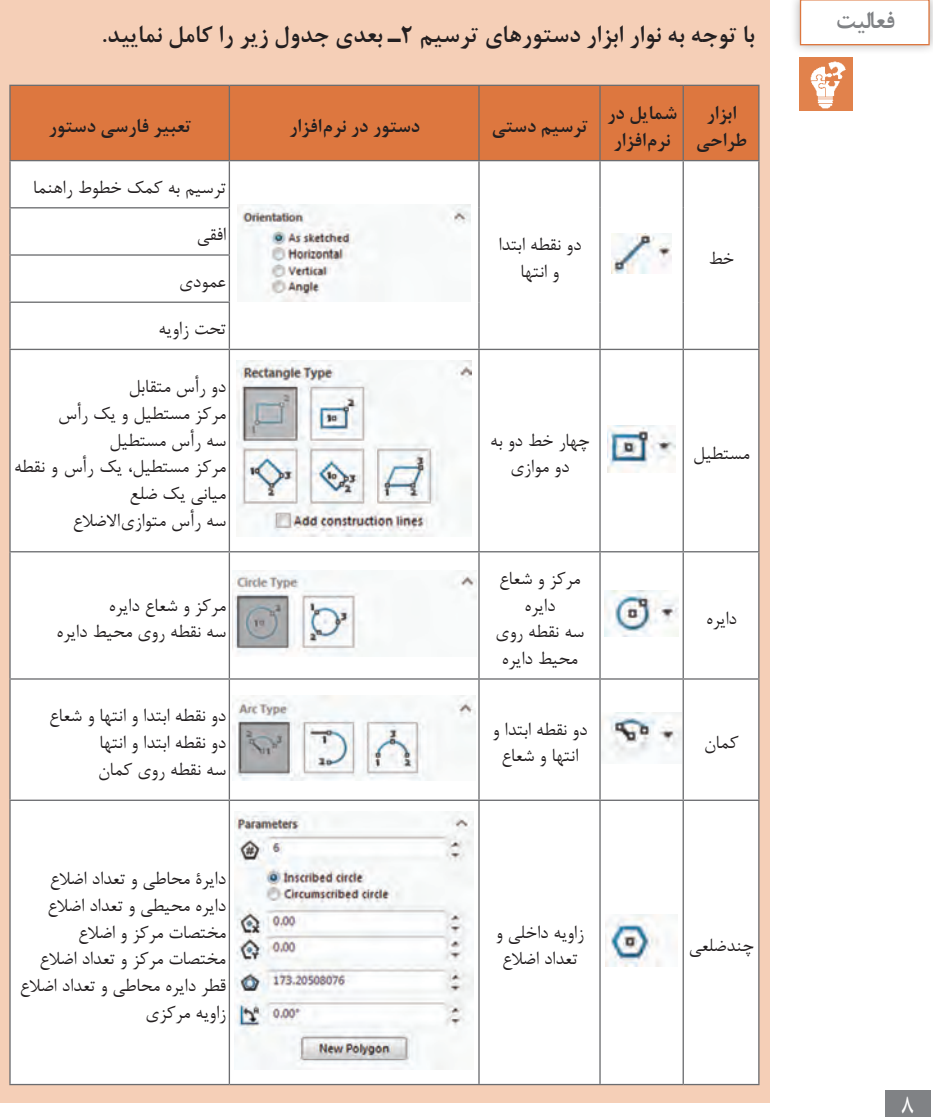

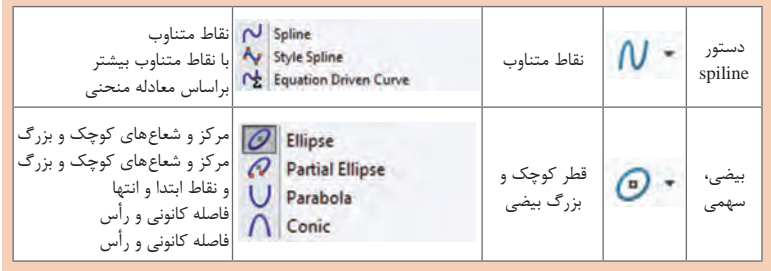

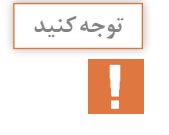

**بعد از رسم ترسیمات دو بعدی باید موقعیت آن ترسیم دو بعدی در صفحه مشخص توجهکنید گردد. موقعیت ترسیم دو بعدی به وسیلۀ دادن اندازه یا از طریق ارتباط میان اجزای ترسیمشده تعریف مي گردد.**

**طبق یادگیری معکوس ضروری است قبل از آموزش هر محتوی، فیلم در نظر گرفته نمایشفیلم شده توسط هنرجو در منزل مشاهده شود.**

**ترسیم به کمک ابزارهای مقدماتی در نرمافزار سالیدورکس**

**نقشه هاي جدول زیر را در نرمافزار رسم کنید:**

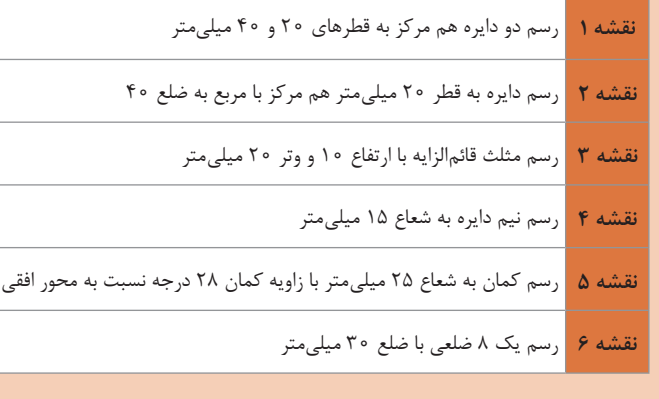

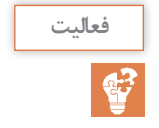

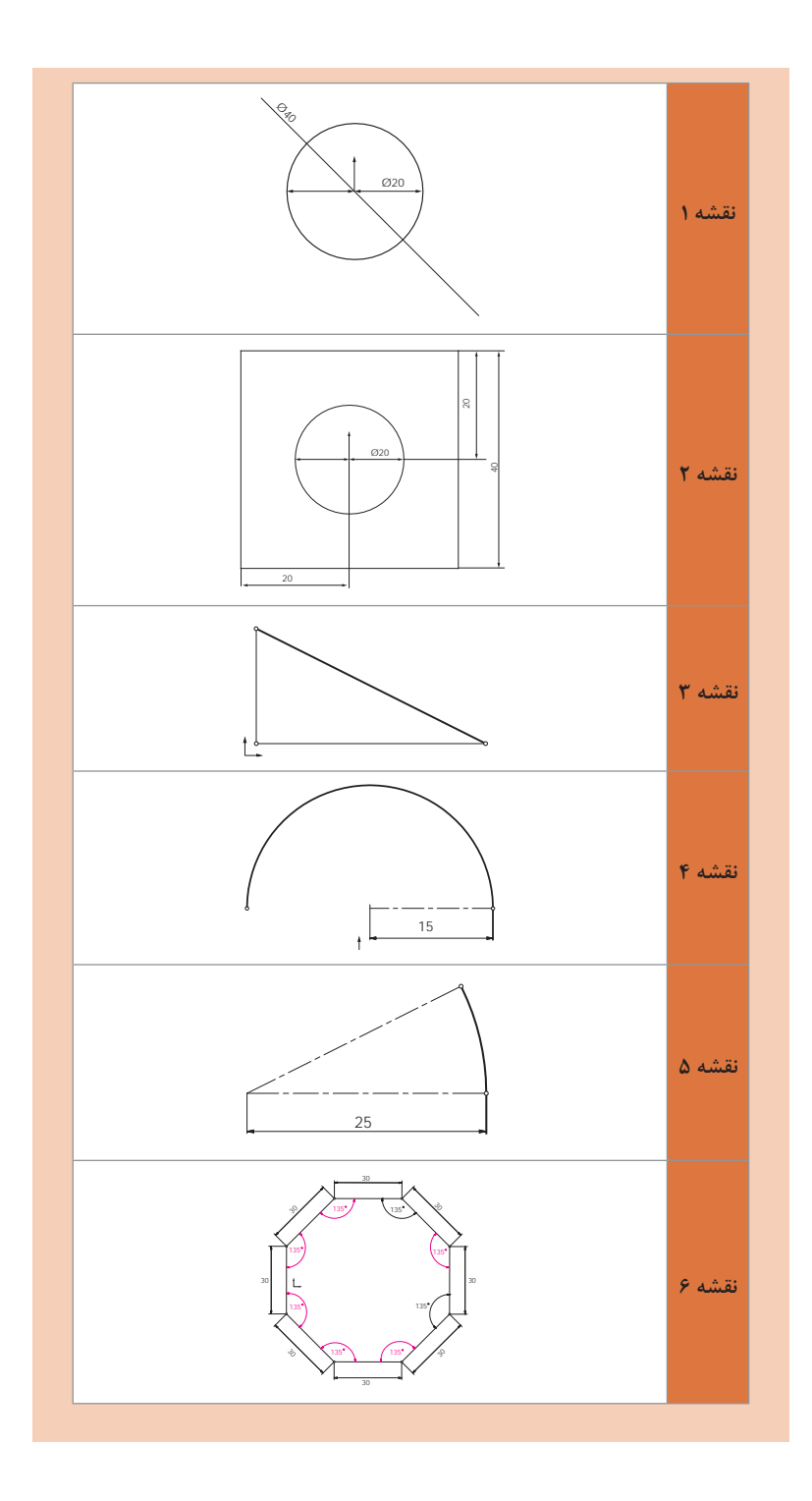

**پودمان /1 شایستگی ترسیم نقشههای مکانیکی به کمک رایانه**

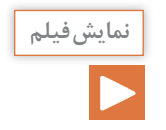

**طبق یادگیری معکوس ضروری است قبل از آموزش هر محتوی، فیلم در نظر گرفته شده توسط هنرجو در منزل مشاهده شود.**

**ترسیم به کمک دستورهای پیشرفته در نرمافزار سالیدورکس**

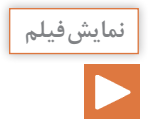

**طبق یادگیری معکوس ضروری است قبل از آموزش هر محتوی، فیلم در نظر گرفته شده توسط هنرجو در منزل مشاهده شود.**

**ترسیم سه بعدی در نرم افزار سالیدورکس**

 $\mathsf{v}$ 

یا بسته

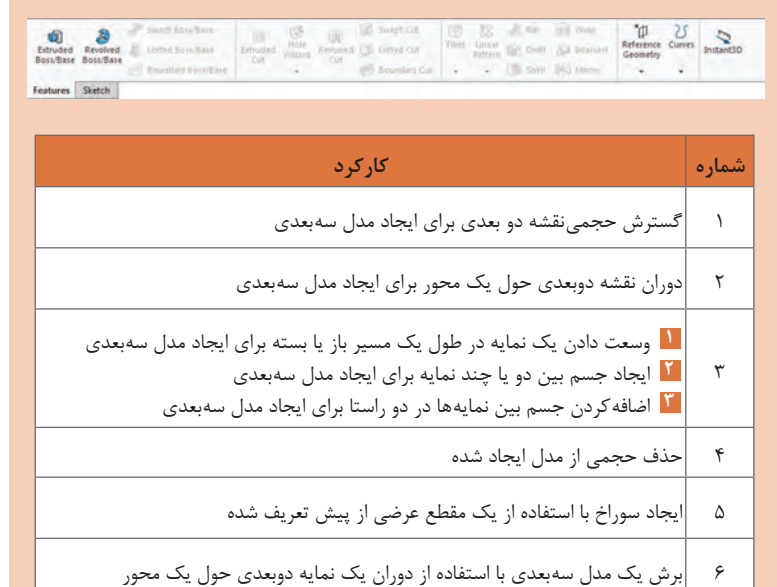

**1** برش مدل سهبعدی با استفاده از وسعت دادن یک نمایه بسته در طول یک مسیر باز

**2** برش یک مدل سهبعدی با استفاده از حذف جسم بین دو یا چند نمایه **3** برش یک مدل سهبعدی با استفاده از حذف جسم بین نمایهها بین دو مسیر

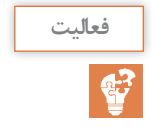

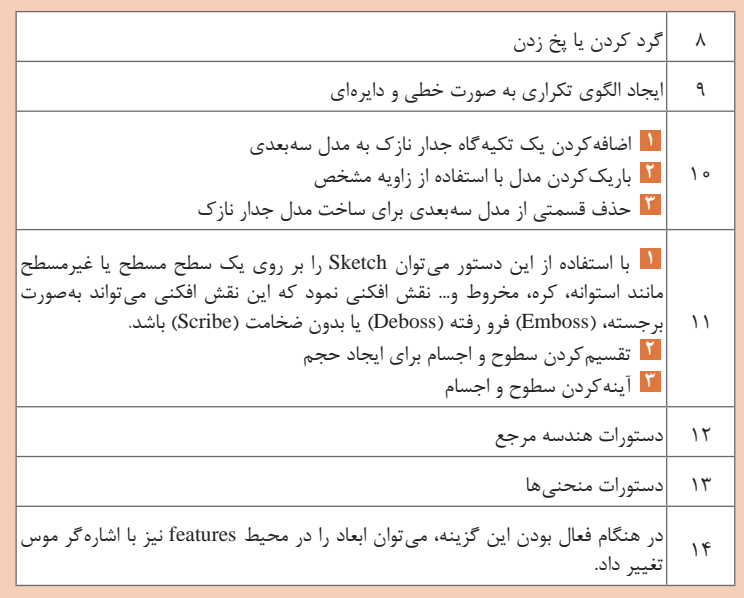

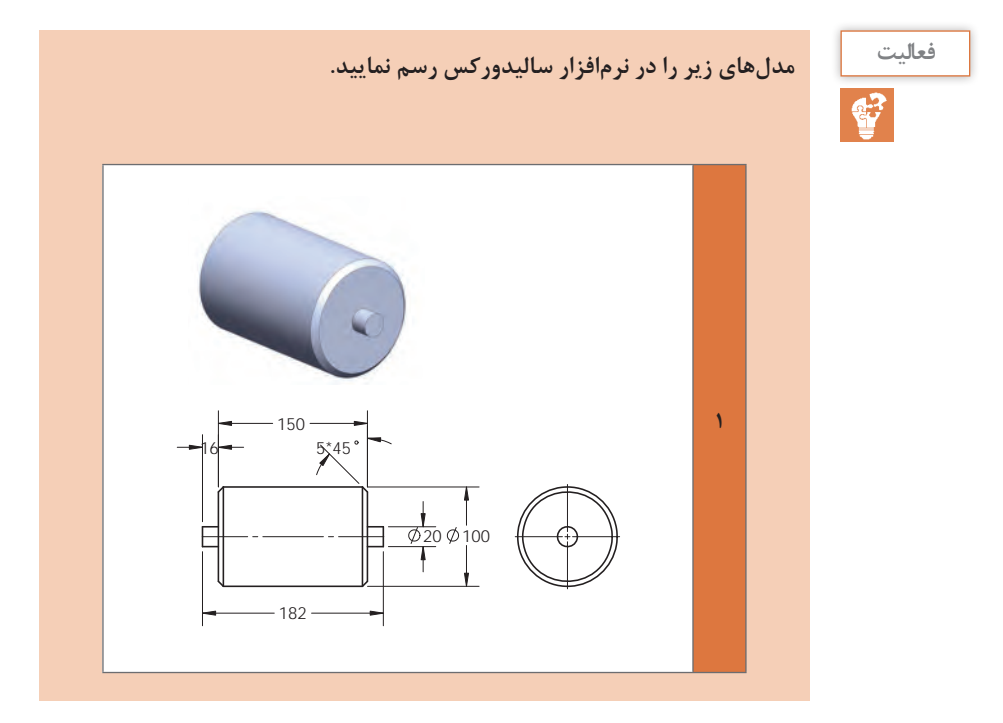

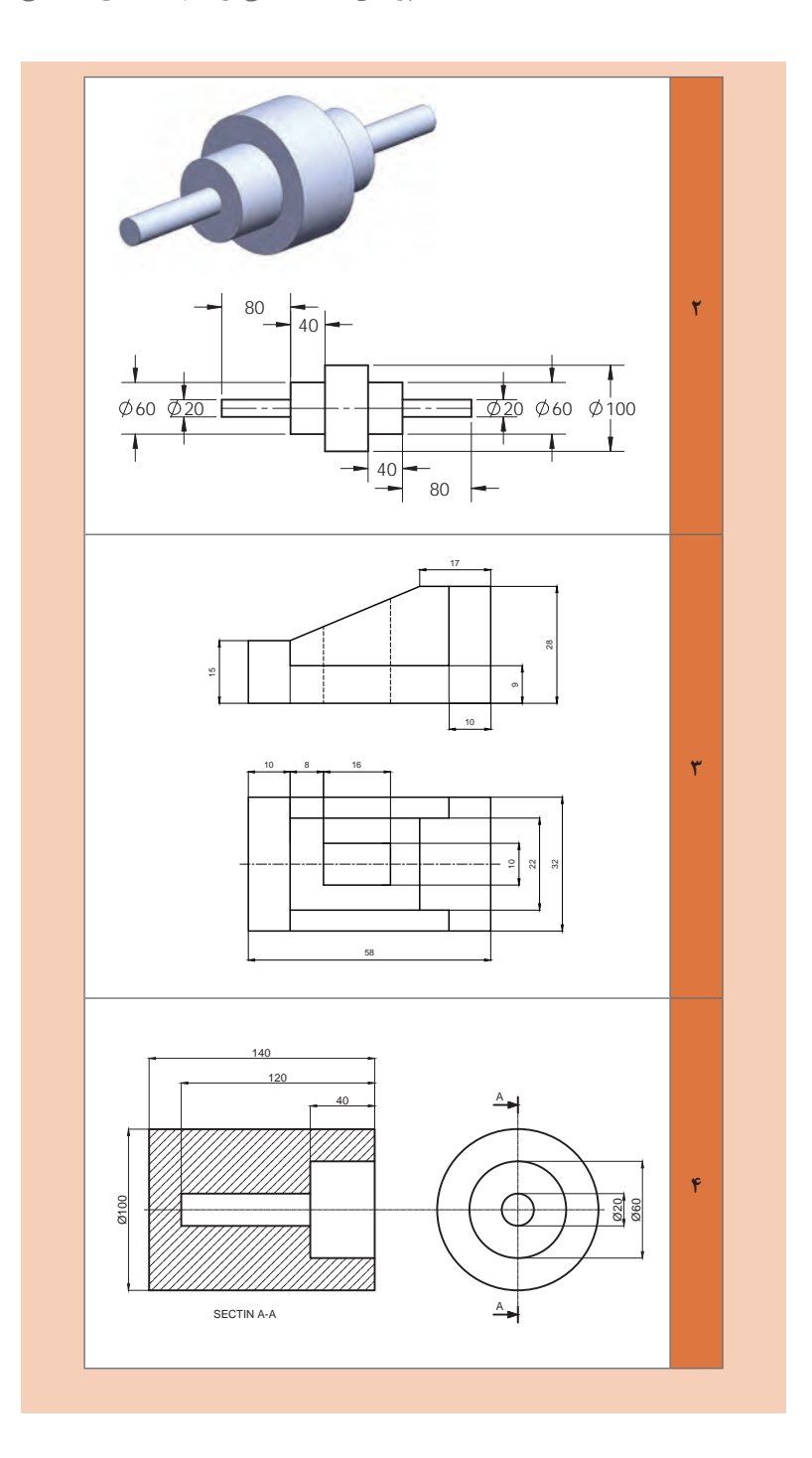

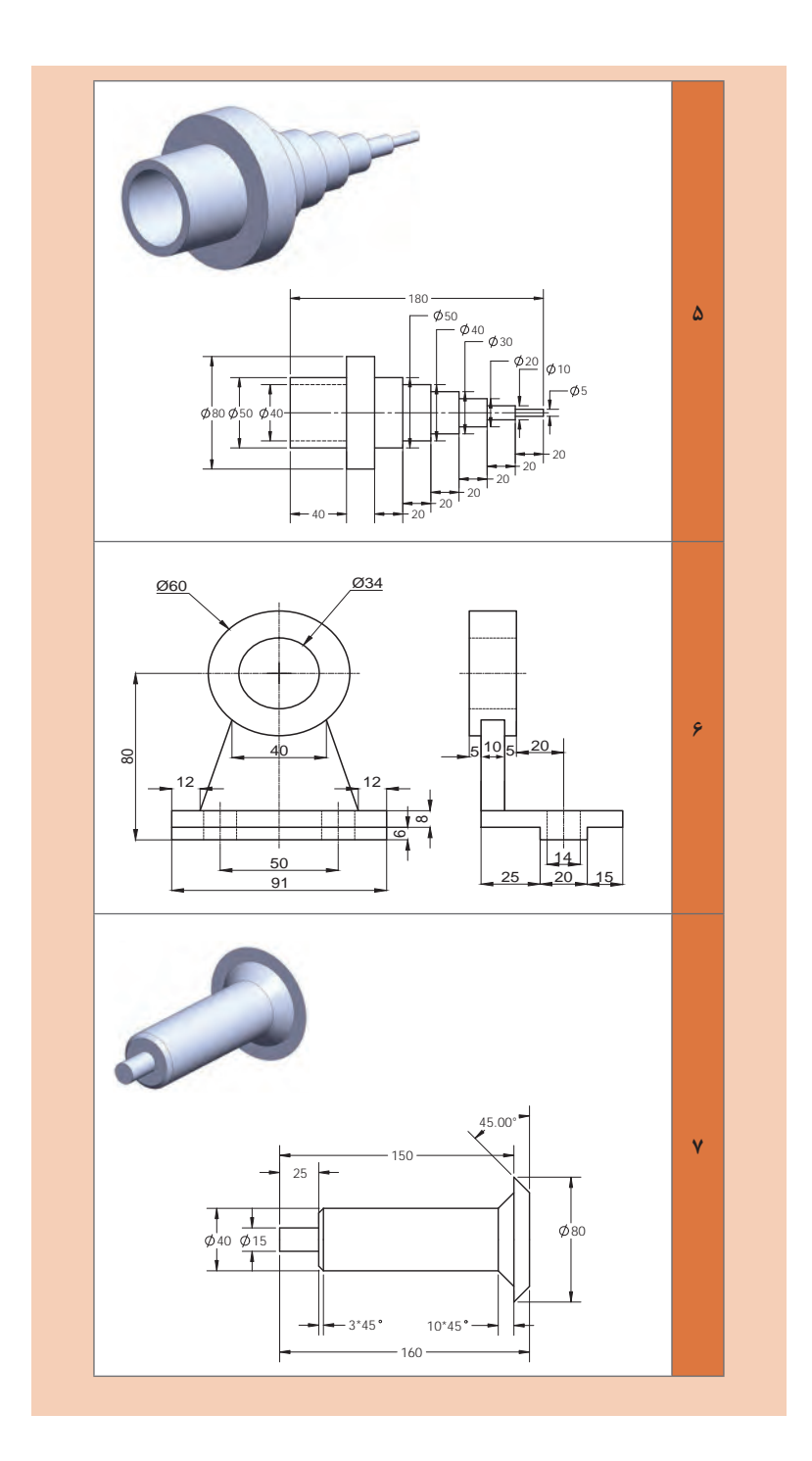

 $|16|$ 

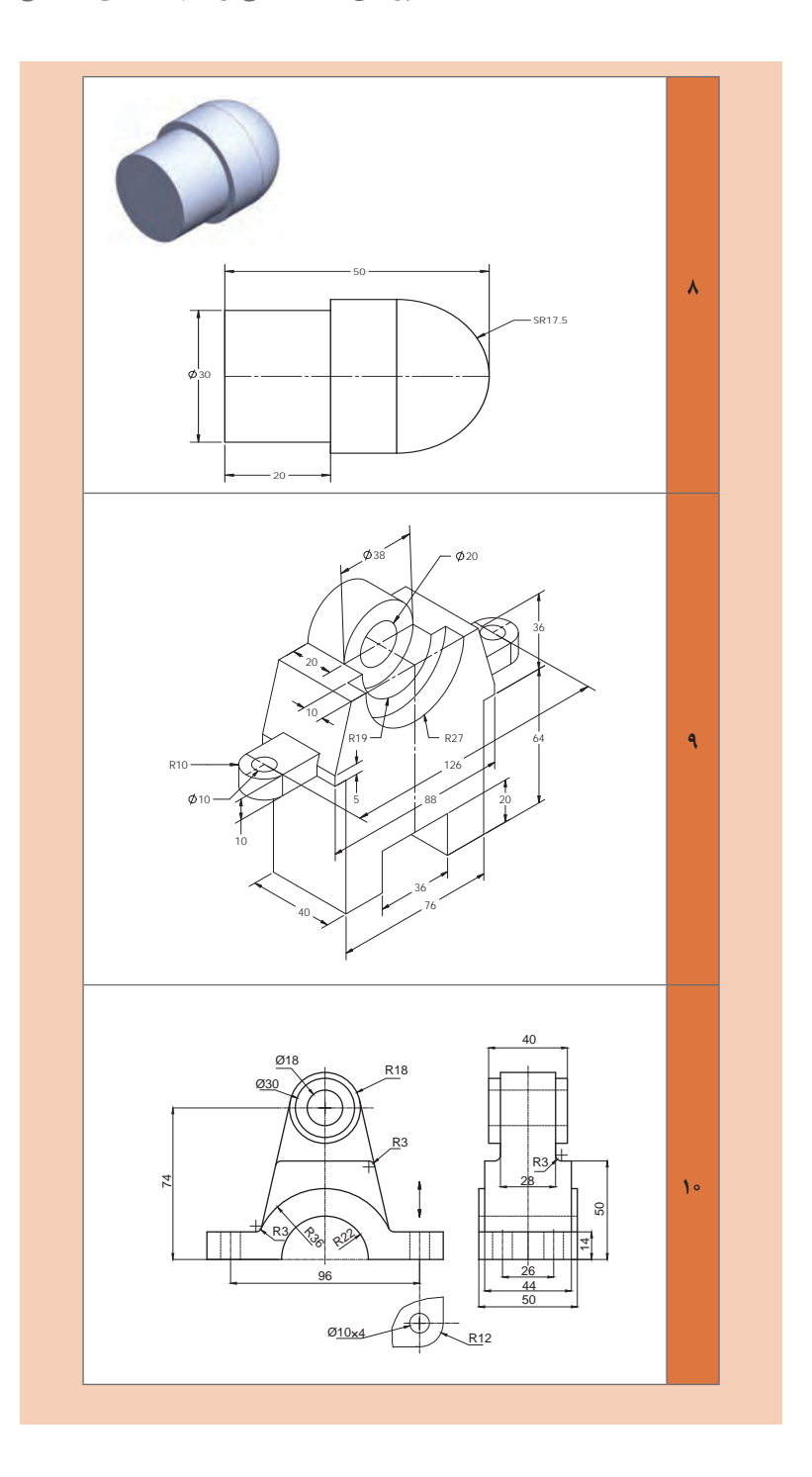

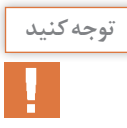

**ً چندین روش برای ترسیم توجهکنید ترسیم مدل های سه بعدی منحصر به فرد نمي باشد ومعموال آنها وجود دارد.**

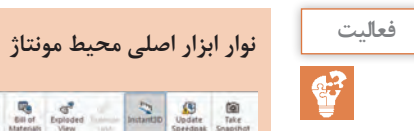

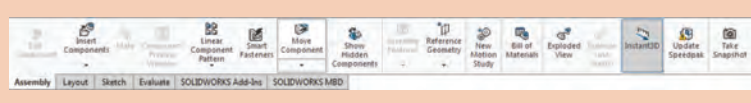

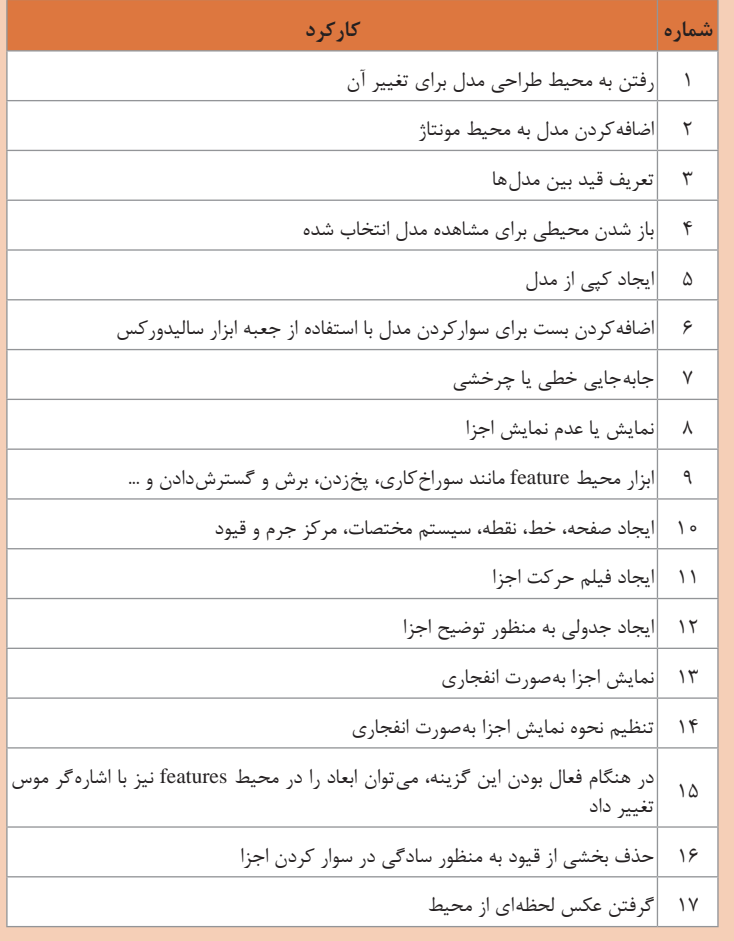

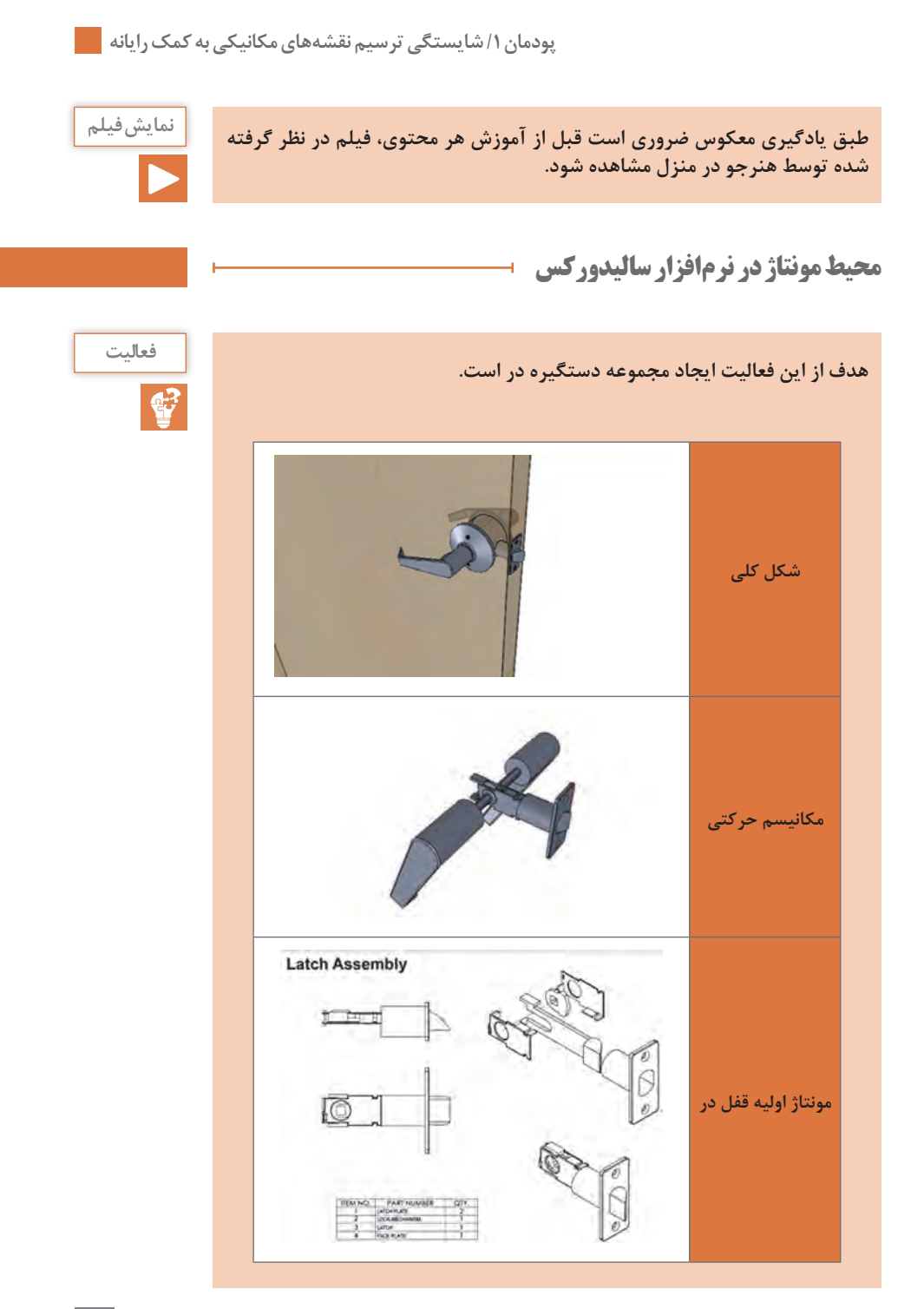

 $\gamma$ 

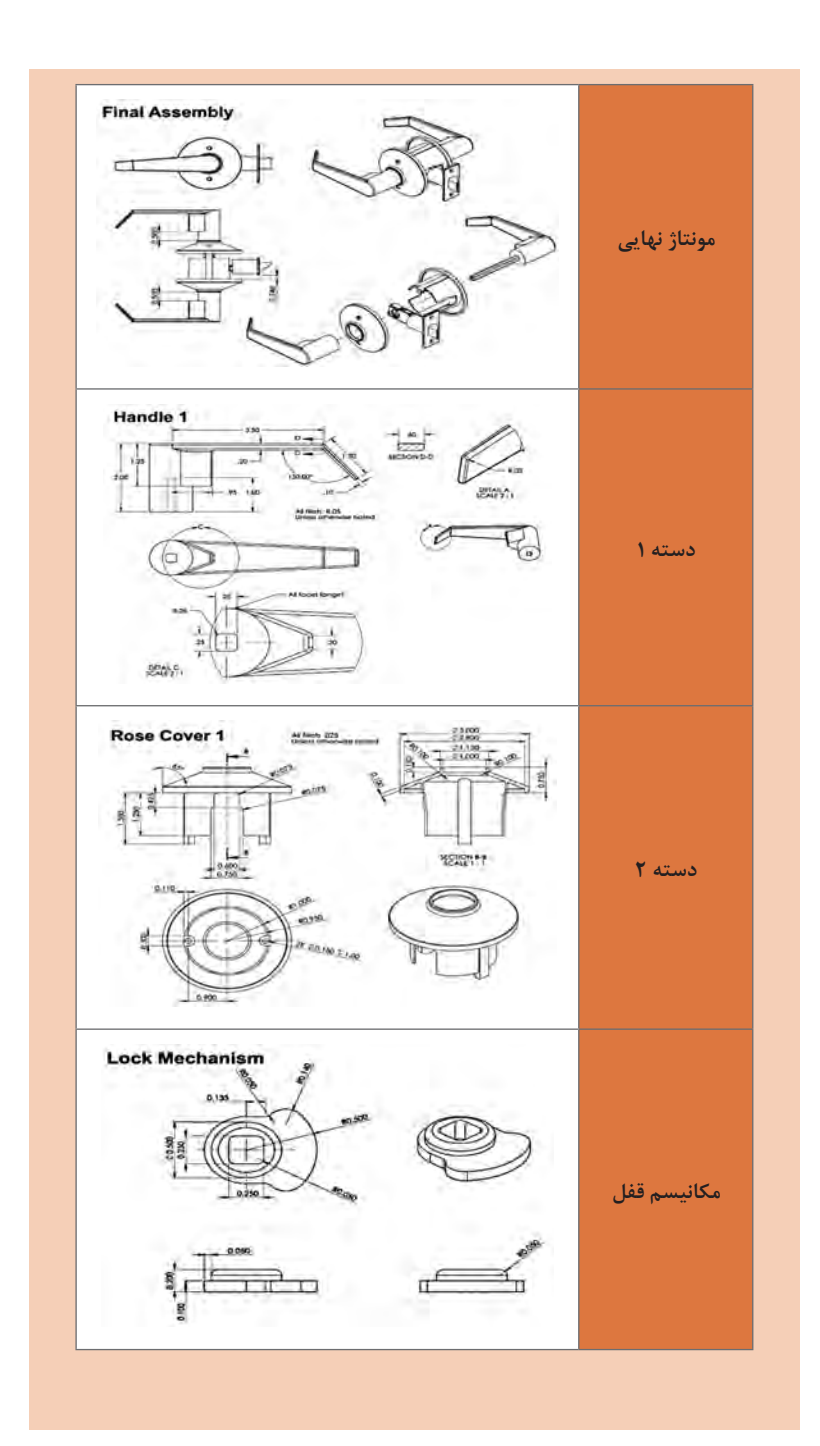

 $\lambda$ 

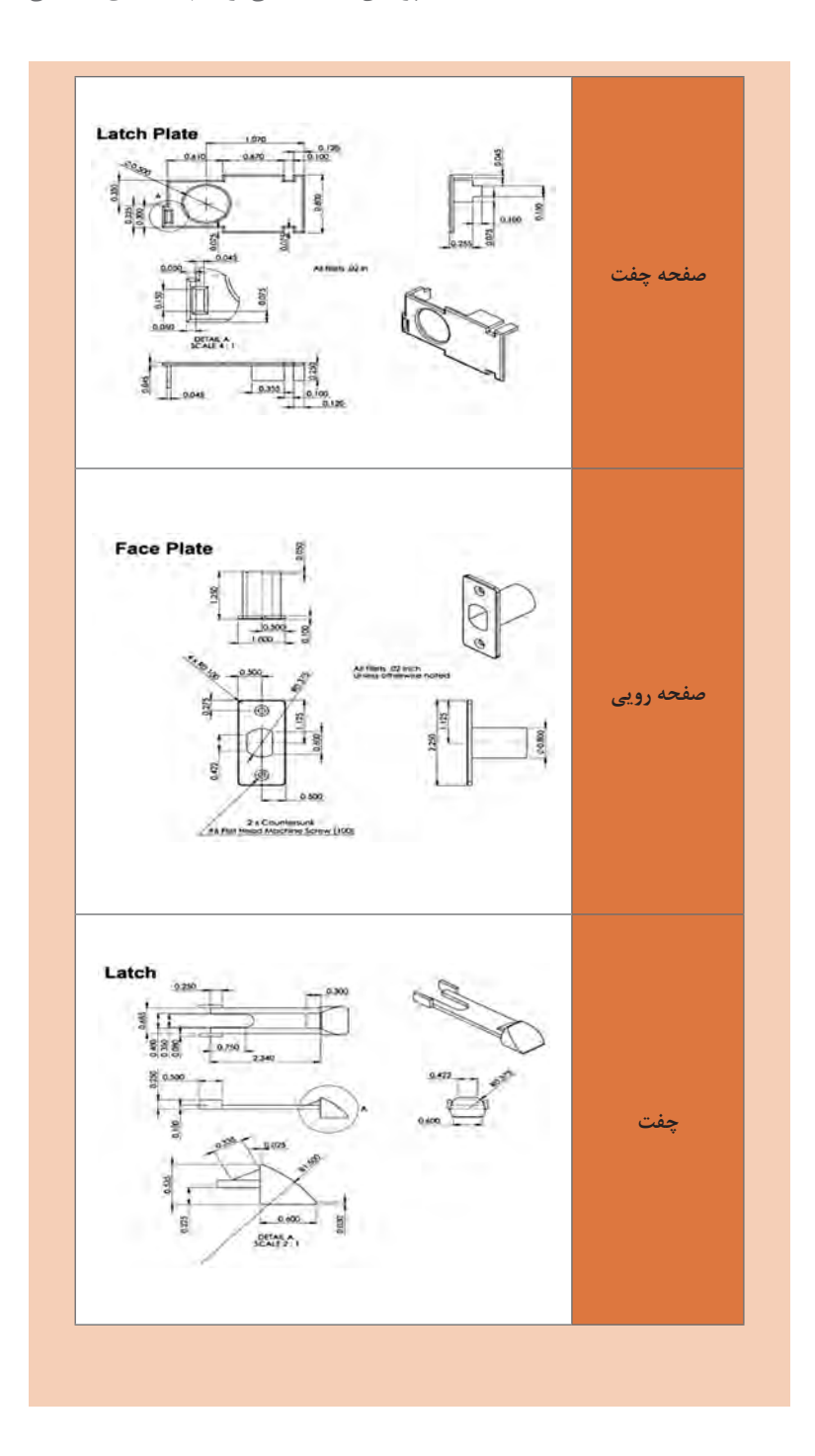

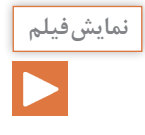

**طبق یادگیری معکوس ضروری است قبل از آموزش هر محتوی، فیلم در نظر گرفته نمایشفیلم شده توسط هنرجو در منزل مشاهده شود.**

÷,

# **محیط نقشهکشی در نرمافزار سالیدورکس**

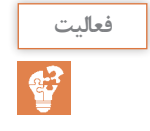

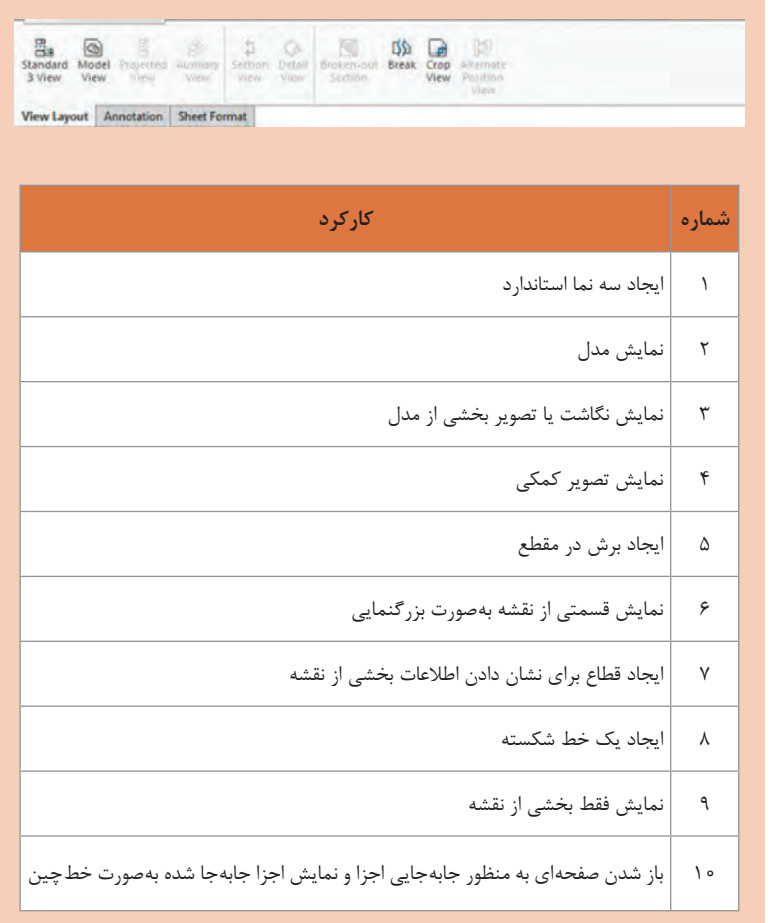

**فعالیت**

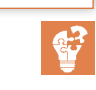

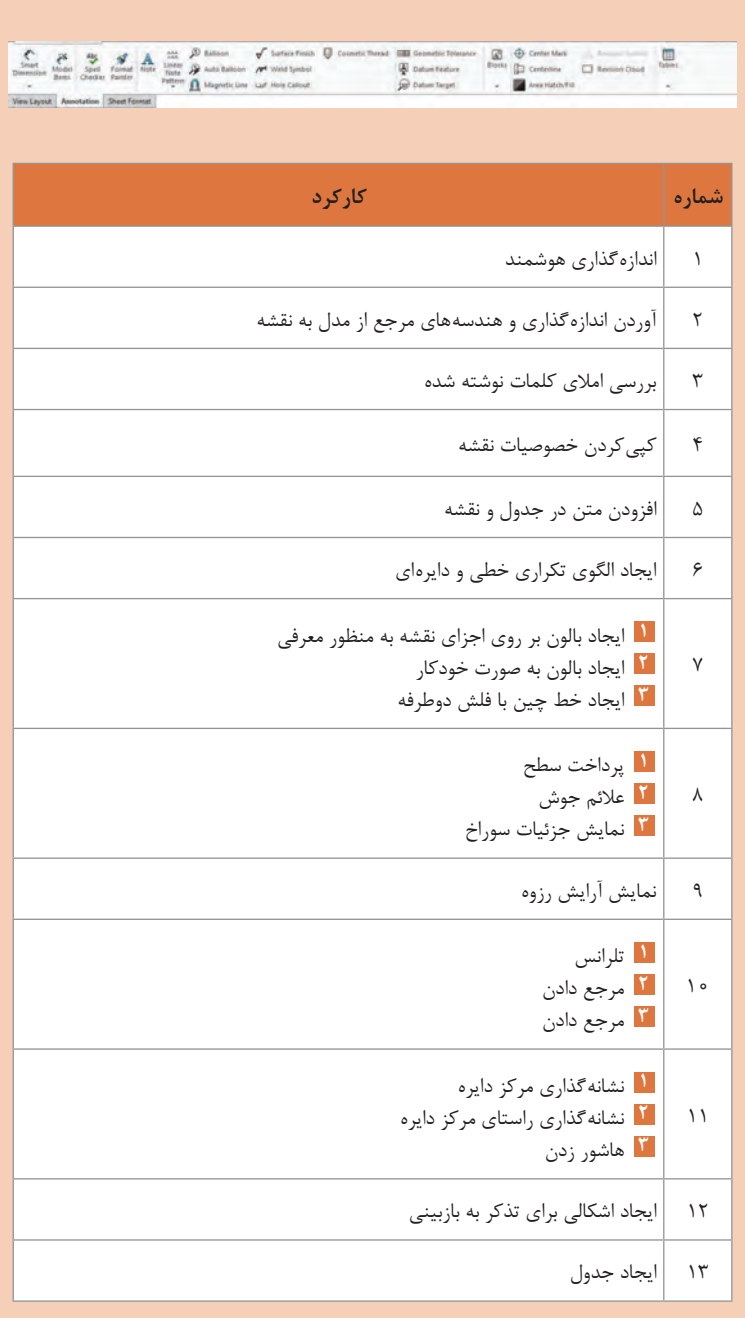

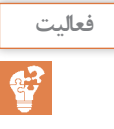

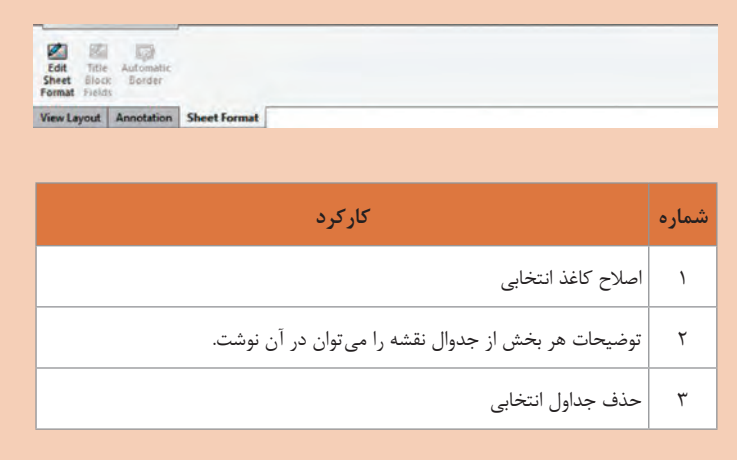

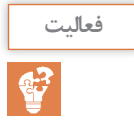

**نقشه سه نما از روی فایل های مدل داده شده مربوط به کامیون میکسر را تهیه کنید. هنرجویان بایستی با استفادهازفایل های موجود )مدل سالیدورکس( نقشه سه نما هر یک از اجزا را در محیط سالیدورکس بکشند.**

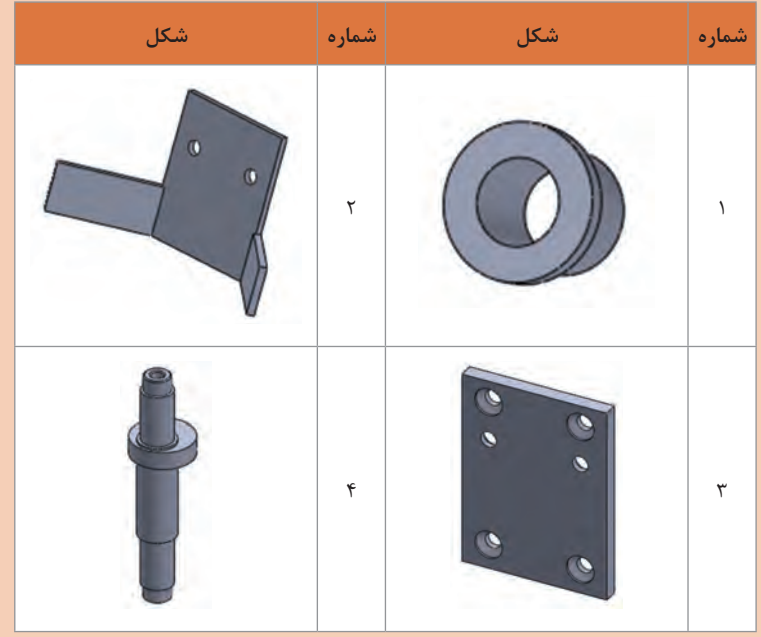

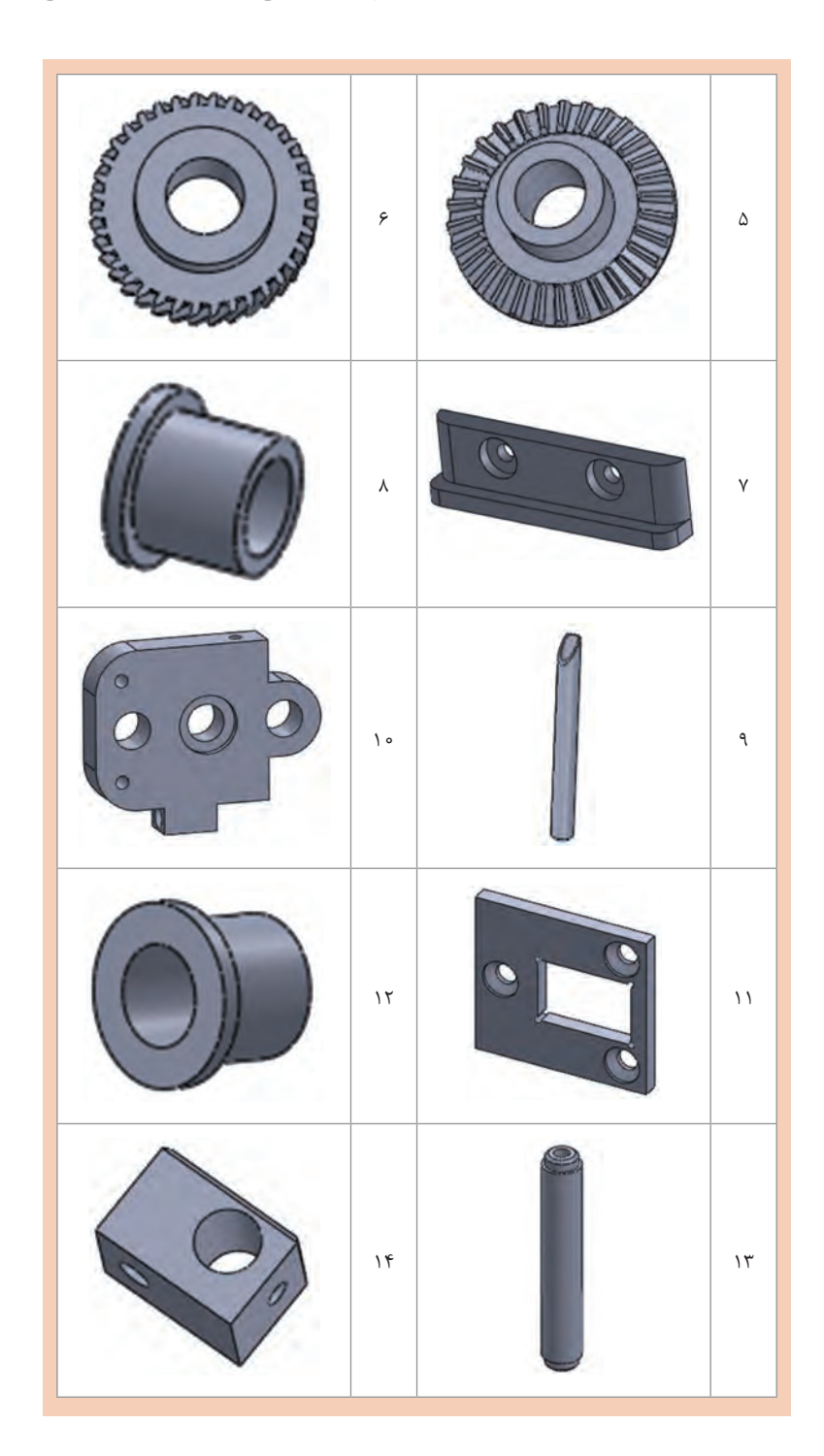

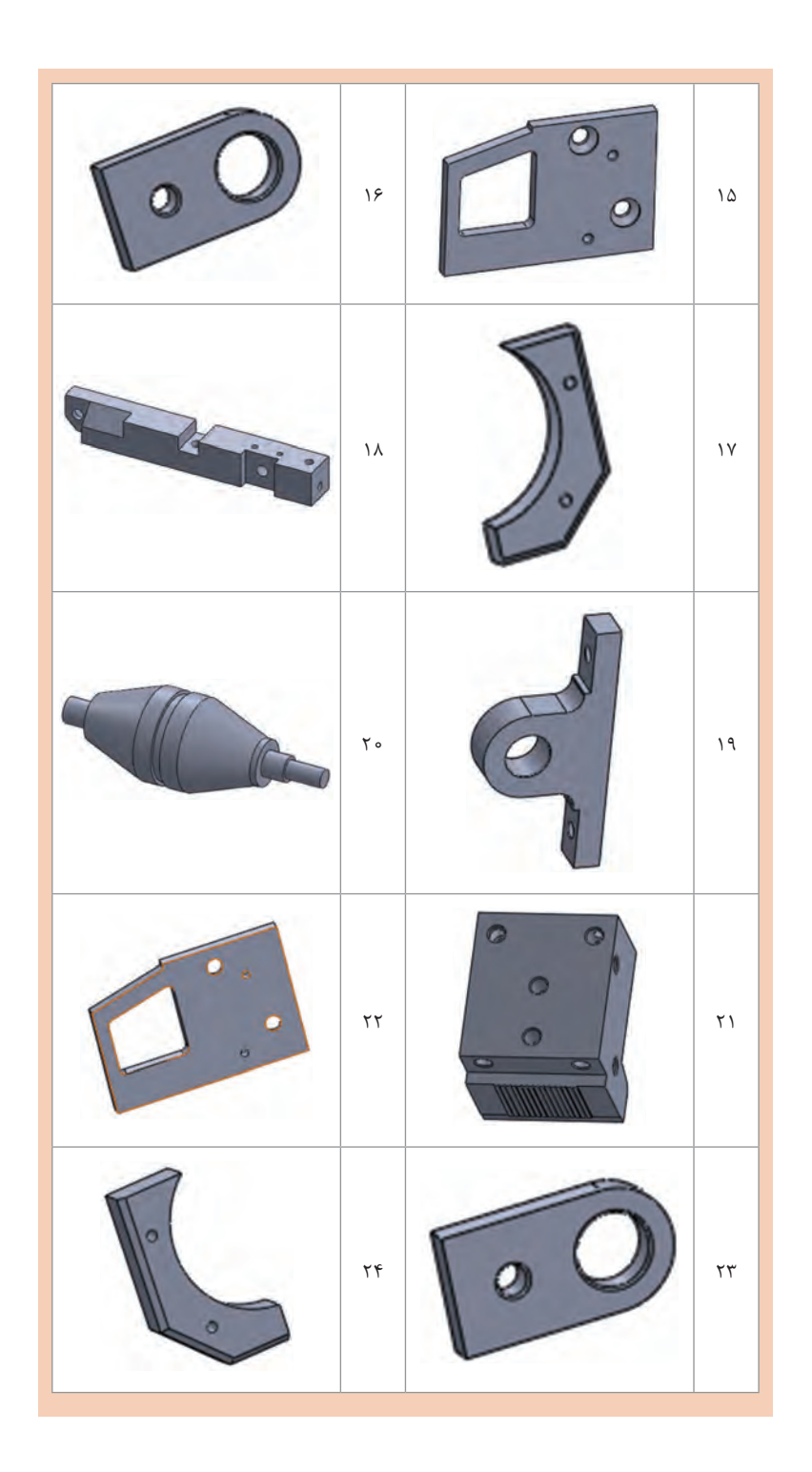

 $YY$ 

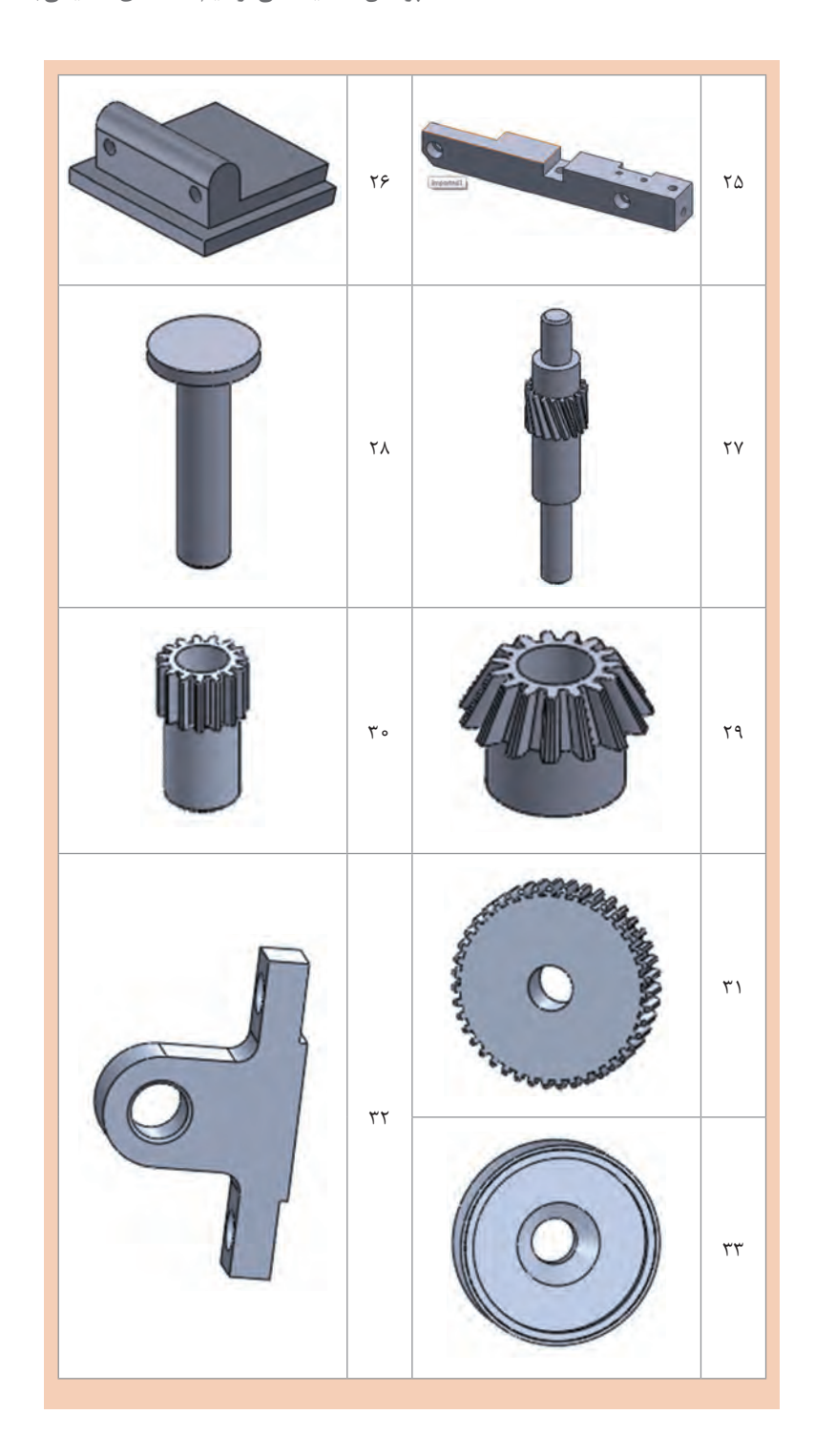

**ارزشیابی شایستگی سالیدورکس**

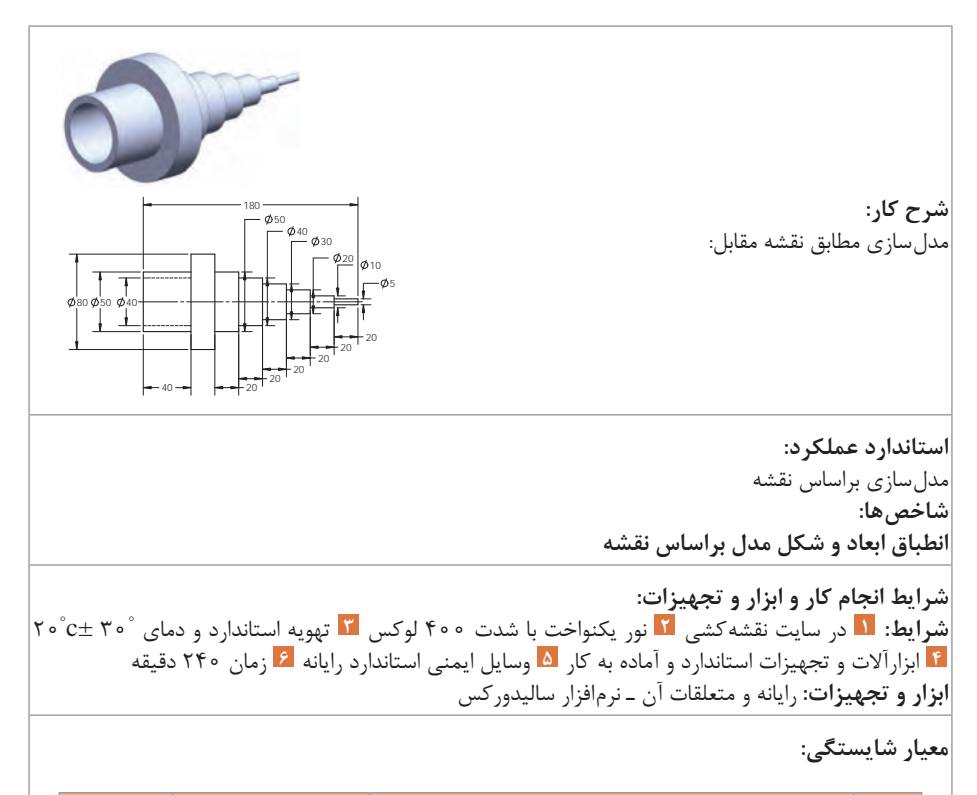

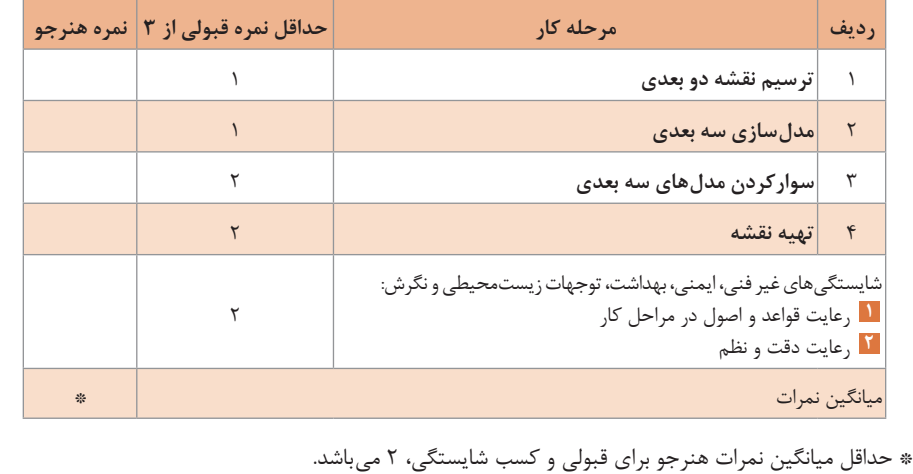

**پودمان 2 شایستگی ساخت قطعات به روش تراشکاری**

در جلسهٔ اوّل عموماً به بیان محتوای درس ارائه شده میپردازیم تا هنرجویان را با موضوعات درسی درگیر نماییم. با توجه به ویژگیهای درس در بخش فعالیتهای کارگاهی یادآوری این نکته ضروری است که هر حادثهای در کارگاه برای هنرجو بیفتد یکی از طرفهای اصلی مورد سؤال هنرآموز مربوطه خواهد بود و مسئولیت وی ایجاب می کند که در جلسه اوّل هنرجویان را با مقررات خاص کارگاه تراشکاری آشنا نموده و آنها را مؤظف به اجرای این قوانین در طول دوره آموزش نماید.

#### **نقشه مفهومی: تراشکاری**

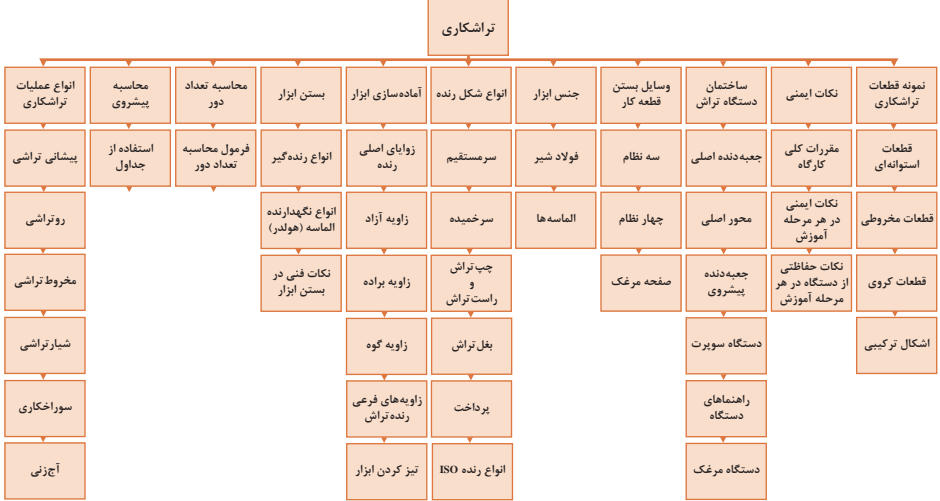

تشریح نمودار فوق جهت آشنا نمودن هنرجویان با محتوای درس

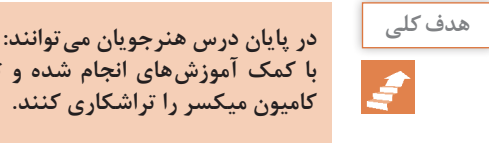

**با کمک آموزشهای انجام شده و تجهیزات کارگاهی قطعات مربوط به تراشکاری کامیون میکسر را تراشکاری کنند.** **پودمان 2 / شایستگی ساخت قطعات به روش تراشکاری**

**شایستگی:** پس از پایان واحد یادگیری از هنرجو انتظار ميرود: **١** نمونه قطعات تراشکاری شده را معرفی کند. **2** ساختمان دستگاه تراش و وظیفه هر قسمت را بیان کند. **3** انواع وسایل بستن قطعه کار و کاربرد آنها را شرح دهد. **4** انواع جنس ابزار و کاربردهای آنها را بیان کند. **5** انواع ابزار از نظر شکل را شرح دهد. **6** زوایای رنده را معرفی کند. **7** نحوه بستن ابزار را شرح دهد. **8** نحوه محاسبه تعداد دور و تنظیم آن را بیان کند. **9** نحوه تعیین پیشروی و تنظیم آن را شرح دهد. **10** انواع عملیات تراشکاری را نام ببرد. **11** نکات ایمنی در تراشکاری را رعایت کند. **12** اطالعات نقشه تراشکاری را استخراج کند. **13** قطعات کامیون میکسر را براساس نقشه تراشکاری کند.

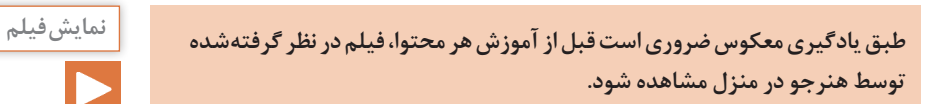

**فرایند تراشکاری**

هدف از نمایش فیلم آشنایی با محیط کارگاه تراشکاری و نحوه استقرار تراشکار نسبت به دستگاه و نکات ایمنی و عمومیدر تراشکاری و بیان کلیاتی از محتوای درس بهصورت تصویری میباشد.

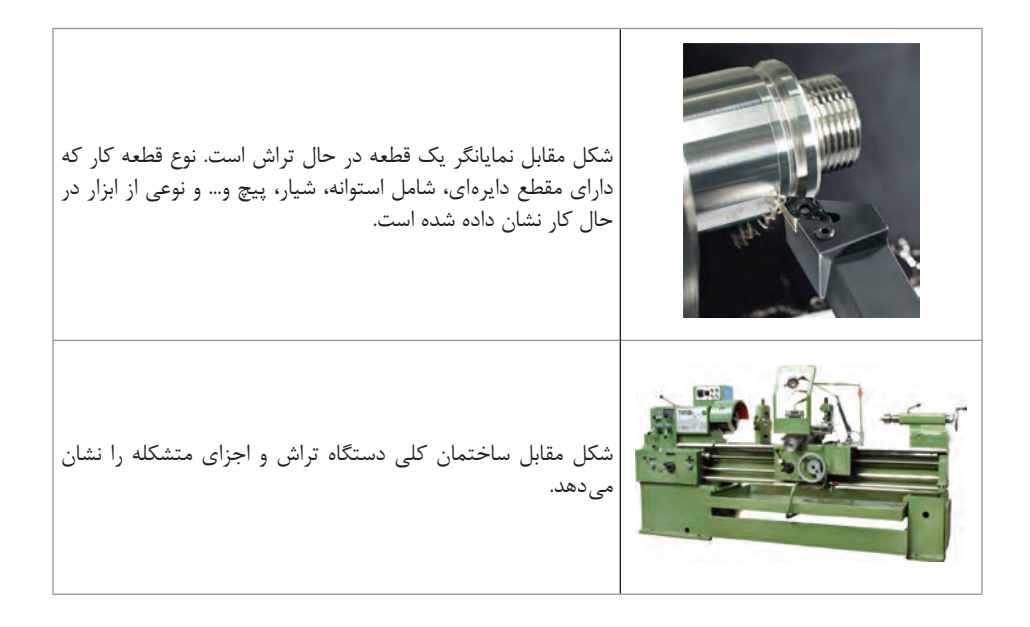

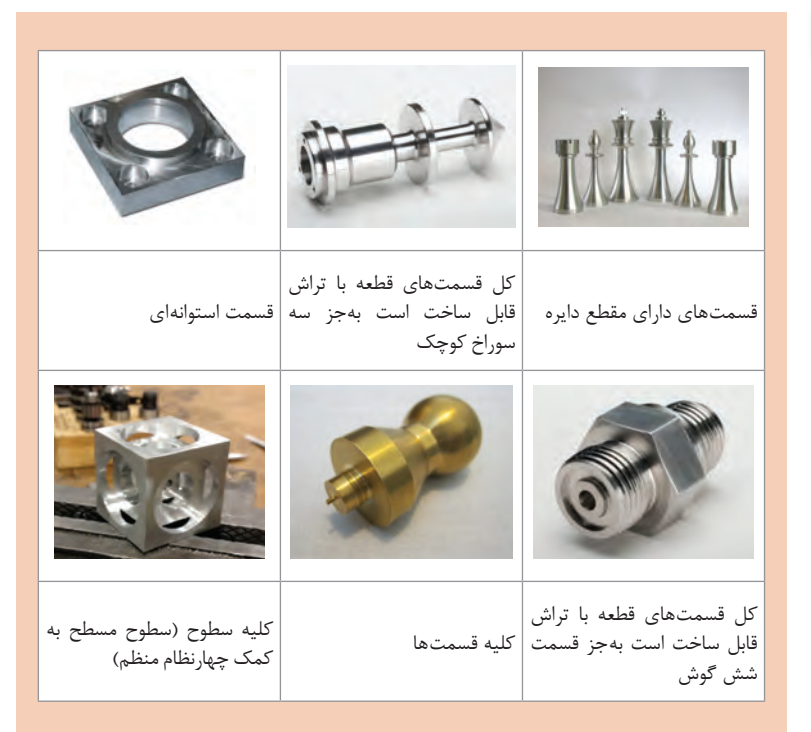

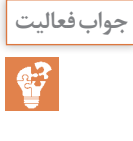

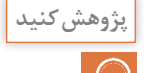

**با استفاده از موتور جستوجوی com.google.www://https اطالعاتی درباره پژوهش کنید میکرومتر طرز کار آن و جایگاه آن در تراشکاری تهیه نموده و در کالس ارائه نمایید.**

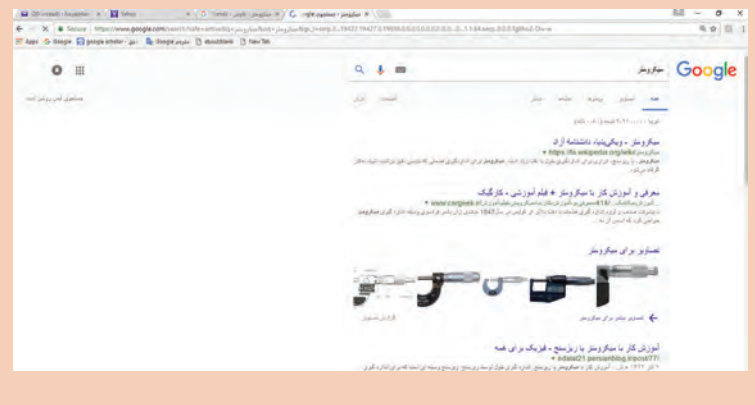

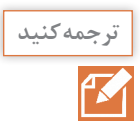

**Engine lathes are designed for various jobs. They can be used for turning external cylindrical, tapered, and contour surfaces; boring cylindrical and taper holes; machining face surfaces; cutting external and internal threads; drilling, counterboring, countersinking, and reaming holes; spotfacing, cutting off, etc.**

**ماشین تراش برای کارهای متنوعی طراحی شده است. این دستگاه میتواند استوانههای خارجی، قسمتهای مخروطی، داخل تراشی، سوراخهای مخروطی، ماشینکاری سطوح، پیچهای داخلی و خارجی، سوراخکاری، پلهتراشی داخلی، برقوکاری سوراخها و برشکاری و... بهکار رود.**

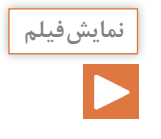

**طبق یادگیری معکوس ضروری است قبل از آموزش هر محتوا، فیلم در نظر گرفته شده توسط هنرجو در منزل مشاهده شود.**
**قسمتهای مختلف دستگاه تراش**

**All engine lathes have virtually the same arrangement of main units. کنید ترجمه Its main units are the bed, the headstock (spindle head), which may accommodate the speed gearbox, the carriage with the tool post and the apron, the feed gearbox, and the tailstock.**

**The bed serves as the base on which all the main units of the lathe are mounted. The most essential part of the bed is its guide ways, which may be of different shape, such as flat ways, prismatic ways or combination thereof. The guide ways serve as guides for the carriage and the tailstock.**

**اکثر ماشینهای تراش از قسمتهای مشابهی تشکیل شده است. این قسمتها شامل بستر )میز( ـ محور اصلی که روی جعبهدنده اصلی )جعبهدنده تنظیم دور( نصب شده است، دستگاه سوپرت، دستگاه پیشروی و حرکت )بار(، جعبهدنده پیشروی، دستگاه مرغک. وظیفه بستر استقرار قسمتهای متحرک نظیر دستگاه مرغ و دستگاه سوپرت است. قسمت باالی بستر راهنمای دستگاه قرار دارد. این راهنماها به صورت تخت و یا شیبدار و یا ترکیبی از آنها طراحی شدهاند. راهنماها حرکت مستقیم قطعات سوار شده را تضمین میکنند.**

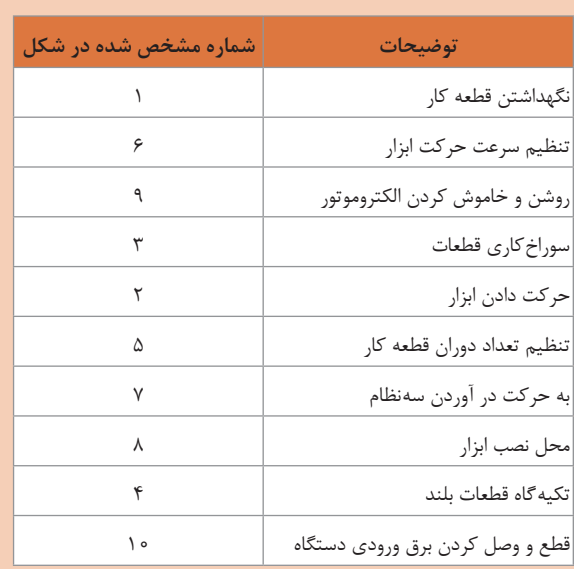

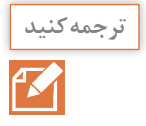

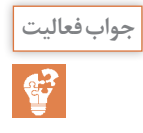

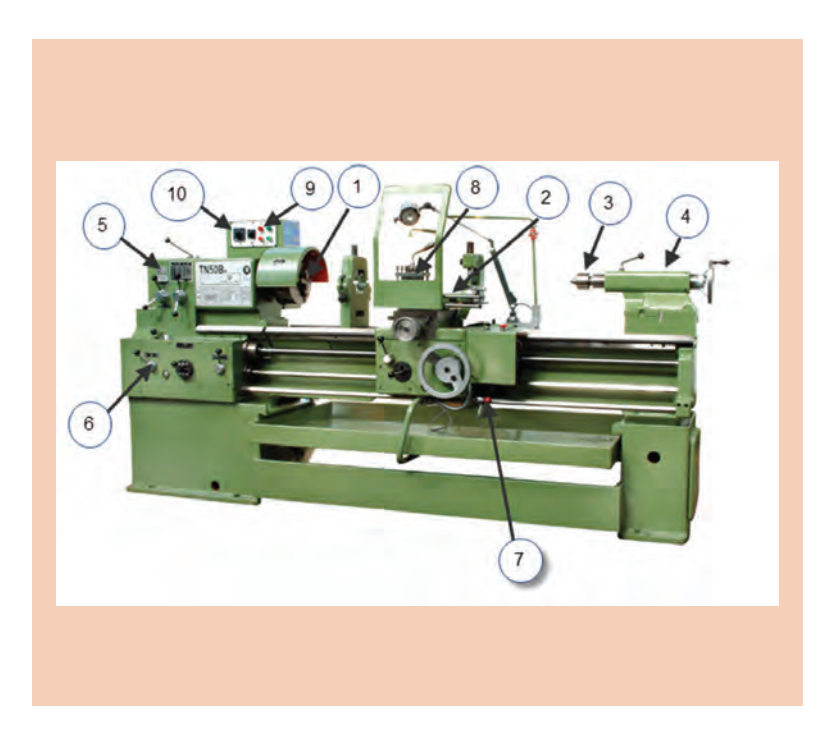

**تشریح پوسترهای مرتبط با نکات ایمنی:ـ اول ایمنی بعد کار ـ تراشکاری بدون عینک ممنوع ـ احتمال سر خوردن در کارگاه به علت آغشته بودن کف کارگاه به روغن یا گازوئیل ـ از باقی گذاشتن آچار سهنظام روی دستگاه خودداری کنید. ـ بیان تاریخچه و نمونههایی از حوادث پیش آمده در کارگاه ـ تأکید بر تکتک موارد ایمنی بیان شده در متن کتاب**

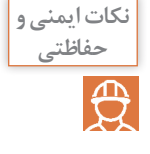

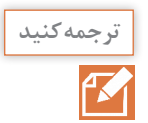

**The headstock is mounted on the left side of the bed. It contains the speed gearbox with its principal part, the spindle, which rotates in sliding or antifriction bearings. The spindle usually has a through hole, through which the bar stock being machined can pass. On its external surface the spindle nose has the locating journals to mount a chuck or a faceplate: inside, there is a taper hole to accommodate the shank of a center.**

**محور اصلی در سمت چپ میز دستگاه نصب شده است و شامل جعبهدنده تنظیم دور و اجزای مربوطه میباشند. محور اصلی که داخل یاتاقانهای غلتکی )بلبرینگ و ً رولبرینگ( نصب شده است. محور اصلی عموما سوراخدار میباشد که قطعه کارهای بلند بتواند از آن عبور کند. در قسمت سر خروجی محور اصلی سهنظام یا صفحه مرغک نصب میشود. سر محور اصلی دارای سوارخ مخروطی است که قطعات مخروطی مورس یا مرغک متحرک روی آن نصب میشود.**

**راهاندازی دستگاه تراش**

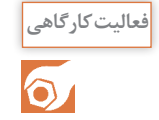

**با توجه به فعالیت کارگاهی انجام کار با در نظر گرفتن تذکر مندرج در کتاب »موارد خواسته شده را با رعایت نکات ایمنی و تحت نظر هنرآموز محترم انجام دهید«** 

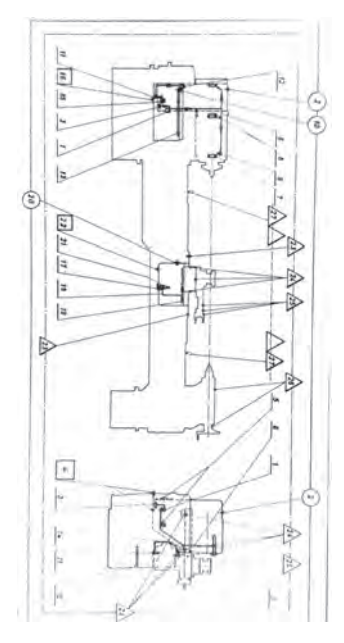

**دیاگرام روغنکاری تراش 50TN**

بیان ضرورت روغنکاری قسمتهای مختلف و ارتباط سهولت حرکت و کار اجزای مختلف و عمر آنها بستگی به کیفیت روغنکاری دارد. )اگر دستگاه به مدت یک ساعت بدون روغن کار کند دیگر قابل استفاده نخواهد بود).

#### **١** سطح روغن مخازن را کنترل کنید و قسمتهای مختلف دستگاه را روغنکاری نمایید.

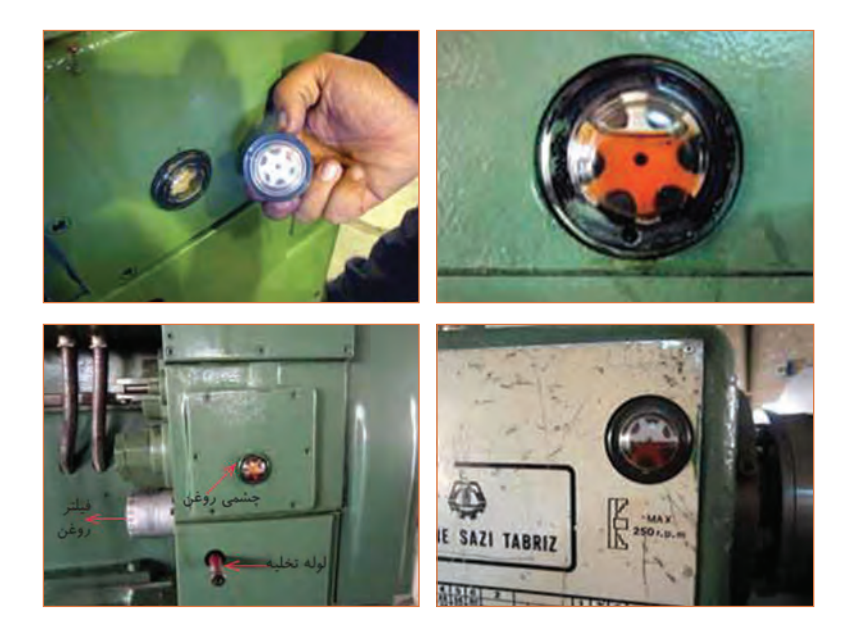

میزان سطح روغن مخازن در روغننماها که تا نصف چشمی روغن قرار داشته باشند و روغننماهای کار پمپهای روغن که عملکرد این پمپها را نشان میدهد کنترل شود. **2** جعبهدنده اصلی را روی کمترین دور تنظیم کنید. جهت مورد فوق نحوه جابهجایی اهرمها شرح داده شود. **3** الکتروموتور را روشن کرده و سهنظام را در دو جهت موافق و مخالف عقربههای ساعت حرکت دهید. نحوه استفاده از کلید اصلی برق شستی استارت و استوپ و مالحظات مربوط به جابهجایی اهرم راهانداز (کلاچ، ترمز) توجه به باقی نماندن آچار سهنظام، استقرار هنرجو در محل مناسب از موارد ایمنی در این مورد است.

**طبق یادگیری معکوس ضروری است قبل از آموزش هر محتوا، فیلم در نظر گرفتهشده نمایش فیلم توسط هنرجو در منزل مشاهده شود.**

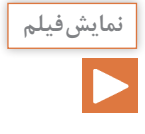

**تجهیزات بستن قطعه کار روی دستگاه تراش**

تصاویر زیر تشریح گردد.

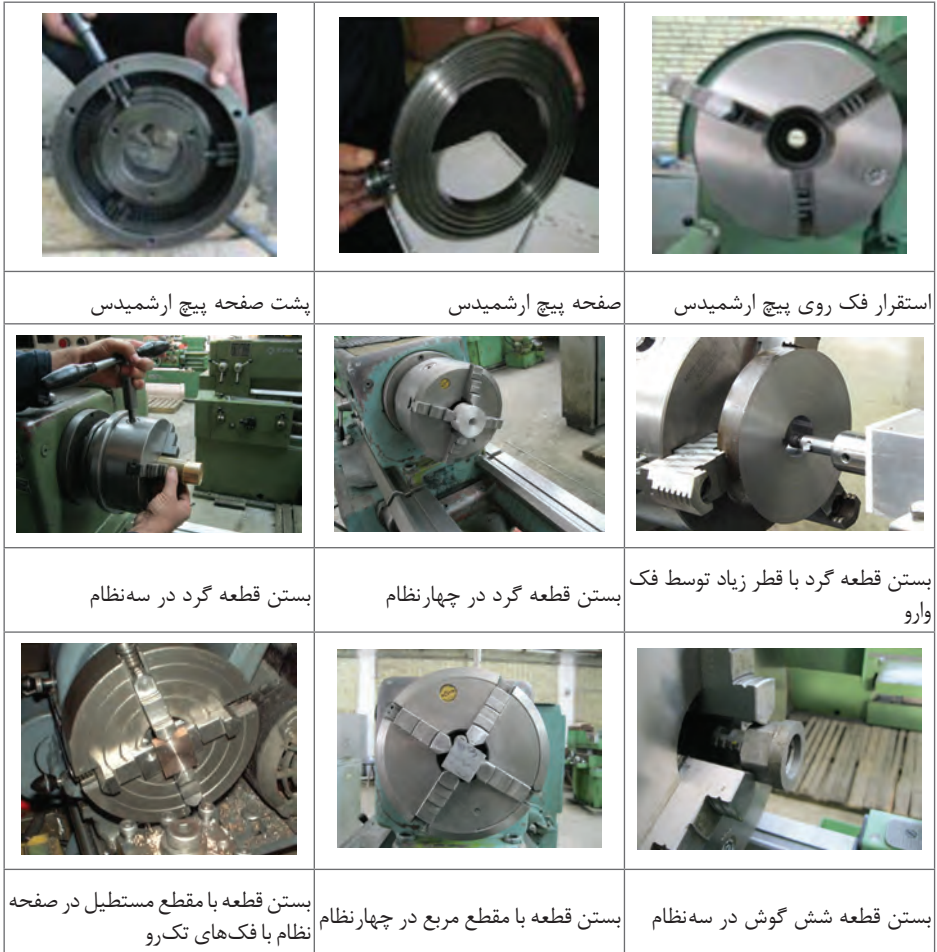

**Chucks are employed to clamp relatively short workpieces. They are کنید ترجمه divided into self-centering and independent types. Independent chucks usually have four jaws, each jaw being capable of independent movement to clamp workpieces of nonsymmetrical shape, self-centering chucks commonly have three jaws, which are expanded and drawn simultaneously.**

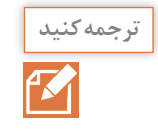

**صفحه نظام برای بستن قطعات کوتاه به کار میرود. آنها در دو نوع منظم که فکهای آنها همزمان حرکت میکنند و صفحه نظام که فکهای آن مستقل از هم حرکت میکنند که برای بستن قطعات با شکلهای هندسی خاص )غیرمنظم( بهکار میرود. صفحه نظامها معموالً به صورت سهنظام است )سه فک دارد( که فکهای آنها توأم با هم حرکت میکنند. )به هم نزدیک میشوند یا از هم دور میشوند(.**

**انواع قطعه کار و ابزار از نظر جنس**

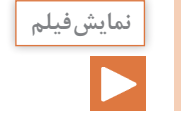

**طبق یادگیری معکوس ضروری است قبل از آموزش هر محتوا، فیلم در نظر گرفته شده توسط هنرجو در منزل مشاهده شود.**

**تراشکاری فوالد، چدن، برنج، آلومینیوم و مواد مصنوعی**

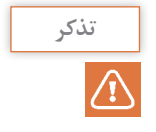

**چون جنس ابزار و پارامترهای تراشکاری مانند سرعت برش، عمق بار و سرعت پیشروی با توجه به جنس قطعه باید انتخاب شود توجه به جنس قطعات کار و در نظر گرفتن پارامترهای مربوطه ضروری است. نمونهای از انواع رندههای تراشکاری اعم از تندبر و الماسها و نگهدارندههای آنها )هولدر( به کالس آورده شود و تشریح گردد. بهطور نمونه تفسیر اشکال زیر انجام شود.**

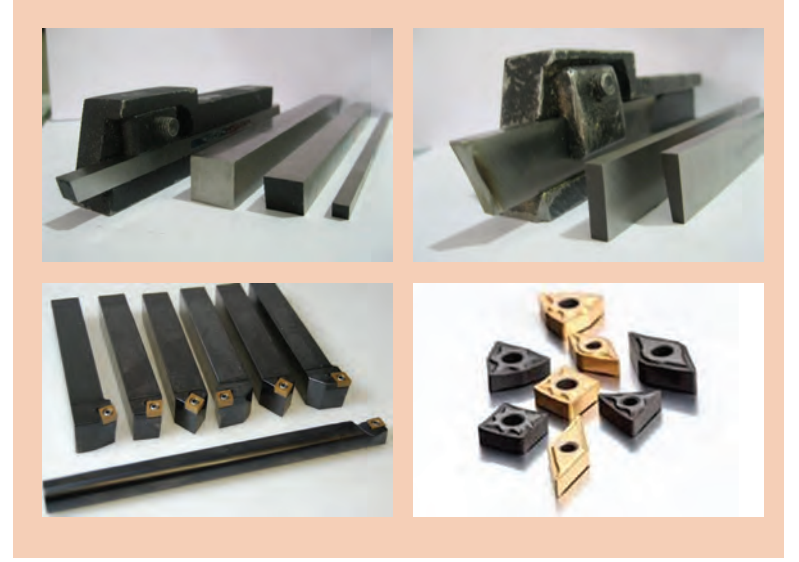

# **سطوح و زوایای ابزارهای تراشکاری**

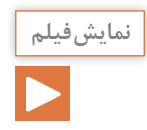

**طبق یادگیری معکوس ضروری است قبل از آموزش هر محتوا، فیلم در نظر گرفتهشده توسط هنرجو در منزل مشاهده شود.**

**تیز کردن و معرفی زوایای اصلی ابزار**

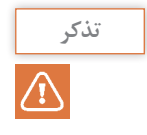

**چون تیز کردن ابزار در محتوای آموزش پیشبینی نشده است )به علت کم بودن زمان آموزش( لذا تیز کردن ابزار توسط هنرآموز و یا تکنسین با در نظر گرفتن موارد ایمنی مربوطه انجام شود و هنرجویان تنها فعالیت مذکور را مشاهده نمایند.**

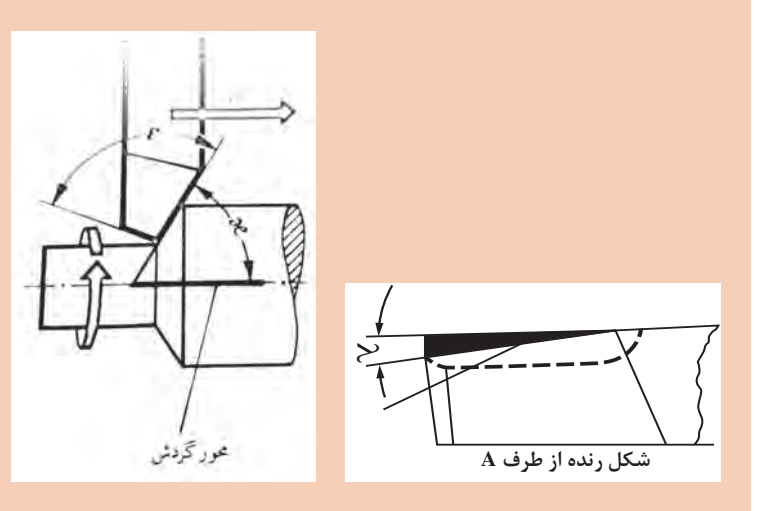

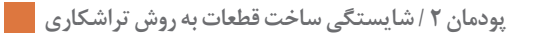

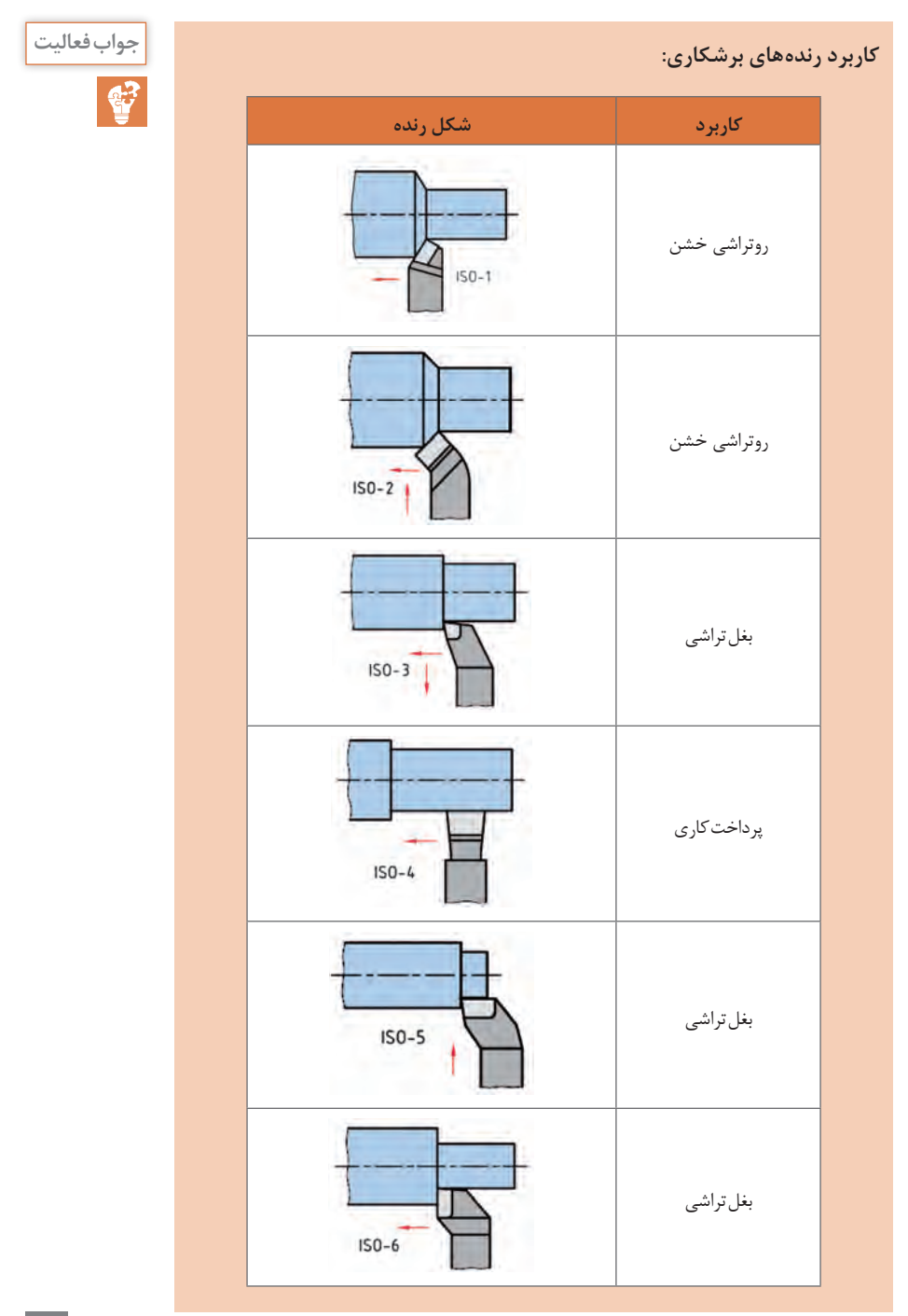

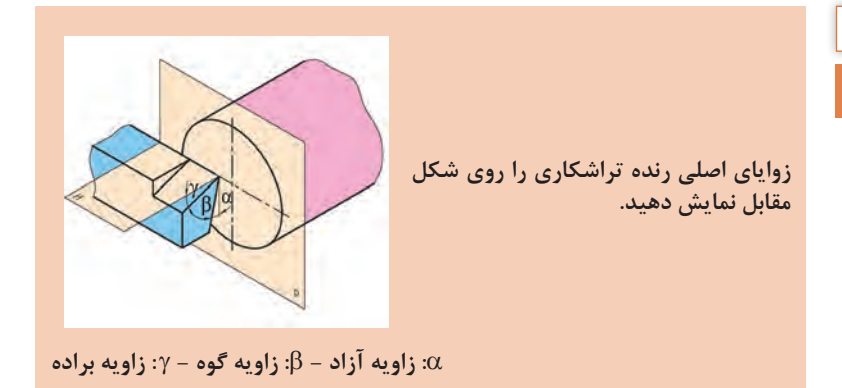

## **بستن رنده روتراش روی دستگاه تراش**

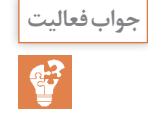

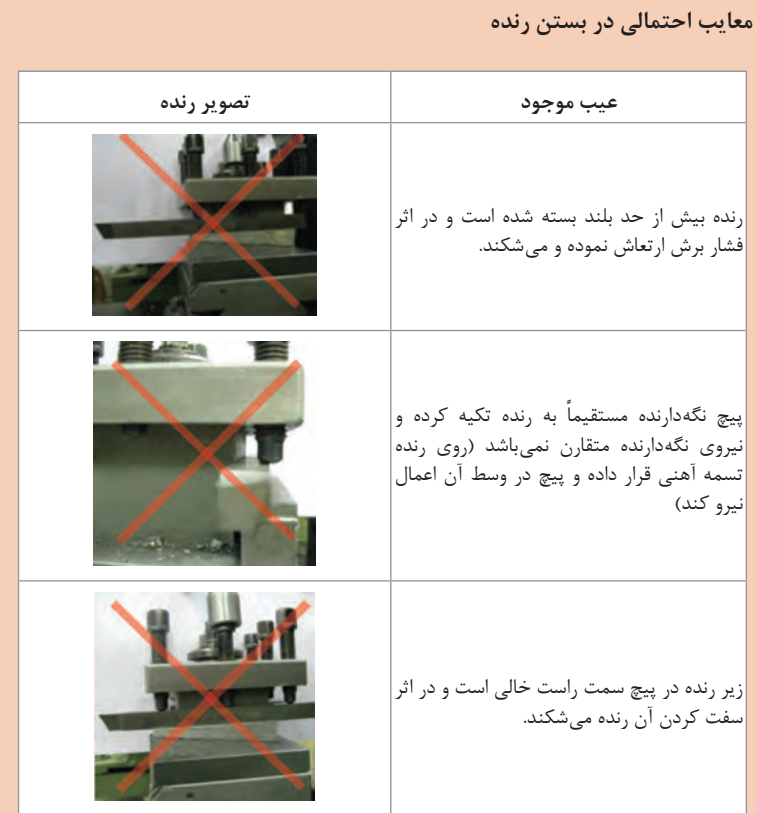

**پودمان 2 / شایستگی ساخت قطعات به روش تراشکاری**

**تعیین تعداد دوران سهنظام**

**تعداد دور مناسب برای تراشکاری قطعهای به قطر mm40 از جنس آلومینیوم با رندهای از جنس تندبر HSS چقدر است؟**

**min/m 35 = Vc از جدول کتاب همراه**

× × **Vc <sup>U</sup> n / d / min** = = = <sup>π</sup> **<sup>1000</sup> 1000 35 371 55 3 14 40**

**روتراشی قطعات بلند نیازمند تدابیر خاصی است و در نظر نگرفتن آنها حوادث جبرانناپذیری را رقم خواهد زد.**

**در قطعات بلند: تذکر 1 اگر طول بلند سمت راست سهنظام باشد در اثر فشار برش خم شده و موجب شکستن رنده و حادثه میگردد و اگر از دستگاه مرغک هم استفاده شده باشد طول بیش از حد باعث خمیدگی قطعه و رها شدن از دستگاه مرغک میگردد در این مورد میتوان از کمربند )لینت( استفاده نمود. 2 اگر طول بلند از سمت چپ محور اصلی خارج شده باشد در اثر نیروی گریز از مرکز خم شده و موجب حادثه میگردد. دو مورد فوق در آموزش پیشبینی نشده است و فقط جهت اطالع هنرجویان ارائه شده است.**

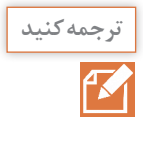

**کنید ترجمه The tailstock serves to support the workpiece being turned between the centres, and also hold tools for machining holes (such as drill, counterbores, and reamers) and for cutting threads (such as taps and dies). The tailstock can slide along the corresponding ways of the bed.**

> **دستگاه مرغک بهعنوان تکیهگاه قطعات بلند در تراشکاری به کار میرود همچنین ابزارهای سوراخکاری نظیر سهنظام مته و متههای دنباله مخروطی و برقوها میتوانند روی آن نصب شود. همچنین به وسیله پدیده و قالویز ماشینی که روی دستگاه مرغک نصب میشود میتواند به کار رود. دستگاه مرغک روی راهنماهای میز ماشین حرکت میکند.**

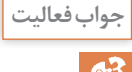

**توجه کنید**

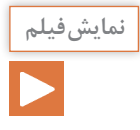

**طبق یادگیری معکوس ضروری است قبل از آموزش هر محتوا، فیلم در نظر گرفتهشده نمایش فیلم توسط هنرجو در منزل مشاهده شود.**

### **فرایند مخروطتراشی**

**عملیات مخروطتراشی** هنرآموز میتواند یک نمونه کار مثالً شکل داده شده در مثال زیر را عمالً تراشکاری کند تا هنرجویان با نحوه انحراف سوپرت فوقانی و مخروطتراشی آشنا شوند.

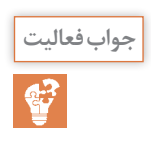

**زاویه انحراف سوپرت فوقانی جهت تراشیدن مخروط شکل زیر را حساب کنید.**

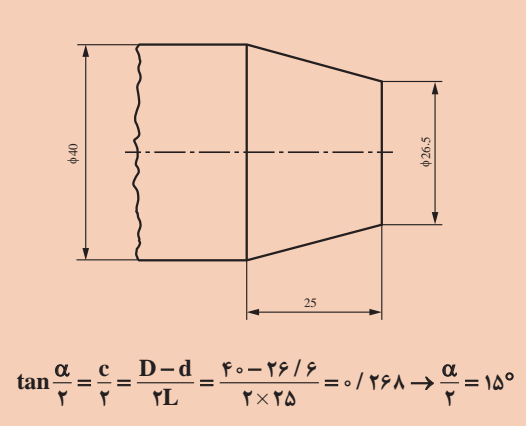

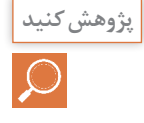

**با استفاده از موتور جستوجوی com.google.www://https اطالعاتی درباره سایر پژوهش کنید وسایل و روشهای مخروطتراشی را پیدا کنید.**

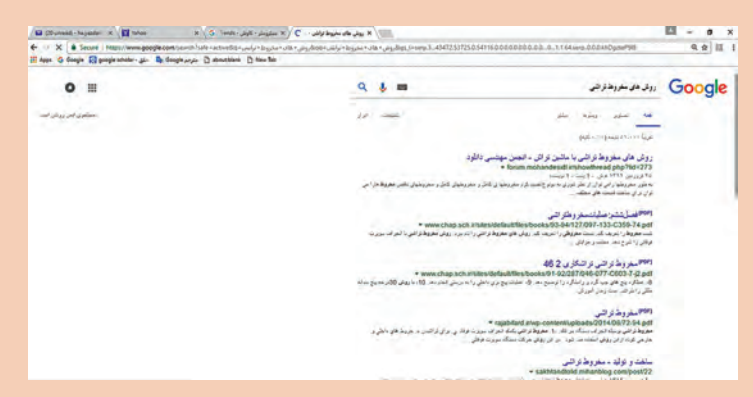

**پودمان 2 / شایستگی ساخت قطعات به روش تراشکاری**

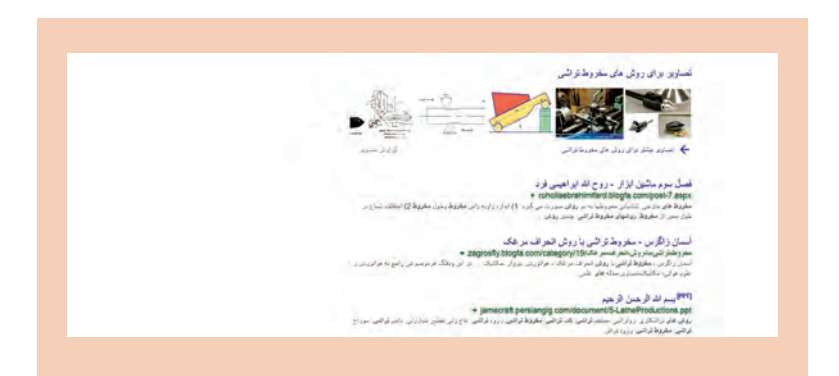

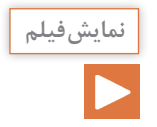

**طبق یادگیری معکوس ضروری است قبل از آموزش هر محتوا، فیلم در نظر گرفتهشده نمایش فیلم توسط هنرجو در منزل مشاهده شود.**

**فرایند شیارتراشی و برش**

**عملیات شیارتراشی و برش:** هنرآموز میتواند با بستن رنده شیار و ایجاد یک شیار نمونه نحوه بستن ابزار و عمل شیارتراشی و برش را عمالً به هنرجویان آموزش دهد.

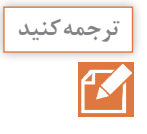

**The feed gearbox is designed to transmit rotation from the spindle or a separate drive to feed shaft or lead screw, and also to change the rotational speed of the feed shaft or the lead screw to obtain the required rates or thread pitches (when cutting threads) This is done by changing the ratio of the feed gearbox. The latter is connected with the spindle by pick-off gear train with quadrant.**

**جعبهدنده پیشروی حرکت خود را از جعبهدنده اصلی یا از محرک مستقل دیگر گرفته و به میلههای هادی و کشش و از آنجا به سوپرتهای طولی و عرضی انتقال میدهد. سرعت حرکت انتقالی توسط اهرمهای نصب شده روی جعبهدنده پیشروی براساس جدول راهنمای مربوطه قابل تنظیم است.**

**طبق یادگیری معکوس ضروری است قبل از آموزش هر محتوا، فیلم در نظر گرفتهشده نمایش فیلم توسط هنرجو در منزل مشاهده شود.**

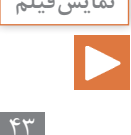

**فرایند آجزنی**

**آجزنی** هنرآموز میتواند انواع قرقرههای آج و نگهدارندههای آنها و جداول مربوط به انتخاب و پارامترهای آجزنی را به کالس برده، نمایش داده و تفسیر کند. هنرآموز میتواند یک نمونه کار مشابه قطعه کار اصلی را عمالً تراشکاری کند تا هنرجویان با نحوه آجزنی عمالً آشنا شوند.

**چگونه میتوان از روش انحراف سوپرت فوقانی برای مخروطهای بلند هم استفاده کرد؟**

**جواب: با جابهجاییهای متعدد توسط سوپرت طولی و تنظیم مجدد سوپرت فوقانی مخروط بلند را با دقتی کمتر از مخروطهای کوتاه تراشکاری کند.**

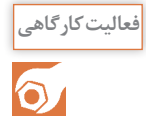

**بحث کنید**

 $\Omega$ 

**کار عملی :5 تراشکاری واشر فعالیت کارگاهی ضمن رعایت نکات فنی و اصول ایمنی و توصیههای بیان شده قطعه زیر را تراشکاری کنید. هدف: تراشکاری واشر**  $0.50$ **مشخصات قطعه کار**  $m \approx$ **نام: واشر جنس: آلومینیوم ابعاد مواد اولیه: 150 × 20**∅ **تعداد: 4 عدد. تولرانس:** ±**0/05 مواد اولیه:**  01850  $0.1650$ <br> $0.1150$  $06.50$ **ابزار: 1 کولیس ورنیه 0/05 2 سوهان متوسط 3 وسایل روغنکاری 4 وسایل تمیزکاری 5 رنده روتراشی 6 رنده برش 7 آچار 19ـ17 یا آچار رینگی 19 8 مته مرغک** SECTION A-A<br>SCALE 5: 1 **9 سهنظام مته همراه با آچار مربوطه 10 مته قطر 6/5**

**پودمان 2 / شایستگی ساخت قطعات به روش تراشکاری**

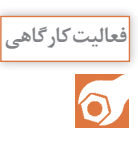

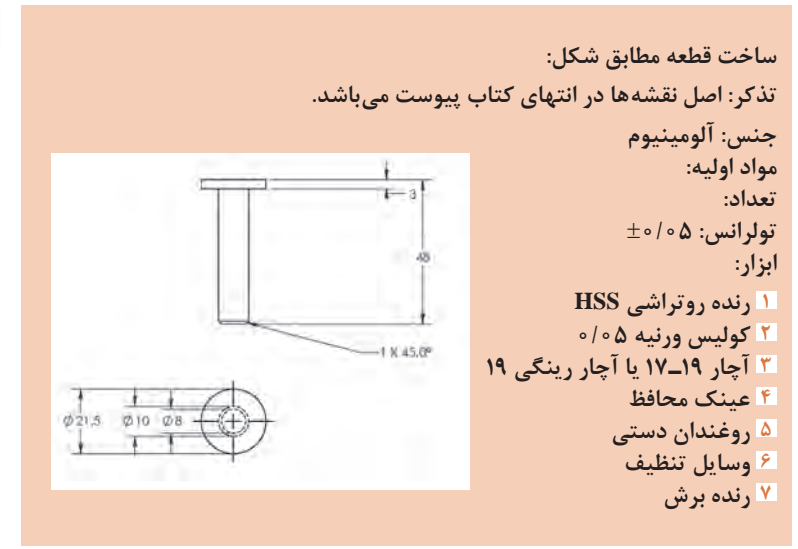

**کار عملی :6 تراشکاری چرخ فعالیت کارگاهی ضمن رعایت نکات فنی و اصول ایمنی و**   $20000000$ **توصیههای بیان شده قطعه مقابل را تراشکاری کنید. هدف: تراشکاری چرخ مشخصات قطعه کار نام: چرخ جنس: آلومینیوم ابعاد مواد اولیه: 150 × 50**∅  $\frac{620}{011}$ **تعداد: 4 عدد. تولرانس:** ±**0/05 مواد اولیه: ابزار: 1 کولیس ورنیه 0/05 2 سوهان متوسط** 101549 **3 وسایل روغنکاری** SECTION A-A<br>SCALE 2:1 **4 وسایل تمیزکاری 5 رنده روتراشی 6 رنده برش 7 آچار 19ـ17 یا آچار رینگی 19 8 مته مرغک 9 سهنظام مته همراه با آچار مربوطه 10 مته به قطر 11 11 قلم آجزنی**

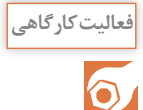

Ø48

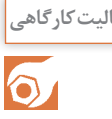

**ساخت قطعه مطابق شکل: فعالیت کارگاهی تذکر: اصل نقشهها در انتهای کتاب پیوست میباشد. جنس: آلومینیوم تعداد: تولرانس:** ±**0/05 مواد اولیه: ابزار: 1 رنده رو تراشی HSS 2 کولیس ورنیه 3 آچار 17ـ 19 یا آچار رینگی 19 4 عینک محافظ 5 روغندان دستی 6 وسایل تنظیف 7 رندهای در اندازههای مختلف مراحل انجام کار:** 

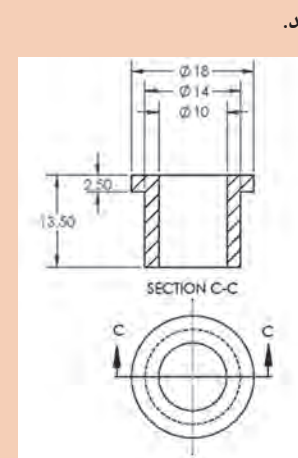

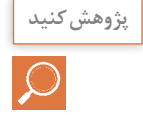

**با استفاده از موتور جستوجوی com.google.www://https اطالعاتی درباره انواع پژوهش کنید ماشینهای تراش و تواناییهای آنها را پیدا کنید.**

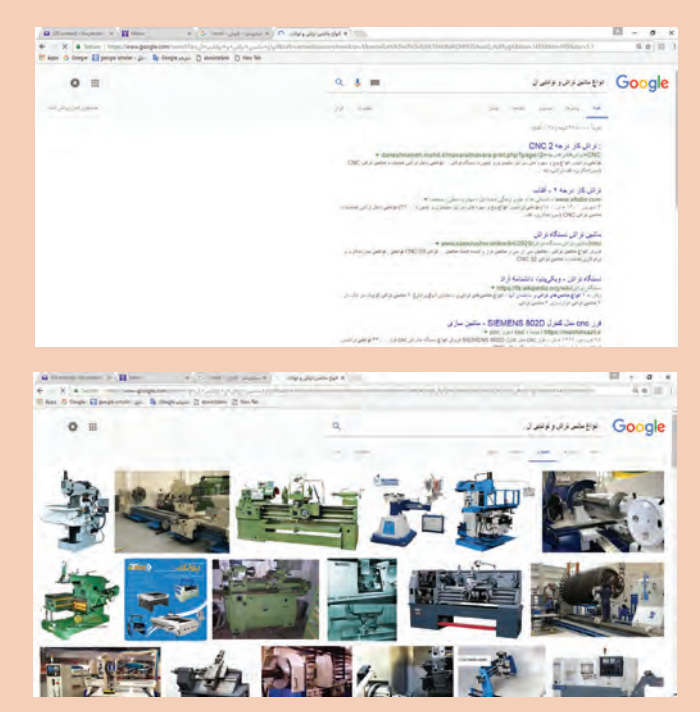

**پودمان 3 شایستگی ساخت قطعات به روش فرزکاری**

در جلسه اول عموماً به بیان محتوای درس ارائه شده میپردازیم تا هنرجویان را با موضوعات درسی درگیر نماییم. با توجه به ویژگیهای درس در بخش فعالیتهای کارگاهی یادآوری این نکته ضروری است که هر حادثهای در کارگاه برای هنرجو بیفتد یکی از طرفهای اصلی مورد سؤال هنرآموز مربوطه خواهد بود و مسئولیت وی ایجاب میکند که در جلسه اول هنرجویان را با مقررات خاص کارگاه فرزکاری آشنا نموده و آنها را مؤظف به اجرای این قوانین در طول دوره آموزش نماید.

**نقشه مفهومی: فرزکاری**

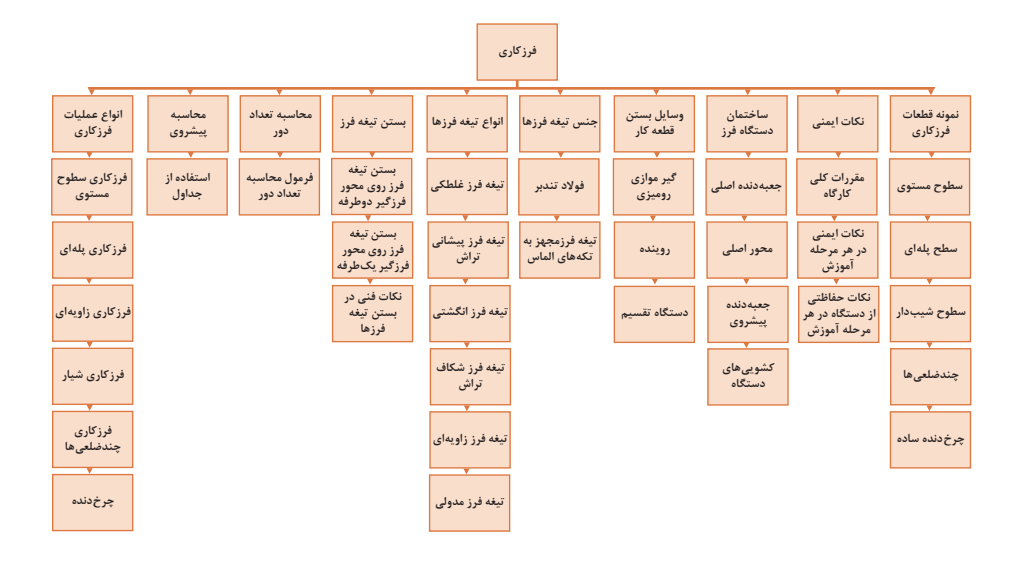

تشریح نمودار فوق جهت آشنا نمودن هنرجویان با محتوای درس

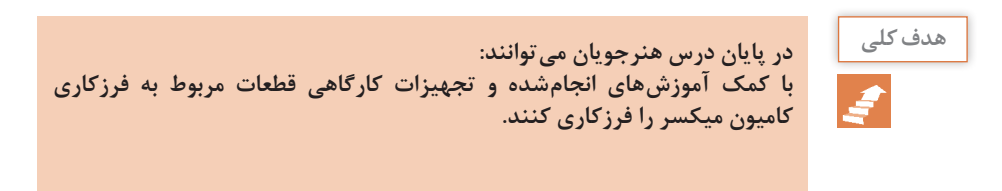

**پودمان 3 / شایستگی ساخت قطعات به روش فرزکاری**

**شایستگی** پس از پایان واحد یادگیری از هنرجو انتظار میرود: **1** نمونه قطعات فرزکاری شده را معرفی کند. **2** ساختمان دستگاه فرز و وظیفه هر قسمت را بیان کند. **3** انواع وسایل بستن قطعه کار و کاربرد آنها را شرح دهد. **4** انواع تیغه فرز از نظر شکل و کاربرد آنها را شرح دهد. **5** نحوه بستن انواع تیغه فرز را شرح دهد. **6** نحوه محاسبه تعداد دور و تنظیم آن را بیان کند. **7** نحوه تعیین پیشروی و تنظیم آن را شرح دهد. **8** انواع عملیات فرزکاری را نام ببرد. **9** نکات ایمنی در فرزکاری را رعایت کند. **10** اطالعات نقشه فرزکاری را استخراج کند. **11** قطعات کامیون میکسر را براساس نقشه فرزکاری کند.

**طبق یادگیری معکوس ضروری است قبل از آموزش هر محتوا، فیلم در نظر گرفتهشده نمایش فیلم توسط هنرجو در منزل مشاهده شود.**

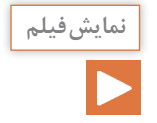

**فرایند فرزکاری**

هدف از نمایش فیلم آشنایی با محیط کارگاه فرزکاری و نحوه استقرار فرزکار نسبت به دستگاه و نکات ایمنی و عمومی در فرزکاری و بیان کلیاتی از محتوای درس بهصورت تصویری میباشد.

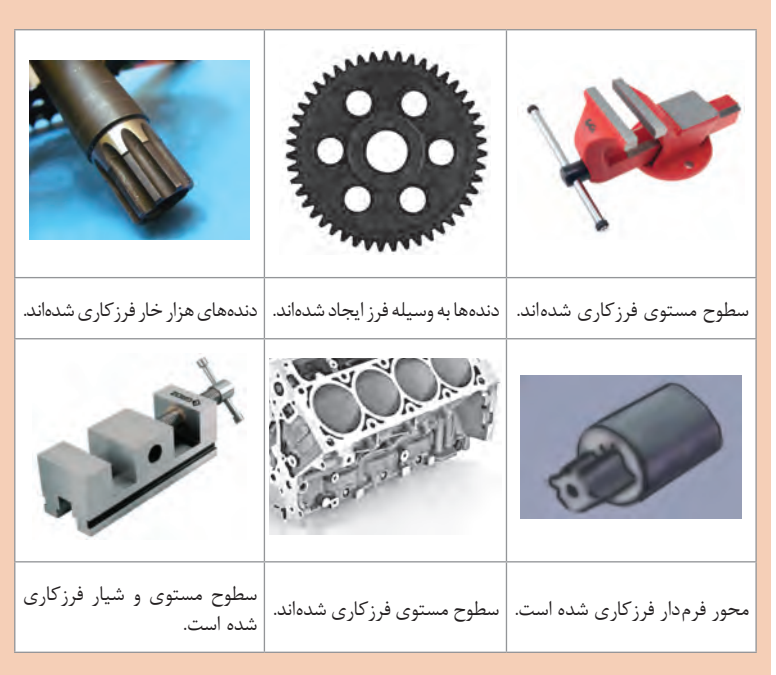

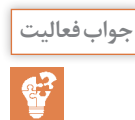

**Milling is performed with a cutting tool called the milling cutter. The cutting teeth may be located on both a cylindrical surface and on periphery. Each tooth of the cutter is a simplest tool, I, e. The milling cutter, as a rule, is a multi-tooth tool.Sometimes single-tooth cutters are used.**

**The cutting edges of the cutters are made of tool carbon steels, highspeed tool steels,carbide and ceramic alloys.**

**فرزکاری به وسیله ابزاری به نام تیغهفرز انجام میشود. دندانههای تیغهفرز در محیط یک استوانه ایجاد شده است. هر لبه تیغه فرز مثل یک ابزار برش ساده عمل میکند و تیغه ً فرزها اغلب چندلبه هستند و بعضا تیغهفرز یک لبه نیز وجود دارد. لبههای تیغهفرز از فوالد ابزارسازی و تندبر و سرامیکی ساخته میشوند.** **ترجمه کنید**

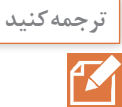

**Horizontal Milling Machines feature the horizontal position of the spindle and three relatively perpendicular motions-longitudinal, cross and vertical. Plain horizontal and universal horiztal machines are of this type of milling machines. In universal knee-type milling machines, the work table, in addition to the above motions, can be swiveled about its vertical axis through an angle up to 45 to each side. To set the table to a required angle, in respect to the spindle, use is made of the swivel plate positioned between the saddle and the work table. The plate is provided is provided with divisions in begrees.**

**در ماشینهای فرز افقی محور اصلی به صورت افقی و عمود بر میز طولی، عرضی و ارتفاعی ماشین یاتاقانبندی شده است. ماشینهای فرز اونیورسال و کف تراش نیز بر این اساس ساخته شدهاند. در ماشینهای فرز اونیورسال عالوه بر حرکات سهگانه طولی، عرضی و ارتفاعی محور اصلی یا میز ماشین فرز میتواند تا 54 درجه زاویه بگیرد و توسط یک صفحه مدرج مقدار انحراف زاویهای قابل قرائت و تنظیم است. درجات صفحه مدرج دارای دقت یک درجه است.**

**معرفی دستگاه فرز 4FP( ساخت تبریز( و اجزای آن**

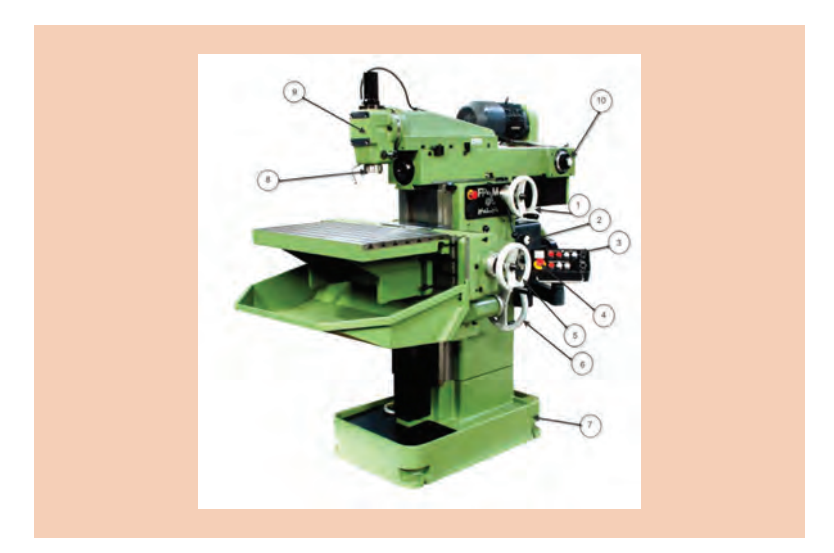

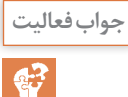

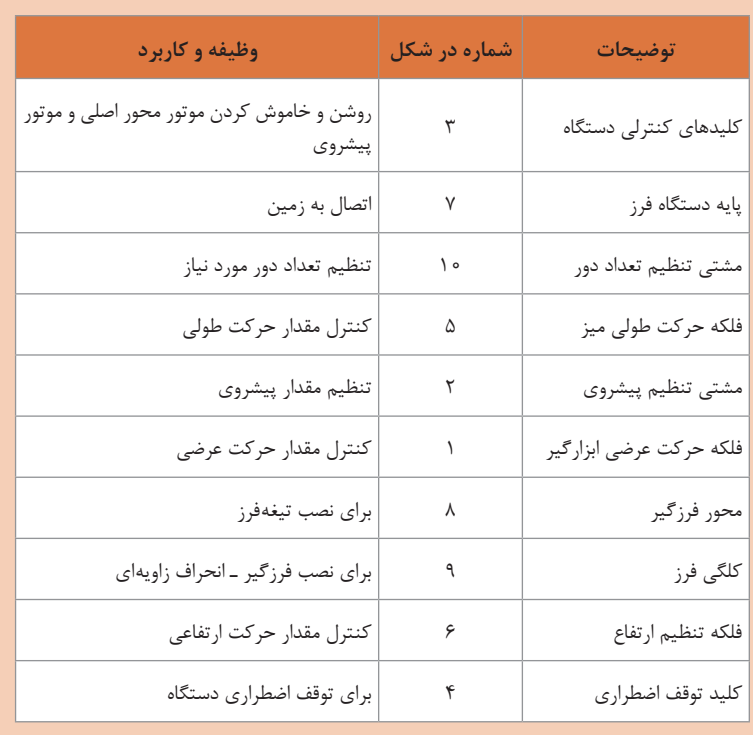

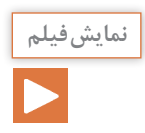

**طبق یادگیری معکوس ضروری است قبل از آموزش هر محتوا، فیلم در نظر گرفتهشده نمایش فیلم توسط هنرجو در منزل مشاهده شود.**

**سیستم روغنکاری و خنککاری ماشین فرز**

**انتخاب تیغهفرز** هنرآموز میتواند انواع تیغهفرزها و فرزگیرهای مربوطه را به کالس برده و ضمن نمایش آنها کاربردهای آنها را شرح دهد.

**پودمان 3 / شایستگی ساخت قطعات به روش فرزکاری**

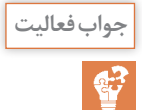

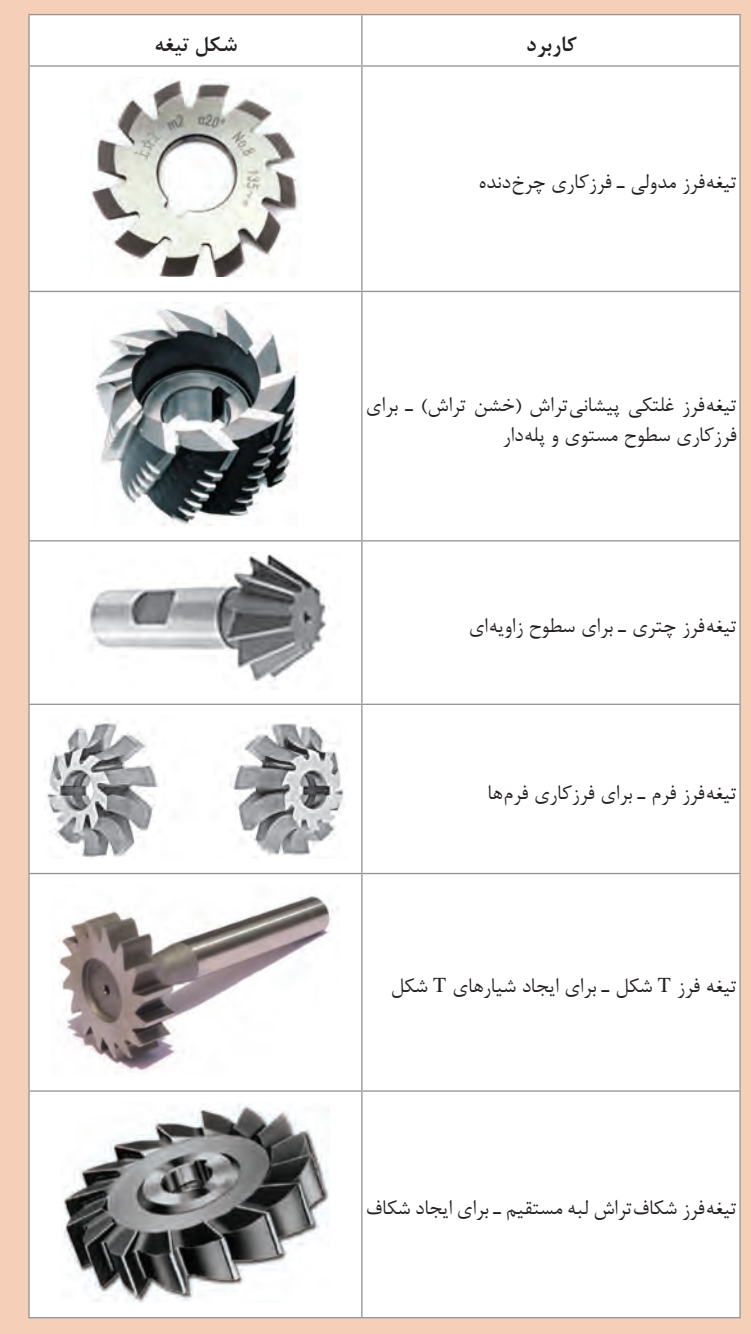

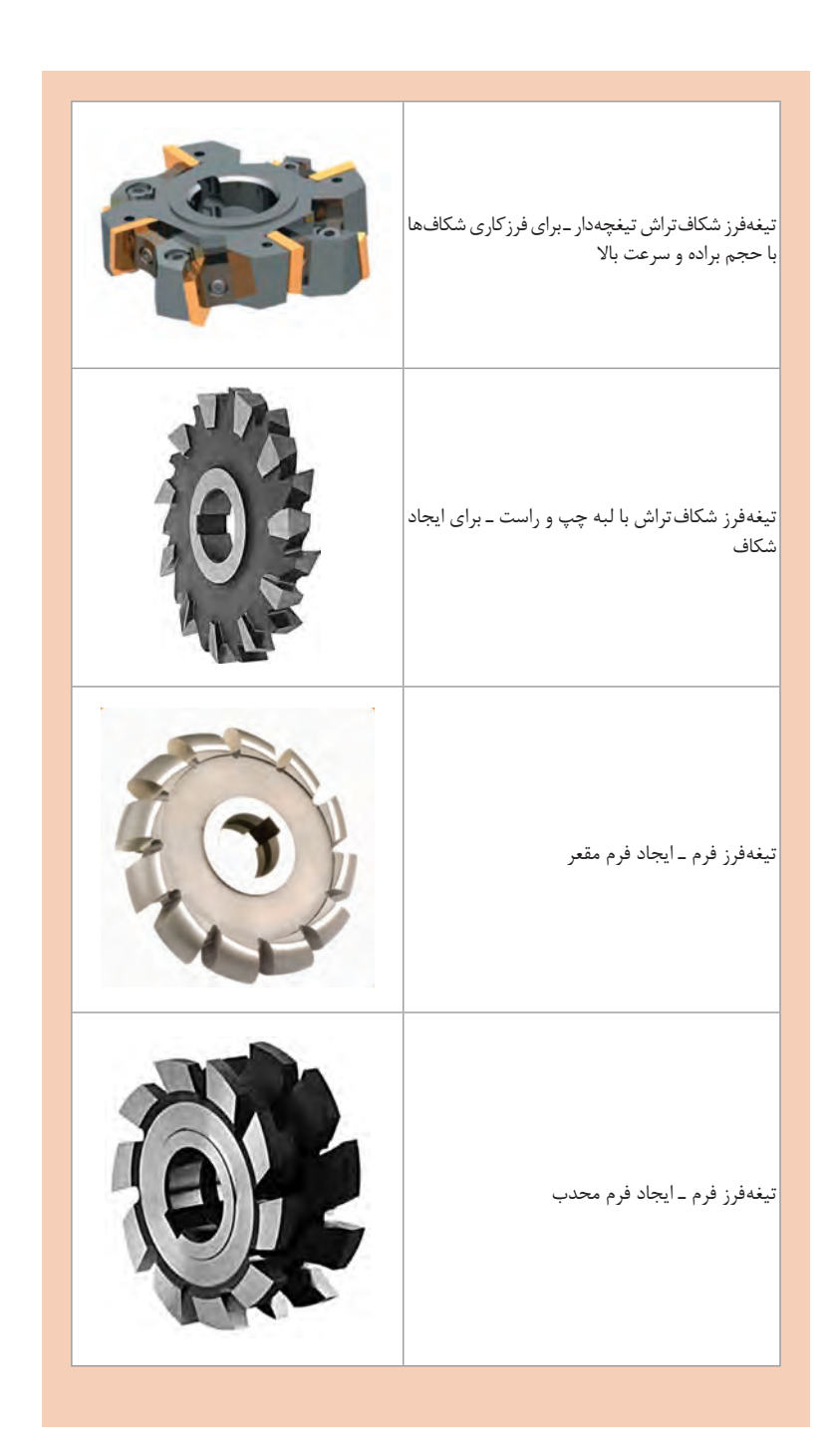

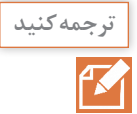

**کنید ترجمه Cutting fluids, or coolants, are utilized primarily for removal of heat from the cutting tool. They help reduce the temperature in the cutting zone and thus improve the tool durability and surface finish, and also protect the tool and workpiece against corrosion.**

> **The cutting fluids should meet the following requirements: high cooling and lubricating ability, anticorrosive properties, and they must be harmless for personnel.**

> **روغنهای برش و مایعات خنککننده برای دور کردن حرارت ابزار، حرارت ناشی از برادهبرداری از تیغهفرز و قطعه کار به کار میرود. آنها با دور کردن حرارت از تیغه فرز و قطعه کار موجب حفظ خواص ابزار و تیغهفرز میگردد. همچنین باعث پرداخت سطح فرزکاری میشود. همچنین از ابزار و تیغهفرز در مقابل خوردگی حفاظت میکند. از ویژگیهای مایع خنککاری بایستی به قابلیت باالی خنککاری و روغنکاری و ضدخوردگی آنها اشاره کرد همچنین خواص مضر برای شخص نداشته باشد.**

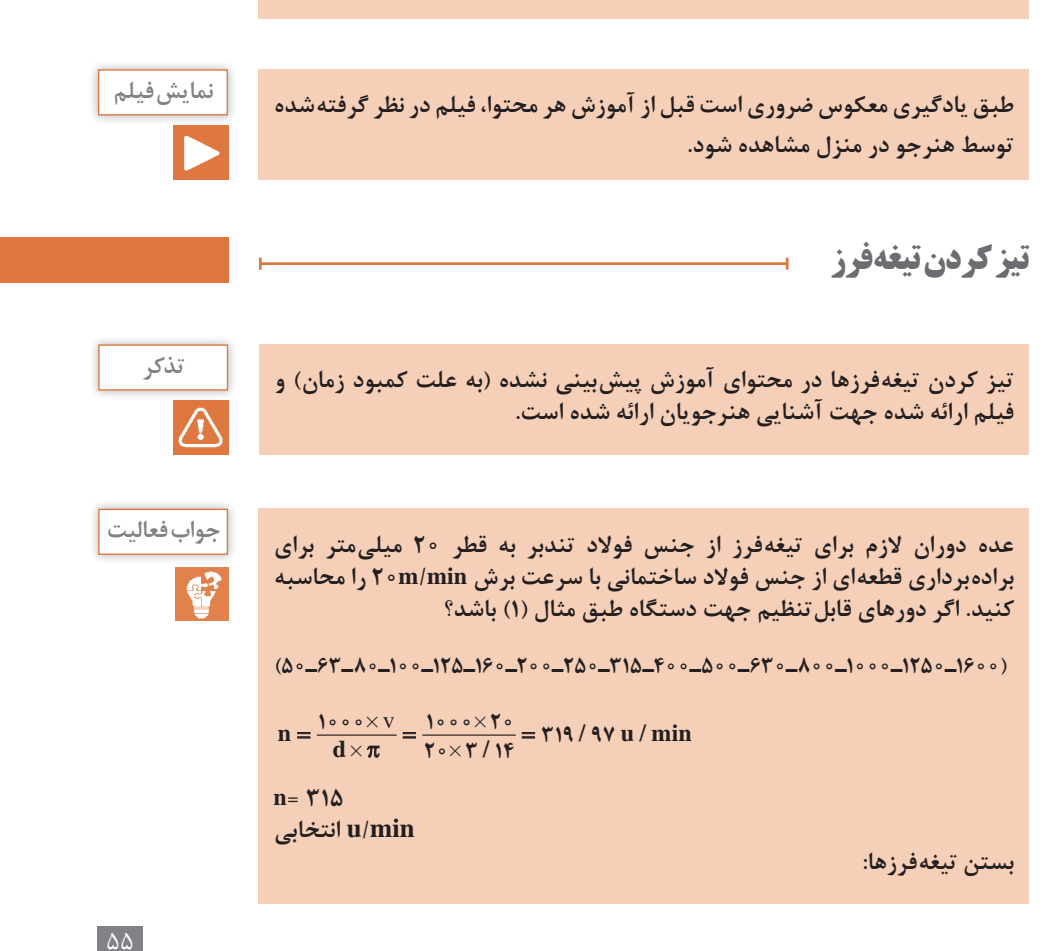

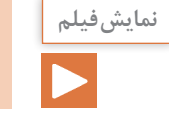

**طبق یادگیری معکوس ضروری است قبل از آموزش هر محتوا، فیلم در نظر گرفتهشده توسط هنرجو در منزل مشاهده شود.**

**بستن تیغهفرزها**

هنرآموز میتواند یک نمونه از تیغهفرز را بر روی دستگاه ببندد و مراحل بستن و نکات فنی و ایمنی مربوطه را به هنرجویان ارائه دهد.

**در هنگام بستن تیغه ً فرز، بستن گیره و بستن قطعه کار حتما دستگاه خاموش بوده و برق آن از تابلو قطع شود.**

**Cylindrical (plain) cutters are applied in plane machining. The plain کنید ترجمه cutter teeth are positioned along a helix with a definite inclination angle (angle of flute helix), plain cutters are made solid of high-speed steel with fine or coarse teeth, and also with inserted blades of high-speed steel or carbide tips. Application of plain cutters with inserted blades (teeth) contributes to saving expensive tool materials.**

**The principal dimensions of plain cutters are its length, diameter, hole diameter, and number of teeth.**

**تیغهفرز غلتکی اغلب روی ماشینهای فرز افقی نصب میشود و به دو صورت با لبه برنده مستقیم یا با لبههای مارپیچ هستند. تیغهفرزها به صورت یکپارچه ساخته میشوند )لبه و بدنه یکپارچه از فوالد تندبر است( و نوعی از آن به صورت تیغچههای الماسه یا تندبر که روی بدنه فوالد نصب میشود نیز وجود دارد. اندازه اصلی تیغهفرزها شامل قطر، طول، قطر سوراخ و تعداد دنده آنها میباشد.**

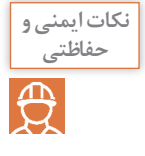

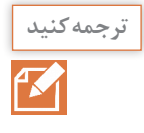

**پودمان 3 / شایستگی ساخت قطعات به روش فرزکاری**

**بستن قطعه کار**

**طبق یادگیری معکوس ضروری است قبل از آموزش هر محتوا، فیلم در نظر گرفتهشده نمایش فیلم توسط هنرجو در منزل مشاهده شود.**

 $\overline{\phantom{0}}$ 

**وسایل بستن قطعه کار**

هنرآموز میتواند با نصب گیره موازی رومیزی روی میز ماشین فرز و تنظیم آن به کمک ساعت اندازهگیری نحوه بستن و تنظیم گیره را عمالً به هنرجویان آموزش دهد. مورد فوق برای دستگاه تقسیم نیز انجام میشود.

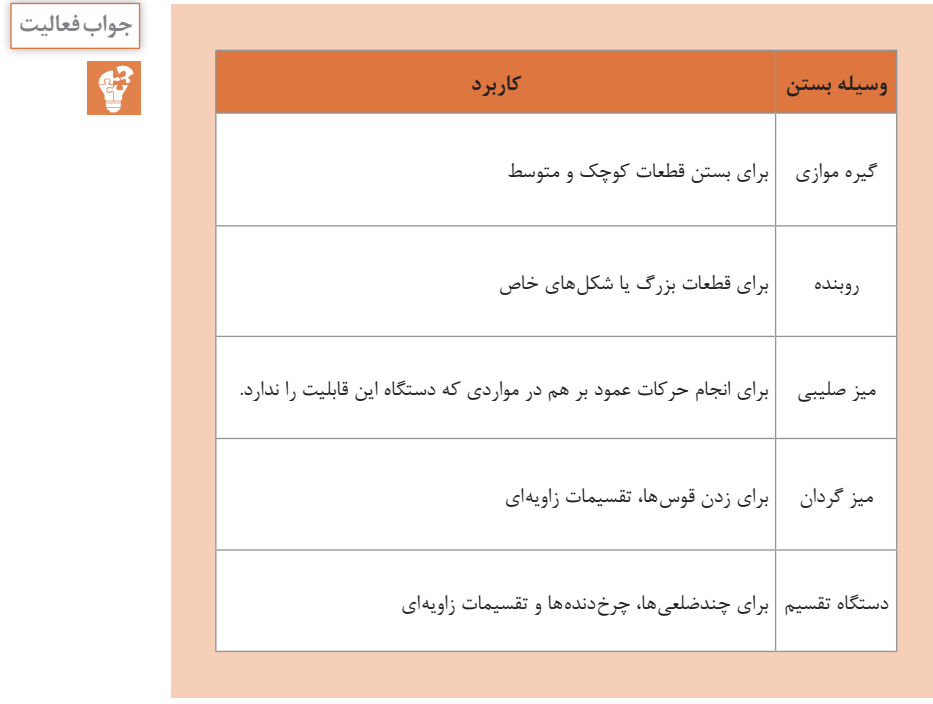

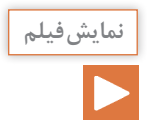

**Face cutters are designed for machining the planes on vertical and horizontal milling machines. As distinct from the plain cutters the face cutters have teeth located on the cylindrical surface and on the end face. They may be shell-type face milling cutters with fine and coarse teeth and sheel-type inserted tooth milling cutters made of high-speed steel or with carbide tips.**

**The basic dimensions of the face cutters are diameter, cutter length, hole diameter and the number of teeth.**

**تیغهفرز پیشانیتراش بیشتر برای فرزکاری سطوح مستوی طراحی شده است. قابلیت نصب روی فرز عمودی و افقی )اونیورسال( را دارند. در تیغهفرز غلتکی لبههای برش در محیط تیغهفرز قرار دارد ولی در تیغهفرز پیشانیتراش تیغهفرز در محیط و در پیشانی دارای لبههای برش است. همچنین پیشانیتراش با تیغچههای قابل نصب برای خشنتراشی و پرداختکاری وجود دارد و جنس آنها از فوالد تندبر است. ابعاد اصلی آنها شامل قطر، طول، قطر سوراخ و تعداد دندانههای آنها میباشد.**

**روش گونياكاري يک بلوك** هنرآموز میتواند با فرزکاری یک مکعب مستطیل نحوه انجام کار و نکات فنی و ایمنی مربوطه را به هنرجویان آموزش دهد.

**The shoulder is a recess confined by two mutually perpendicular planes forming a step. A machine part may have one, two and more shoulders. The slot or groove is a recess in a part restricted by planes or contoured surfaces. The slots are classed, according to the shape, into rectangular,Tshaped, and contoured ones.The slots of any profile may be through, open or with an outlet, and closed.**

**سطوح پلهای در قطعات صنعتی و پلهها وجود دارد. ممکن است این پلهها یکطرفه یا دوطرفه باشند. همچنین ایجاد شیار میتواند در جهت طولی و یا عمود بر سطوح مورد نظر انجام شود. این شیارها ممکن است راه بدر باشد.**

**طبق یادگیری معکوس ضروری است قبل از آموزش هر محتوا، فیلم در نظر گرفتهشده نمایش فیلم توسط هنرجو در منزل مشاهده شود.**

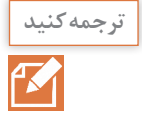

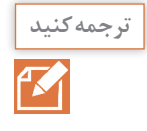

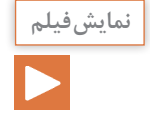

**ساخت چندضلعیها و چرخدنده به کمک دستگاه تقسیم**

**فرزکاری چندضلعیها** هنرآموز می تواند با فرزکاری یک چندضلعی و فرزکاری چرخدنده ساده نحوه انجام کار و نکات مربوطه را به هنرجویان آموزش دهد.

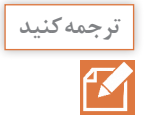

**Dividing Heads for Direct indexing In many milling operations associated with indexing, the use of the heads for direct indexing proved to be more efficient. In the dividing head the angle of spindle rotation is read off the plate having 12 divisions and hence permitting the division into 2, 3, 4, 6 and 12 equal parts. The spindle with driver chuck at the end rotates in housing. Center is installed in the spindle, the left-hand end mounts disk which has 12 slots. Nut serves to adjust the clearance in the spindle bearings, The spindle is rotated with hand lever and is clamped by disk which is set to the required position by locking lever.**

**دستگاه تقسیم مستقیم در اکثر ماشینهای فرز وجود دارد. در بسیاری از ماشینهای فرز دستگاه تقسیم اونیورسال از ضمائم دستگاه محسوب و همراه آن ارائه میگردد. دستگاه تقسیم معموالً یک صفحه سوراخدار یا شیاردار است و برای انجام تقسیماتی مانند ،2 ،4 6 و 21 )متناسب با ساختمان تقسیم مستقیم این اعداد تغییر میکند( میتواند به کار رود. عمل تقسیم موجب میشود محور دستگاه که قطعه کار روی آن نصب شده به اندازه تقسیم مورد نظر دوران کند. لقی محور اصلی با یک مهره قابل کنترل است و مقدار چرخش به کمک یک پین یا انگشتی تثبیت میشود.**

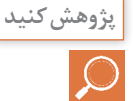

**با استفاده از موتور جستوجوی trends/com.google.www://https اطالعاتی درباره انواع ماشینهای فرز و تواناییهای آن را پیدا کنید.**

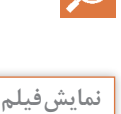

**طبق یادگیری معکوس ضروری است قبل از آموزش هر محتوا، فیلم در نظر گرفتهشده توسط هنرجو در منزل مشاهده شود.**

#### **راهاندازی دستگاه فرز**

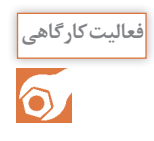

**با توجه به فیلم موارد خواسته شده را با رعایت نکات ایمنی و تحتنظر هنرآموز محترم انجام دهید: هنرآموز میتواند یک بار عمالً موارد خواسته شده در این فعالیت را بهطور نمونه انجام دهد و نحوه انجام کار و مالحظات مربوطه را به هنرجویان آموزش دهد.**

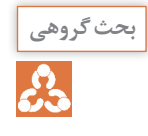

**چگونه میتوان از ماشین فرز به جای ماشین تراش استفاده نمود؟ بحث گروهی جواب: میتوان قطعه کار را به کمک یک قطعه کمکی )درن( به محور اصلی دستگاه فرز بست که حرکت دورانی مورد نیاز را تأمین میکند و رنده را به گیره نصب شده روی میز ماشین فرز بست و حرکت خطی پیشروی توسط میز انجام شود. ولی این کار اصولی و اقتصادی نیست و بهتر است از هر دستگاه به جای خود استفاده شود.**

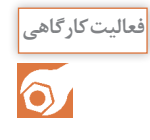

**کار عملی :1 فرزکاری پدال چپ ضمن رعایت نکات فنی و اصول ایمنی و توصیههای بیان شده قطعه مقابل را فرزکاری کنید. هدف: فرزکاری پدال چپ**

**مشخصات قطعه کار نام: پدال چپ جنس: آلومینیوم**

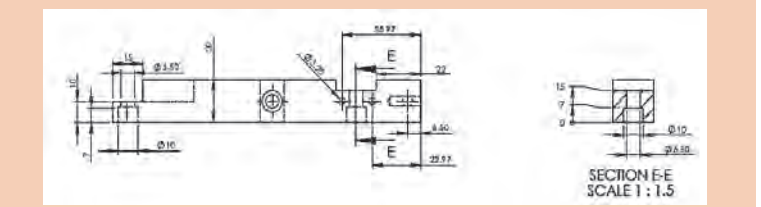

**ابعاد مواد اولیه: 160**×**22 تعداد: 1 عدد. تولرانس: 0/05 ± مواد اولیه:** 

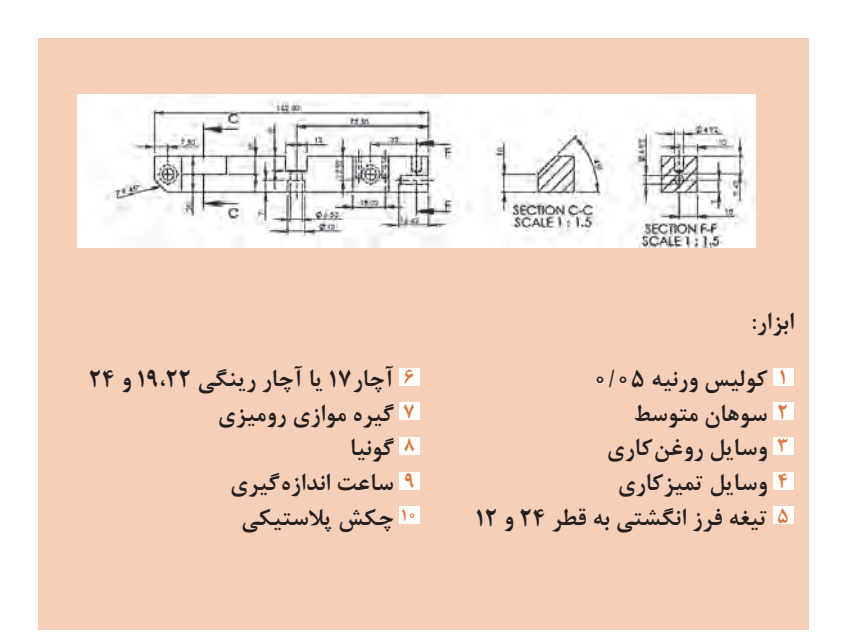

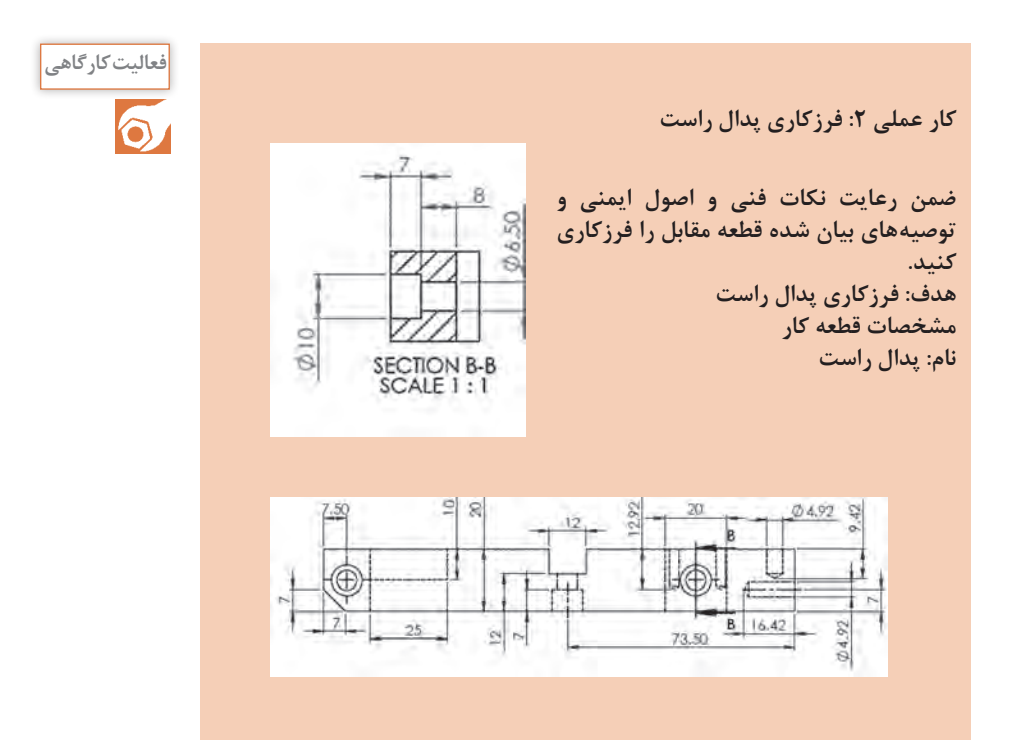

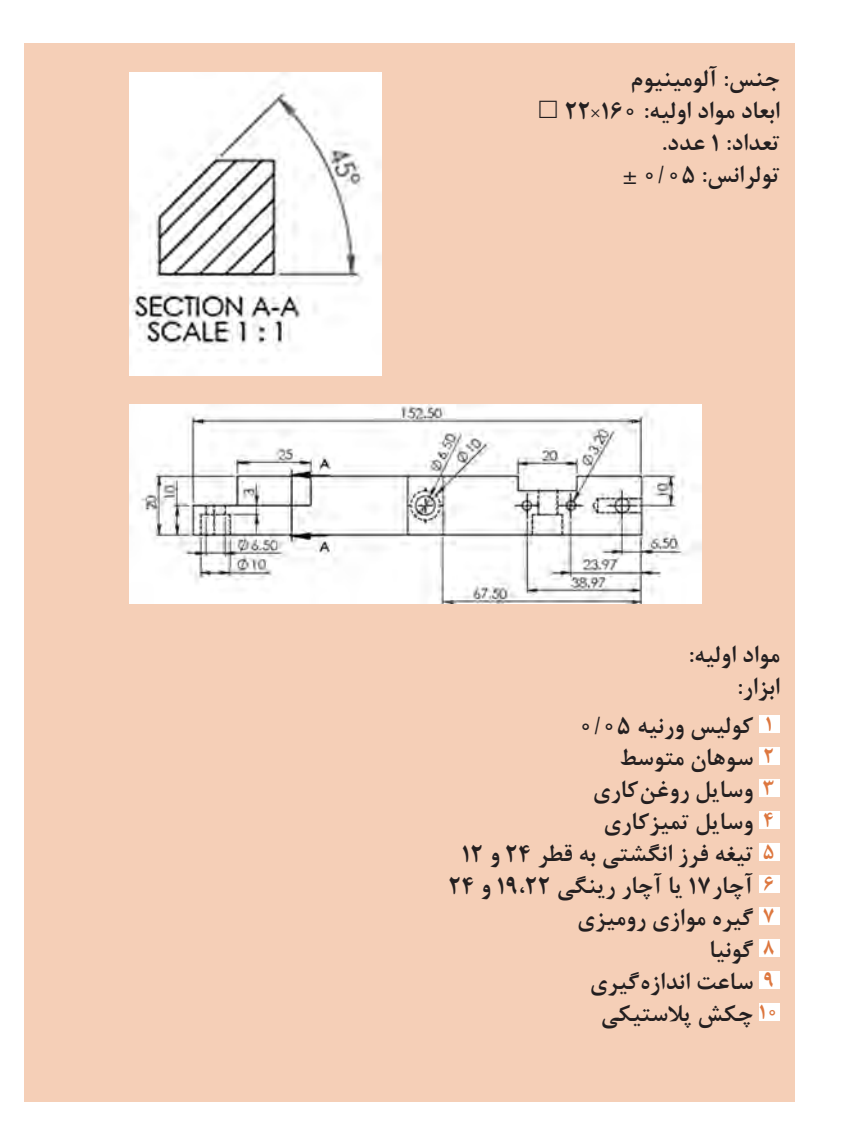

**پودمان 3 / شایستگی ساخت قطعات به روش فرزکاری**

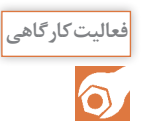

**کار عملی :3 ساخت قطعه مطابق شکل: تذکر: اصل نقشهها در انتهای کتاب پیوست میباشد. جنس: آلومینیوم تعداد: تولرانس: 0/05 ± مواد اولیه: ابزار:**  $\sqrt{2}$ **1 کولیس ورنیه 2 آچار 17ـ 19 یا آچار رینگی 19 3 عینک محافظ 4 روغندان دستی 5 وسایل تنظیف مراحل انجام کار:** 

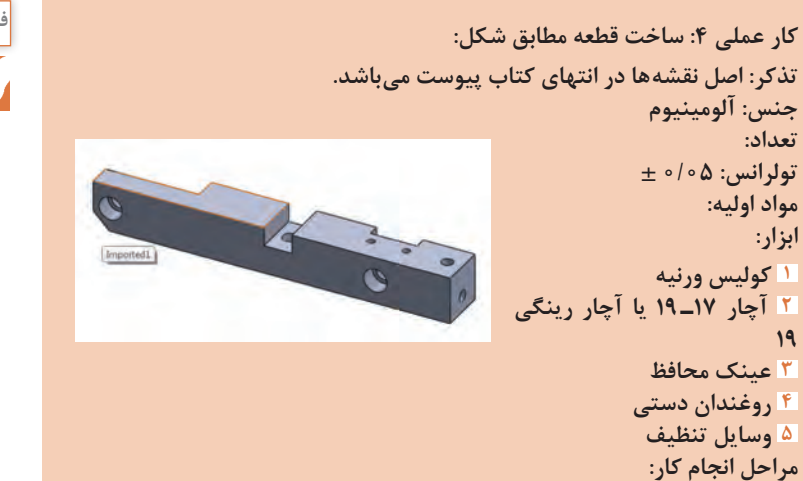

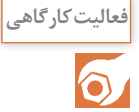

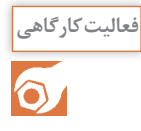

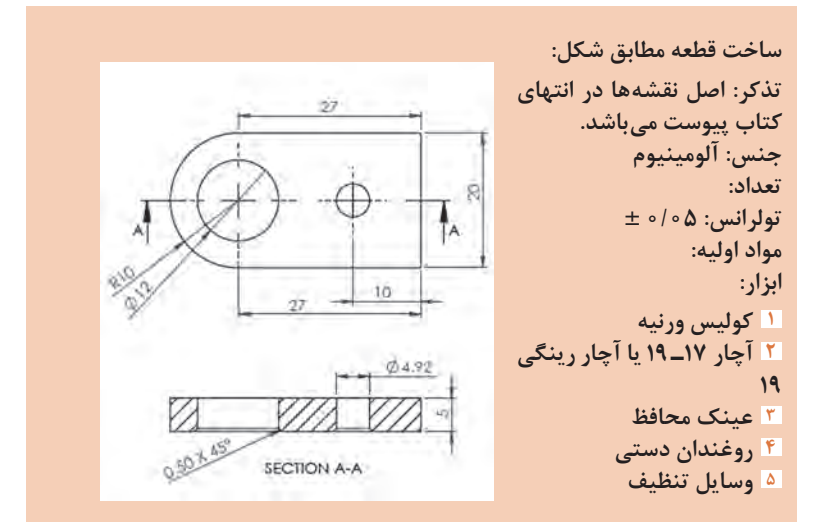

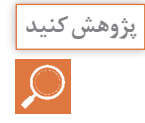

**با استفاده از موتور جستوجو com.google.www://https اطالعاتی درباره انواع پژوهش کنید ماشینهای تراش و تواناییهای آنها را پیدا کنید.**

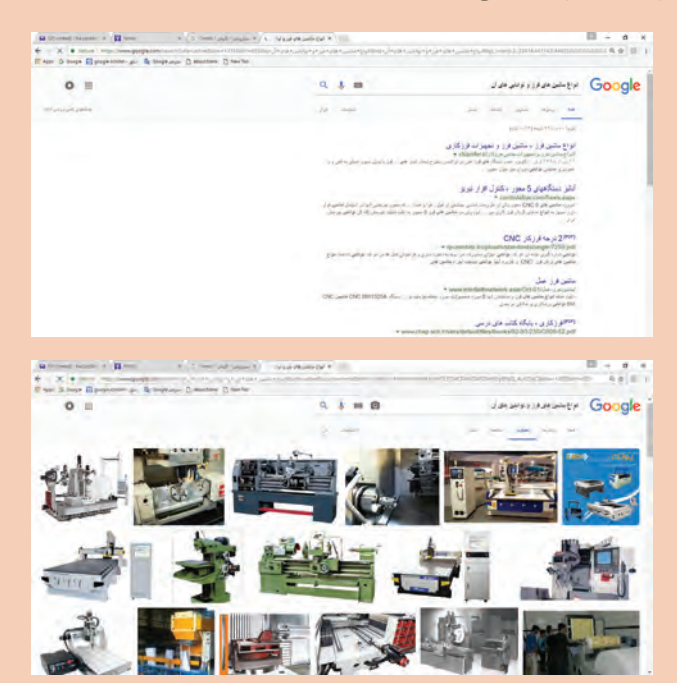

**پودمان 4**

**شایستگی کار با چاپگر سهبعدی**

با توجه به جدید بودن کار با چاپگر سهبعدی، در جلسه اول بهتر است به بیان لزوم آشنایی با این روش تولید و ایجاد عالقه در هنرجویان به جستوجو برای پیگیری روشهای نوین تولید پرداخت. در این فصل باید تالش گردد تا هنرجویان از میان روشهای تولید، بهترین روش را برای تولید قطعه مورد نظر برگزینند. از آنجا که در دو فصل گذشته، تولید سنتی آموزش داده شده، در این فصل باید نگرش هنرجو به تولید با روشهای جدید برای ساخت قطعات تغییر یابد و به اهمیت این روشها واقف گردد. پس از انتخاب روش تولید با چاپگر سهبعدی، هنرجو باید بتواند نقشه قابل تولید با چاپگر سهبعدی را ایجاد کند. در بخش عملی این فصل نیز سعی بر آن است که هنرجویان توانایی ساخت قطعات با چاپگر سهبعدی افدیام را کسب نمایند.

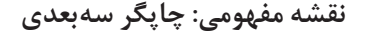

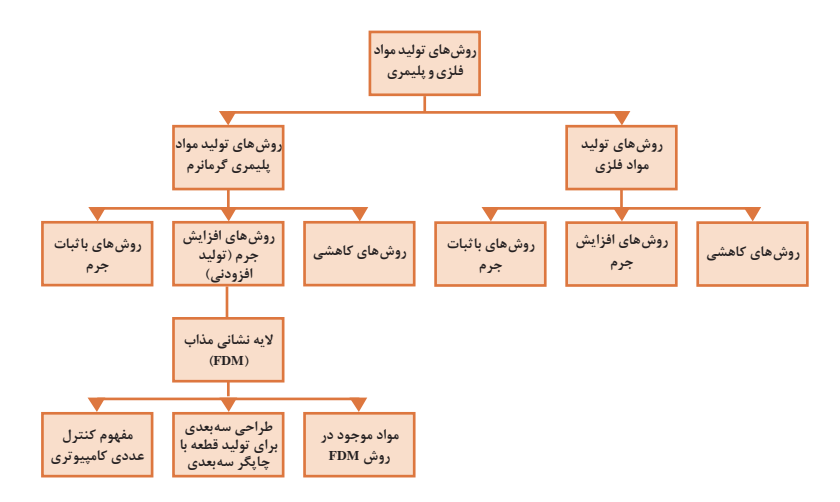

تشریح نمودار فوق جهت آشنا نمودن هنرجویان با محتوای درس

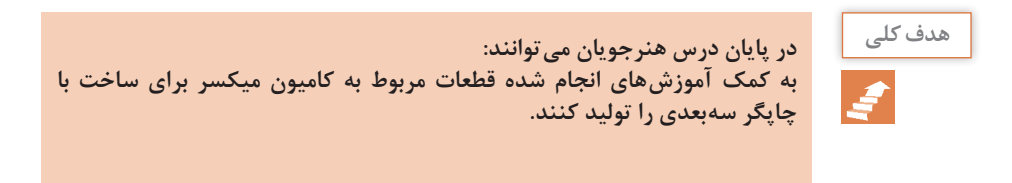

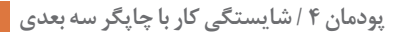

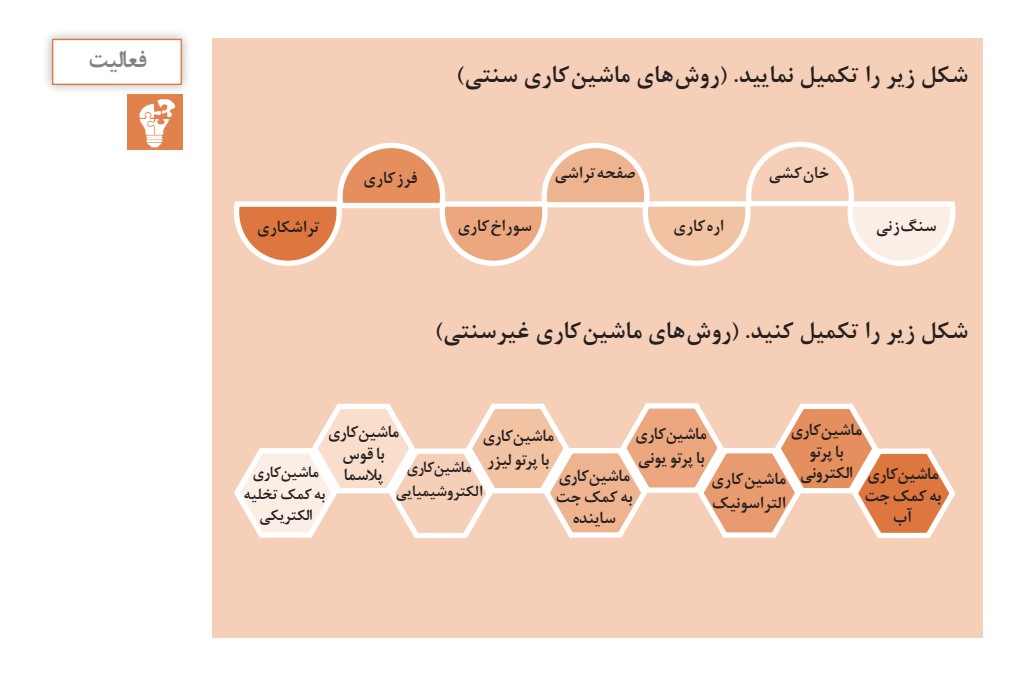

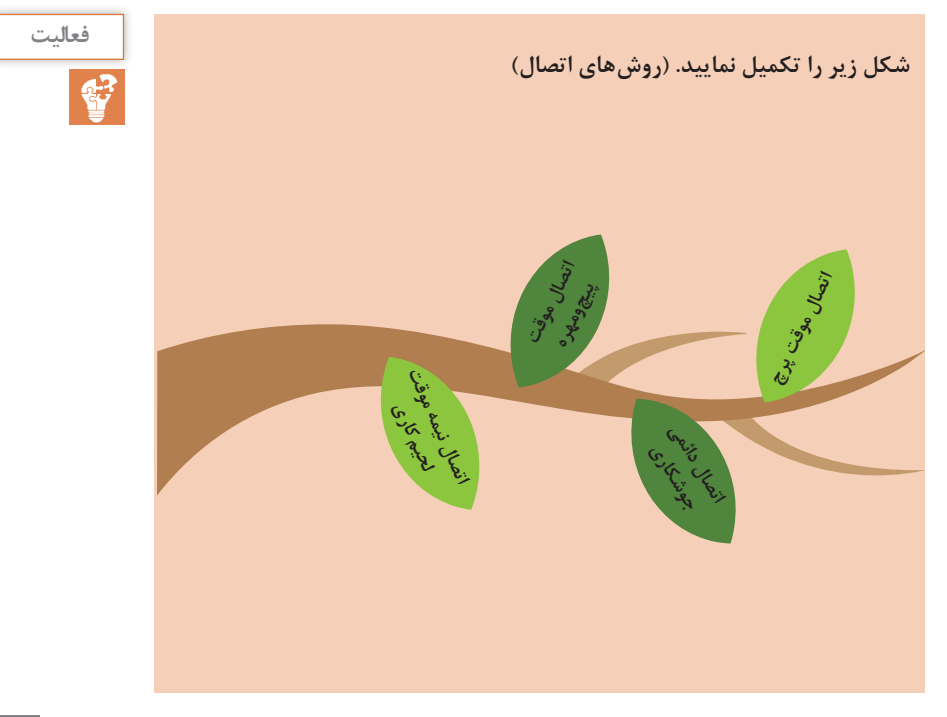
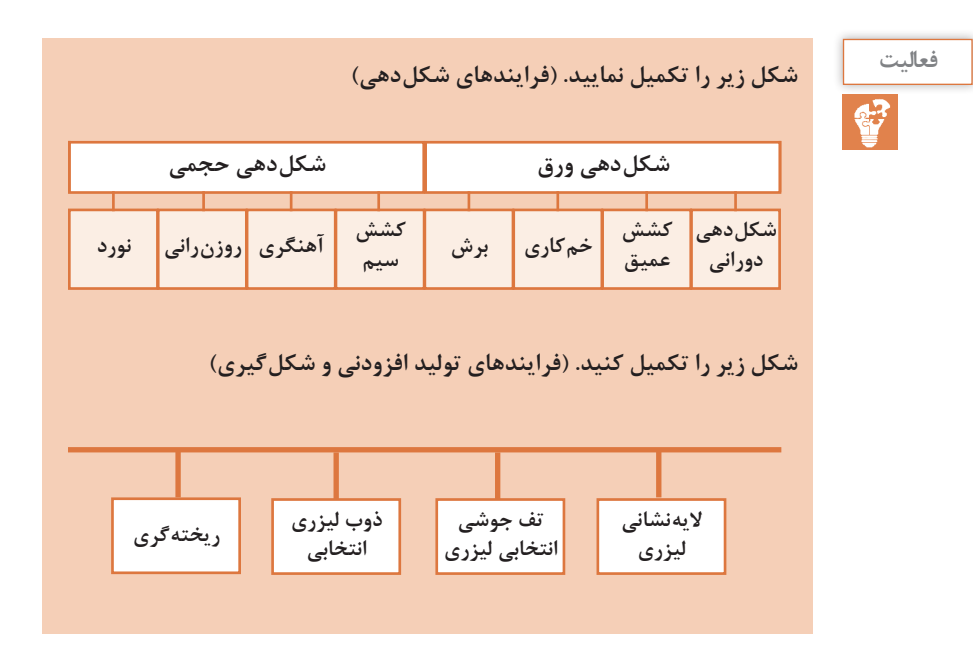

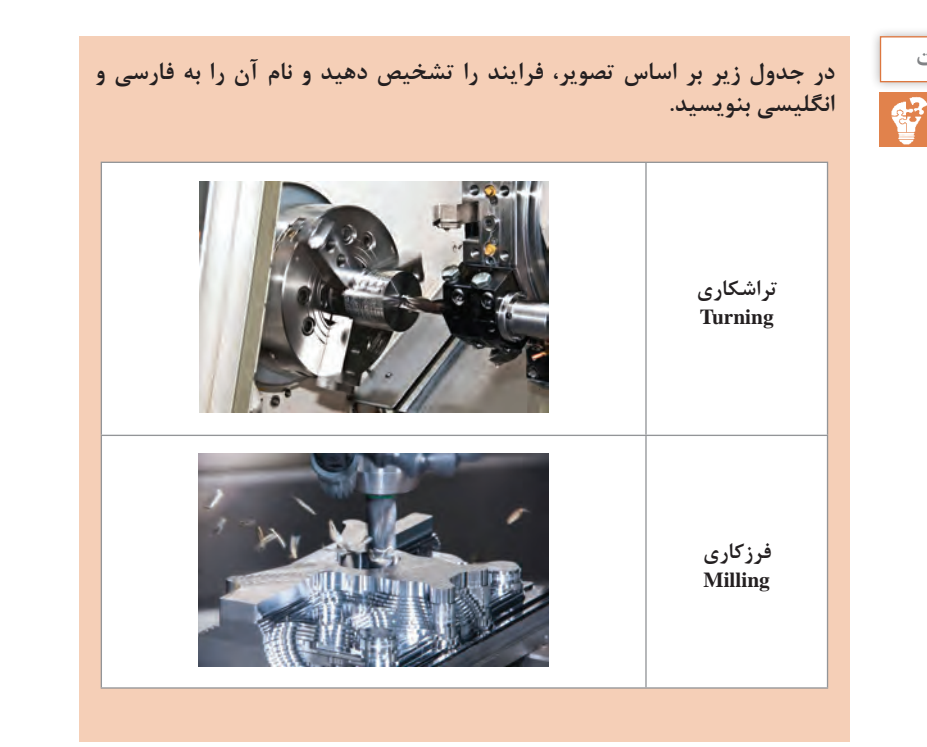

 $8<sub>A</sub>$ 

**فعالیت**

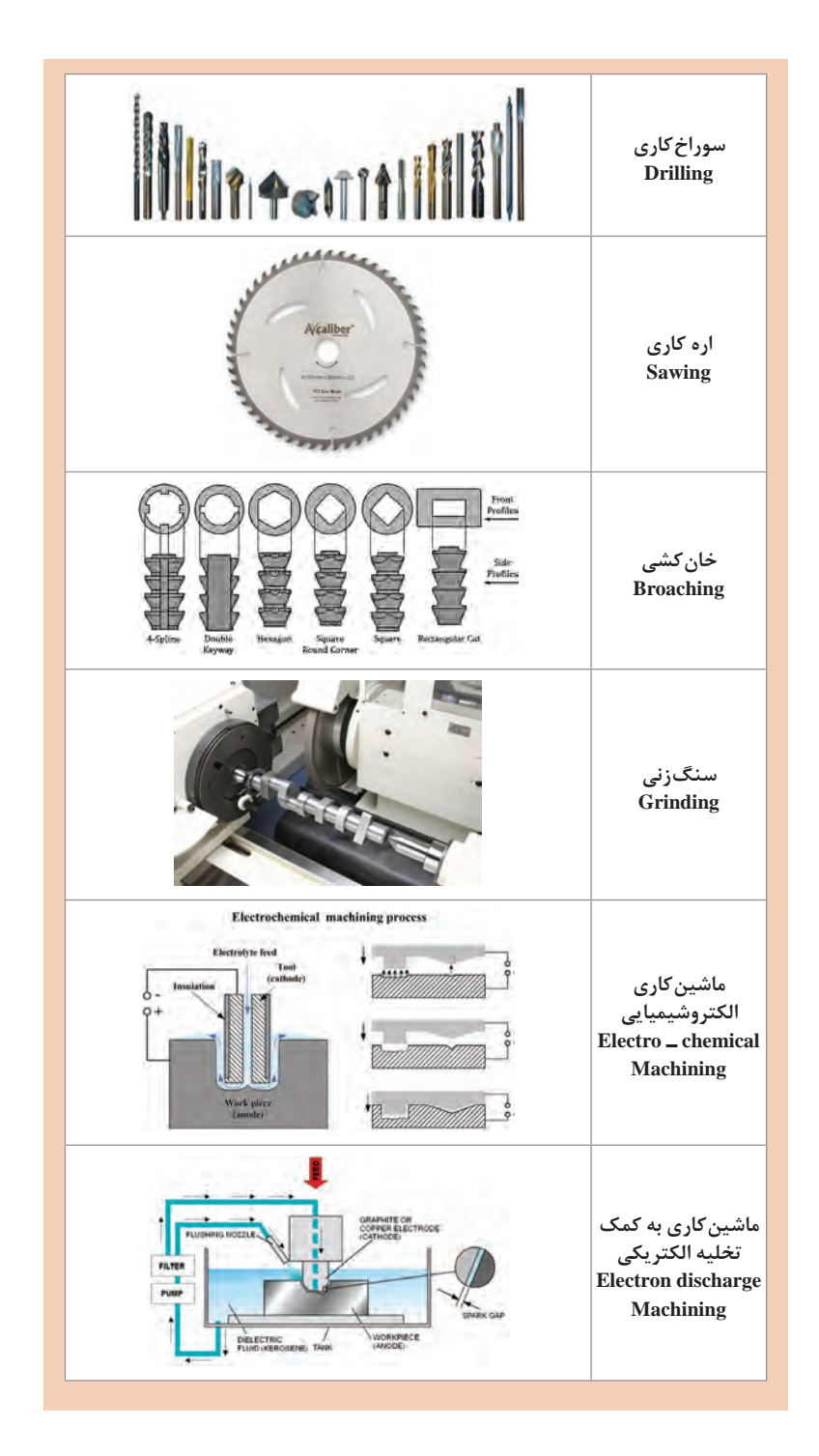

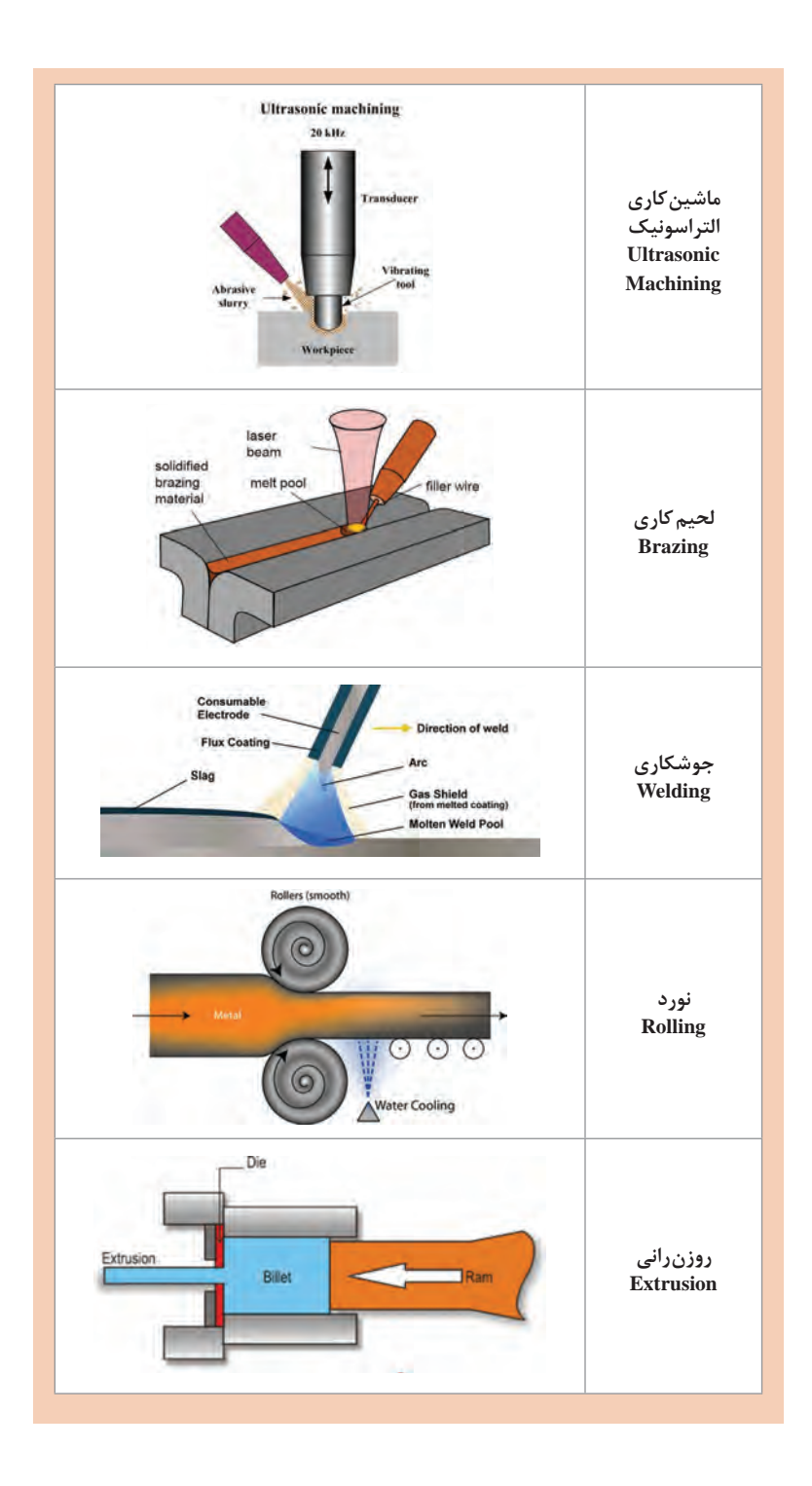

 $Y \circ$ 

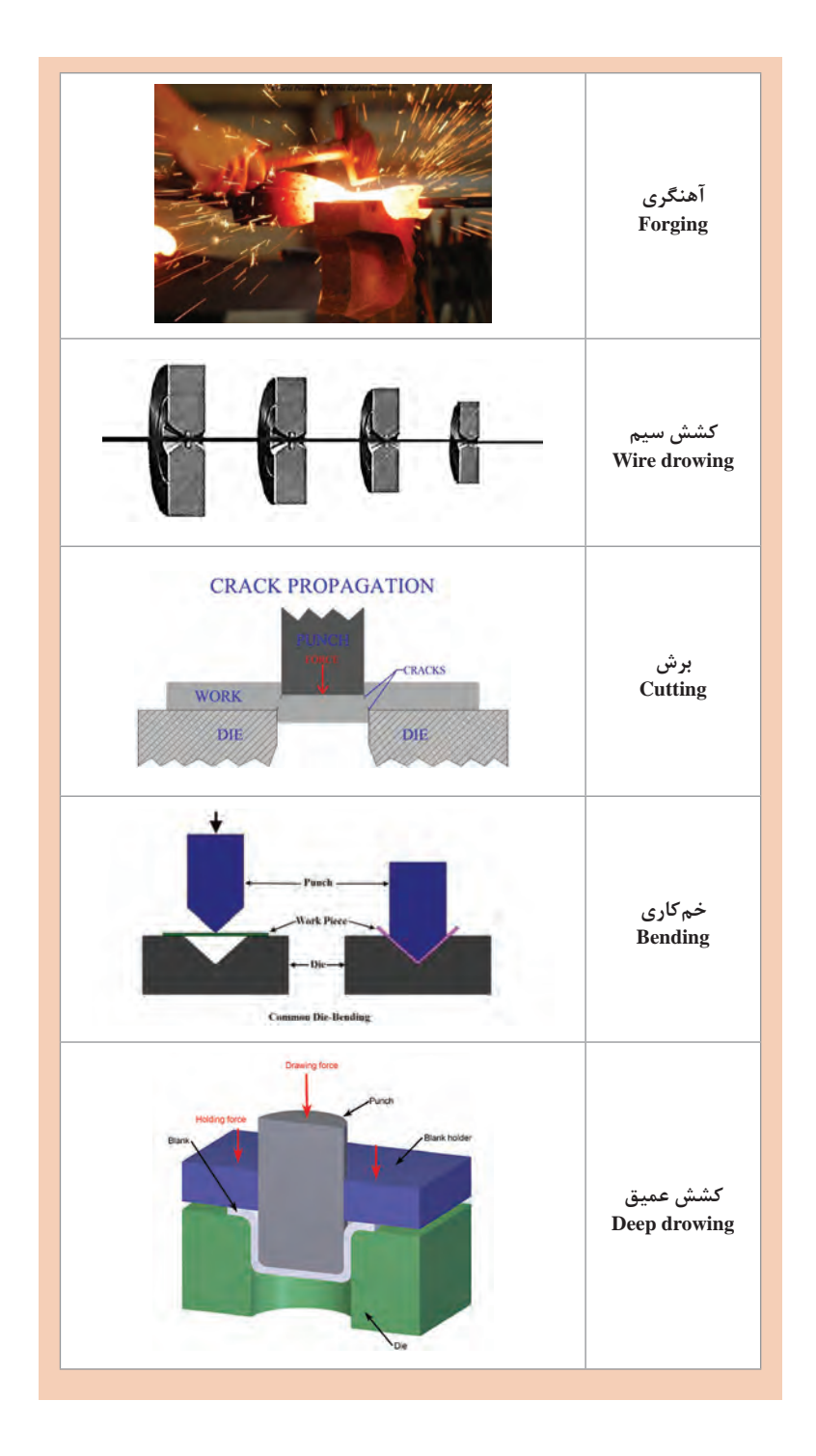

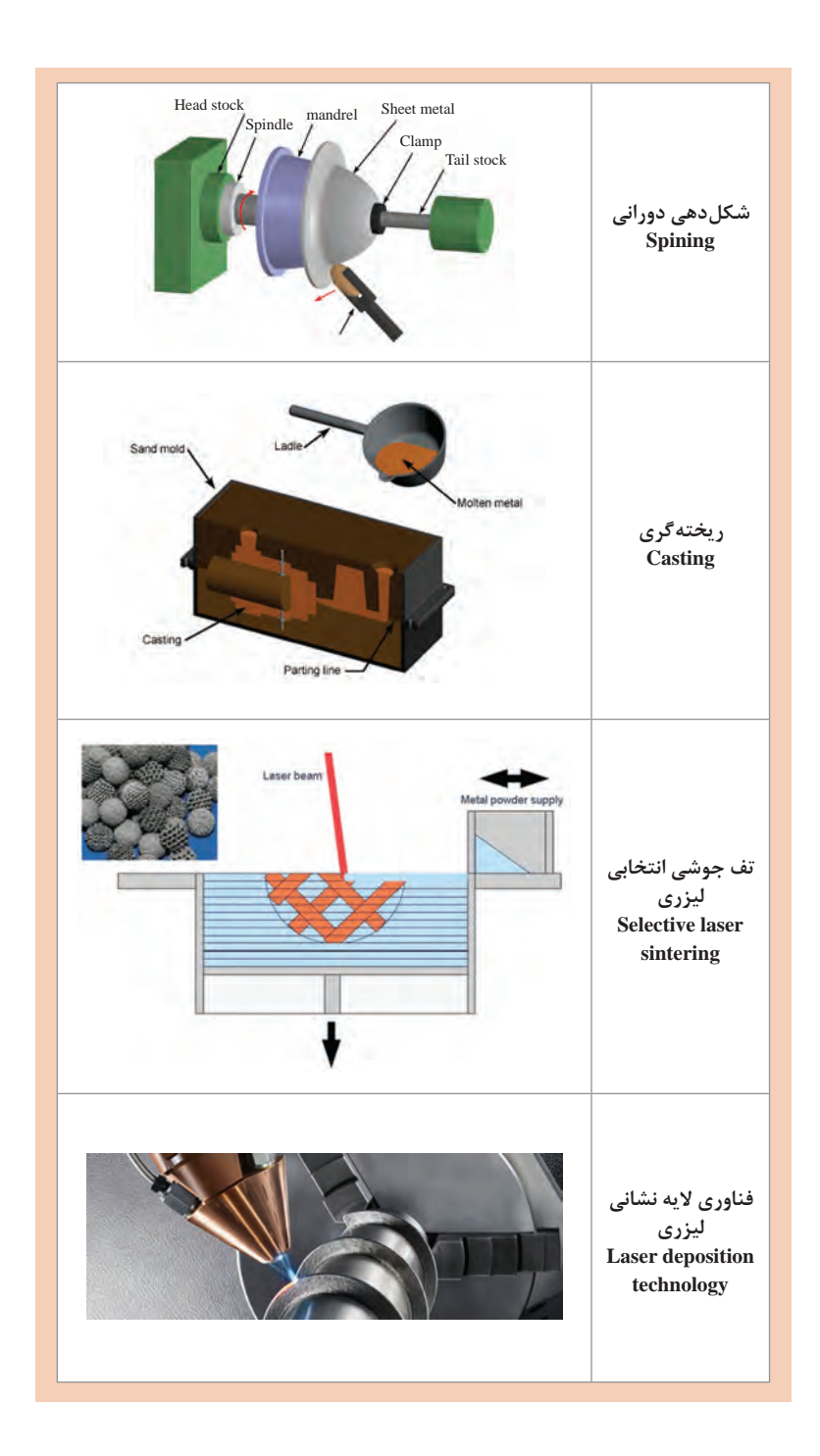

**فعالیت** €

**تفاوت مواد گرمانرم و گرماسخت چیست؟ مواد گرمانرم در اثر حرارت نرم شده و ذوب میشوند و میتوان به آنها شکل الزم را ً میتوان آنها را ذوب یا منجمد داد؛ با سرد شدن شکل خود را حفظ کرده و نیز مجددا نمود. بنابراین میتوان با آنها چندین بار بازیافت نمود. ولی مواد گرماسخت بعد از ایجاد و تبدیل به قطعه جامد، در اثر اعمال حرارت نرم نشده و تجزیه میگردند. بنابراین نمیتوان آنها را بازیافت نمود.**

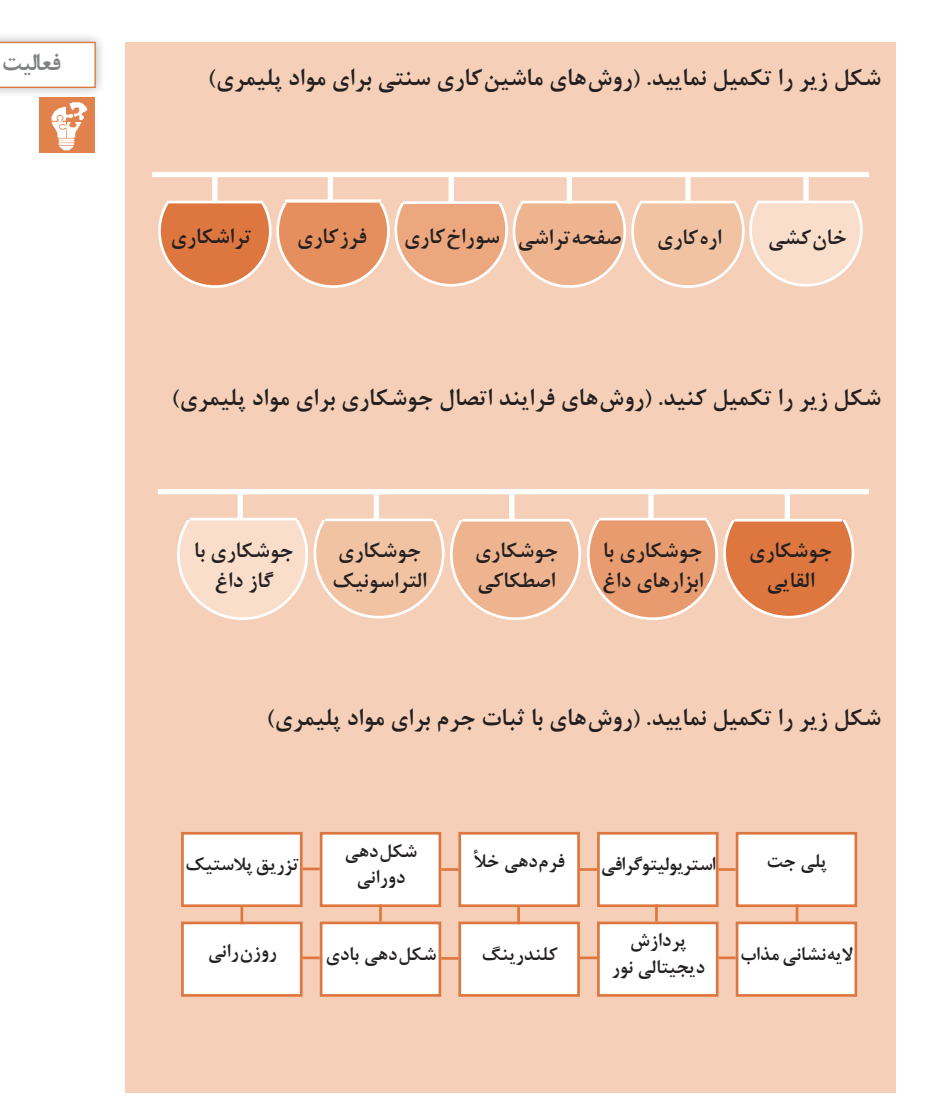

43

**در جدول زیر براساس تصویر، فرایند را تشخیص دهید و نام آن را به فارسی و فعالیت انگلیسی بنویسید.**

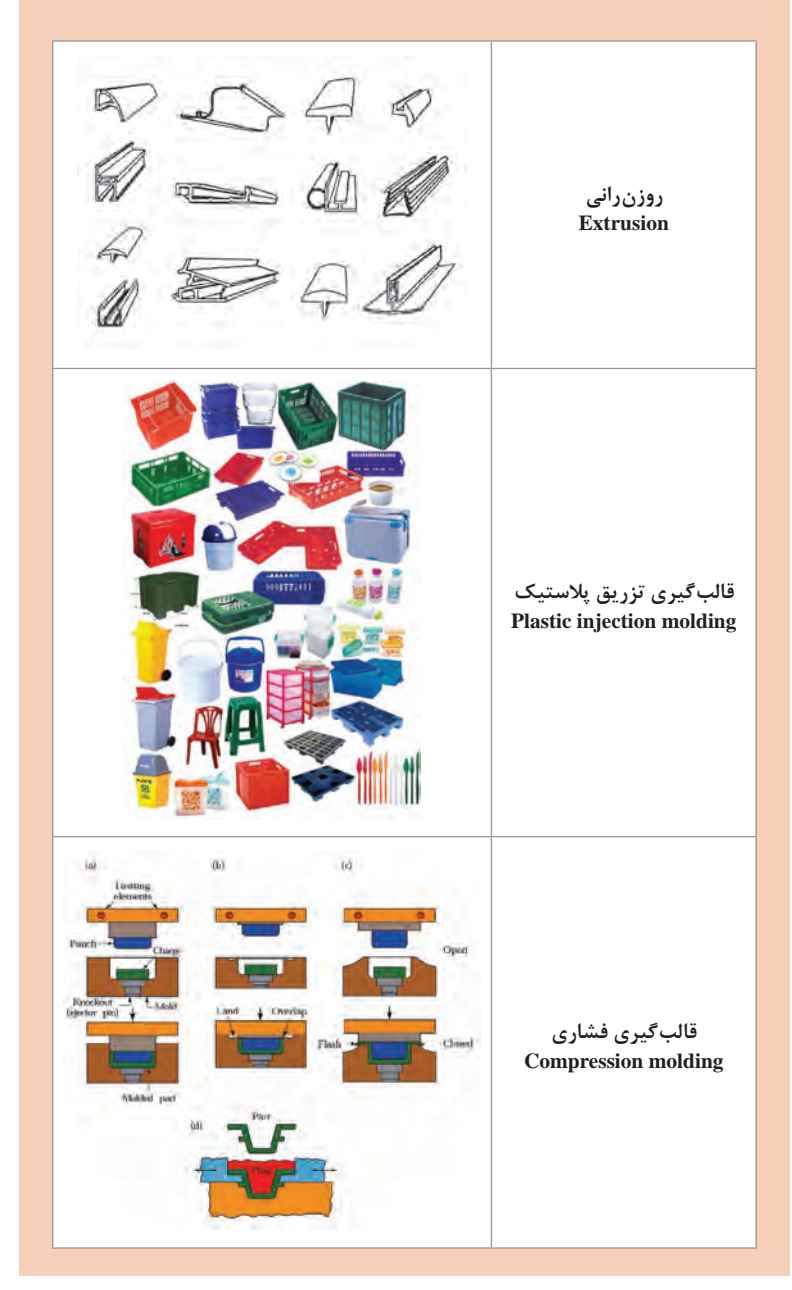

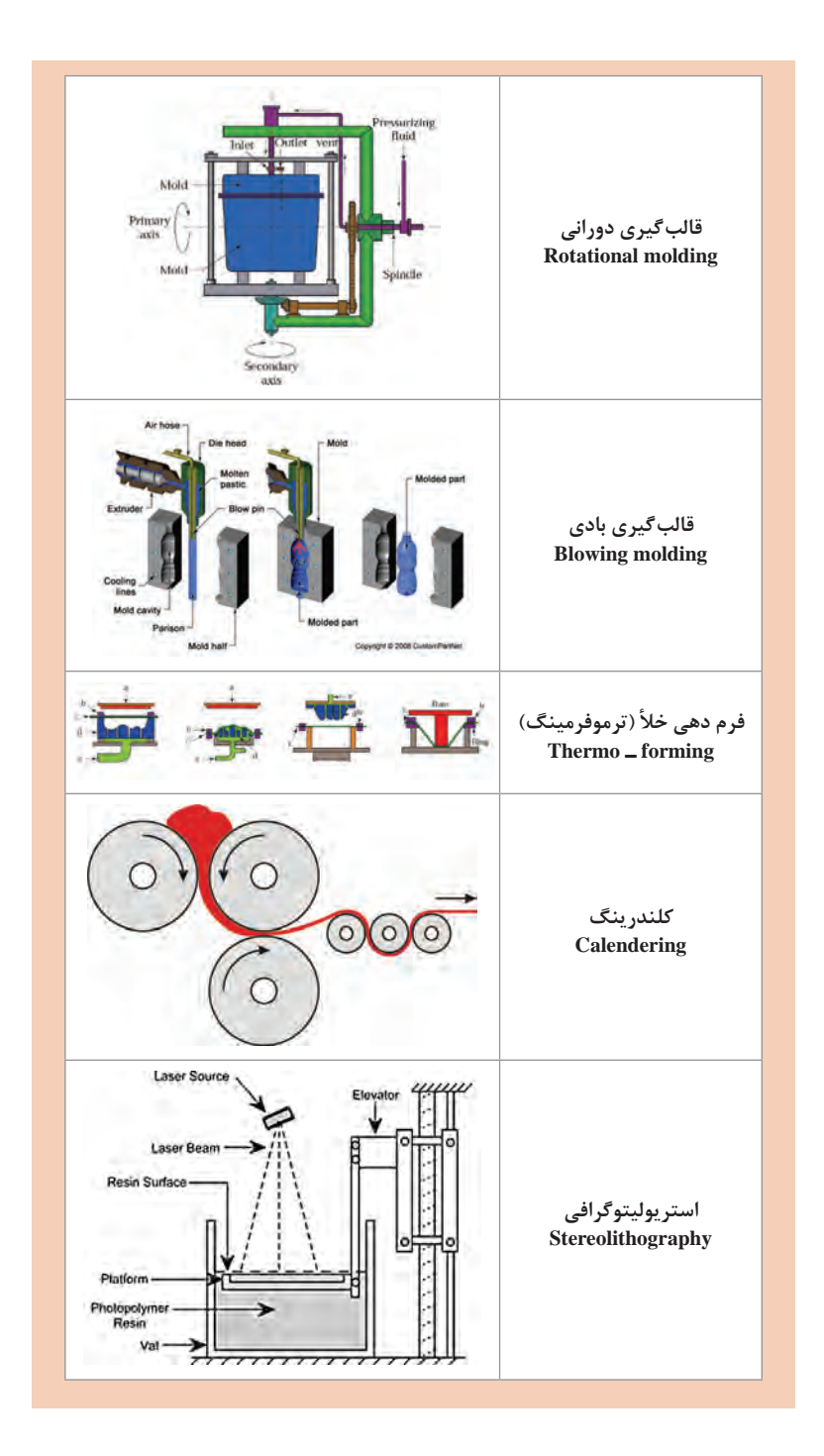

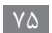

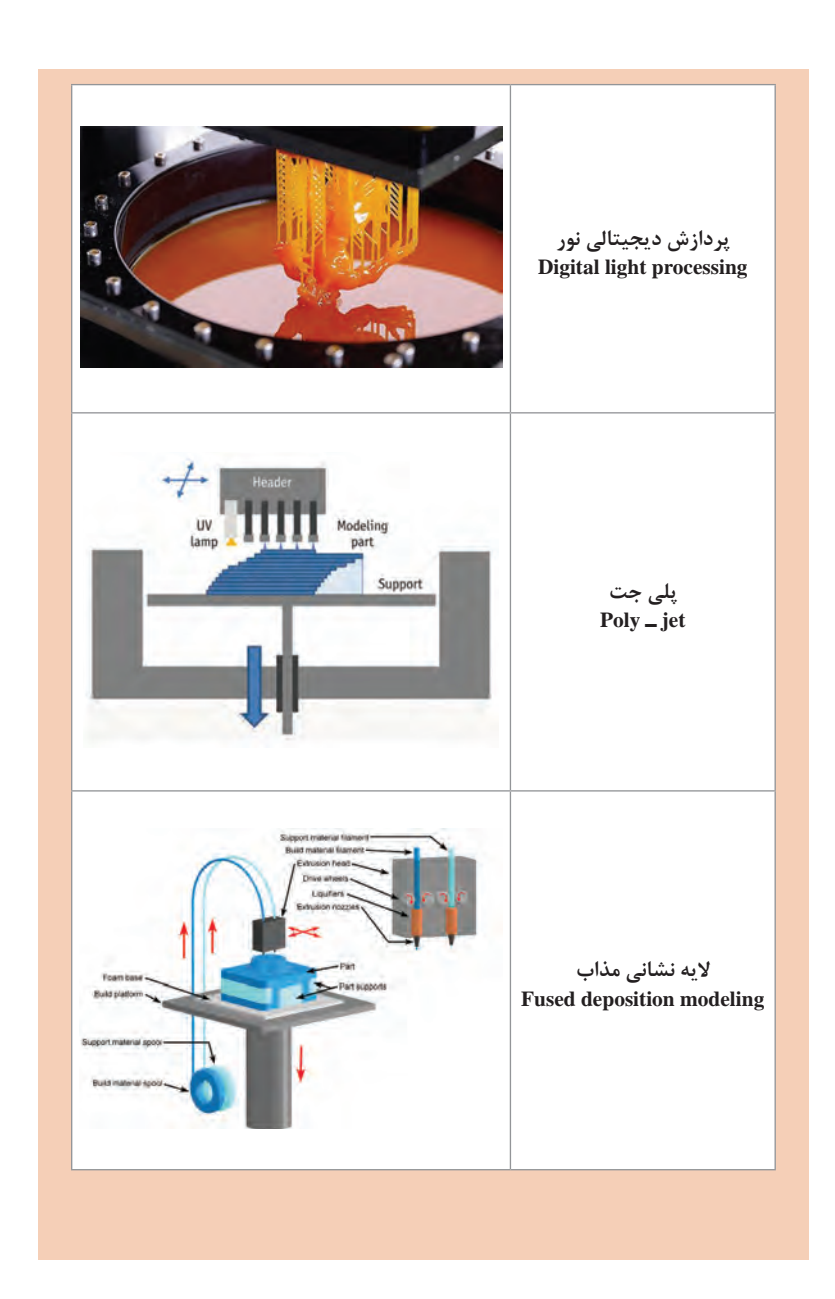

**طبق یادگیری معکوس ضروری است قبل از آموزش هر محتوا، فیلم در نظر گرفتهشده نمایش فیلم توسط هنرجو در منزل مشاهده شود.**

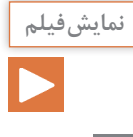

**فرایندهای تولید افزودنی**

**روشهای تولید افزودنی بر اساس حالت ماده اولیه که ممکن است بهصورت مایع، رشته یا خمیر، پودر یا ورق باشد تقسیمبندی میشوند. بر این اساس در جدول زیر فرایندهای تولید افزودنی مرتبط را فهرست کنید.**

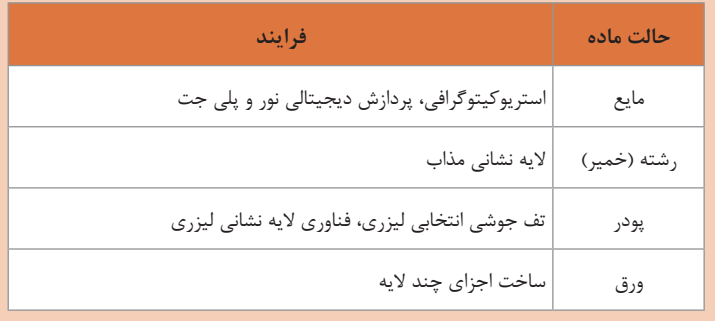

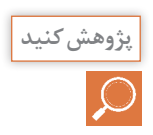

**در جدول زیر روش تولید هر یک را مشخص کنید. کدام یک از محصوالت زیر به روش فعالیت FDM تولید شده است.**

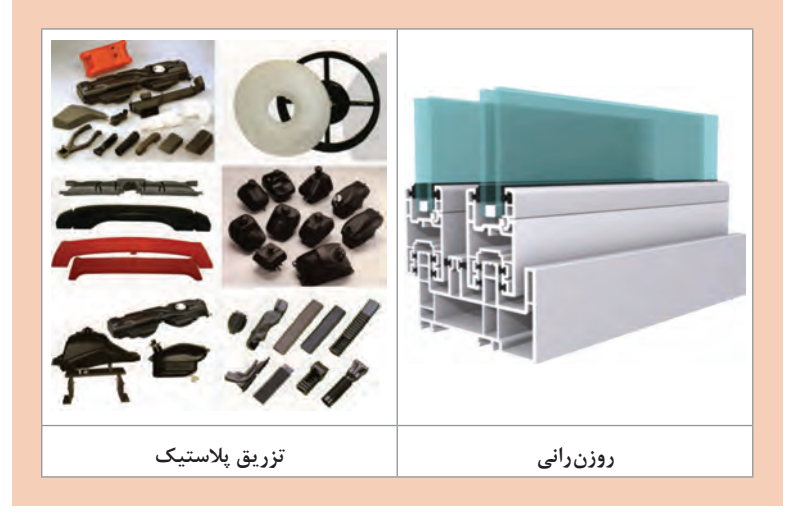

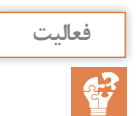

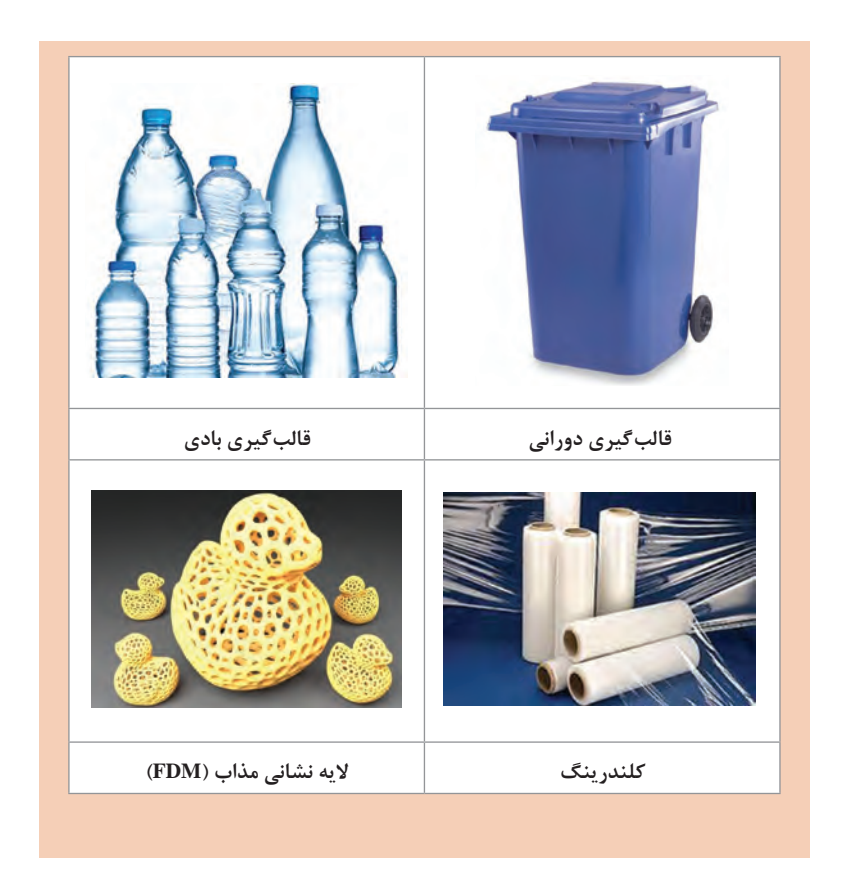

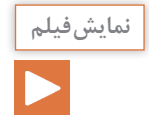

**طبق یادگیری معکوس ضروری است قبل از آموزش هر محتوا، فیلم در نظر گرفتهشده توسط هنرجو در منزل مشاهده شود.**

٩

**روش الیهنشانی مذاب )FDM)**

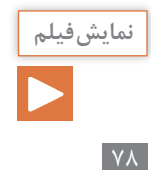

**طبق یادگیری معکوس ضروری است قبل از آموزش هر محتوا، فیلم در نظر گرفتهشده توسط هنرجو در منزل مشاهده شود.** **پودمان 4 / شایستگی کار با چاپگر سه بعدی**

**نرمافزار مربوط**

**در چاپگرهای سهبعدی نیز از مفهوم کنترل عددی برای تولید قطعه استفاده میشود.**

**طبق یادگیری معکوس ضروری است قبل از آموزش هر محتوا، فیلم در نظر گرفتهشده توسط هنرجو در منزل مشاهده شود.**

**توضیحات مربوط به نرمافزار و مفاهیم اصلی در تولید قطعه**

**شرح هر یک از مثالها را در مقابل کدهای عملیاتی اصلی زیر بنویسید. فعالیت**

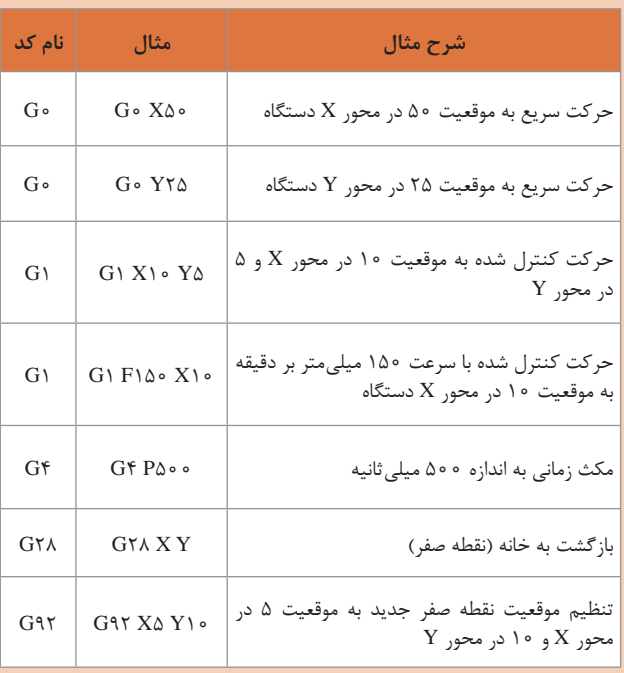

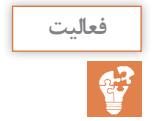

**نمایش فیلم**

**توجه کنید**

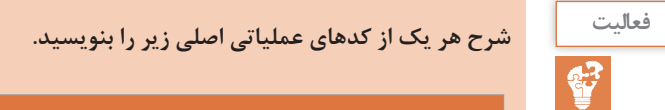

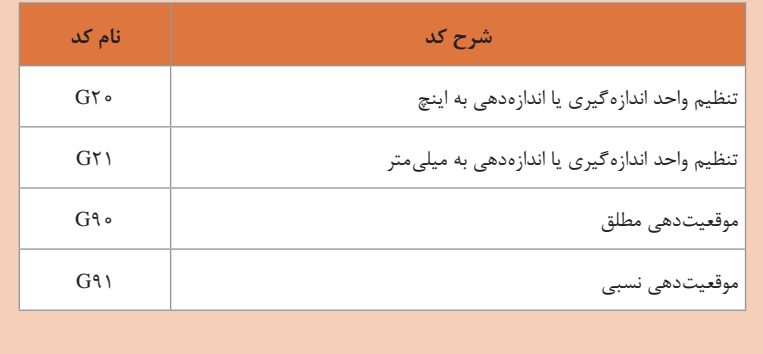

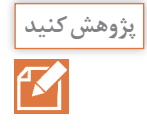

**جدول کدهای زیر را تکمیل نمایید. )کدهای عملیاتی فرعی( پژوهش کنید**

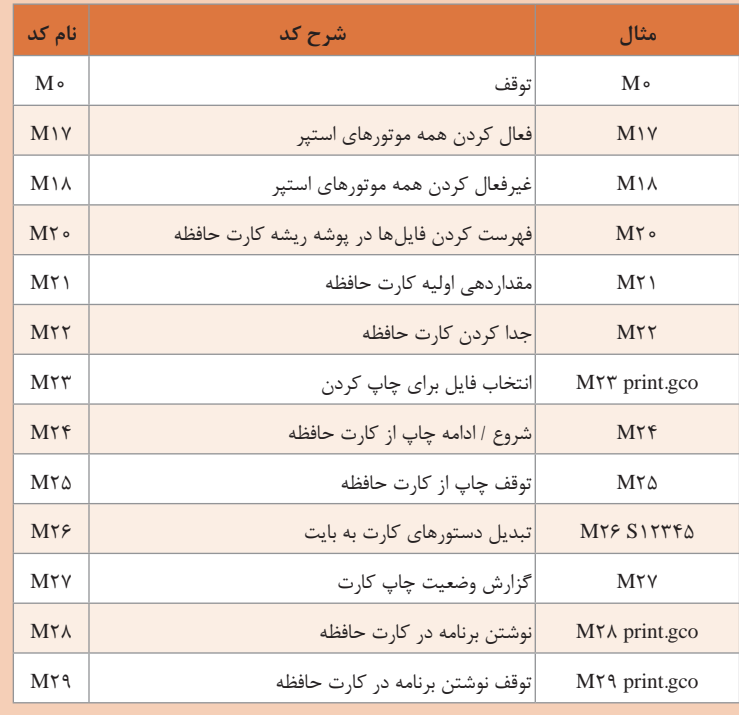

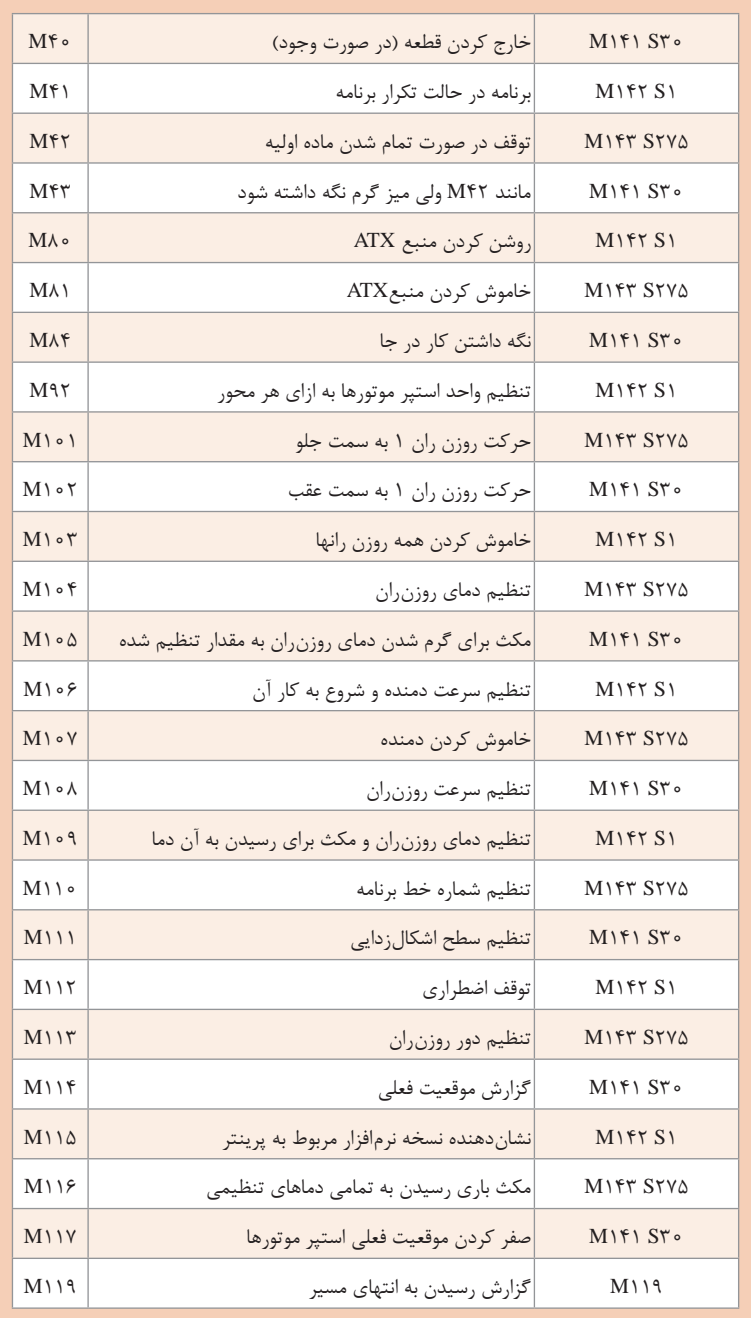

 $\Lambda$ 

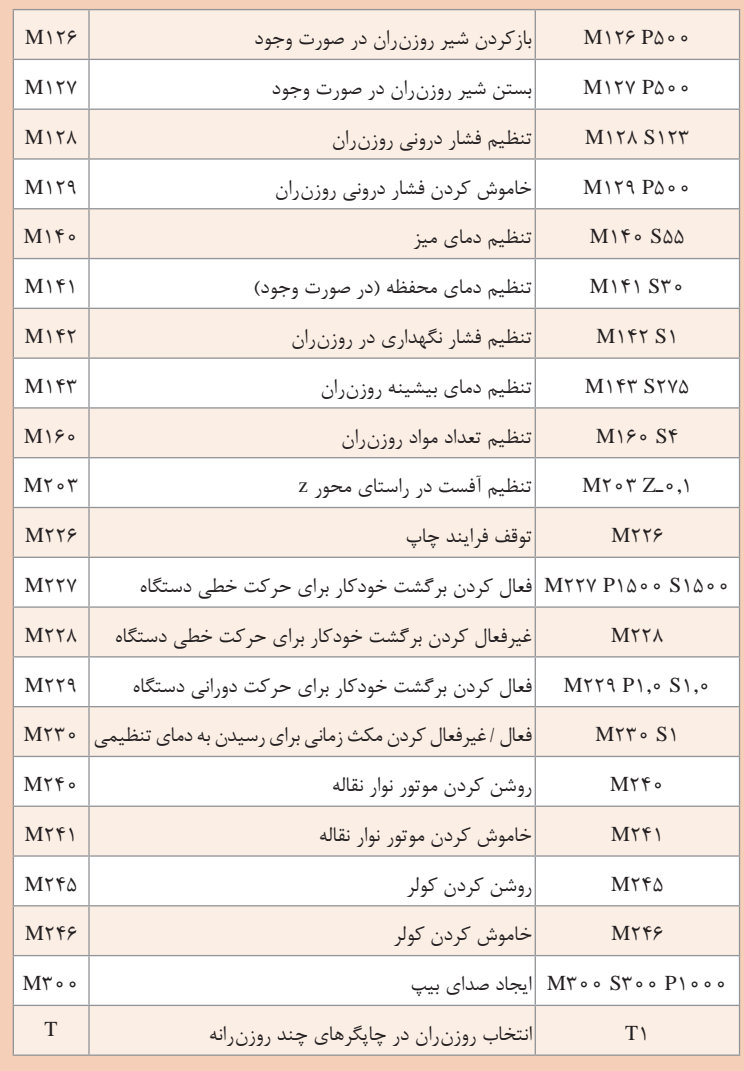

**ارزشیابی شایستگی چاپگر سهبعدی**

**شرح کار: چاپ با پرینتر سهبعدی:**

**استاندارد عملکرد:**  مدل سازی قطعه در سالیدورکس و تبدیل به فایل سه بعدی STL **شاخصها:** انطباق با ابعاد و شکل قطعه

**شرایط انجام کار و ابزار و تجهیزات:** ،200 c ± 300 **شرایط: 1** در کارگاه چاپگر سهبعدی، **2** نور یکنواخت با شدت 400 لوکس، **3** تهویه استاندارد و دمای **4** وسایل اندازهگیری، **5** وسایل ایمنی استاندارد رایانه، **6** زمان 240 دقیقه **ابزار و تجهیزات:** رایانه و متعلقات آن ـ چاپگر سه بعدی ـ کولیس

**معیار شایستگی:**

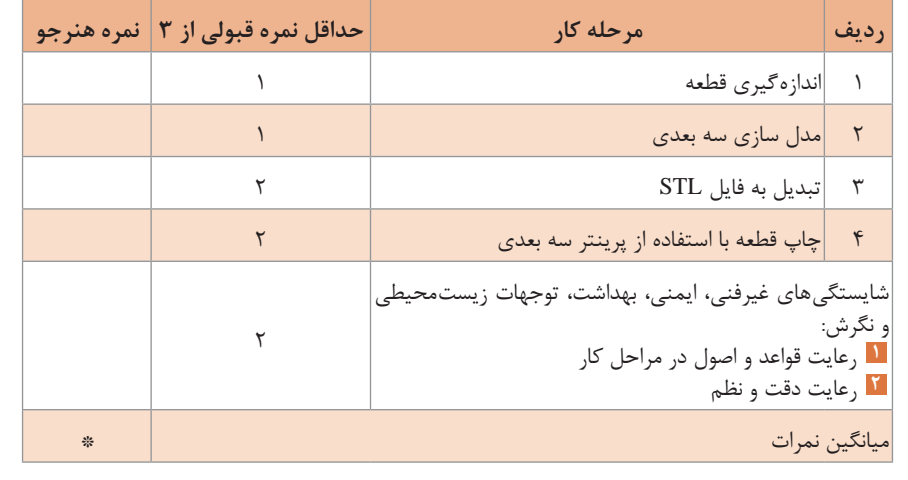

\* حداقل میانگین نمرات هنرجو برای قبولی و کسب شایستگی، 2 میباشد.

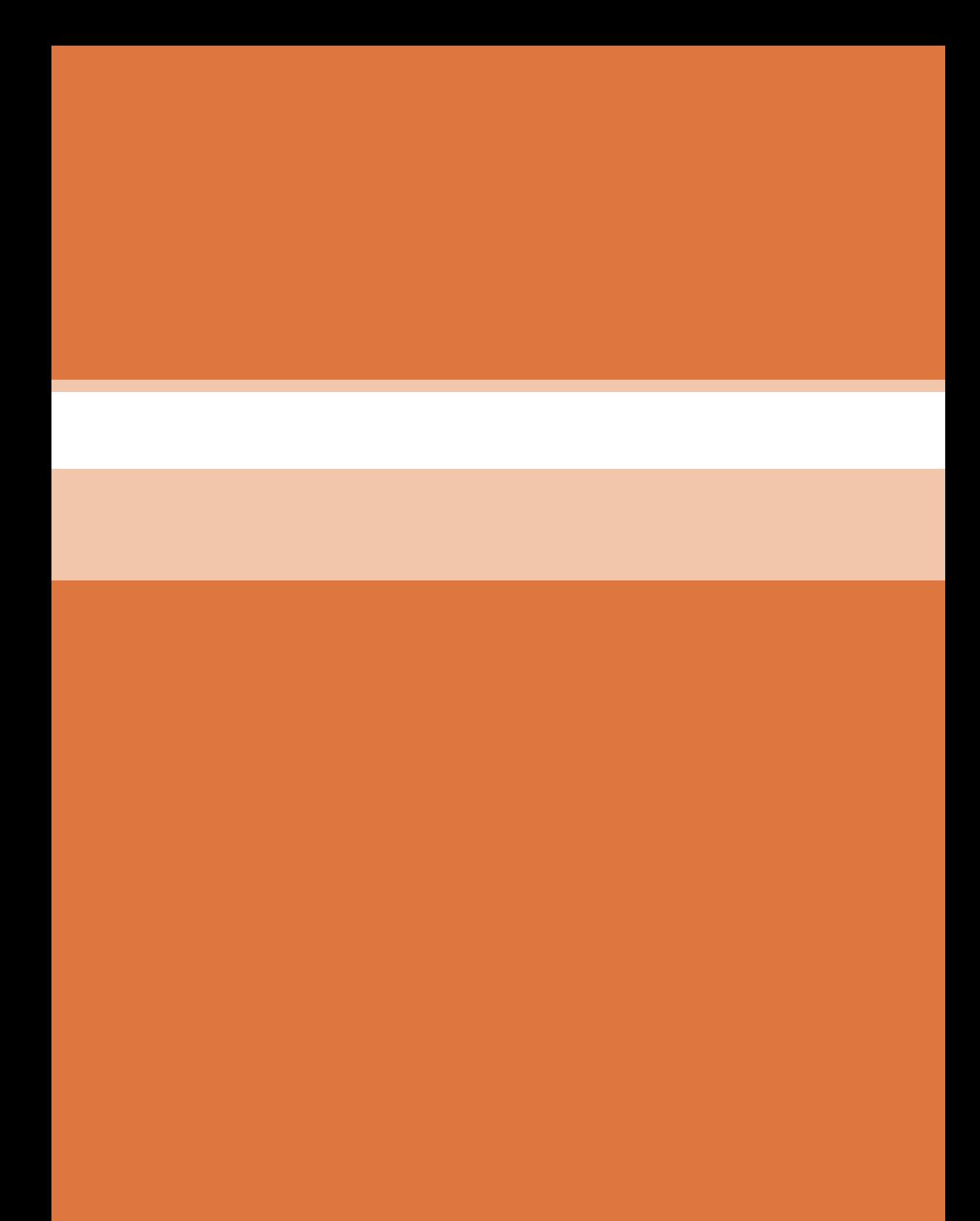

**پودمان 5**

**ساخت ربات مسیریاب**

- **سخنی با هنرآموز 1** فعالیتهای مطرح شده در کتاب در ارتباط با تحلیل انجام شده توسط هنرجویان است بنابراین الزم است آنان را راهنمایی کنید تا مراحل را با دقت کافی اجرا کنند.
- **2** جلسه اول را به امور آشنایی با کارگاه، مسائل ایمنی، چگونگی دریافت وسایل از انبار و تهیه گزارش کار برای انجام فعالیتها اختصاص دهید.
- **3** از آنجا که مسائل مرتبط با ایمنی و نظم و ترتیب در کارگاه میتواند به عنوان یک اصل مهم در امور تربیتی هنرجویان مؤثر باشد الزم است در جریان اجرای فعالیتها به این مهم توجه شود.
- **4** در هر مرحله از تدریس سعی شده است که سؤاالت یا فعالیتهایی مطرح شود تا هنرجویان به صورت عملی با مبحث مورد نظر آشنا شوند بنابراین الزم است تا با به بحث گذاشتن آنها از هنرجویان بخواهید تا آنها را تکمیل کرده و به صورت عمیق یاد گیرند.
- **<sup>5</sup>** هنرجویان به شعار **ّ اول ایمنی، بعد کار** در کارگاه توجه کنند و چنانچه وسایلی را به برق وصل میکنند نهایت احتیاط را انجام دهند تا حادثه ناگواری رخ ندهد.
- **6** به هنرجویان توصیه کنید که دستگاههای اندازهگیری بسیار حساساند، مواظب باشند در هنگام حمل و نقل به آنها ضربه وارد نشود و صدمه نبینند.
- **7** جهت تسهیل کار، برای انجام فعالیتهای مختلف هر جا که نیاز به ولتاژ شد از یک منبع تغذیه 30ـ0 ولت استفاده شود.
- **8** با توجه به اینکه توان مصرفی دستگاههای اندازهگیری کم است در حد امکان سعی شود برق اصلی کارگاه توسط ترانسفورماتور 220/220 ولت از شبکه اصلی جدا گردد تا خطر برقگرفتگی احتمالی به حداقل برسد.
- **9** دانستن قوانین کارگاه و اقدامات ایمنی برای کلیه هنرجویان الزامی است. **10** انتخاب وسایل مورد احتیاج برای هر فعالیت و تغییر اتصاالت مدار بایستی فقط
- به دستور و حضور سرپرست، استادکار و هنرآموز صورت گیرد. **11** به قسمتهایی که احتمال برقگرفتگی در آنها وجود دارد نباید دست زد و تعویض وسایل آزمایش بایستی فقط در حالت قطع مدار و با حضور هنرآموز صورت گیرد.

ً قطع شوند. **12** در صورت وقوع خطر بایستی مدارها فورا

**در پایان بحث هنرجویان میتوانند: هدف کلی توسط تجهیزات موجود در کارگاه الکترونیک، اجزای مختلف ربات را شناسایی، عیبیابی و در نهایت توسط المانهای الکترونیکی و مکانیکی و سپس برنامهنویسی ربات را بهصورت هوشمند انجام دهد.**

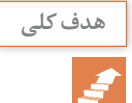

**هدفهای رفتاری** پس از پایان بحث از هنرجویان انتظار میرود: فعالیتها را با اعتماد به نفس و به طور دقیق انجام دهد. نظم و ترتیب و حضور به موقع در کارگاه را رعایت کند. از قطعات، تجهیزات و ابزار به خوبی نگهداری کند. تجهیزات نصب شده روی میز کار را شناخته و کاربرد آنها را بداند. نکات ایمنی و بهداشت مربوط به کارگاه را رعایت کند. کلیه اجزای رباتها را بشناسد. انواع موتورهای مورد استفاده در رباتها را شناسایی کرده و چگونگی اتصاالت آنها را بررسی نماید. استفاده از سنسورهای مختلف مورد استفاده در ربات را بشناسد. در مورد چگونگی عملکرد اجزای مختلف الکترونیکی و مکانیکی ربات صحبت نماید. در مورد برنامهنویسی و کنترل ربات اطالعات کامل ارائه دهد.

## **استاندارد عملکرد**

پس از اتمام واحد یادگیری و کسب شایستگی ربات مسیریاب، هنرجویان قادر خواهند بود تا ربات را بررسی نموده و با استفاده از کنترلرهای مختلف آنها را هدایت نماید و با تکمیل ربات مسیریاب در مسابقات مختلف شرکت نماید.

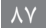

**آموزش گامبهگام**

| تصوير | كاربرد                                                                     | نام          |
|-------|----------------------------------------------------------------------------|--------------|
|       | <mark>ربات انسان نما د</mark> شبیهسازی انسان برای پرستاری و خدمات رسانی و… |              |
|       | كمك به مصدومان در حوادث غير مترقبه همانند<br>زلزله و…                      | ربات امداد   |
|       | ربات اجتماعی  رباتهایی جهت امداد                                           |              |
|       | در حوادث آتش سوزی جهت خاموش کردن<br> آتش و…                                | ربات آتشنشان |
|       | جهت نبرد با دیگر رباتها و آموزش جهت<br>صحنههای جنگ و نبرد با دشمن          | ربات جنگجو   |

**پودمان 5 / ساخت ربات مسیریاب**

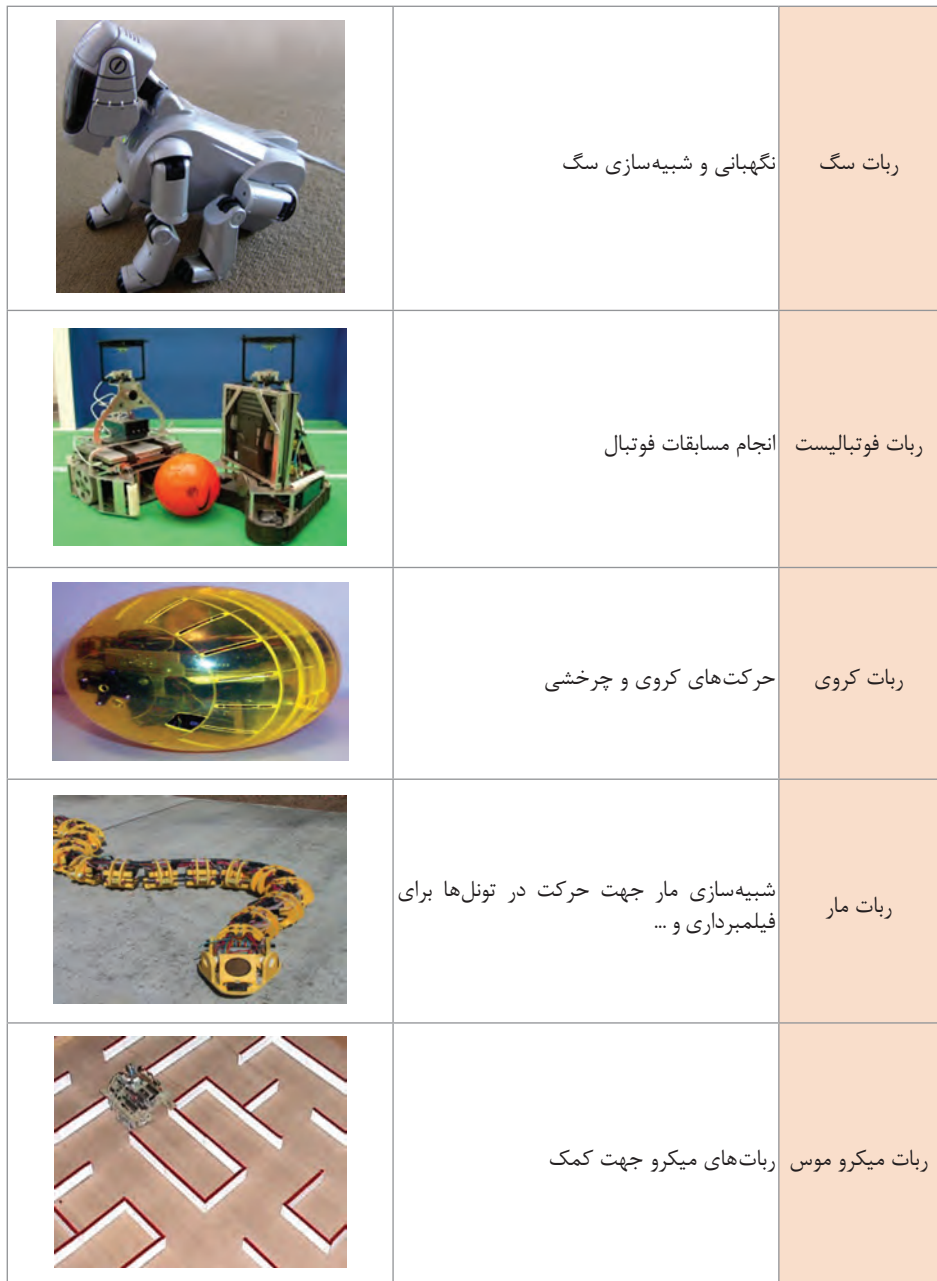

# **ساختار کلی ربات**

علم رباتیک از سه شاخه اصلی زیر تشکیل شده است: مکانیک )شامل بدنه فیزیکی ربات( الکترونیک )شامل مغز ربات( نرمافزار )شامل قوه تفکر و تصمیمگیری ربات(

**مکانیک** در مکانیک یک ربات چند بخش وجود دارد مکانیک ربات مسیریاب جزء سادهترین مکانیکها محسوب میشود این مکانیک شامل بخشهای زیر است که تمام اجزا روی آن قرار خواهند گرفت. **١** شاسی )یا بدنه( **2** موتورها **3** چرخها

**الکترونیک** الکترونیک مدار ربات مسیریاب از بخشهای زیر تشکیل شده است. **١** برد سنسور **2** مقایسهگرهای آنالوگ **3** برد اصلی )میکروکنترلر و درایو موتور( **4** تغذیه ربات

**برنامهنویسی**  برنامه یک ربات مسیریاب میتواند شامل چند بخش باشد که آنها را توضیح میدهیم. **١** خواندن وضعیت از سنسورها **2** تصمیمگیری )پردازش اطالعات( **3** فرمان دادن به موتورها

**مکانیک ربات** هر رباتي به بستري جهت موجوديت يافتن نياز دارد كه اين بستر همان مكانيك است. مكانيك ربات شامل شاسي، موتورها، چرخها، بستها و... ميباشد. مهمترين مسئله در هر پروژه رباتيك طراحي آن ميباشد. طراح با دقت و معلومات كامل تمام جوانب را در نظر ميگيرد و بهترین ايده را ارائه مي كند.

**بدنه )شاسي(:** بدنه وظيفه نگهداري تمام اجزای ربات را به عهده دارد، طراحي و ساخت بدنه بستگي به وزن و حجم اجزا دارند. بدنه ميتواند از جنس آلومينيم، چوب، طلق و... باشد اگر جنس بدنه و قسمتي كه مدارهاي ربات آنجا سوار مي شود از جنس فلزي باشد بهتر است از يك طلق جهت جداسازي مدار و بدنه استفاده شود و يا با استفاده از اسپيسر بين مدار و بدنه ربات فاصله ايجاد مي كنيم.

**طراحی مکانیک** طراحی مکانیک ربات در نرمافزار solid works انجام شده است. **سالیدورکس** به **انگلیسی** )SolidWorks )یک نرمافزار مهندسی طراحی به کمک رایانه است که بر روی ویندوز اجرا میشود و توسط شرکت فرانسوی داس و سیستمز ساخته شده و همچنان توسعه داده میشود. در حال حاضر نرمافزار سالیدورکس توسط 3/1 میلیون مهندس در بیش از 130000 شرکت در سراسر جهان در حال استفاده است. این نرمافزار دارای سه محیط به نامهای پارت )part ) اسمبلی )assembly )و دراوینگ )drawing )میباشد. محیط اول برای رسم قطعه بوده، در محیط دوم قطعات یک مکانیسم بر روی هم سوار شده و در محیط آخر از آنها نقشه مهندسی (معمولاً برای نسخه چاپی) تهیه می شود. نرمافزار سالیدورکس به صورت مستقیم با اینونتور، مکانیکال دسکتاپ و سالید رقابت مے کند.

**سيستم حركتي ربات:** اين قسمت شامل سيستم حركتي ربات ميشود حركت رباتها با استفاده از پا، چرخ يا ريل انجام ميشود. چرخها يا پاها را ميتوان با موتورها، سولنوئيدها، آلياژهاي حافظهدار )SMA )و... به حركت درآورد كه معموالً در بيشتر رباتها از موتور و چرخ استفاده ميشود.

يكي از مهمترين اجزاي يك ربات نيروي محركه آن است. براي حركت دادن سازهاي كه ساختهايد نياز به انرژي مكانيكي داريد. اين انرژي معموالً توسط يك موتور الكتريكي تأمين ميشود. موتور الكتريكي يا اصطلاحاً آرميچرها در واقع مبدلهاي انرژي هستند. موتورهاي الكتريكي ميتوانند انرژي الكتريكي كه از ترمينالهاي آن وارد ميشود را به انرژي مكانيكي تبديل كنند. انرژي مكانيكي معمولاً به صورت دوران در شافت (محور) موتور ظاهر مي شود. دوران اين محور (شافت) دو مشخصه اساسي دارد: يكي سرعت دوران آن و ديگري قدرت آن. از ضرب سرعت خطي (متر بر ثانيه) در نيروي موتور مي توانيد توان نهايي خروجي آن را محاسبه كنيد.

ايده كلي اين است كه وقتي كه يك ماده حامل جريان الكتريسيته تحت اثر يك ميدان مغناطيسي قرار ميگيرد، نيرويي بر روي آن ماده از سوي ميدان اعمال ميشود. در يك موتور استوانهاي، روتور به علت گشتاوري كه ناشي از نيرويي است كه به فاصلهاي معين از محور روتور به روتور اعمال ميشود، ميگردد. با توجه به اينكه گفتيم موتور يك مبدل است، اگر موتور شما ايدهآل باشد توان خروجي كه بهدست ميآوريد با توان ورودي يعني انرژي الكتريكي مصرف شده برابر خواهد بود. موتورهاي الكتريكي انواع مختلفي دارند از جمله استپ موتورها، سرور موتورها، موتورهاي DC، موتورهاي AC و ... هر يك از موتورهاي نام برده شده ويژگي خاصي دارد مثالً استپ موتورها داراي دقت بااليي هستند و با توجه به نوع موتور ميتوان دقت گردش موتور را در حد چند درجه كنترل نمود. از ويژگيهاي اساسي موتورهاي DC اين است كه جهت حركت و سرعت حركت آنها بهراحتي قابل كنترل است. با تغيير متوسط ولتاژ ورودي ميتوانيد سرعت موتور را تغيير دهيد و با تغيير پالريته )جهت اتصال تغذيه به موتور( جهت دوران شافت تغيير خواهد نمود. توان خروجي از ضرب سرعت در قدرت و با استفاده از فرمول d.f=W بهدست

ميآيد. بسته به كاركرد ربات، توان مصرفي، دقت الزم و پارامترهايي از اين قبيل نوع موتور ربات انتخاب ميشود بيشك يكي از مشخصههاي اصلي موفقيت يك ربات انتخاب صحيح موتور محرك ربات ميباشد.

### **مقايسه انواع موتورها**

قبل از آنكه اصول و مباني انتخاب هر يك از موتورها را بررسي كنيم، موتورها را با توجه بـه عملكرد، روش جابهجايي و امتيازاتي كه دارند به سه دسته موتورهاي کیربکس دار، موتورهای پلهای و سرو موتورها تقسیمبندی می كنیم.  $\rm DC$ در جدول زير انواع مختلف موتورها با توجه به قدرتشان طبقهبندي شدهاند.

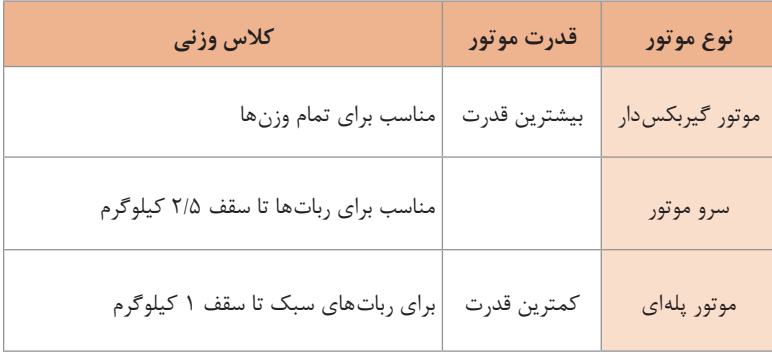

**پودمان 5 / ساخت ربات مسیریاب**

در مرحله بعد، بايد در مورد نوع موتوري كه براي استفاده در ربات مناسب باشد تصميمگيري شود. در جدول زير مزايا و معايب هر يك از انواع موتور نشان داده شده است.

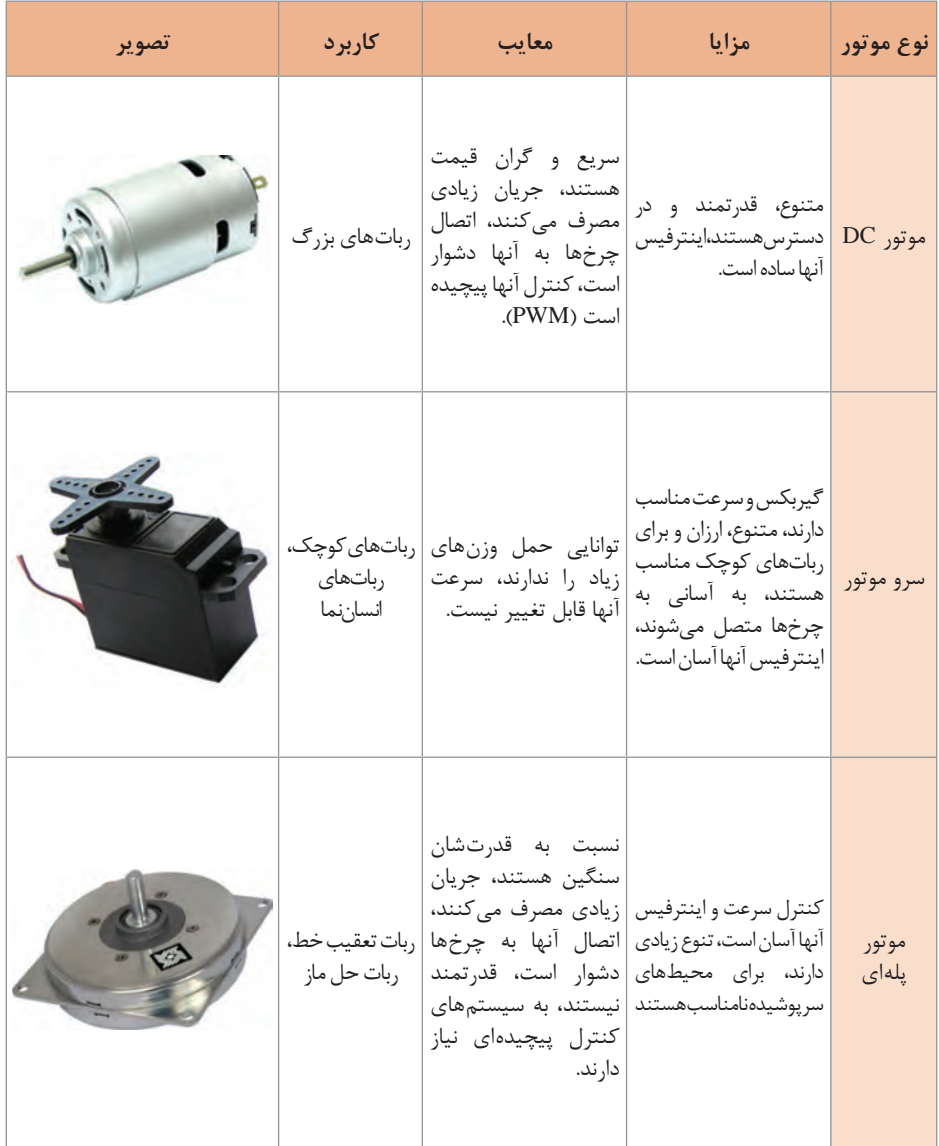

**موتور DC:** بدون شك موتورهاي DC متداولترين موتورها در عرصه رباتيك هستند. زيرا اين موتورها چندمنظوره، در دسترس و نسبتاً ارزانقيمت هستند. موتورهاي DC جزء قدرتمندترين موتورها هستند. در دهها سال گذشته محققان تالشهاي گستردهاي را براي بهبود بازده، سرعت و قدرت اين موتورها انجام دادهاند. امروزه موتورهاي DC پيشرفته با بازده بيش از 90درصد طراحي و ساخته ميشوند. بيشتر موتورهايي كه به منظور استفاده در پروژههاي رباتيك ارائه ميشوند، بازدهي بين 40 تا 70 درصد دارند. با اين وجود، به اندازه كافي قدرتمند هستند. اين موتورها جريان بيشتري مي كشند و باترىها را سريعتر تخليه مي كنند.

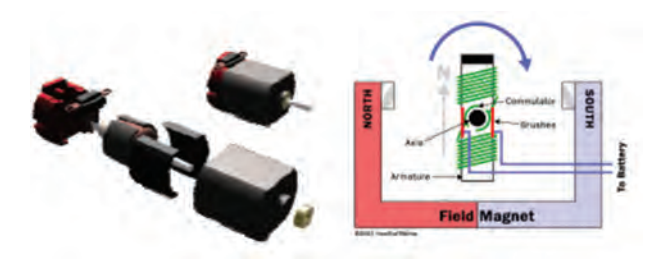

**سرووموتور:** سرووموتورها ميتوانند قويتر يا ضعيفتر از موتورهاي پلهاي باشند. زيرا تعداد زيادي از موتورهاي پلهاي وجود دارند كه بزرگتر و قدرتمندتر از سرووموتورها هستند. روش انتخاب اين موتورها در قسمتهاي بعدي بيان خواهد شد. سرووموتورها دومين موتور قدرتمند در زمينه رباتيك هستند. امروزه تعداد زيادي از كمپانيها سرووموتورهاي ارزانقيمت و با كيفيت توليد مي كنند. معروفترين سازندگان سرووموتورها Futaba، Airtronics و Hitec هستند كه محصوالت متنوعي را توليد مي كنند.

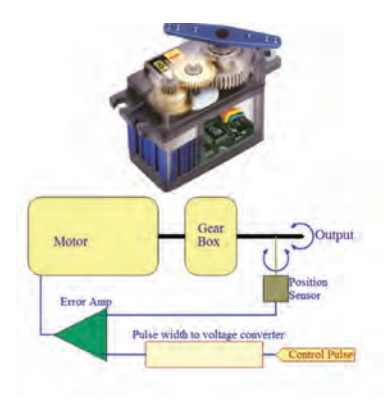

**موتور پلهاي:** موتور پلهاي با موتورهايي كه تاكنون بررسي كرديم، تفاوتهاي چشمگيري دارد. موتورهاي پلهاي گاهي اوقات موتورهاي Brushless يا بدون جاروبك نيز ناميده ميشوند. زيرا آهنرباي آنها بر روي روتور يا شفت قرار دارد. شفت موتور ميتواند بدون هيچ تماس الكتريكي و يا دخالت هر عامل ديگري آزادانه بچرخد. جزئيات بيشتر در شكل زير نشان داده شده است.

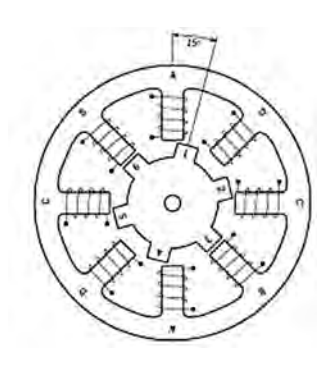

موتورهاي پلهاي معموالً سرعت كمي دارند. آنها معموالً در طراحيهايي با جابهجايي دقيق و يا به منظور توقف فوريموتور در يك نقطه خاص به كار ميروند اين ويژگي براي بسياري از پروژههاي رباتيك كه به سرعت كمي نياز دارند بسيار مناسب است. سرعت دوراني با دامنه RPM100ـ50 كه توسط موتورهاي پلهاي ايجاد ميشود، براي بسياري از رباتها ايدهآل ميباشد. يك موتور پلهاي بزرگتر و سنگينتر از يك موتور DC يا سرووموتور با قدرت مشابه

است. موتورهاي پلهاي معموالً خيلي قدرتمند نيستند و به همين دليل براي رباتهايي با وزن بيشتر از يك كيلوگرم پيشنهاد نميشوند. اكثر موتورهاي پلهاي در زير بارهاي سنگين يكنواختي حركت خود را از دست مي دهند.

**داینامیکسلها**

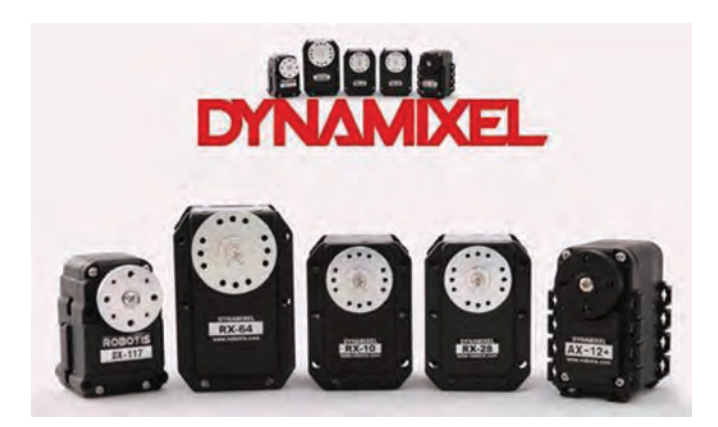

 $90$ 

سرووموتورهای DYNAMIXEL، محصول شرکت روبوتیس، که با رویکردهای خاص رباتیک طراحی شدهاند، دارای ساختار شبکهای میباشند و ضمن دریافت فرمان از کنترلر اصلی میتوانند اطالعات مختلفی نظیر موقعیت، سرعت و بار موتور، دمای داخلی ماژول، ولتاژ ورودی و... به آن برگردانند. سرووموتور داینامیکسل را هم از طریق رایانه به کمک واسط Dynamixel2USB و هم به کمک پردازندههای میکروکنترلری میتوان کنترل نمود. این سرووموتورها را به علت دارا بودن قابلیت گردش کامل میتوان هم در حالت کنترل موقعیت به عنوان سرووموتور و هم در حالت کنترل سرعت به عنوان موتور با فیدبک انکدر استفاده نمود. نسل جدید سرووموتورهای داینامیکسل (سری MX) دارای پردازنده ۳۲ بیتی ARM و انکدر 12 بیتی میباشند و قادر هستند در تمام محدود 360° موقعیت موتور را کنترل نمایند.

## **معيارهاي انتخاب موتور**

قبل از انتخاب يك موتور، بايد يك ايده كلي از توان مكانيكي مورد نياز داشت. عالوهبر آشنايي با مطالب ارائه شده، بايد از گشتاور مورد نياز موتور آگاهي داشت. انتخاب يك موتور با در نظر گرفتن پارامترهاي زير انجام ميگيرد:

**سرعت موتور:** ربات براي حركت به چه سرعتي نياز دارد؟ براي رباتهايي كه در محيطهاي سرپوشيده كار مي كنند، سرعتهاي كمتر مناسبتر است. اما بعضي از رباتها به سرعتهاي باالتري نياز دارند. اين موضوع به ويژه در مسابقات رباتيك اهميت خاصي دارد )مثالً مسابقات جنگ رباتها يا مسابقات رباتهاي ميكروماوس) به ياد داشته باشيد كه سرعت نهايي ربات به سرعت موتور و ابعاد چرخها بستگي دارد.

**قدرت مورد نياز:** هنگامي كه توان مكانيكي خروجي يك موتور افزايش يابد، متناسب با آن توان الكتريكي بيشتري در ورودي موتور مورد نياز ميباشد. ولتاژ موردنياز موتور بايد همزمان با جريان مورد نياز مورد بررسي قرار گيرد. ولتاژهاي ورودي غيرعادي و نابهجا باعث آسيب ديدن باتري و يا شارژر آن ميشود. يك موتور با ولتاژ پايين (مثلاً ۶ ولت) ممكن است باعث بروز مشكلاتي در اجراي پروژه گردد. زيرا اگر در ربات تجهيزاتي وجود داشته باشد كه با ولتاژهاي بالاي ۶ ولت كار كنند به يك منبع تغذيه با ولتاژ بيشتر از 6 ولت نياز خواهد بود. نكته مهم اين است كه اكثر رگوالتورهاي 5 ولتي مانند 7805 با ولتاژ 6 ولت كار نمي كنند. **زمان عملكرد پيوسته:** ربات چه مدتي ميتواند بدون تعويض يا شارژ مجدد باتري كار كند؟ موتورها تا چه مدت بايد بدون توقف كار كنند؟ برخي موتورها براي كاركردن در بازههاي زماني طوالني و برخي براي بازههاي زماني كوتاه طراحي

ميشوند. در اين طراحيها داشتن يا نداشتن گيربكس و اثر گرما بر موتور مورد بررسي قرار ميگيرد.

**نوع شفت خروجي:** خروجي اكثر موتورها يك شفت استوانهاي است. اين نوع شفت به سادگي به چرخها يا ساير اشيا متصل ميشود. در صورتي كه موتورها با شفت تخت (كه در اندازههاي استاندارد نيز ساخته مي شوند) اين مزيت را ندارند. انواع مختلفي از موتورها در اندازهها و ابعاد مختلف در بازار موجود است كه همراه با گيربكس يا بدون آن ارائه ميشوند. هنگام انتخاب يك موتور مدت زماني كه براي اتصال شفت به چرخها الزم است را در نظر داشته باشيد.

**بارگذاري شفت:** اتصال مستقيم شفت خروجي موتور به چرخها يك روش متداول و ساده است كه در پروژههاي رباتيك به كار گرفته ميشود. در مواردي كه رباتها سنگينتر هستند، اين عمل با استفاده از بلبرينگها و گيربكسها انجام ميگيرد. در اين شرايط روغن كاري موتور نقش مهمي در افزايش طول عمر آن دارد.

**مزاياي بيشتر:** برخي از موتورها با مزاياي بيشتري ساخته ميشوند كه ميتوانند اجراي پروژهها را سادهتر كنند. اين ويژگيها شامل شفت انكودر )رمزنگار( تاكومتر (سرعتسنج) و ترمزهاي خودكار مي باشند. اگر چه اين نوع موتورها گرانقيمتتر از ساير انواع هستند، اما بايد زماني كه هنگام استفاده از اين موتورها صرفهجويي ميشود را مدنظر داشت.

**سروصدا:** برخي انواع موتورها بسيار پر صدا هستند. اين مسئله در برخي شرايط كاري ميتواند يك مشكل باشد. براي يك ربات كه محيط كار آن يك اداره يا يك كارگاه است ممكن است صداي بيش ازحد موتور مسئله خاصي نباشد. اما براي يك ربات كه 12 تا 24 ساعت در روز و در محيط خانه كار مي كند، صدا يـك عامل آزاردهنده است. متأسفانه پيشبيني كردن صداها در بيشتر موارد مشكل است. زيرا در بسياري از موارد فقط وقتي موتور در زير بار قرار گيرد صدا توليد مي كنند. معموالً موتورهاي كوچك تر و سادهتر كم صداتر از موتورهاي بزرگ هستند.

**قابليت نصب:** هميشه براي نصب يك موتور به كمي خالقيت و كار سخت بدني نياز است. با اين وجود بايـد اطالعات مناسبي در اين زمينه و قبل از خريد ک موتور داشته باشيد. مخصوصاً اگر از يک فروشگاه تجاري خريد مي كنيد، به اطالعات كاملتر و يك برنامهريزي كلي براي سوار كردن موتور بر روي شاسي ربات نياز داريد.

<mark>قطر، چرخ،گشتاور و سرعت:</mark> قطرچرخ (يا قطر چرخ زنجير در سيستم تانكي) تأثير بسياري بر روي گشتاور موتور و سرعت ربات دارد. آشكار است كه با افزايش قطر چرخ، سرعت ربات افزايش و گشتاور آن كاهش مي يابد. طبق تعريف، گشتاور يك موتور حاصلضرب مقدار نيروي موتور در فاصله مشخصي از توپي آن است.

بنابراين با دور شدن از توپي موتور مقدار گشتاور كاهش مي يابد. تغيير گشتاور با فاصله به صورت خطي ميباشد. مثالً اگر يك موتور را در فاصله 1اينچي )2/54 سانتيمتر( گشتاور ۱۰۰اونس ـ اينچ (۷۲۰۰ گرم ـ سانتي متر) را توليد نمايد، گشتاور آن در فاصله ٢ اينچي (۵ سانتي متر) برابر ۵۰ اونس ـ اينچ (٥٥٠ گرم ـ سانتي متر) خواهد بود. پس همانگونه كه مشاهده كرديد، با افزايش قطر چرخ مقدار گشتاور كاهش مي يابد. با افزايش قطر چرخ سرعت يك ربات افزايش مي يابد، تغيير قطر چرخ با سرعت

ربات نيز خطي است. با آگاهي از قطر چرخ و سرعت دوراني موتور )RPM )سرعت ربات قابل محاسبه ميباشد. اين فرايند بسيار ساده است. ابتدا مسافتي كه ربات در هر چرخش كامل چرخ طي مي كند محاسبه ميشود. مقدار مسافت از رابطه زير بهدست ميآيد:

 $D = \pi d$ 

در اين رابطه D مقدار مسافت طي شده و يكاي آن با يكاي قطر چرخ (d) يكسان است. از ضرب كردن مقدار D در RPM موتور (تعداد دور در دقيقه) سرعت ربات در يك دقيقه بهدست ميآيد. با انجام عمليات ضرب يا تقسيم ميتوان مقدار سرعت را با يكاي كيلومتر/ مايل به ثانيه/ ساعت محاسبه كرد. در يك سيستم تانكي براي محاسبه سرعت، قطر چرخ زنجير محرك اندازهگيري ميشود.

**نحوه عملکرد باتری** معموالً هر باتری از یک یاچند سلول کوچک داخلی تشکیل شده است، در باتریها ممکن است سلولها برای افزایش جریان با هم موازی شده یا برای افزایش ولتاژ با هم سری شوند، هر سلول شامل دو نیم سلول است که به صورت سری توسط مادهای الکترولیت ـ شامل یونهای مثبت و یونهای منفی ـ که رسانای الکتریکی می باشد به هم متصل اند. با اتصال باتری به مصرف کننده یون های منفی از طریق سیم هادی به مصرفکننده وارد شده و بعد از ایجاد انرژی در آن )انرژی گرمایی بر اثر عبور از یک مقاومت یا انرژی جنبشی بر اثر القا یا انرژی نور بر اثر پرتاب و...( به سمت یونهای مثبت حرکت می کنند و به تدریج یونهای مثبت (که در اینجا حفرهها هستند) ,ا خنثی می کنند. با گذشت زمان یونهای مثبت بیشتری خنثی شده و به تدریج انرژی باتری کم شده و مقاومت داخلی آن افزایش مییابد در این حالت بعد از گذشت مدت زمانی که معموالً با آمپر ساعت باتری مشخص میشود باتری به صورت کامل تخلیه میشود. مثالً یک باتری 60 آمپر ساعت میتواند 60 آمپر را تا یک ساعت تأمین کند، این باتری بعد از گذشت یک ساعت و با کشیدن جریان 60 آمپر از آن به صورت کامل تخلیه میشود .با کاهش جریان دریافتی از باتری میتوان مدت زمان کارایی آن را افزایش داد، در این حالت باید پارامترهایی مانند دما، لرزش و مقدار تنش موجود در جریان را نیز در زمان نهایی لحاظ کرد. به عنوان مثال باتری 60 آمپر ساعتی در حالت تئوری باید جریان 20 آمپر را برای مدت زمان ۳ ساعت تأمین کند در حالی که با توجه به ساختار باتری و همچنین دمای محیط ممکن است این زمان تا نیم ساعت نیز کاهش یابد.

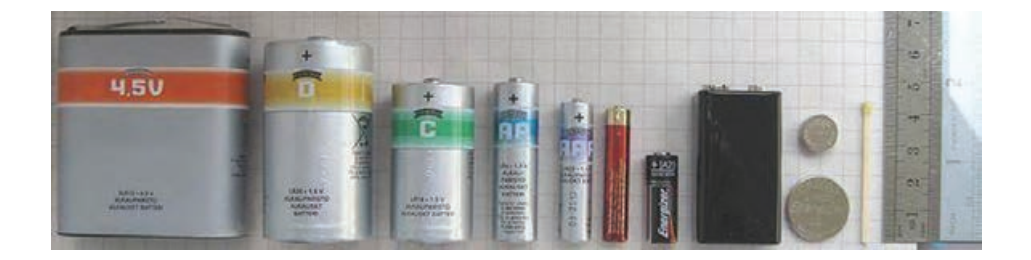

**تقسیمبندی باتریها:** براساس شرایط محیطی و شرایط الکتریکی مورد استفاده بایستی از باتریهای متفاوت استفاده نمود که دارای مشخصات گوناگون تحت شرایط دشارژ میباشند. انواع باتری از نظر کاربرد عبارت است از: باتریهای خورشیدی که شارژ آنها تابع قوانین خاص است. باتریهای مورد استفاده در ups و لپ تاپ و موبایل که توانایی تأمین یک جریان ثابت برای مدت زمان طوالنی را دارند. باتریهای اتومبیل، لیفتراک و موتورسیکلت که میتوانند جریان زیادی را در مدت زمان کوتاه جهت استارت تأمین کنند. باتریهای سامانههای حفاظتی، روشنایی، امنیتی و سامانههای کنترل که باید دارای عمر و پایداری باالیی باشند. باتریهای قلمی و نیم قلمی و... )باتریهایی که برای مصارف عمومی ساخته

- شدهاند) این باتریها باید ارزان باشند.
- باتریهای سکهای و باتریهای پشتیبان که میتوانند جریان کمی را برای مدت زمان خیلی طوالنی تأمین کنند.

باتری لیتیوم ـ یون به انگلیسی: battery ionـLithium مخفف انگلیسی: ionـLi یا LIB یک خانواده از باتریهای قابل شارژ است که در آن در زمان تخلیه، یونهای لیتیوم از الکترود منفی به سمت الکترود مثبت و در هنگام شارژ شدن وارونه حرکت میکنند. باتریهای لیتیم ـ یون بالاترین چگالی انرژی را فراهم میسازند تقریباً<br>دو برابر انرژی قابل دسترسی از باتریهای نیکل ـ کادمیم آنها به دشارژ کامل نیاز ندارند، میتوان از جریان باالتری برای شارژ و دشارژ بدون آسیب به باتری استفاده کرد، در هنگام دشارژ افت پتانسیل کمی دارند، به دوره inـbreak نیاز ندارند و از مسئله حافظه باتری خبر ندارند. میتوانید در هر زمانی یک باتری لیتیم ـ یون را بیآنکه روی کارآیی باتری اثر بگذارد شارژ کنید، اما چون باتریهای لیتیم ـ یون معموالً دارای طول عمر شارژ/ دشارژ 300 تا 500 چرخه هستند اگر زود به زود و قبل از تخلیه، این باتری را شارژ کنید طول عمر باتری را پایین میآورید. همچنین در صورت ادامه شارژ پس از پر شدن، باتری آسیب دیده و از عمر آن کاسته میشود به همین دلیل برای شارژ آنها از مدارهای محافظ هوشمند استفاده میشود تا پس از پر شدن جریان شارژ قطع شود و باتری charged over نشود. با آنکه بسیاری از سازندگان باتری های لیتیم ـ یون طول عمر باتری را تا سه سال ذکر می کنند، بعضی از مصرفکنندگان طول عمر تا 18 ماه را گزارش کردهاند.

باتریهای لیتیم پلیمر به انگلیسی: battery polymer Lithium مخفف انگلیسی: Liـpoly, LiـPol, LiPo, LIP LiP , PLI گونه خاصی از باتریهای لیتیم ـ یون قابل شارژ هستند که نخستین بار از سال 1995 به بازار معرفی شدند. این باتریها قابل استفاده در تجهیزات قابل حمل مانند اسباببازیها، تلفن همراه و دوربین دیجیتال هستند. این باتریها تا ولتاژی حدود 7/3 ولت را پشتیبانی میکنند. این باتریها عالوهبر ویژگیهای باتریهای لیتیم ـ یون دو ویژگی مهم سبک بودن و شکلپذیری را نیز دارا میباشند. به این معنی که این باتریها را میتوان به هر شکل دلخواه ساخته و مورد استفاده قرار داد. این ویژگی موجب شده تا سازندگان گوشیهای تلفن همراه اقبال بیشتری به سمت این نوع پیل گالوانی پیدا کنند. در ربات برای تغذیه ربات از 2 سری پک 3سلولی v3/7 IonـLi استفاده شده است. یک پک از باتریها برای تغذیۀ موتورها استفاده میشود و پک دیگری برای تغذیۀ سنسورها بردها و دیگر قطعات است. این کار برای جلوگیری از تأثیر گذاشتن ولتاژ موتورها بر روی میکروکنترلر و دیگر قطعات است.

**انواع چرخها چرخ 5 سانتيمتري:** چرخ بسيار مناسب جهت ساخت رباتهاي قدرتي و رباتهاي كوچك از جمله مسيرياب، ماز و... با روكش الستيكي. قطر اين چرخ 5 سانتيمتر و ضخامت آن 2سانتيمتر ميباشد. همچنين قابليت اتصال محور از قطر 4 تا قطر 8 را دارا است. با توجه به جنس مرغوب چرخ قابليت تراشكاري بر روي آن نيز وجود دارد.

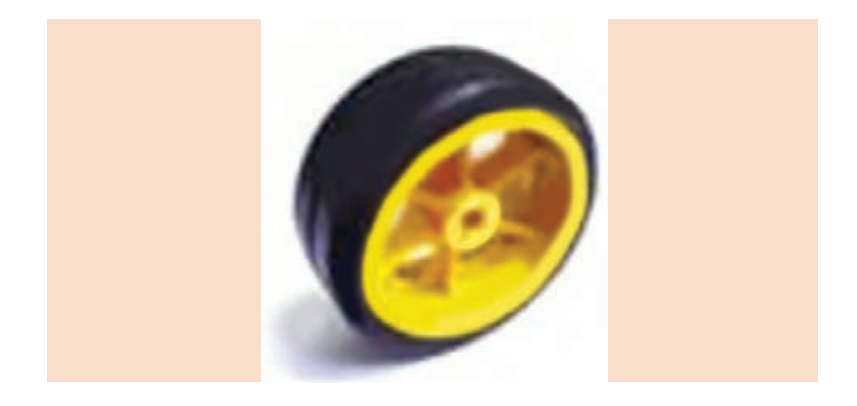

**چرخ 10 سانتیمتری:** چرخ بسيار مناسب جهت ساخت رباتهاي قدرتي با روكش الستيكي. قطر اين چرخ 10سانتيمتر و ضخامت آن 4سانتيمتر ميباشد. همچنين قابليت اتصال محور از قطر 4 تا قطر 8 را دارا است.

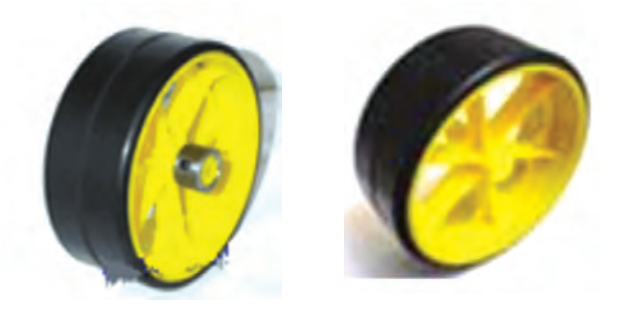

**چرخ خورشیدی:** همانگونه كه در تصوير ميبينيد اين چرخ ميتواند در دو جهت به طورهمزمان حركت كند يعني شما ميتوانيد با استفاده از 3چرخ خورشيدي رباتي بسازيد كه بدون نياز به دور زدن در تمام جهتها حركت كند. اين يك قابليت باعث افزايش سرعت ربات ميشود، چون ربات شما ديگر الزم نيست كه سر پيچها زماني را براي دور زدن تلف كند و ميتواند درحالي كه دارد بهجلو حركت مي كند همزمان دور هم بزند.

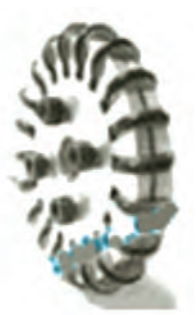

**چرخ امني ديركشنال 4 سانتيمتري:** اين چرخ بهربات شما قدرت حركت در همه جهتها بدون نياز به دور زدن را ميدهد يعني ربات شما ميتواند در حالي كه به جلو حركت مي كند به سمت چپ يا راست نيز برود. اين چرخ ساخت كشور آمريكا است. همچنين نسبت به مدل هاي ديگر از اصطكاك زيادتري برخوردار است. اين چرخ در رباتهاي جونيور كاربرد فراوان دارد.

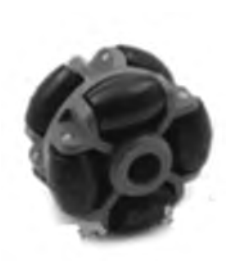

**چرخ آلومينيومي با روكش الستيكي:** داراي پيچ آلن برروي شافت مركزي و محور چرخ براي اتصـال محكم شافت موتور به محور چرخ جنس. جنس چرخ از آلومينيوم محكم و مقاوم براي ساخت رباتهاي البيرنت مسيرياب ماز آتشنشان و غيره. همچنين اين چرخ داراي روكش الستيكي با اصطكاك خوب است. از نظر زيبايي جال و درخشش خاصي به ربات شما ميدهد. ميتوان از سوراخهاي موجود بر روي تاير به انكدر استفاده كرد چون تاير آنقدر براق است كه نور را بازتاب مي كند.

**چرخهاي هواپيماي ريموت كنترل:** همانگونه كه در شكل مشاهده مي كنيد، انواع مختلفي از چرخهاي هواپيماهاي مدل توسط كمپانيهاي Dubro ساخته ميشوند. اين چرخها بهراحتي سوراخ كاري، چسب كاري و پيچ و مهره ميشوند. نمونههاي Dubro با وجود نرم بودن استحكام قابل توجهي دارند و برروي سطوح صاف چسبندگي مناسبي را ايجاد مي كنند. نمونههاي Brown Dave بسيار سبك بوده و بر روي سطوح ناهموار مانند فرش و آسفالت خيابان اصطكاك قابل قبولي را ايجاد مي كنند. اين چرخها بسيارگران قيمت هستند و همراه با هواپيماهاي ريموت كنترل فروخته ميشوند.

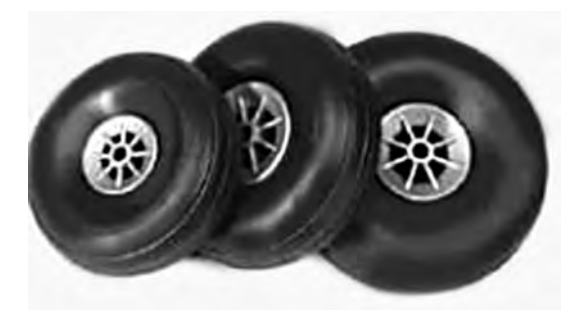
**چرخ هرزگرد:** اين چرخ جهت تعادل ربات است و در تمام جهات ميچرخد. بيشتر در رباتهاي 3چرخ استفاده ميشود. شما ميتوانيد با استفاده از يك يا دو عدد از اين چرخ تعادل ربات خود را حفظ كرده و از اصطحكاك ربات با زمين جلوگيري كنيد.

**چرخهاي ديگر:** گاهياوقات با وجود تالشي كه براي يافتن چرخهاي مناسب صورت ميگيرد، نتايج مناسبي بهدست نميآيد. در اين شرايط بايد از خالقيت خود براي حل مسئله استفاده كنيد. برخي انواع چرخ در فروشگاههاي تجاري فروخته نميشوند. قرقرهها، چرخهاي اورينگ و چرخهايي كه در پرينترها به كار ميروند از اين نوع هستند. تمام اين چرخها بسيار محكم هستند و از الستيك فشرده ساخته ميشوند. اين نمونهها براي استفاده در پروژههاي رباتيك بسيار مناسب ميباشند و بهسادگي در محل مورد نظر نصب ميشوند. همانگونه كه پيشبيني ميشود اين چرخها بسيار گرانقيمت هستند، مگر آنكه از تعميرگاهها تهيه شوند. رباتهاي بزرگتر به چرخهاي بزرگتري نياز دارند. نمونههاي مختلفي از چرخهاي ماشينهاي چمنزني، دوچرخههاي كوچك و... وجود دارند كه در ابزار فروشيها فروخته ميشوند.

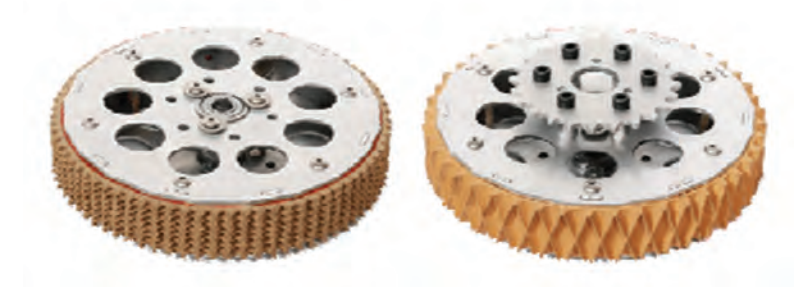

**موارد مهم در انتخاب چرخ ١ اندازه قطر چرخ:** اندازه قطر يك چرخ بايد به اندازهاي باشد كه با دور موتور شما هماهنگي داشته باشد چون هرچه قطر چرخ بیشتر باشد با يك دور، موتور ربات مسير بيشتري را طي مي كند و هرچه قطر آن كمتر باشد با يك دور چرخش موتور ربات مسير كمتري را طي مي كند، دور موتور و اندازه قطر چرخ سرعت ربات را تعيين مي كنند. **2 اندازه عرض چرخ:** عرض چرخ براي تعادل چرخ بر روي زمين است، و به همان نسبت تماس چرخ با زمين بيشتر ميشود و اصطكاك بيشتري دارد.

**3 اصطكاك چرخ:** براي باال بردن اصطكاك چرخ با زمين از الستيك و يا چرخهاي آجدار استفاده مي كنيم.

# **درايور موتور**

همانطور كه ميدانيد پرمصرفترين اجزاي يك ربات هميشه موتورهاي ربات ميباشند. موتورها بسته به وزن ربات، نوع و تعداد موتور ميتواند بين 500 ميلي آمپر تا چندين آمپر جريان مصرف كند. تقريباً هيچ آي سي ديجيتالي قابليت تأمين مستقل چنين جرياني براي موتورها را ندارد. بنابراين احتياج به مدار واسطي بين بخش پردازنده و موتورها ميباشد تا فرامين پردازنده را تقويت كرده و ولتاژ و جريان كافي به موتورها بدهد. اين وظيفه در رباتها برعهده مدارات درايور ميباشد. درايور در لغت به معناي راهاندازي ميباشد. با توجه به تنوع فوقالعاده موتورها، درايورها نيز تنوع زيادي دارند. در ابتدا با درايور موتورهاي  $\rm DC$  آغاز مي كنيم و در ادامه در مورد نحوه درايور موتور پلهاي صحبت خواهد شد.

بهطور كلي 3 نوع فرمان ميتوان به يك موتور DC داد:

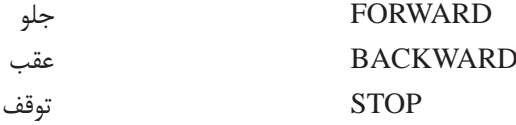

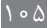

درايورهاي موتور DC بر طبق فراميني كه ميتوانند به موتور بدهند به دو دسته كلي تقسيم ميشوند:

**١ درايورهاي يك طرفه:**

منظور از درايورهاي يك طرفه موتور DC مداراتي هستند كه قادرند موتور DC را تنها در يك جهـت بهحركت درآورند و قادر به معكوس كردن جهت چرخش موتور نيستند. بهعبارتي تنها ميتوانند فرمان STOP و FORWARD**(** و يا BACKWARD )را به موتور بدهند. در اين گونه درايورها معمولاً يک سر موتور بهطور ثابت به يكي از خطوط تغذيه متصل ميشود و كليدي بين پايه ديگر موتور و خط ديگر تغذيه قرار داده ميشود.

با بسته شدن كليد موتور به حركت درميآيد و با باز شدن كليد موتور متوقف ميشود. اين كليد ميتواند هر نوع كليد مكانيكي يا الكترونيكي باشد. كليد مورد بحث ميتواند يك كليد SPST مكانيكي ساده، يك بافر، يك ترانزيستور، يك رله و... باشد.

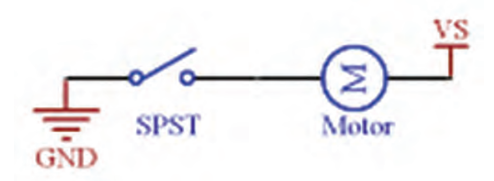

حال چند نمونه از اين نوع درايورها بررسي ميشوند: **الف( درايور يك طرفه موتور DC با ترانزيستور:** همانطور كه گفته شد ترانزيستور ميتواند نقش يك كليد را در مدار ايفا كند در مدار روبهرو زماني كه خروجي پردازنده يك شود ترانزيستور وصل شده و موتور به حركت در ميآيد. حداقل مقاومت مورد نياز براي پايه بيس برابر220 اهم ميباشد كه براي اطمينان ميتوان از رنج 330 اهم تا 1 كيلواهم استفاده كرد. نكته ديگر در مورد اين درايور انتخاب نوع ترانزيستور و ضريب تقويت ترانزيستور است.

**ب( درايور يك طرفه موتور DC با رله:**

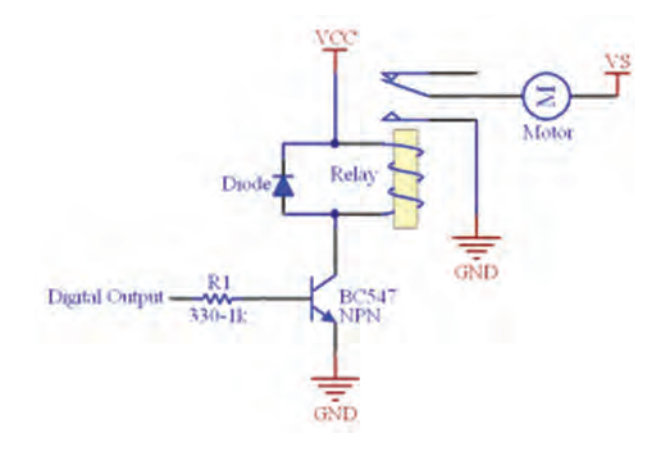

**ج( درايور يك طرفه موتور DC با بافر:** روش ديگر كنترل يك طرفه موتور استفاده از بافرها ميباشد. بافرها گيتهاي منطقي ميباشند كه سطح منطقي  $\rm DC$ ورودي و خروجيشان يكسان ميباشد. تنها وظيفه بافرها تقويت جريان ميباشد. از معروفترين آي سيهاي بافر ميتوان به A2003ULN و 2803ULN اشاره كرد. اين دو آي سي به ترتيب 8 و 7 عدد بافر معكوس كننده دارد. اين آي سيها به ازاي هر خروجي قادرند mA500 جريان ورودي را تحمل كنند. در صورت احتياج به جريان بيشتر مي توان خطوط را با يكديگر موازي كرد.

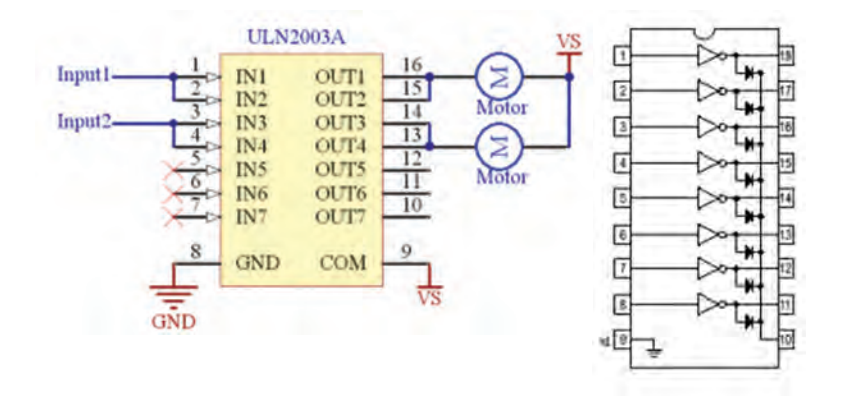

 $\bigwedge$  o  $\bigvee$ 

**نكته مهم :1** اين دو بافر تنها جريان ورودي )جريان Sink )دارند. به عبارتي هميشه جريان عملگر بايد وارد اين آيسيها شود و خود آيسيها قادر به توليد جريان خروجي )جريان Source )نيستند. **نكته مهم :٢** وروديهاي آيسي A2003ULN داراي منطق TTL و وروديهاي 2803ULN داراي منطق CMOS ميباشد. **2 درايورهاي دوطرفه** براي اينكه يك موتور DC قابليت چرخش دو طرفه داشته باشد، بايد درايور

بهگونهاي طراحي شود كه بتواند خطوط تغذيه مثبت و منفي را برروي دو پايه موتور سوييچ كند. براي اين منظور از مداراتي موسوم به پل H) Bridge H **)** استفاده ميشود. دليل اين نامگذاري شباهت مدار درايور به حرف H ميباشد.

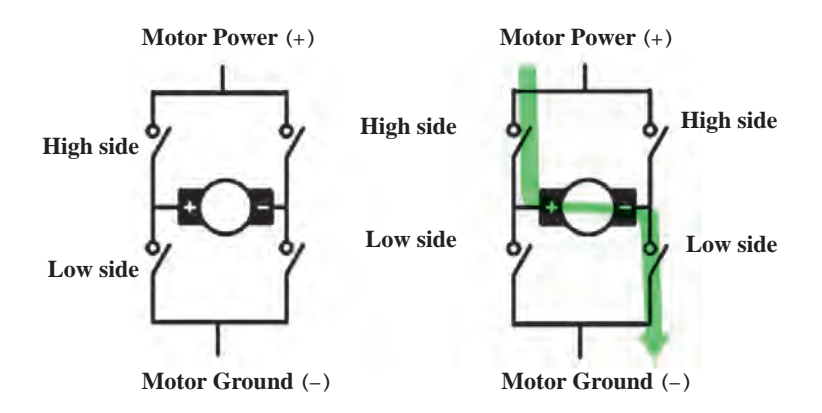

**الف( پل** H **با استفاده از ترانزيستور :** به مدار صفحۀ بعد دقت كنيد. در مدار زير از 4 ترانزيستور NPN استفاده شده است كه توسط 4پايه پردازنده كنترل ميگردد. در اين مدار در صورتي كه 1Q و 3Q روشن شوند موتور در يك جهت شروع بهحركت مي كند. درصورتي كه 2Q و 4Q روشن شوند موتور در جهت معكوس شروع به حركت مي كند.

**پودمان 5 / ساخت ربات مسیریاب**

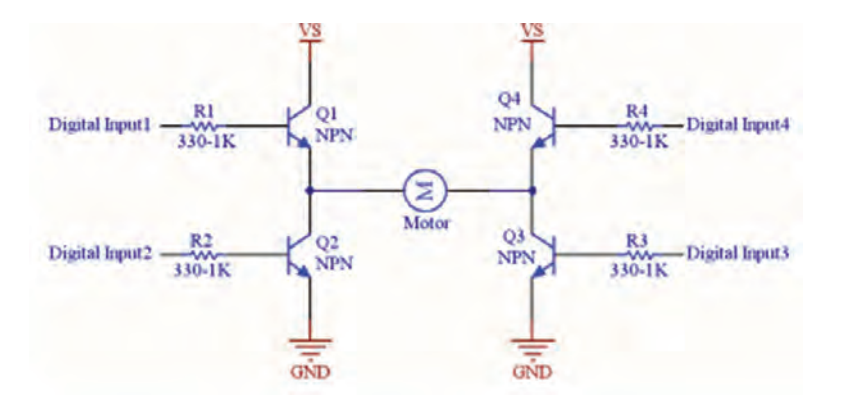

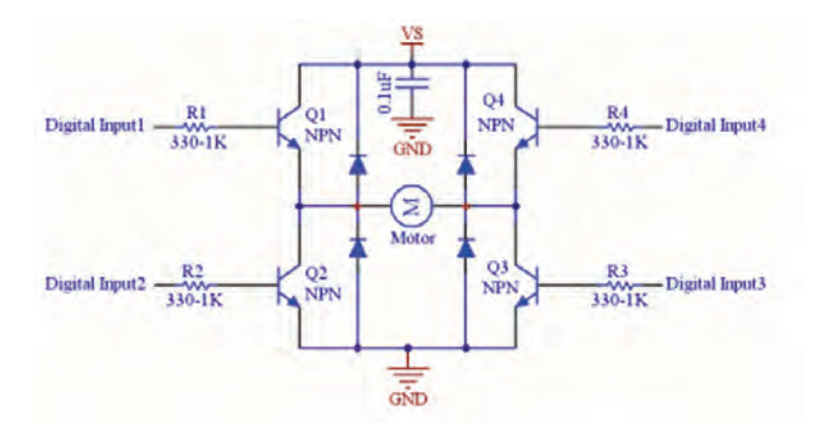

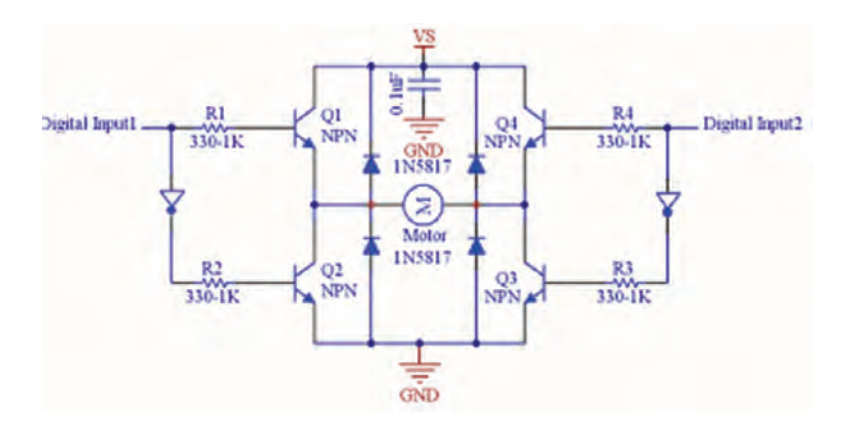

 $109$ 

**روش سوم: استفاده از ترانزيستورهاي معكوس:** ميتوان ترانزيستورهاي رديف باال را از نوع NPN و ترانزيستورهاي رديف پايين پل را از نوع PNP انتخاب كرد. حال با مشترك كردن وروديهاي ترانزيستورهاي ستونها ميتوان از همزمان روشن شدن ترانزيستورهاي يك ستون جلوگيري كرد. بهطور مثال هنگامي كه ورودي يك ستون يك باشد ترانزيستورNPN باال روشن و ترانزيستور PNP پايين خاموش ميباشد و بهصورت الكتريكي از اتصال كوتاه جلوگيري ميشود. در هنگام نصب ترانزيستورهاي PNP بايد بهجهت جريان دقت شود. در ترانزيستورهاي PNP جهت جريان از اميتر به كلكتور است. ديودها نيز از نوع 5817N1ميباشد. پل زير يكي از بهترين و كاملترين پلهاي استفاده شده براي درايور موتور است.

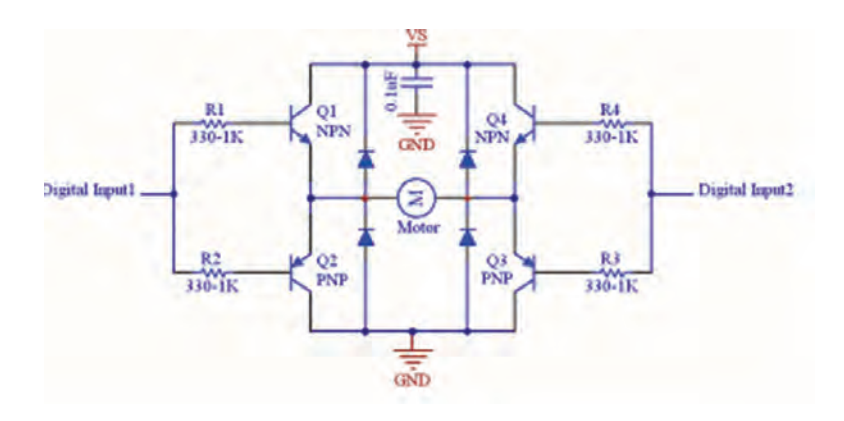

**ب( پل H با استفاده از رله:** پل H را نيز ميتوان بهسادگي با دو رله SPDT بست. استفاده از رله سه مزيت اساسي دارد: **1** رله جريانهاي بسيار باالتري نسبت به ترانزيستور تأمين می كند. **2** استفاده از رله امكان ايجاد اتصال كوتاه در پل H را از بين ميبرد. **3** هر رله به تنهايي وظيفه 2ترانزيستور را انجام ميدهد. بنابراين مدار نهايي سادهتر از مدار پل H ترانزيستوري است.

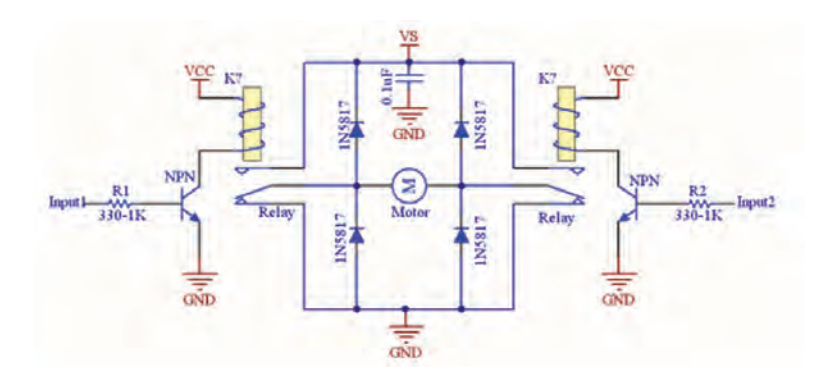

**ج( آي سيهاي پل H:** بهمنظور استفاده راحتتر از پلهاي H اين مدارات بهصورت مجتمع تحت عنوان آيسي درايور طراحي شدهاند. آيسي D293L و N298L از معروفترين و متداولترين آيسيهاي درايور ميباشند كه در ادامه بررسي ميشوند:

**آيسي 293L:** اين آيسي شامل دو پل H داخلي است كه هر يك از اين پلها ميتوانند يك موتور DC را با ماكزيمم جريان A 1/2به حركت درآورند. البته بايد دقت كرد كه منظور از جريان 1/2 آمپري، پيك جريان است، بدين معني كه آيسي نميتواند بهصورت پيوسته چنين جرياني را تحمل كند و فقط براي لحظاتي كوتاه ميتواند اين جريان را تحمل كند. اين آيسي شامل دو ورودي مثبت تغذيه است. يكي ورودي Vss كه ورودي ديجيتال آيسي است و ماكزيمم تا 7ولت ميتواند باشد و ديگري VS است كه ولتاژ تغذيه موتورهاست و تا 36ولت ميتواند باشد. اين آيسي ديودهاي محافظتي هرزگرد را بهصورت داخلي دارد و احتياجي به استفاده از ديودهاي خارجي نيست.

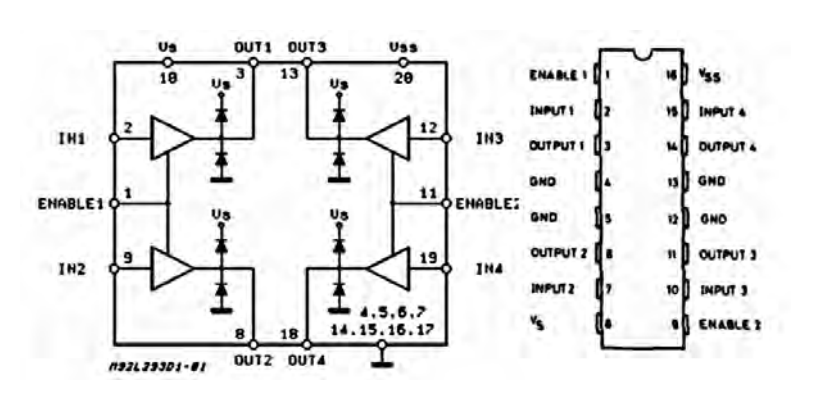

هر پل H اين آي سي داراي 2 ورودي ديتا، يك پايه فعالساز و 2 پايه خروجي است.

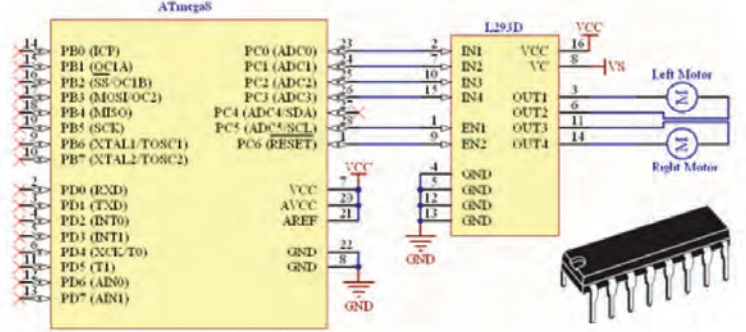

عملكرد L۲۹۸ كاملاً مشابه L۲۹۳ است با توان و قدرت بالاتر، L۲۹۸ داراي دو پل H با قابليت جرياندهي 2آمپر به صورت پيوسته و 3 آمپر بهصورت لحظهاي مے باشد. ولتاژ ورودي Vss آن ماكزيمم برابر 7ولت و ولتاژ VS موتورها ماكزيمم برابر 50 ولت ميباشد. هر پل H اين آي سي داراي 2ورودي ديتا، يك پايه فعالساز و 2پايه خروجي است.

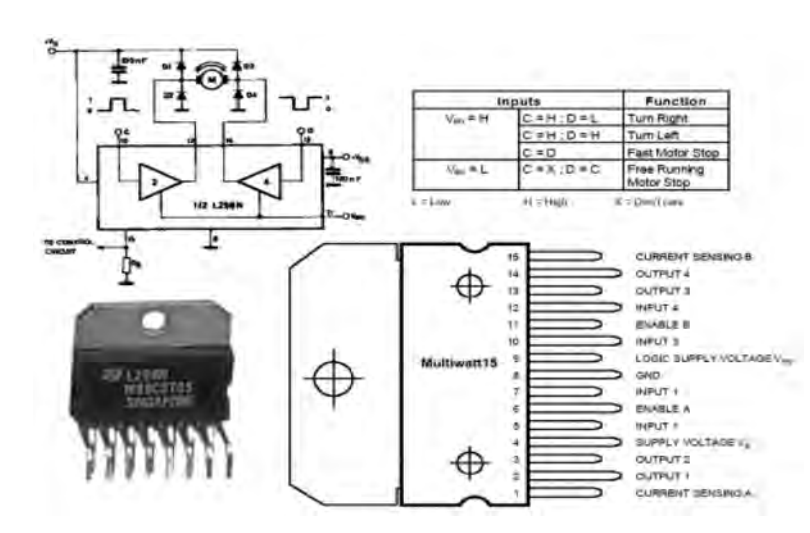

**آي سي 298L**

298L دارای دو تفاوت اساسي با 293L ميباشد: **1** 298L داراي ديودهاي هرزگرد داخلي نميباشد و احتياج به ديودهاي خارجي دارد.

**2** جريان اصلي موتور در هريك از پلها از پايه Sensing Current همان پل عبور مي كند. از اين پايه ميتوان بهعنوان سنسور جريان موتور استفاده كرد. درصورتي كه احتياج به اندازهگيري يا محدود كردن جريان موتورها نباشد اين پايه را مستقيماً بهزمين متصل مي كنند. درصورتي كه بخواهيم جريان مصرفي موتور را اندازه بگيريم، يک مقاومت بسيار كوچک با توان بالا مثلاً Ω 0/1 و يا ا ه/ه آجری W ه $_0$ را در مسير اين پايه و زمين قرار ميدهيم. عبور جريان از $\Omega$ درون اين مقاومت باعث ايجاد افت ولتاژي برروي پايههاي مقاومت ميگردد. با اندازهگيري اين افت ولتاژ و داشتن مقدار مقاومت، با استفاده از قانون اهم ميتوان جريان موتور را محاسبه كرد.

## **میکروکنترلرهای AVR**

میکروهای AVR دارای انعطافپذیری غیرقابل مقایسه و بیهمتایی هستند. آنها قادر به ترکیب هر نوع کدی با یک معماری کارآمد از طریق زبانهای C و Assembly هستند و قادرند از طریق این برنامهها تمام پارامترهای ممکن در یک سیکل یا چرخه ماشین را با دقت بسیار باال هماهنگ کنند. میکرو AVR دارای معماریای است که میتواند در تمام جهات مورد استفاده شما، عمل کند میکرو AVR معماری دارد که برای شما کارایی 16 بیتی ارائه میدهد که البته قیمتش به اندازه یک ۸ بیتی تمام میشود.

میکروکنترلر AVR بهمنظور اجرای دستورالعملهای قدرتمند در یک سیکل کلاک (ساعت) به اندازه کافی سریع است و می تواند برای شما آزادی عملی را که احتیاج دارید بهمنظور بهینهسازی توان مصرفی فراهم کند.

میکروکنترلر AVR بر مبنای معماری )RISC کاهش مجموعۀ دستورالعملهای کامپیوتر( پایهگذاری شده و مجموعهای از دستورالعملها را که با 32 ثبات کار میکنند ترکیب میکند. به کارگرفتن حافظه از نوع Flash که AVR ها بهطور یکسان از آن بهره میبرند از جمله مزایای آنها است.

یک میکرو AVR میتواند با استفاده از یک منبع تغذیه 2/7 تا 5/5 ولتی از طریق شش پین ساده در عرض چند ثانیه برنامهریزی شود یا Program شود. میکروهای AVR در هرجا که باشند با 1/8 ولت تا 5/5 ولت تغذیه میشوند البته با انواع توان پایین )Power Low)که موجودند. راهحلهایی که AVR پیش پای شما می گذارد، برای یافتن نیازهای شما مناسب است: با داشتن تنوعی باور نکردنی و اختیارات فراوان در کارایی محصوالت AVR، آنها به عنوان محصوالتی که همیشه در رقابتها پیروز هستند شناخته شدند. در همه محصوالت AVR مجموعه دستورالعملها و معماری یکسان هستند. بنابراین زمانی که حجم کدهای دستورالعمل شما که قرار است در میکرو دانلود شود بهدالیلی افزایش یابد یعنی بیشتر از گنجایش میکرویی که شما در نظر گرفتهاید شود میتوانید از همان کدها استفاده کنید و در عوض آن را در یک میکروی با گنجایش باالتر دانلود کنید.

## **LCD**

نمایشگر، قطعهای الکترونیکی است که با اتصال آن به میکروکنترلر میتوان هرگونه تصویری را به نمایش درآورد. نمایشگرها در مدلهای بسیار متنوع برای کاربردهای مختلف در بازار وجود دارند. از LCDهای رنگیای که در موبایلها استفاده می شوند گرفته تا مدل های بسیار ابتدایی مانند segment۷ که قبلاً با آن آشنا شدهایم. به وسیله lcd میتوان تمام نمادهایی که در سیستم کدگذاری ASCII وجود دارند را به نمایش درآورد. که این نمادها شامل تمام حروف الفبای بزرگ و کوچک، اعداد التین و... هستند. این نوع LCD را در اصطالح تجاری LCDهای کاراکتری )LCD Alphanumeric )میگویند.

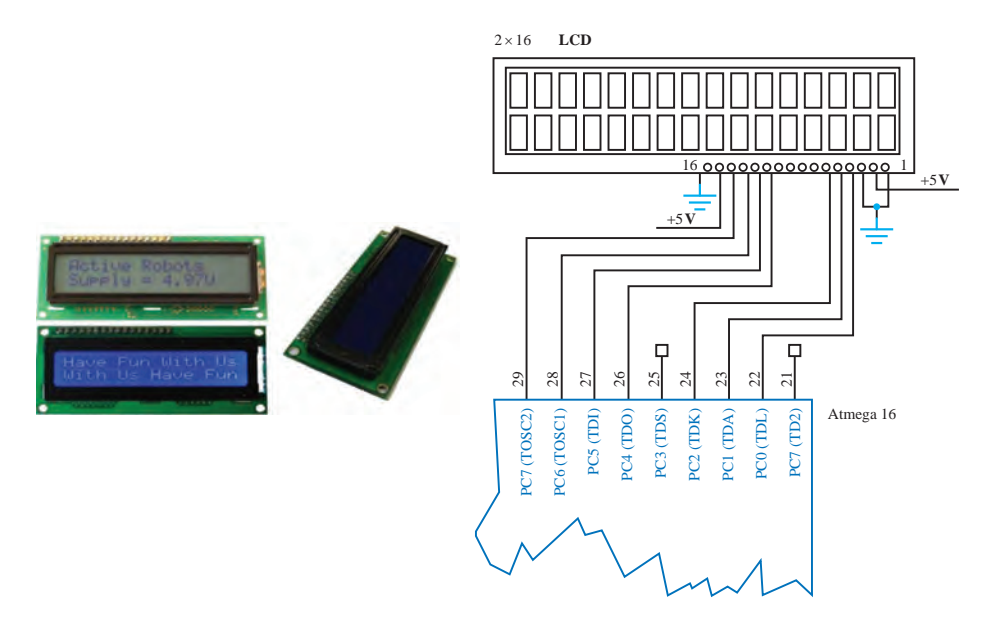

LCDهای کارکتری در سایزهای مختلفی وجود دارند. سایز این نوع LCD را بر اساس تعداد کاراکترهایی که در هر سطر و ستون نمایش داده میشوند، تعیین میکنند.پرکاربردترین سایز LCD های کاراکتری 16\*2 است، یعنی این LCD میتواند 2 ردیف 16تایی کاراکتر را همزمان روی صفحه نمایش دهد. LCD نیز مانند هر قطعۀ الکترونیکی دیگر نیاز به 2 پایه برای تغذیه + و - دارد. در LCD های 16\*2 اختالف پتانسیل مورد نیاز برای تغذیه باید ۵ ولت باشد. پایه شمارۀ 1 باید به GND و پایۀ شمارۀ 2 باید به ۵ ولت متصل شود. پایۀ شمارۀ ۳ نیز برای تنظیم نور زمینه در LCD تعبیه شده است. در حالت معمولی باید این پایه ً به GND متصل شود. پایههای 15 و 16 نیز برای تغذیۀ نور پشت زمینه مستقیما هستند. پایۀ 15 به Vcc(۵ ولت( و پایۀ 16 به GND متصل میشود.

#### **سنسورها**

سنسور یا حسگر یک قطعه الکترونیکی است که کمیتهای فیزیکی محیط اطراف را حس کرده و متناسب با آن ولتاژ یا جریان در خروجی میدهد. اولین گام همیشه برای ساخت یک ربات (قبل از پیادهسازی مکانیک) انتخاب نوع و تعداد سنسور براساس طرح مسئله و وظیفه تعریف شده برای ربات است که متناسب با آن شاسی مکانیکی، موتورها و بقیه اجزای ربات طراحی میشوند. سنسورها معموالً بهصورت تکی یا ماژولهای آماده ارائه میشوند.

**انواع سنسور** ا**لف) سنسورهای تماسی:** این سنسورها برای تشخیص یک کمیت باید با محیط اطراف تماس فیزیکی داشته باشند مانند سنسور تاچ، کلید شناور (فلوتر سوئیچ) و لیمیت سوئیچ **ب( سنسورهای غیرتماسی:** این سنسورها بدون تماس با محیط اطراف، از راه دور میتوانند کمیت موردنظر را تشخیص داده و خروجی مناسبی بدهند. مانند سنسورهای دما، رطوبت، نور، فاصله سنج و... **نکته:** هر کدام از سنسورهای ذکر شده میتوانند خروجی دیجیتال یا آنالوگ داشته باشند. **سنسورهای فاصلهسنج:** یکی از پرکاربردترین سنسورها در ساخت رباتها سنسور فاصلهسنج میباشد. فاصلهسنجها یک سنسور یا یک ماژول، برای اندازهگیری فاصلۀ هر جسم از جلوی سنسور است.

**انواع فاصلهسنج 1** فاصلهسنج مادون قرمز )IR) **2** فاصلهسنج صوتی )آلتراسونیک( **3** فاصلهسنج لیزری

در اینجا باید به چند نکته برای انتخاب سنسور دقت کرد: **1** سنسور حداقل نویزپذیری را داشته باشد. **2** قیمت سنسور مناسب باشد. **3** اندازهای مناسب داشته باشد. **4** خرابی آن کم باشد.

**فاصلهسنج مادون قرمز)IR):** این نوع فاصلهسنج مانند هر نوع فاصلهسنجی دارای دو بخش است: **1** فرستنده **2** گیرنده

$$
\blacksquare
$$

عملکرد این نوع فاصلهسنج به شکلی است که فرستنده امواج مادون قرمز را میفرستد و با توجه بهمقدار نور برگشتی فاصله را اندازه میگیرد. **محاسن:** دقت باال، زاویۀ دید کم **معایب:** نویزپذیری در برابر نور خورشید، مقدار اندازهگیری کم

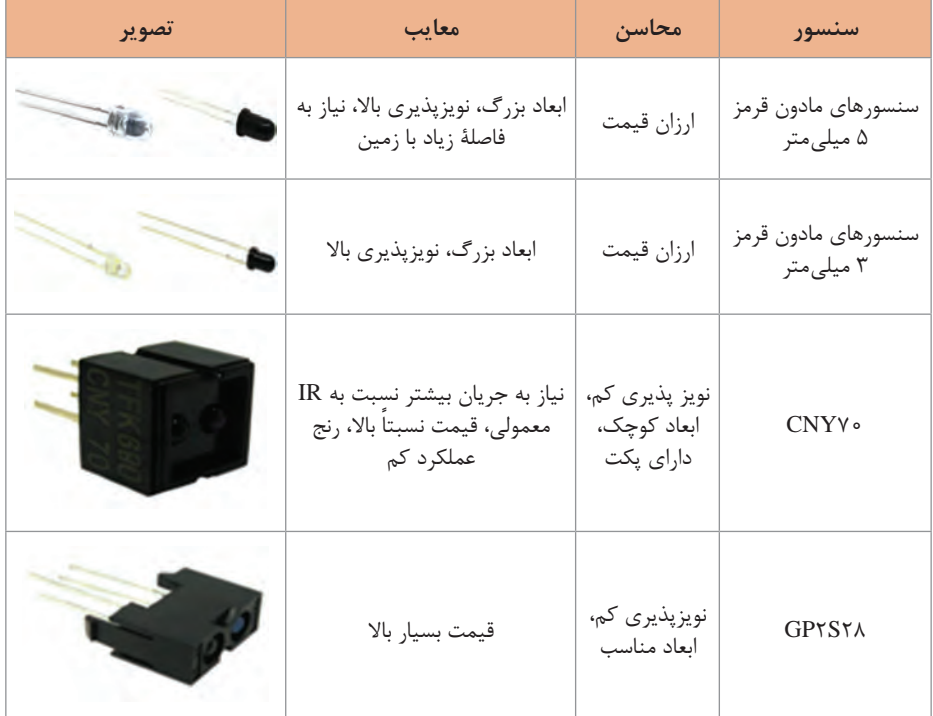

سنسورهای مادون قرمز بهصورت زیر تقسیمبندی میشوند:

**سنسور مادون قرمز دیودی :** در این نوع سنسور که در دو سایز 3 و 5 میلیمتری عرضه میشوند یک دیود فرستنده امواج مادون قرمز را فرستاده و دیود گیرنده امواج را دریافت کرده و متناسب با

> آن هدایت خواهد کرد. دیود گیرنده معمولاً بهرنگ روشن و دیود گیرنده بهرنگ تیره ساخته میشود. دلیل آن هم جذب حداکثر نور تابیده شده از طرف فرستنده است.

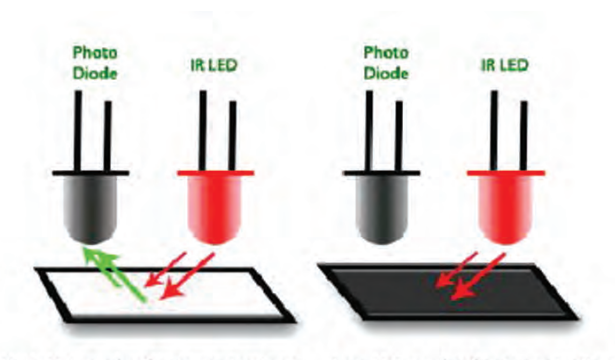

High Value of reflectance/voltage Low Value of reflectance/voltage

در ربات اولین نکته همیشه نویزپذیری کم است پس دو سنسور اولی از لیست انتخاب ما پاک میگردند و در این میان چون سنسور 28S2GP دارای قیمتی فوقالعاده باال است و نسبت به کیفیت خود دارای قیمت مناسب نیست بنابراین از سنسور  $\text{CNNY70}$  استفاده می شود.

**سنسور 70CNY:** این سنسور امواج مادون قرمز را بهطرف بیرون ارسال میکند و درصورتی که در مقابل آن جسمی و مانعی قرار گیرد امواج بازتاب شده و توسط گیرنده که یک فتوترانزیستور میباشد دریافت میشود. این سنسور با حساسیت باال مناسب برای تشخیص بدون تماس و نیز مناسب برای خواندن انواع انکودر میباشد. همچنین دارای فیلتر مادون قرمز برای کم کردن اثر نور محیط است. بعد از انتخاب سنسور باید به نوع چیدمان آن بسیار دقت نمود.

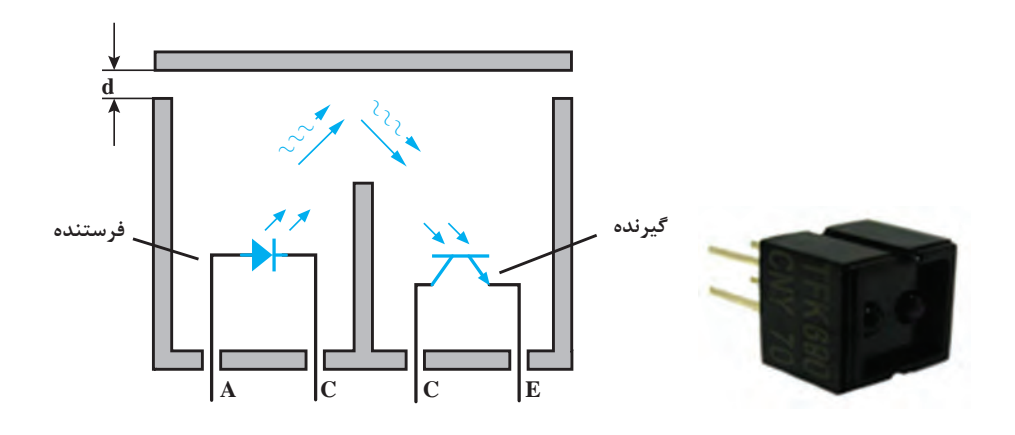

**سنسور مادون قرمز شارپ 21A0Y2GP یا 120D2GP:** ماژول سنسور مسافت شارپ دارای یک سنسور اندازهگیری فاصله میباشد که از مجموعه PSD )آشکارساز حساس به موقعیت( و IRED( دیود مادون قرمز( و مدار پردازشگر سیگنال تشکیل شده است. در این سنسور بهدلیل متد triangulation، گوناگونی بازتاب از اشیا،دمای محیطی و مدت عملکرد به راحتی تشخیص فاصله را تحت تأثیر قرار نمی دهد. خروجی این دستگاه ولتاژ آنالوگ بوده که متناظر با فاصله اندازهگیری شده است. بنابراین از این سنسور میتوان بهعنوان سنسور مجاورتی نیز استفاده کرد. این سنسور با بردهای آردینو سازگاری کامل دارد و انتخاب مناسب برای تمامی پروژههایی است که نیاز به اندازهگیری دقیق فاصله دارد.

**پودمان 5 / ساخت ربات مسیریاب**

**ویژگیها** محدوده اندازهگیری فاصله: 10 تا 80 سانتیمتر خروجی از نوع آنالوگ جریان مصرفی 30میلیآمپر ولتاژ تغذیه: 4/5 تا 5/5 ولت

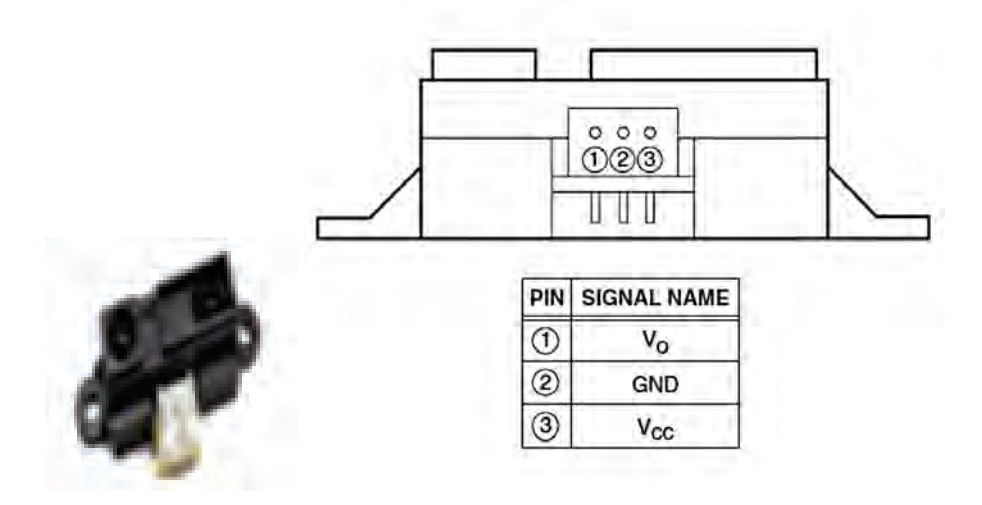

**روش تشخیص خط سیاه از زمینه سفید**

در همه این سنسورها، قسمت فرستنده امواج مادون قرمز را بهسطح زمین مسابقه تابش می کند، می دانیم سطح سیاه رنگ امواج کمتری را نسبت بهسطح سفید رنگ بازتابش مینماید، این نکته اساس تشخیص سطح سیاه از سفید در این سنسورها مے باشد.

در زمان روشن بودن فرستنده و تابش نور مادون قرمز به سطح سفید، میزان بازتابش نور برای تحریک گیرنده کافی بوده و آن را تحت تأثیر قرار می دهد. این حالت بسته بهنوع طراحی میتواند صفر یا یک منطقی در خروجی سنسور ایجاد نماید. از سوی دیگر میزان بازتابش سطح سیاه رنگ برای تحریک مناسب قسمت گیرنده کافی نبوده و حالت منطقی خروجی، عکس حالت قبلی خواهد بود. مهمترین کاربرد این ترکیب سنسور در ربات مسیریاب است که فعالیت پایانی این مبحث نیز میباشد. باید توجه داشت که متناسب با نوع مسیر چیدمان سنسورها کلیدیترین نکته ساخت این نوع ربات است. شکل صفحۀ بعد نحوه تشخیص خط سیاه از سفید و نمونهای از چیدمان سنسور IR برای این کار را نشان می دهد.

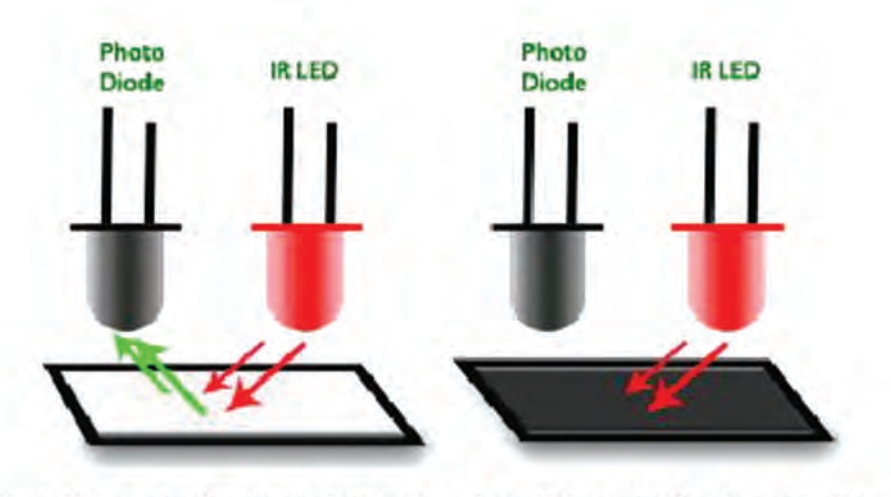

High Value of reflectance/voltage Low Value of reflectance/voltage

**انتخاب چیدمان سنسور** برای این کار همیشه المانهای موجود در زمین تعقیب خط باید درنظر گرفته شود: **1** خطهایی با انحنای کم **2** خطهای 90 درجه **3** خطهای 30 درجه **4** خط چینهای 20 سانتیمتر و 30 سانتیمتر **5** عبور از سه راه و چهار راه

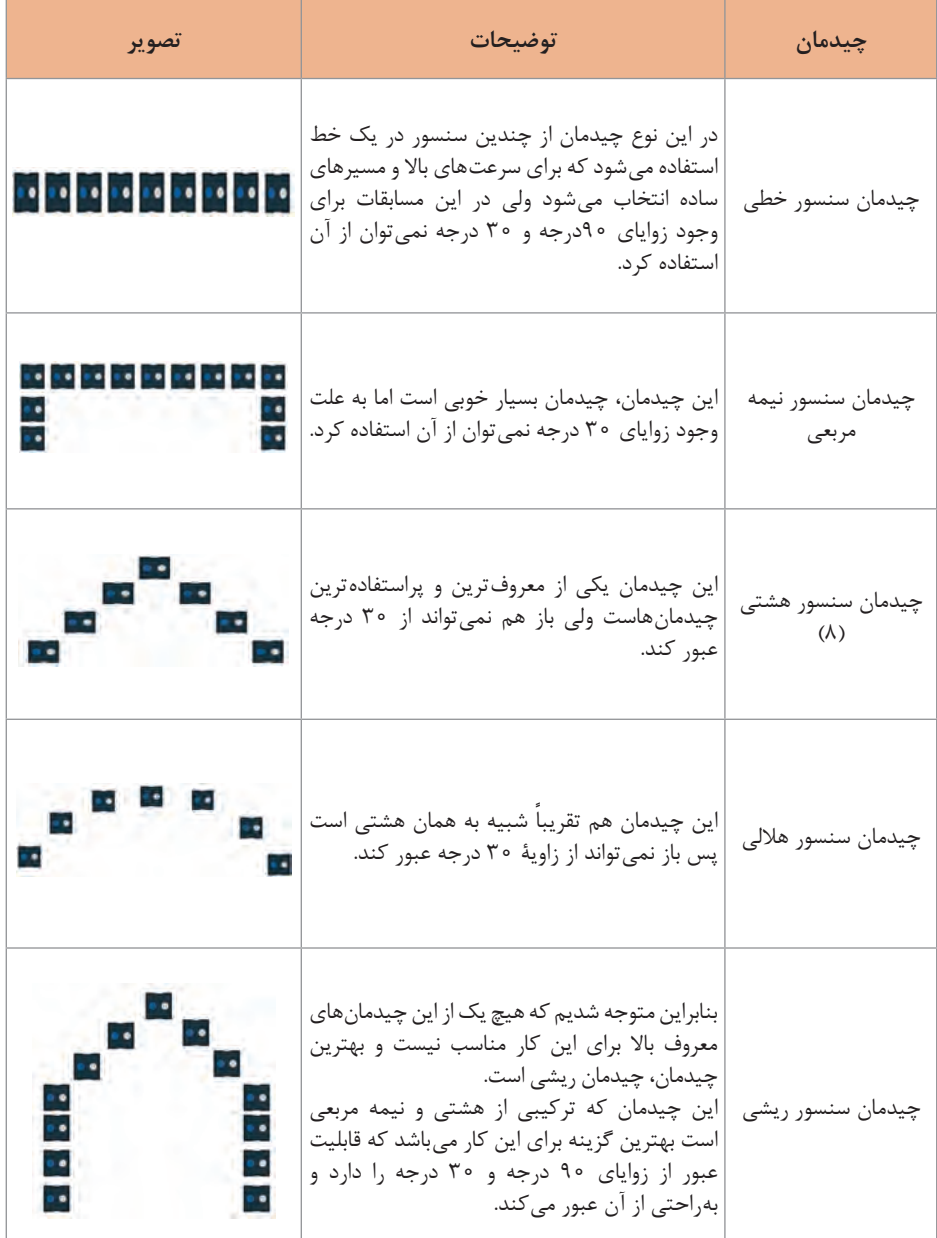

# در اینجا چند نوع چیدمان سنسور معروف بیان شده و مشکالت هر کدام گفته میشود:

**عبور از سه راه و چهار راه:** در این بخش طبق چیدمانی که داریم باید حالت یک چهار راه و سه راه را روی آن آزمایش کنیم.

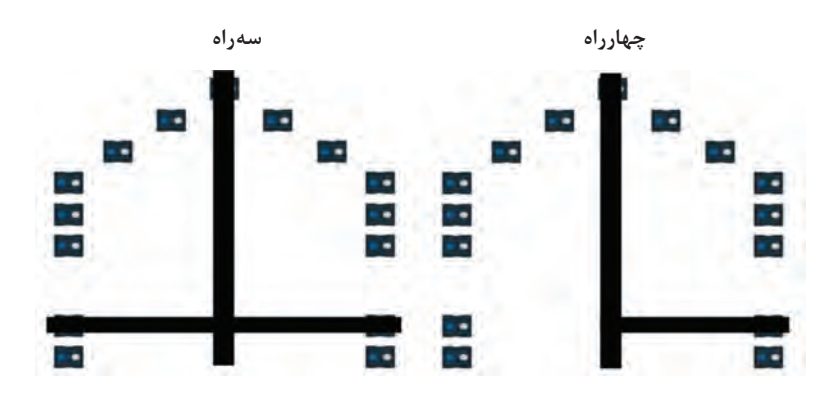

بنابر تصاویر باال ما میتوانیم بهراحتی سه راه و چهار راه را تشخیص دهیم ولی برای اشتباه نگرفتن با زاویۀ 30 درجه 2 سنسور دیگر هم اضافه میکنیم و برد سنسور ما تا بهحال به این شکل درآمده است.

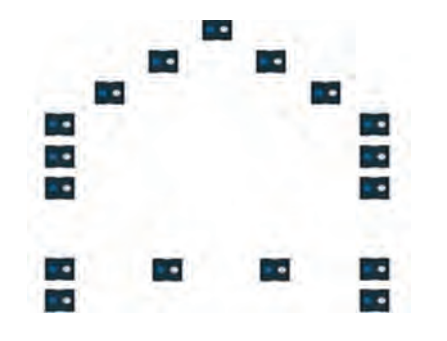

**فاصلهسنج آلتراسونیک**

**آلتراسونیک چیست؟** کلمه آلتراسونیک Ultrasonic به معنای **مافوق صوت** است. محدوده فرکانس شنوایی انسان 20 هرتز تا 20 هزار هرتز است. محدوده فرکانسی امواج مافوق صوت 40 کیلوهرتز تا چندین مگاهرتز میباشد. امواج مافوق، کاربردهای فراوانی از جمله در لیزر، تخلیه الکتریکی برای بهبود خواص سطحی و افزایش نرخ باربرداری، سنجش فاصله، عمق مخزن، شستوشوی دقیق ظروف آزمایشگاهی، تعیین فشار خون بیمار، همگن کردن مواد مذاب، جوشکاری مواد غیر همجنس، ریختهگری، تراشکاری، فرزکاری، سوراخکاری و غیره دارد.

**حسگرهای آلتراسونیک:** برای استفاده از امواج فراصوت از حسگرهایی استفاده میشود که این حسگرها بر اساس محدوده فرکانسی خود به دو دسته صنعتی و غیرصنعتی تقسیمبندی میشوند. حسگرهای فراصوت غیرصنعتی در محدوده فرکانسی

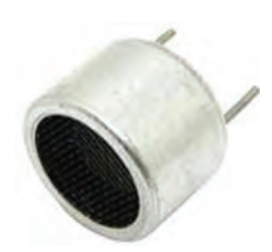

**تصویر یک حسگر فرستنده آلتراسونیک**

40 کیلوهرتز و حسگرهای صنعتی درحد مگاهرتز هستند. حسگرهای آلتراسونیک معمولاً دارای یک فرستنده و یک گیرنده آلتراسونیک هستند. امواج فرستاده شده از حسگر پس از برخورد با یک مانع به حسگر برمیگردند و توسط گیرنده حسگر دریافت میشوند. از این طریق و با درنظر گرفتن زمان بازگشت موج و کیفیت امواج بازتابی میتوان اطالعاتی راجع بهعمق، نوع و سرعت مانع بهدست آورد. حسگرهای فراصوت مزیتهای فراوانی دارند مانند نویزپذیری کم، استفاده در شرایط نوری مختلف و...

امواج فراصوت همانند امواج دیگر خواص شکست، پراش، بازتاب و عبور دارند. این امواج به سه روش مکانیکی، مغناطیسی و الکتریکی ایجاد می شوند. این نوع فاصلهسنج مانند هر نوع فاصلهسنجی دارای دو بخش است: **1** فرستنده **2** گیرنده

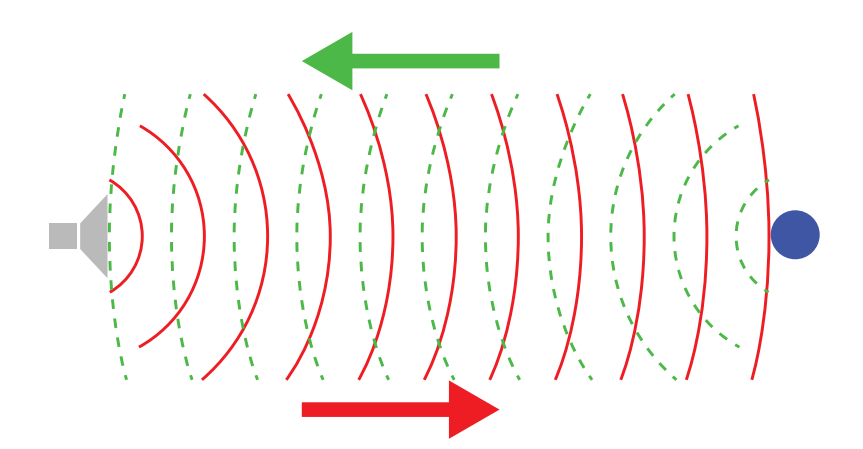

اندازهگیری این نوع فاصلهسنجها به این صورت است که امواج فراصوت توسط فرستنده فرستاده شده و صبر میکند تا برگشت آن برسد و بعد مدت زمان آن را اندازه گرفته و با فرمول سرعت صوت در هوا فاصله را اندازه میگیرد. **محاسن:** بازۀ اندازهگیری وسیع، نویزپذیری کم **معایب:** پهنای باند بزرگ نمونه:

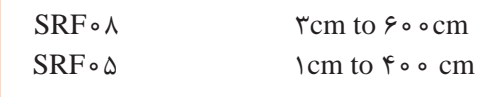

به دلیل نویزپذیری فاصلهسنجهای مادون قرمز و اینکه دیوارهای دور تا دور از پلکسی بیرنگ است باید از ماژولهای فاصلهسنج آلتراسونیک استفاده کنیم. پروتکل ارتباطی ماژول SRF با میکروکنترلر C2I میباشد و واحدهای خروجی این ماژول سانتیمتر و اینچ است که میتوان آن را به وسیلۀ دستورات تغییر داد. یکی از کاربردهای مهم آلتراسونیک در رباتها استفاده در دور زدن مانع است که به ۳ ماژول آلتراسونیک نیاز داریم که مکان آنها به شرح زیر است:

**محل نصب سنسور آلتراسونیک**

**1 در جلوی ربات:** کاربرد این فاصلهسنج به ترتیب: **الف( تشخیص مانع در روبهروی خود:** اولین کار برای عملیات دورزدن مانع تشخیص موجودیت مانع در روبهروی خود است تا بتواند کارهای دیگر را برای انجام این عملیات انجام دهد. **ب( تنظیم فاصلۀ خود با مانع روبهروی خود:** یکی از کارهای الزم بعد از تشخیص مانع تنظیم فاصلۀ صحیح ربات با مانع است که اغلب درصورت انجام ندادن این کار همراه با برخورد ربات با مانع و از بین رفتن امتیاز مانع است.

**2 در سمت راست و چپ:** یکی از الزامات دور زدن مانع تشخیص فواصل کناری است برای اینکه ربات متوجه شود کدام طرف مکان بیشتری برای دور زدن ربات مے باشد. **پودمان 5 / ساخت ربات مسیریاب**

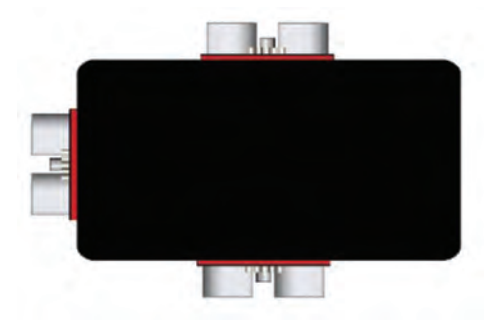

مکان قرارگیری مانع بهطور کلی 2 حالت دارد: **1** قرارگیری مانع در میان یک خط مستقیم

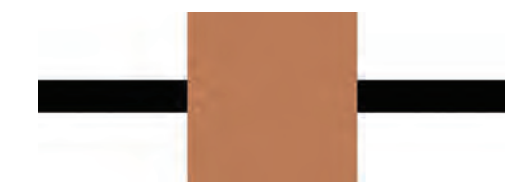

**2** قرارگیری مانع در مرکز یک پیچ 90 درجه

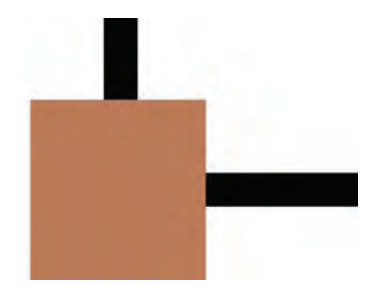

**سنسورهای شتابسنج:** جهت تشخیص سطح شیبدار از سنسورهای شتابسنج استفاده مے کنند.

شتابسنج دستگاهی است که مقدار شتاب صحیح (Proper Acceleration) ,ا اندازهگیری میکند. شتاب صحیح شتاب نسبت بهجسم درحال سقوط آزاد است. شتابسنج دارای مدل های یک محوری و چند محوری است که می توانند اندازه و جهت شتاب را بهعنوان یک کمیتبرداری اندازهگیری کنند؛ میتوان از حسگرهای شتابسنج برای تعیین موقعیت و آشکارسازی لرزش و ضربه استفاده کرد. شتابسنجهای ریز ماشینکاری شده با روند رو به افزایشی در لوازم الکترونیکی قابل حمل و کنترلرهای بازیهای کامپیوتری برای تعیین موقعیت و بهعنوان ورودی بازیهای کامپیوتری بهکار میروند. یکی از معروفترین سنسورهای شتابسنج مورد استفاده در ربات 6050MPU است که البته هم شتابسنج و هم ژیروسکوپ است. (ژیروسکوپ سنسور اندازهگیری زاویه می باشد.)

**کاربردهای مهندسی:** شتابسنجها میتوانند برای اندازهگیری شتاب وسیلههای نقلیه بهکار روند. با استفاده از آنها میتوان کارایی موتور و سیستم انتقال گشتاور و سیستم ترمز را ارزیابی کرد. اعداد مفیدی مانند 60-0mph و 0-60 mph و زمانهای 1/4 مایل را میتوان با استفاده از شتابسنجها پیدا کرد. شتابسنجها را میتوان در اندازهگیری لرزش خودروها، ماشینها، ساختمانها، پردازش سیستمهای کنترل و ایمنی نصب دستگاهها بهکار برد. شتابسنجها را میتوان در اندازهگیری فعالیتهای زمین لرزهای، انحراف، لرزش ماشینها، فاصله دینامیک و سرعت با تأثیر یا بدون تأثیر گرانش استفاده کرد. شتابسنجهایی که گرانش را اندازهگیری میکنند و مخصوص این کار طراحی شدهاند را گراویمتر )gravimeter )مینامند.

**بررسی نهایی ربات از دیدگاه مکانیک 1** طراحی قسمتهای مختلف بدنه در نرمافزارهای مهندسی - Solidworks-Catia Powershape بهمنظور دقت بیشتر در محاسبات و اندازهگیریها. **2** استفاده از موتورهای فال هابر سوئیسی SR-2232012Faulhaber، موتورهای گیربکس خورشیدی ژنک - 57.4RO28ZhengkZGX با توان و گشتاور بال مناسب برای سیستمهای حرکتی تحت فشار و همچنین بهرهجویی از برای Tower pro mg995 و Dynamixel AX-12A قدرتمند موتورهای سیستم حمل مصدوم. **3** الگو برداری از رباتهای انسان نما دانشجویی و استفاده از موتورهای پرقدرت سروو برای سیستم حمل مصدوم برای اولین بار در لیگهای دانشآموزی.

**4** تست و اجرای چندین نوع سیستم مختلف حرکتی اعم از چهار چرخ دو موتوره، چهار چرخ چهار موتوره، چهار چرخ دو موتوره با تسمه، دوچرخ با هرزگرد، دوچرخ بدون هرزگرد و انواع تسمه تانکی با جنسها و حالتهای چیدمانی مختلف برای رسیدن به طرح مطلوب. **5** انتخاب طرح تسمه تانکی با توجه به مزایا: چرخش حول مرکز خود، عبور راحت از روی موانع سر راه ربات، باالرفتن آسان از سطح شیبدار. **6** استفاده از پولیهای تایمینگ مختلف برای تنظیم سرعت و نحوه انتقال قدرت موتورها. **7** ساخت و تست انواع طرحهای تسمه تانکی با سایز ـ موتور ـ جنس ـ پولیهای مختلف برای رسیدن به بهترین طرح ـ جنس ـ سایز پولی در طرح نهایی. ه ترکیب پولی با بلبرینگ و استفاده از واسطههای فلزی (بوش) برای کاهش اصطکاک هرزگردها و روانتر شدن آنها. **9** استفاده از تسمههای تایمینگ استاندارد سری XL مناسب با سایز پولیها. **10** استفاده از نوعی روکش با ضریب اصطکاک بال برروی تسمههای تایمینگ برای افزایش اصطکاک. **11** استفاده از مهرهها و واشرهای ساعتی رزوهدار برای جلوگیری از شل شدن اتصاالت تحت فشار. **12** استفاده از اتصالدهندهها ـ روانکنندهها و همچنین چسب مخصوص بلبرینگ برای اتصال بلبرینگ به پولیها و همچنین جلوگیری از سفت شدن آنها. **13** تست و اجرای چندین نوع جنس در ساخت بدنه )پلکسی ـ آلومینیوم ـ تفلون( و ترکیب آنها با هم برای نزدیک شدن ربات به حالت باالنس. **14** استفاده از الیههای ژالتینی بین اتصال قسمتهای افقی و عمودی برای جلوگیری از وارد شدن ضربه بهقسمت میانی. **15** تغییرات و محاسبات زیاد بر روی اعداد طول و عرض بدنه برای رفع دو مشکل تعادل وزنی و محدودیت سایز ربات. **16** تعبیه کردن جای مناسب برای قرارگیری باتریها بهصورتی که نقطه ثقل تمایل به جلو پیدا کند. **17** طراحی بدنه بهنحوی که بتواند از تمام قطعات روی آن بهطور کامل و تحت هر شرایطی محافظت کند. **18** استفاده از دو محور با تحرکی در حدود 4 و 2 سانتیمتر جهت کنترل درجه سفتی و نرمی تسمه )به منظور کنترل فشار وارده به موتور( و همچنین کنترل حرکت برای عدم انحراف از خط راست. **19** استفاده از محور با آزادی 2 سانتیمتر جهت کنترل درجه سفتی چرخ زنجیر و کنترل فشار وارده بر موتورها.

10 و خدف فسمتهاى اضافى بدنه عمودى بەمنظور عدم ماسى از مين و ايجاد شكىل منجنى و بارى رد كردن سرعت گيرها و الالى متر. و مىيقها و ملاقىل تىشلا سارىت تىشلا و ملاقىن بارەر دار. ورچىق 4 و ملاچنىن ملاقى تىن 40-1 درچە.  
10 قارار دادن بالەھايى و رات قرىدگاە الكترونىك ملاي دات بارى ردكردن سرعت گیر  
10 قارايت و مصاپىلى متر و همچنين حركت آسان در شيبھاى بىن 40-1 درجە.  
11 قرالىت ملاقى تىلداق دو مىچنين حركت آسان در شيبھاى بىن 40-1 درجە.  
11 قرانىت ملاقى 4. سارات وى دنه بەپار جىتىر دردا تا درصورت بروز اتصالى
$$
\frac{1}{2}
$$
 قرانى تى د مدار تا درصورت بروز اتصالى  
11 ملازا گونت قملات بەمنلام دىز دىق 4. سارات در مىيەت مادر قرەز مارىق دواليە سبز تا  
11 ملازا بىكىر د بەصورت ماتلیدەن ملار يىز و بارەرھەن درەر دىز دو تەزەر درىز دەت ملار قرەت مىزەر مىتى دىد د  
11 مىتقام در دبىر مىكروتتىر دىر دراپورھا قىرت بەن ئىلار قرفتە شد.  
13 مىزىر جىد تىن دىر دىرىر دەرچىر ئىز د مدار دو كەن در دىرەر ئەرەر- دەر قىزەر دەر-ر دىر نەرەز تەبىر مىز تىن 4. سارى تىر د مادارات بەبىتىر دىد  
13 ملازىر جىن 4. سارى درەر-رەر-رۇق تىر د مار دروھەن درەر دەرەر دەرچىر دىد تىن د ملاز مەرەر-ر  
14 ملازىر جىر

**12** استفاده از فست دیودهای 1 آمپر 4007N1 برای کنترل ولتاژ و جریان ورودی به سروو موتورها.

**13** تعبیه شدن جای مناسب در مدار برای قرارگیری سنسورها. **14** قرار دادن کانالهایی برای عبور سیمها به منظور محافظت بیشتر. **15** استفاده از مدار reset در میکروکنترلر برای جلوگیری از مصرف بیش از حد باتری و همچنین آسیب به کنترلر. **16** استفاده از سلف در قسمت تبدیل ولتاژها برای جلوگیری از کاهش آنی جریان در مدار. **17** الگو برداری از قوانین لنز ـ کیرشهف و فارادی برای بهتر طراحی کردن مدارات. **18** تست و استفاده از انواع سنسورهای:  $GP_{\gamma}D_{\gamma\gamma}$ -SRF $_{\gamma_{\circ}}$ -SRF $_{\lambda_{\circ}}$ -on $_{\gamma_1\gamma_1}$ -CNY $_{\gamma_{\circ}}$ -LDR\_RGB\_axdl<sub>rr</sub><sub>o</sub>\_compa 230TSC ـ RGB Legoـ controller2nxt ـ ss در بخشهای مختلف ربات. **19** استفاده از رئوستا در تکتک سنسورها در مدار تعقیب خط برای رسیدن به بیشترین بازدهی. **<sup>20</sup>** استفاده از مولتی پلکسرهای 4051 جهت افزایش تعداد سنسورها. **21** استفاده از 21 سنسور برای تعقیب خط این امکان را نیز فراهم میکند تا بتواند سطح شیبدار را بدون خطا باال برود. **22** استفاده از آلتراسونیکها و همچنین بهکارگیری قوانین و فرمولهای دایره این امکان را فراهم کرد تا ربات بدون برخورد با مانع آنها را بهصورت نیم دایره با محاسبه نسبت فضای مورد نیاز برای رد شدن ربات از هر دوطرف دور بزند. **<sup>23</sup>** استفاده از کلیدهای ساچمهای و جیوهای برای تشخیص و تفاوت قائل شدن سرعتگیرهای بلند از سطح شیبدار. **24** طراحی منوی نرمافزاری تشکیل شده از اعمال کلی ربات بر سر زمین )نوع تعقیب خط ـ نوع تشخیص مانع ـ نحوه دورزدن ـ نوع سطح شیبدار ـ نوع قوانین موجود در زمین ـ انواع مختلف جستوجو در اتاق قرمز ـ نمایش و کالیبره سنسورها ـ گردش های ۹۰ درجه و...) موجب شده که ربات با حداقل برنامهنویسی در زمان تست و ستاپ بتواند عملیات خود را به نحو احسنت انجام دهد. **<sup>25</sup>** قرار دادن سوئیچهایی در مدار برای ورود، خروج و تغییر تنظیمات منو بهمنظور

افزایش بهرهوری.

**برنامه نویسی** اولین بخش برنامهنویسی ربات انتخاب میکروکنترل مناسب است که در رباتهای دانشآموزی بیشتر از خانوادۀ AVR استفاده میشود. ً در دو نرمافزار **طراحی الکترونیک:** طراحی مدارات الکترونیک رباتها معموال زیر انجام میشود: **1** پروتئوس )تحلیل و اجرای مدار( **2** آلتیوم دیزاینر )طراحی شماتیک و PCB (- Designer Altium

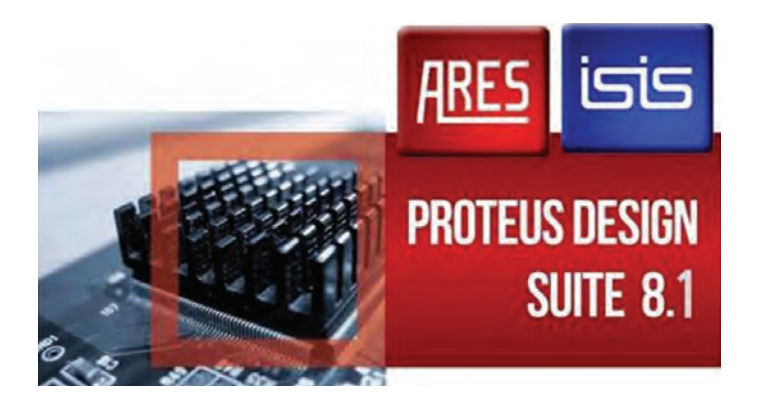

**پروتئوس:** Proteus نرمافزاری برای شبیهسازی ریزپردازندهها، ایجاد شماتیک و طراحی PCB است. این نرمافزار توسط Electronics Labcenter گسترش مییابد. این نرمافزار از سری نرمافزارهای آزمایشگاه الکترونیک میباشد که با داشتن محیط ساده، کارایی باال، قدرت زیاد و پشتیبانی از میکروکنترلرها، طرفداران زیادی را بهخود جذب نموده است. بهوسیله این نرمافزار میتوان قطعات را چیده و نتیجه عملکرد آنها را در مدارهای مختلف مشاهده کرد. این نرمافزار با داشتن اسیلوسکوب، الجیک آنالیزیک، ترمینال مجازی، سیگنال ژنراتور، پترن ژنراتور و انواع نمودارهایی برای آنالیز ولتاژ وجریان، محیطی قدرتمند برای شبیهسازی را ارائه میدهد. همچنین این نرمافزار دارای مثالهای بسیار متنوعی از میکروکنترلرها و قطعات الکترونیکی هست که شما را در امر یادگیری این نرمافزار کمک می کند. محیط ساده این نرمافزار باعث راحتی و افزایش سرعت طراحی و شبیهسازی شده است و حتی در خروجی این نرمافزار میتوان حالت سهبعدی آن را مشاهده نمود.

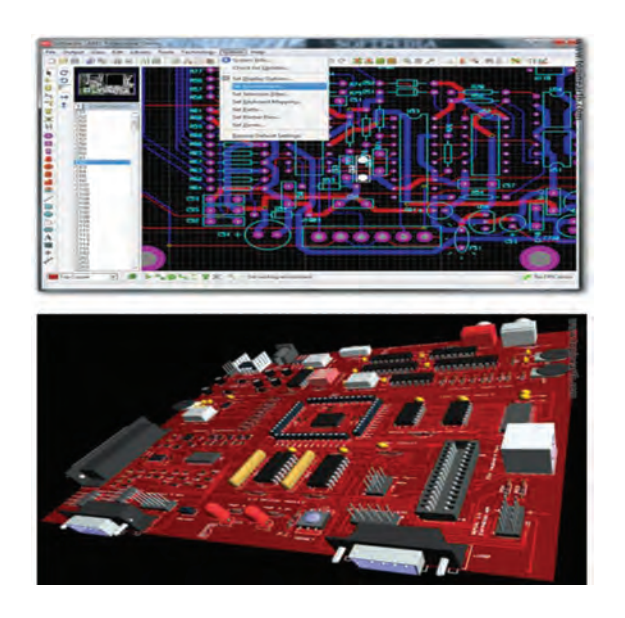

Altium Designer نرمافزار :**Protel نرمافزار** یکی از برترین نرمافزارهای طراحی مدار میباشد. نرمافزار ارائه شده با نام مستعار PROTEL DXP روانه بازار شد. ورژن ارتقا یافته پروتل توانست توجه بسیاری از کاربران را بهسمت خود جلب کند. هدف از ارائه این نرمافزار پیادهسازی

شماتیک و طراحی قطعات PCB و مدارهای الکترونیکی میباشد. همچنین الزم بهذکر است نرمافزار از طراحی مدارهای دیجیتالی هم پشتیبانی میکند. آنالیزهای انجام گرفته شده در نرمافزار توسط تحلیلگر پیاسپایس انجامپذیر میگردد. شرکت سازنده برای راحتی کاربران این نرمافزار محیط PCB که در روتل طراحی کرده است بهعلت داشتن کتابخانه بدون هیچ ایرادی مشهور شد و استفاده از کدنویسی FPGA باعث میشود تا که این امر باعث زود به پایان رساندن پروژه باشد. با استفاده از تکنولوژی Designer Altium نرمافزار به کاربر این اجازه را میدهد تا طراحی خود را با توجه به نقشهای که درنظر دارد بهراحتی پیادهسازی کند. الیهبندی موجود در نرمافزار به کاربر اجازه میدهد تا الیهبندی هر قطعه را بهصورت مجزا بهحالت ویرایش ببرد. هوش مصنوعی درنظر گرفته شده در نرمافزار این امکان را به مهندسین و طراحان میدهد تا طرحهای ساخته شده را مطابق با استانداردهای جهانی تولید کنند.

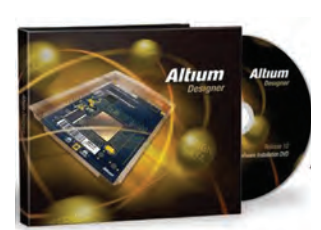

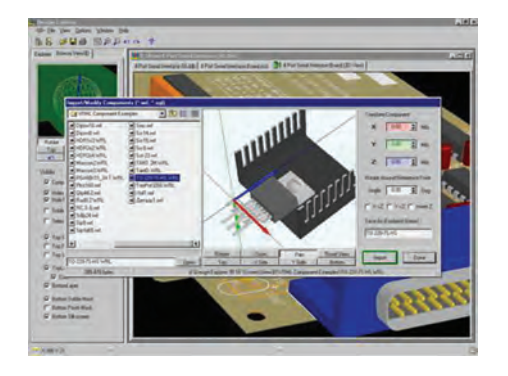

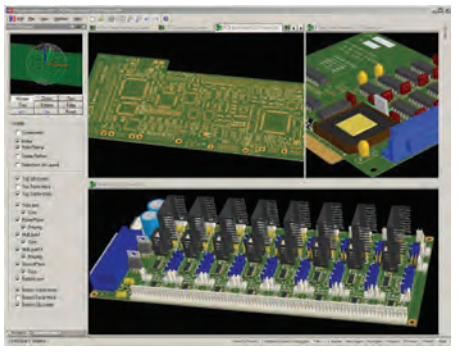

**نرمافزار برنامهنویسی**

نرمافزارهای برنامهنویسی استفاده شده Studio Atmel و vison Code میباشند. **Studio Atmel**: میکروکنترلرهای ۸ و32 بیتی AVR دارای کاربران زیادی در سرتاسر جهان میباشد، برای این میکروکنترلرها کامپایلرهای متعددی ارائه شده است که یکی از معروفترین و پرقدرتترین آنها کامپایلر و دیباگر Studio AVR میباشد. کامپایلر و دیباگر Studio AVR از تمامی میکروکنترلرهای خانوادۀ avr پشتیبانی کرده و در آن میتوان با زبانهای c و ++c برنامهنویسی نمود.

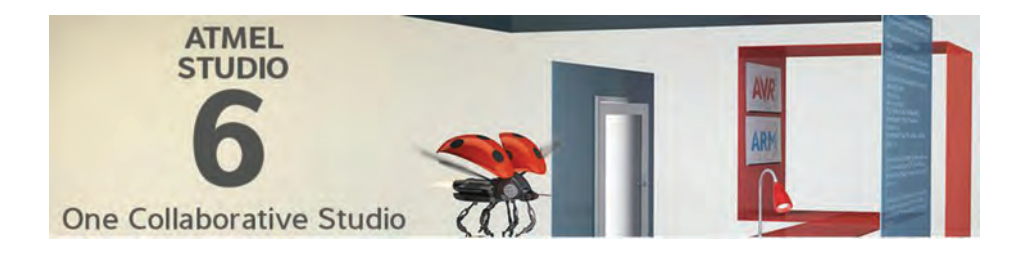

هماکنون شرکت اتمل ورژن جدید این نرمافزار را با نام Studio Atmel منتشر نموده است، برای کسب اطالعات بیشتر در مورد این کامپایلر و دانلود آخرین ورژن آن ادامۀ مطلب را بخوانید. Studio AVR که هماکنون با نام جدید Atmel Studio در دسترس کاربران قرار دارد، از تمامی میکروکنترلرهای خانوادۀ avr و برخی از میکروکنترلرهای خانوادۀ ARM سری Cortex پشتیبانی میکند، این کامپایلر بهترین کامپایلر برای کار با میکروکنترلرهای AVR بوده و دارای ویژگیهای به شرح زیر است: ویرایشگر کامپایلر هوشمند با قابلیت شناسایی کلیه دستورات

**پودمان 5 / ساخت ربات مسیریاب**

 پشتیبانی از دستورات استاندارد زبان c و کتابخانههای آن پشتیبانی از تمامی پروگرامرها و دیباگرهای ارائه شده توسط شرکت اتمل منابع آموزشی متنوع و راهنمای قدرتمند

### **Code vison**

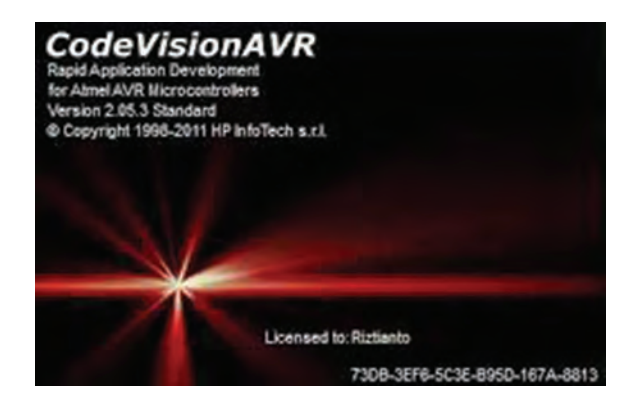

CodeVisionAVR یک نرمافزار تخصصی برای رشتههای برق و کامپیوتر )گرایش C سختافزار) میباشد. در واقع این نرمافزار یک کامپایلر برای زبان برنامهنویسی میباشد که برای برنامهنویسی میکروکنترلرهای AVR از آن استفاده میشود. این برنامه محیط برنامهنویسی و کامپایل کردن برنامه نوشته شده برای برنامهریزی میکروکنترلر را برای شما فراهم میکند. بسیاری از افراد حتی کسانی که در رشته کامپیوتر میباشند با این نرمافزار بهخوبی آشنا میباشند. آخرین نسخه این برنامه قدرت بسیار بیشتری پیدا کرده است و از طرفی مشکالت قبلی آن برطرف شده است. این برنامه در تمامی نسخههای ویندوز قابل نصب است.

### **سیستمهای کنترل مرکب**

در این روش کنترل، ربات و یا هر وسیله الکترونیکی تحت کنترل دیگر، هم قابلیت پردازش و بررسی شرطهای موردنظر را بهصورت محلی و با استفاده از سیستم الکترونیکی موجود بر روی برد الکترونیکی خود داراست و هم امکان دریافت فرامین خارج از سیستم الکترونیکی خود مانند کنترل از راه دور، شبکههای بیسیم و باسیم و... را داراست. در برخی از موارد ممکن است با ارسال مرتب اطالعات توسط ربات، بخشی از عملیات پردازش توسط یک سیستم دیگر و خارج از خود ربات صورت پذیرد و دستورات جدیدی از توسط سیستم جانبی به ربات داده شود.

## **خانوادههای محصوالت AVR**

**AVR Tiny**: میکروکنترلری با اهداف کلی و با بیش از 4 کیلو بایت حافظه فلش و 128 بایت حافظه استاتیک و قابل برنامهریزی است. )منظور از حافظه استاتیک SRAM و حافظه قابل برنامهریزی EEPROM است.( به خود اجازه ندهید که نام آن شما را گول بزند. میکروهای مدل tiny تواناییهای عظیمی دارند. به خاطر کوچک بودن و داشتن MCU بسیار پرقدرت به اینگونه میکروها نیاز فراوانی هست آنها بههیچ منطق خارجی نیاز نداشته و به همراه یک مجتمع مبدل آنالوگ بهدیجیتال و یک حافظه قابل برنامهریزی EEPROM قابلیتهای خود را ثابت میکنند. آنها بهمنظور انجام یک عملیات ساده بهینهسازی شده و در ساخت وسایلی که بهمیکروهای کوچک احتیاج است کاربرد فراوان دارند. کارایی عظیم آنها برای ارزش و بهای وسایل مؤثر است.

**AVR Mega**: این نوع میکروها قابلیت خود برنامهریزی دارند و میتوان آنها را بدون استفاده از مدارات اضافی برنامهریزی کرد همچنین بیش از K256 بایت حافظه فلش و K4 بایت حافظه استاتیک و قابل برنامهریزی دارند. اگر شما به میکرویی احتیاج دارید که دارای سرعت و کارایی باال باشد و توانایی اجرای حجم زیادی از کد برنامه را داشته و بتواند دادههای زیادی را سروسامان دهد باید از AVR های مدل Mega استفاده کنید آنها به ازای هر یک مگاهرتز سرعت، توانایی اجرای یک میلیون دستورالعمل در هر یک ثانیه را دارند همچنین قابل برنامهریزی و بروزرسانی کدها با سرعت و امنیت بسیار باالیی هستند.

**AVR LCD**: این نوع میکرو دارای درایور برای نمایشگر LCD با قابلیت کنترل اتوماتیک و مقایسه تصویر میباشد که باعث تمدید عمر باتری میشود و درحالت فعال دارای توان مصرفی پایینی است.

توان مصرفی پایین آنها برای استفاده بهینه از باتری و همچنین کاربرد میکرو در وسایل سیار و سفری طراحی شده که میکروهای جدید AVR با توان مصرفی کم از شش روش اضافی در مقدار توان مصرفی، برای انجام عملیات بهره میبرند. این میکروها تا مقدار 1/8 ولت قابل تغذیه هستند که این امر باعث طوالنیتر شدن عمر باتری میشود.

در میکروهای با توان پایین، عملیات شبیه حالت Standby است یعنی میکرو میتواند تمام اعمال داخلی و جنبی را متوقف کند و کریستال خارجی را بههمان وضعیت شش کالک در هر چرخه رها کند! ابعاد مختلف میکروهای AVR را در اشکال صفحۀ بعد مشاهده میکنید: آنها

با باالترین یکپارچگی و انعطافپذیری ممکن طراحی شدهاند و با داشتن درایور LCD و کنترلر اتوماتیک وضوح تصویر، بهترین واسطه را با انسان دارند و دارای

توان مصرفی پایین و کارایی باالیی هستند. اولین عضو این خانواده 100 سگمنت داشت و دارای یک UART و SPI بهمنظور ارتباط بهصورت سریال بود. کارایی فوقالعاده با سرعت یک میلیون دستورالعمل در ثانیه به ازای یک مگاهرتز واسطهها برای ارتباط با انسان: وقفههای صفحه کلید و درایور نمایشگر LCD آنها این اجازه را به طراح سیستم میدهند که توان مصرفی را در برابر سرعت پردازش تا جایی که امکان دارد بهینه کند. قابلیت دوباره برنامهریزی کردن بدون احتیاج به اجزای خارجی 128 بایت کوچک که بهصورت فلش سکتوربندی شدهاند داشتن مقدار متغیر در سایز بلوکۀ بوت )Block Boot )خواندن به هنگام نوشتن بسیار آسان برای استفاده کاهش یافتن زمان برنامهریزی کنترل کردن برنامهریزی بهصورت سخت افزاری.

برنامهنویسی برای این ربات در محیط Studio Atmel و به زبان C انجام شده است.

Studio Atmel محیط توسعه یکپارچه )IDE )برای توسعه و برنامه نویسی میکروکنترلرهای AVR و ARM میباشد. این نرمافزار که در این نسخه ازنظر شکل ظاهری بسیار زیباتر از نسخههای قبلی شده بود، اینبار با یک تغییر نام کوچک و یک تغییر بزرگ آمده است. 6 Studio Atmel که در نسخههای قبلی با نام Studio AVR ارائه میشد یک امکان بسیار مهمی به آن افزوده شده است و آن هم این است که شما میتوانید با این نسخه برای میکروهای سری ARM شرکت اتمل نیز برنامهنویسی کنید.

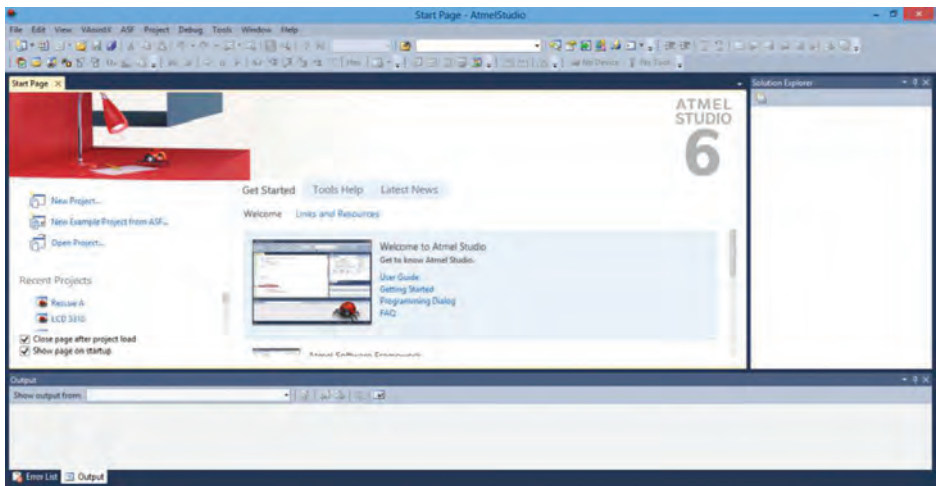

**محیط نرمافزار vision Code**

برای یادگیری کار با نرمافزار Studio Atmel میتوانید به آدرس زیر مراجعه کنید: www.eca.ir/forumv/index.php?topic=A10Yd.msg#fr9f66msgfr9f66 با توجه به آزمایشات گوناگون انجام گرفته شده و کسب تجربه در مسابقات گذشته به الگوریتمهای گوناگونی دست پیدا کردیم که تأثیر مهمی در روند ربات دارد: **1** الگوریتم مرکز گرا برای قسمت تعقیب خط **2** الگوریتم چرخش نیمدایرهای برای دور زدن مانع ۳ **3** انواع الگوریتمها برای جستوجوی مصدوم و عملیات نجات قسمتهای مختلف بخش برنامهنویسی این ربات به قسمتهای ذیل تقسیم مے شوند: نمایشگرها در ساخت رباتها و دستگاههای هوشمند الکترونیکی کاربرد بسیار زیادی دارند. با ذکر چند مثال شما را با کاربرد این نمایشگرها بیشتر آشنا میکنیم. در ربات مینیاب برای اعالم مختصات مینها به داور، باید ربات مجهز به نمایشگری باشد که بتوان این اطالعات را برروی آن به نمایش درآورد. در ربات فوتبالیست، نمایشگر در زمان مسابقه کاربرد مستقیمی ندارد، اما در مراحل عیبیابی و تنظیمات اولیه سنسورها کاربرد زیادی دارد مثال: برای تنظیم حساسیت هر سنسور، اطالعات آن بر روی صفحه نمایش به کاربر نشان داده میشود و کاربر میتواند آن را سریعتر تنظیم کند. بهعنوان مثال برای تنظیم سنسورهای نوری میتوان ولتاژ خروجی آن را توسط ADC اندازهگیری کرد و بر روی LCD نمایش داد.

از دیگر موارد کاربرد این نوع LCDها میتوان به دستگاههای تلفن خانگی اشاره کرد که به کمک آن، دادههایی مثل شمارۀ تلفن فرد تماس گیرنده، دفترچه تلفن و... را نمایش میدهد.

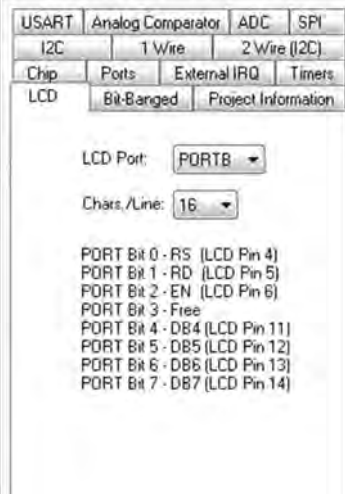

در ساختمان داخلی این LCDها مدارات متعددی وجود دارد که اطالعاتی که برای نمایش دادن به LCD فرستاده میشود را پردازش کرده و اطالعات موردنظر ما را روی صفحه بهنمایش درمیآورند. این اطالعات باید از طریق پایههای LCD به آن منتقل شوند. برقراری ارتباط و نمایش اطالعات بر روی LCD کار چندان سادهای نیست، اما Vision Code در اینجا هم به کمک ما آمده است و کار را بسیار ساده کرده است. توضیح در مورد نحوۀ استفاده از LCD را از تنظیمات نرمافزاری آن در محیط Vision Code شروع میکنیم. برای مثال ترتیب اتصال پایهها برای LCD 2×16 بر روی پورت «B «در زیر نشان داده شده است. پایه .0PB به پایۀ چهارم LCD متصل شود.  $\mathbf{R}$   $\mathbf{L}$   $\mathbf{L}$   $\mathbf{L}$   $\mathbf{L}$   $\mathbf{L}$   $\mathbf{L}$   $\mathbf{L}$   $\mathbf{L}$   $\mathbf{L}$   $\mathbf{R}$   $\mathbf{L}$ 

پایه .2PB به پایۀ ششم LCD متصل شود. پایه .3PB به جایی متصل نمیشود. پایه .4PB به پایۀ یازدهم LCD متصل شود. پایه .5PB به پایۀ دوازدهم LCD متصل شود. پایه .6PB به پایۀ سیزدهم LCD متصل شود. پایه .7PB به پایۀ چهاردهم LCD متصل شود.

Vision Code ً را باز کرده و طبق روندی که قبال گفته شد پروژۀ جدیدی بسازید. سپس در Wizard Code تنظیمات مربوط به لبۀ Chip ً را طبق آنچه قبال گفته شد انجام دهید. حاال سراغ لبۀ LCD میرویم. برای راهاندازی LCDهای کارکتری، باید تمام پایههای یکی از پورتهای میکروکنترلر را به پایههای مربوطه در LCD متصل کنیم. ابتدا باید تعیین کنیم میخواهیم کدام پورت را به LCD اختصاص دهیم. سپس باید با تعیین تعداد کاراکترهای قابل نمایش در هر سطر از LCD نوع آن ً را مشخص کنیم. مثال اگر LCD ما 2×16 است، باید عدد 16 را انتخاب کنیم. سپس نحوۀ اتصال پایههای میکروکنترلر به LCD را با توجه به نوع LCD به شما نشان مے دھد. بعد از اینکه طبق ترتیب ذکر شده پایهها را متصل کردیم و تنظیمات اولیه را در Wizard Code انجام دادیم، سراغ برنامهنویسی آن میرویم. Vision Code توابعی را آماده کرده است که به کمک آنها میتوانیم به سادگی اطالعات موردنظر خودمان را روی LCD نمایش دهیم.

 $\delta$ 

**مدار سنسور مادون قرمز بازتابشی شکل زیر را بر روی برد برد مونتاژ نموده و با فعالیت کارگاهی نزدیک نمودن سطوح رنگی مختلف با میزان براقیت متفاوت، نتایج را مشاهده و یادداشت نمایید.**

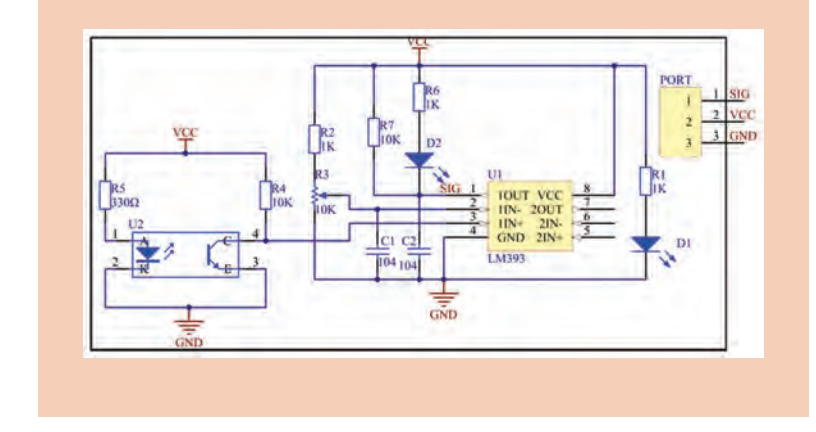

**ساخت برد مدار چاپی سنسور مادونقرمز**

برد مدار چاپی سنسورهای مادون قرمز (Sensor Board) این قسمت از ربات شامل تعدادی سنسور مادون قرمز (۵ تا ۷ عدد) و قطعات جانبی آنها که برروی یک برد مدار چاپی مستقل قرار گرفتهاند میباشد و در زیر شاسی ربات بهنحوی که در فاصله مناسبی از زمین قرار گیرد نصب میشود. در شکل زیر تصاویری از نقشه چیدمان قطعات و تصویر مسیر مسی برد سنسور را مشاهده مے کنید. در شکل زیر تصویر یک نمونه برد سنسور مادونقرمز که با استفاده از قطعات نصب سطحی و سنسورهای مادون قرمز طراحی شده مشاهده میکنید.

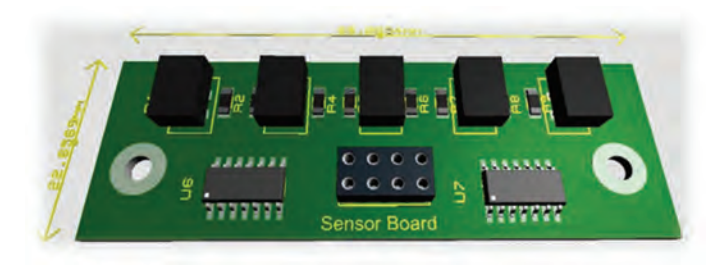

**قطعات برد سنسور** 

**مدار مجتمع 339LM**

مدار مجتمع یا همان IC به شماره 339LM شامل چهار عدد مقایسهکننده آنالوگ ولتاژ با دو ورودی مثبت و منفی و یک پایه خروجی است. در شکل زیر تصاویری از بستهبندیهای مختلف مدار مجتمع 339LM و وضعیت قرار گرفتن پایههای آن را مشاهده میکنید.

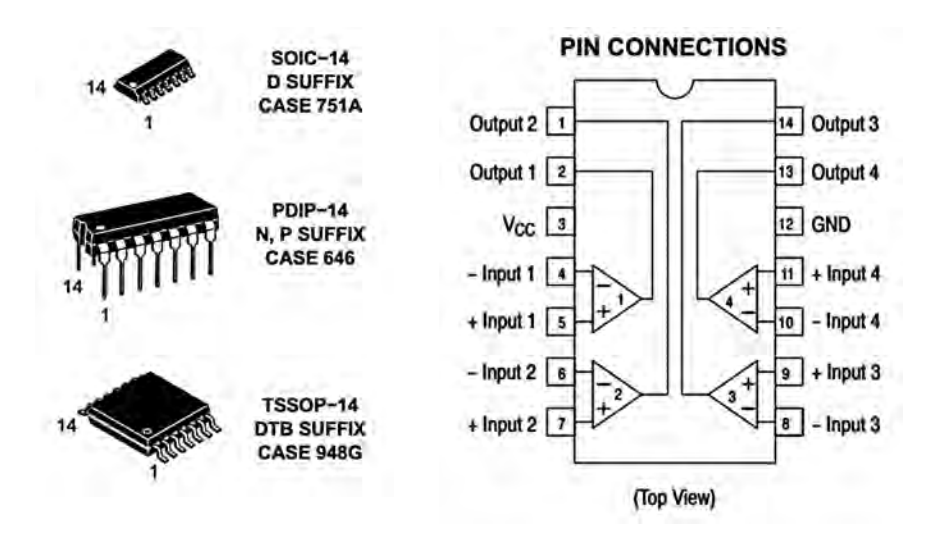

در برد سنسور برای هریک از سنسورها از یک مقایسهکننده داخل IC استفاده میشود، نحوه بهکارگیری این IC به اینصورت است که ولتاژ پایه ورودی منفی آن (ولتاژ مرجع) را توسط یک پتانسیومتر تنظیم می کنیم، ولتاژ خروجی حاصل از قسمت گیرنده سنسور مادونقرمز را به ورودی مثبت همان مقایسهکننده متصل میکنیم، اکنون اگر ولتاژ خروجی سنسور برروی پایه مثبت، بیشتر از ولتاژ موجود برروی پایه منفی باشد خروجی مقایسهکننده مورد نظر «١» منطقی و اگر کمتر باشد «٠» منطقی خواهد بود. علت استفاده از 339LM این است که بتوانیم وضعیت فعال و غیرفعال گیرنده مادون قرمز را با توجه بهمیزان بازتابش از سطح سیاه و یا سفید بهصورت مناسب تنظیم نماییم.
$\delta$ 

**الف( در نرمافزار پروتئوس با تغییر مقدار پتانسیومتر 1VR تغییرات خروجی یکی از فعالیت کارگاهی مقایسهکنندههای 339LM را بررسی کنید.**

**ب( عملکرد هریک از مدارات مجتمع باال را در مدار سنسور مادون قرمز بهصورت عملی / آزمایش نموده و مشخص نمایید بهترین عملکرد مربوط بهکدام یک میباشد؟ ج( با توجه به برگه اطالعات 393LM، 339LM، 358LM، مشخصات مهم آنها را بررسی و یادداشت نمایید.**

**الگوریتم فارسی ربات تعقیب خط با سیستم گردش با دو موتور DC و پنج عدد اپتوکوپلر بازتابشی.**

- **1** در ابتدای برنامه با توجه به طرح شماتیک پنج پایه ورودی مربوط به سنسورها که برروی درگاه D قرار دارند بهعنوان ورودی تعریف و با نامهای 1SENSOR تا 5SENSOR نامگذاری شوند.
	- **2** پایههای متصل بر روی درگاه A بهعنوان خروجی تعریف شوند.
- **3** پایههای 0RA و 1RA و 6RA به ترتیب با نامهای 1Direction و 2Direction و 1Enable نامگذاری شوند، همینطور در ادامه، پایههای 2RA و 3RA و 7RA به ترتیب با نامهای 3Direction و 4Direction و 2Enable نامگذاری شوند.

## **بدنه اصلی برنامه**

در حلقه تکرار بینهایت برنامه مینویسیم: اگر 1sensor برابر با »صفر منطقی« باشد، آنگاه 1Direction فعال )high )و 2Direction غیرفعال )low )و 1Enable نیز فعال شود. )موتور سمت چپ در حالت ساعتگرد...( 3Direction غیرفعال )low )و 4Direction فعال )high )و 2Enable نیز فعال شود. (موتور سمت راست در حالت عکس ساعتگرد...) )ربات در حال گردش شدید به راست( اگر 2sensor برابر با »صفر منطقی**«** باشد، آنگاه 1Direction فعال )high )و 2Direction غیرفعال )low )و 1Enable نیز فعال شود. (موتور سمت چپ در حالت ساعتگرد...) 3Direction غیرفعال )low )و 4Direction غیرفعال )low )و 2Enable نیز غیرفعال شود. (موتور سمت راست در حالت توقف...) )ربات در حال گردش به راست(

اگر 3sensor برابر با »صفر منطقی« باشد، آنگاه 1Direction فعال )high )و 2Direction غیرفعال )low )و 1Enable نیز فعال شود. (موتور سمت چپ در حالت ساعتگرد...) 3Direction فعال )high )و 4Direction غیرفعال )low )و 2Enable نیز فعال شود. (موتور سمت راست در حالت ساعتگرد...). )ربات در حال حرکت مستقیم( اگر 4sensor برابر با »صفر منطقی« باشد، آنگاه 1Direction غیرفعال )low )و 2Direction غیرفعال )low )و 1Enable نیز غیرفعال شود. (موتور سمت چپ در حالت توقف...) 3Direction فعال )high )و 4Direction غیرفعال )low )و 2Enable نیز فعال شود. (موتور سمت راست در حالت ساعتگرد...). )ربات در حال گردش به چپ( اگر 5sensor برابر با »صفر منطقی« باشد، آنگاه 1Direction غیرفعال )low )و 2Direction فعال )high )و 1Enable نیز فعال شود. (موتور سمت چپ در حالت عکس ساعتگرد...) 3Direction فعال )high )و 4Direction غیرفعال )low )و 2Enable نیز فعال شود. (موتور سمت راست در حالت ساعتگرد...). )ربات در حال حرکت مستقیم( پایان برنامه.

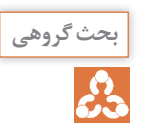

**الف( در مورد شیوه تشخیص سنسورها و روش کنترل موتورها در الگوریتم باال بحث بحث گروهی و گفتوگو کنید. اگر روشهای بهتری برای اصالح عملکرد ربات در الگوریتم باال میشناسید، طی بحث و گفتوگو مطرح کنید. ب( شکل زیر نحوه تشخیص خط با سه سنسور را نمایش میدهد، با توجه به الگوریتم باال، به نظر شما استفاده از سه سنسور، کدام مزیت نسبت به استفاده از 5 سنسور را نمیتواند داشته باشد.**

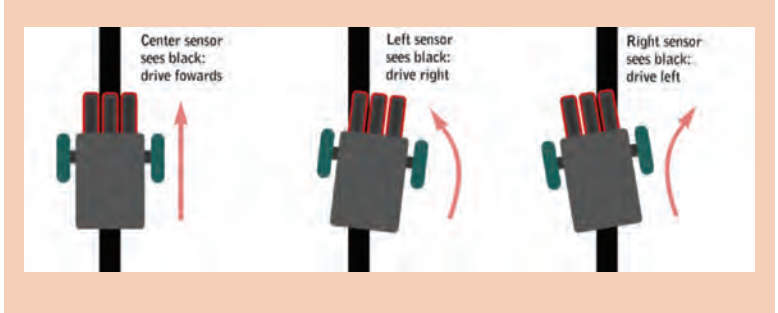

**مدار الکترونیکی ربات تعقیب خط )نسخه شبیهسازی(** مداری که در شکل زیر ارائه شده است بهگونهای طراحی و ترسیم شده است که امکان شبیهسازی اثر سنسورها و آزمایش برنامه نوشته شده برای »ربات تعقیب خط« در آن امکانپذیر باشد، در مدار صفحۀ بعد با توجه به این موضوع که برنامه براساس منطق فعال بالا (Active High) نوشته شود یا فعال پایین (Active Low) امکان ایجاد تغییرات وجود داشته و در هرصورت میتوان عملکرد سنسورها پس از اعمال به ورودی میکروکنترلر و همچنین عملکرد موتورها را در نتیجه پردازش وضعیت سنسورها مورد ارزیابی قرار داده و از نتایج آن در اصالح برنامه استفاده نمود.

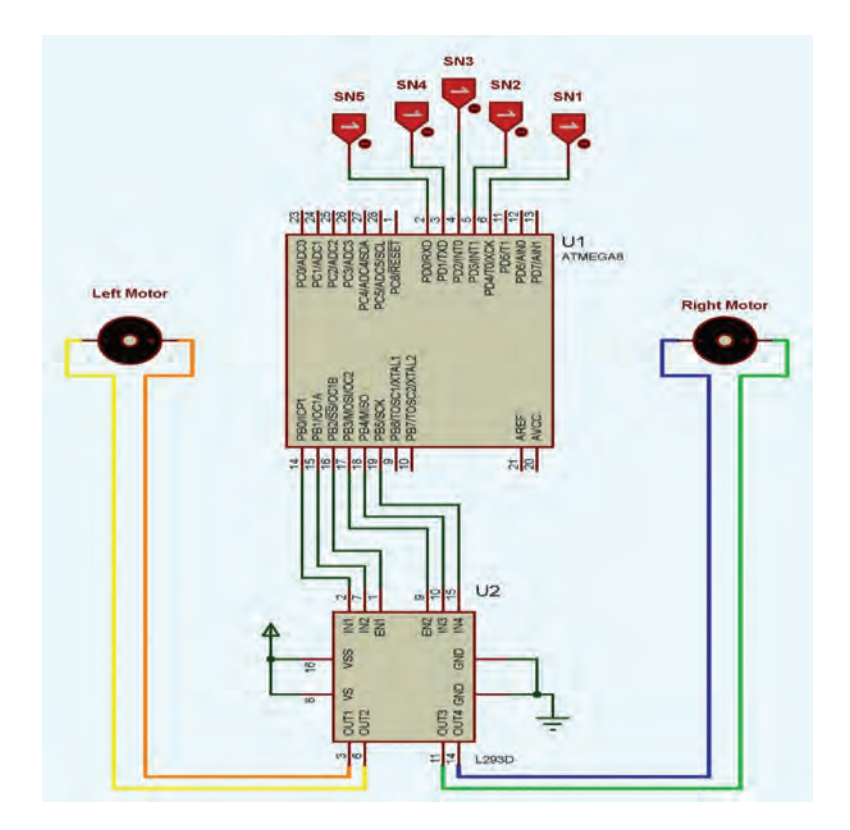

### **پودمان 5 / ساخت ربات مسیریاب**

در مدار باال فرض بر این گذاشته شده است که تمامی سنسورها در حالت عادی )وجود سطح سفید در مقابل سنسور( خروجی یک منطقی را به ورودیهای میکروکنترلر اعمال میکنند و با قرار گرفتن هر یک از سنسورها در مقابل سطح سیاه رنگ، خروجی سنسور به صفر منطقی تغییر پیدا میکند (فعال پایین (Active Low)). به این ترتیب سنسوری که سطح سیاه را تشخیص می دهد، با اعمل صفر منطقی به ورودی میکروکنترلر این مسئله را اعالم مینماید.

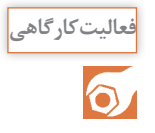

**با توجه به مدار باال و استفاده از الگوریتم فارسی موجود برای رباتهای تعقیب خط، برنامه سادهای بنویسید که عملکرد سنسورها را بررسی و وضعیت )خاموش، چپگرد، راستگرد( موتورها را به درستی کنترل نماید.**

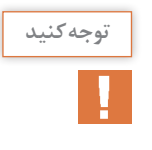

**جهت تست برنامه نوشته شده، میتوانید فایل برنامه را به مدار باال در نرمافزار توجه کنید پروتئوس انتقال داده و نتایج را توسط شبیهسازی در پروتئوس مشاهده نمایید. کلیک کردن برروی هر یک از سنسورها در زمان شبیهسازی، وضعیت سنسور را بهصورت فعال )بهصورت پیش فرض، در مواجهه با سطح سیاه( شبیهسازی مینماید.**

**ربات آتشنشان**

**ربات آتشنشان:** با ایجاد تغییرات نهچندان پیچیده در وضعیت قرار گرفتن سنسورها و نیز تغییراتی در برنامه میکروکنترلر، میتوانیم ربات را به یک ربات آتش:نشان تبدیل کنیم.

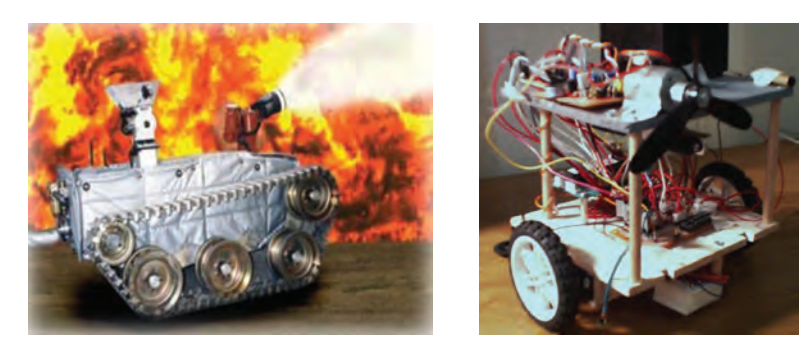

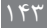

**نحوه عملکرد رباتهای آتشنشان**  اصول کار رباتهای آتشنشان به این صورت است که سنسورها به سمت جلو مکانیزم ربات به نحوی که دید مقابل داشته باشد متصل میشوند، هریک از سنسورها در نبود اشعه گرم حاصل از آتش (امواج مادون قرمز) خروجی ثابتی خواهند داد و با قرار گرفتن هر سنسور در معرض تابش کافی امواج مادون قرمز حاصل از آتش، خروجی سنسور تغییر وضعیت می دهد. به این ترتیب ربات می تواند مسیر حرکت خود را بهسمت آتش اصالح نماید، در پایان با بررسی میزان امواج دریافتی بهصورت آنالوگ و یا با فعال شدن چند سنسور بهصورت همزمان، میتوان نتیجه گرفت که ربات اندازه کافی به آتش نزدیک شده و در این لحظه میتوان ربات را متوقف نموده و وسیله آتش خاموشکن را فعال نمود.

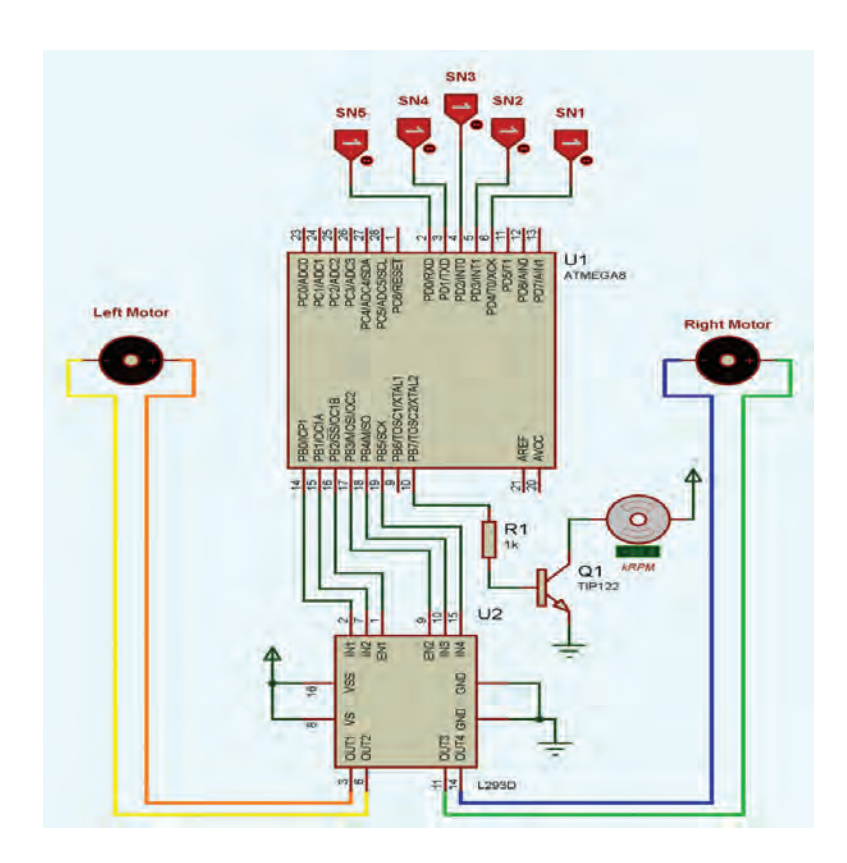

#### **پودمان 5 / ساخت ربات مسیریاب**

در )مسابقات یا تحقیقات( رشته **»**ربات آتشنشان«، شعلۀ آتش توسط یک شمع و یا طرفی حاوی پنبه آغشته به مواد اشتعالزا، شعله موردنظر را فراهم مینماید و ابزار خاموش کننده آن نیز در ساده ترین حالت می تواند یک فن کوچک با دمندگی کافی جهت خاموش کردن شعله باشد. در شکل صفحه بعد تغییرات مختصر در مدار ربات آتش نشان را نسبت به ربات تعقیب خط مشاهده می نمایید.

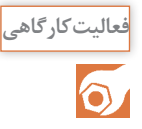

**با توجه بهمدار باال و طرح یک الگوریتم برای ربات آتشنشان، برنامه سادهای بنویسید**  که عملکرد سنسورها را بررسی و وضعیت (خاموش، چپگرد، راستگرد) موتورهای **محرک ربات و فن خاموشکننده را بهدرستی کنترل نماید.**

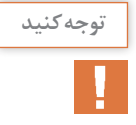

**جهت تست برنامه نوشته شده، میتوانید فایل برنامه را به مدار باال در نرمافزار توجه کنید پروتئوس انتقال داده و نتایج را توسط شبیهسازی در پروتئوس مشاهده نمایید. کلیک کردن برروی هریک از سنسورها در زمان شبیهسازی، وضعیت سنسور را بهصورت فعال )بهصورت پیش فرض، در مواجهه با سطح سیاه( شبیهسازی مینماید.** 

# **ربات تعقیب نور**

یکی از رباتهای معروف تعقیب مسیر، »ربات تعقیب نور« است برای تشخیص نور مرئی، استفاده از سنسور مقاومتی فتوسل )LDR )مرسوم است. پیشتر، ضمن انجام فعالیتهای موجود در کتب رشته مکاترونیک با ماهیت و چگونگی عملکرد این سنسورها آشنا شدیم. در این ربات با استفاده از دو سنسور LDR و مدار جانبی آن اطالعات الزم را جهت کنترل 2 موتور DC، در اختیار میکروکنترلر قرار میدهیم، سپس با نوشتن برنامهای مناسب کار طراحی و ساخت ربات تعقیب نور را بهپایان میبریم.

**نحوه عملکرد رباتهای تعقیب نور:** در این ربات، هریک از سنسورهای LDR که در سمت چپ و راست (جلو) ربات تعبیه شدهاند به یک مدار مقایسهکننده متصل هستند. ولتاژ مرجع در هر یک از این مدارها توسط یک پتانسیومتر کوچک قابل تنظیم است، با تنظیم ولتاژ مرجع، میزان حساسیت LDR ها به نور دریافتی توسط آنها تعیین میشود، محیط آزمایش و یا مسابقات برای این ربات بهطور معمول قدری تاریک است و یا از قرار دادن آنها در معرض تابش منابع نور قوی اجتناب میگردد. به این ترتیب با حرکت دادن یک منبع نور نسبتاً قوی (مانند چراغقوه) ربات، شروع بهحرکت نموده و مسیر حرکت خود را به سمت منبع نور اصالح مینماید. در شکل صفحۀ بعد نمونهای از مدار یک ربات تعقیب نور را مشاهده مینمایید.

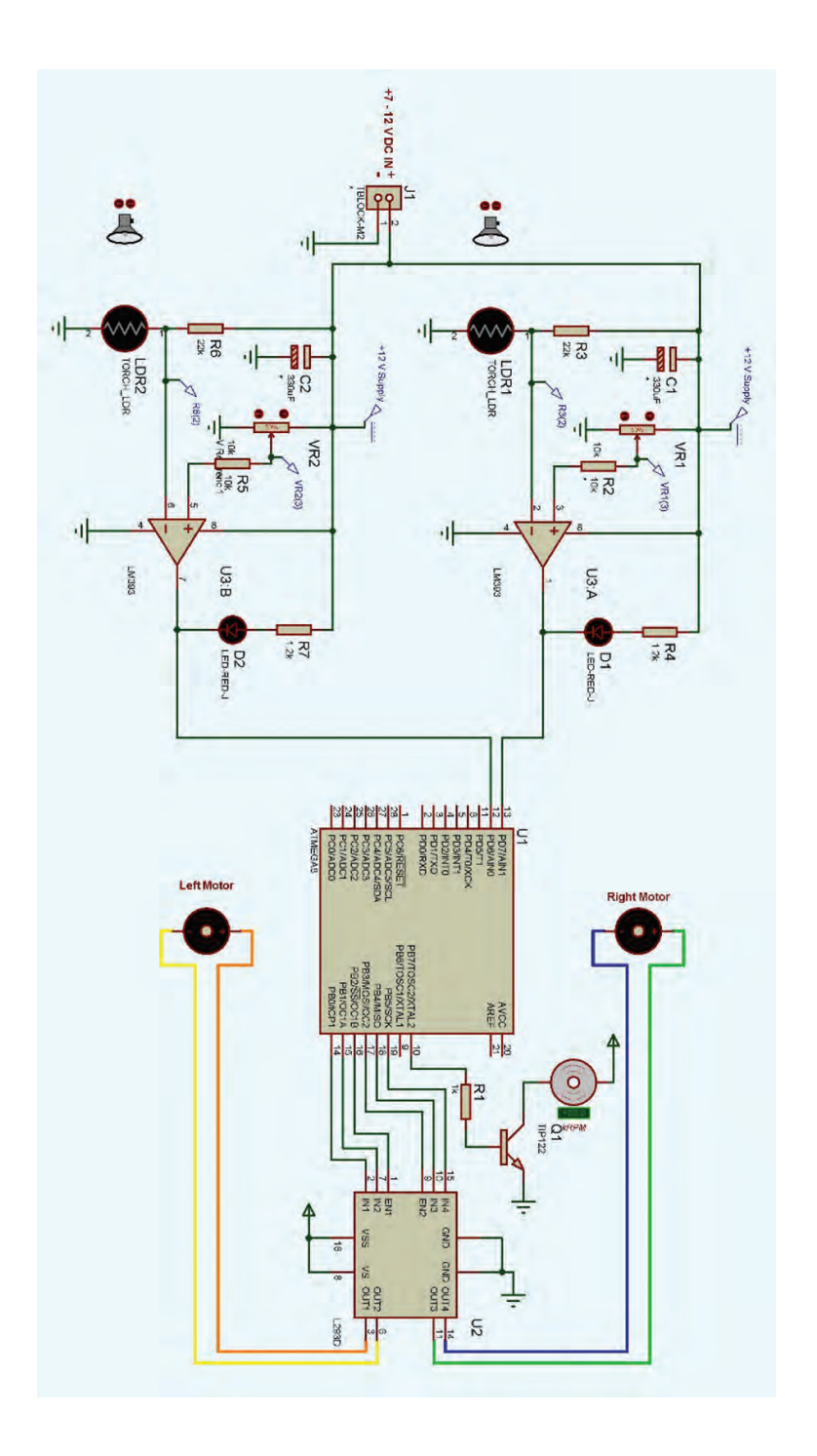

**با توجه به رباتهای مسیریابی که در این فصل معرفی شدند )تعقیب خط، آتشنشان، پروژه تعقیب نور( رباتی طراحی نمایید که نتیجه ترکیب هر سه ربات مذکور باشد و با تهیه برنامه مناسب آن را راهاندازی نمایید.** 

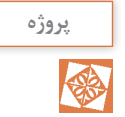

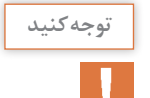

**بهعنوان راهنمایی: توجه کنید ـ برای انتخاب عملکرد هر ربات، بر روی برد کنترلر مشترک یک کلید فشاری تعبیه نمایید که با هر بار فشردن، عملکرد یکی از رباتها را انتخاب نماید و درصورت امکان جهت نمایش انتخاب هر ربات، یک LED درنظر بگیرید که با فعال شدن آن عملکرد، روشن شود. ـ با استفاده از 10 عدد سنسور مادون قرمز بهسادگی میتوان ربات تعقیب خط و آتشنشان را طراحی و راهاندازی نمود، بهنحوی که 5 سنسور برروی یک برد سنسور، روبه زمین و 5 سنسور دیگر بهصورت مجزا برروی برد دیگر، روبه جلو ربات پیشبینی گردد، آیسیهای مقایسهکننده میتوانند مشترک یا برروی هر برد سنسور بهصورت جداگانه تعبیه شوند، بدیهی است که با فعال شدن هر ربات الزم است تغذیه سنسورهای مربوط به آن وصل بوده و تغذیه سایر سنسورها قطع گردد.**

**نمونهای از قوانین ربات مسیریاب حرفهای**

**زمین مسابقه 1** زمين مسابقه از جنس MDF یا لترون سفید و مسیر به رنگ سیاه با عرض 16 میلیمتری با خطای %15 میباشد. همچنین در مرحله نهایی مسابقه لزوما رنگهای سیاه و سفید مشخصکننده مسیر حرکت ربات نیستند. همچنین در محل اتصال صفحات زمین ممکن است ناهمواری به اندازه 3 میلیمتر وجود داشته باشد. **2** در بعضی از نقاط پیست ممکن است از برچسبهای سفید یا مشکی استفاده شود. **3** خطوط قرمز رنگی در حاشیه زمین در فاصله 22 سانتیمتری خط مشکی مسیر قرار دارند. **4** در صورت وجود هرگونه نویز محیطی، مسئولیت به عهده تیم شرکتکننده است )رباتها بایستی ایزوله باشند(.

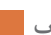

**نحوه برگزاری 1** بعد از هر مسابقه ربات مربوطه تا پایان مسابقات آن مرحله قرنطینه خواهد شد. پس از قرنطینه، شرکت کنندگان بهجز باتری اجازه جدا کردن هیچ قطعه دیگری را ندارند. **توجه:** قرنطینه در مرحله فینال پیش از شروع مسابقه انجام میشود. **2** کل زمان مسابقه برای هر تیم 10 دقیقه میباشد. امکان اضافه کردن زمان و یا به تعویق انداختن زمان وجود ندارد. - در مدت 10 دقیقه بنابر اعالم و هماهنگی با داور برای هر تیم سه بار زمان رکورد توسط داور ثبت میشود. یس از پایان ۱۰ دقیقه، برای ربات (در هر منطقهای باشد) بههیچ عنوان امکان ادامه مسیر وجود نخواهد داشت و امتیاز و رکورد مسیر طی شده مورد محاسبه قرار مے گیرد. زمان بهوسیله سیستم گیتهای الکترونیکی یا توسط خود داوران با ساعتهای زمان سنج اندازهگیری خواهد شد. **3** تغییرات مکانیکی و الکترونیکی حتی در زمان 10 دقیقه آزاد است. **4** امکان تغییر برنامه و یا تعویض میکروکنترلر ربات برروی پیست وجود ندارد. **5** پس از اعالم هر تیم توسط مسئول لیگ برای ورود به زمین مسابقه، زمانگیری آغاز میگردد. و زمان تا 3 دقیقه برای تیم محفوظ است. عدم حضور یکی از اعضای شرکتکننده ـ به هر دلیلی ـ پس از 3 دقیقه در کنار زمین مسابقه، منجر به حذف آن تیم خواهد شد. ـ<sup>ـو</sup> اين مسابقه در دو مرحله مقدماتی و فينال (نهایی) برگزار م*ی* شود. **7** از آنجایی که هدف از مسابقه رالی، سرعت باال توسط بهترین الگوریتم میباشد، نقشه مرحله مقدماتی این لیگ 1 ماه الی3 هفته پیش از شروع مسابقه و نقشه مرحله نهایی آن یک هفته پیش از شروع مسابقه در سایت قرار خواهد گرفت. **8** در هر مرحله طرح زمین مسابقه با مرحله قبل متفاوت میباشد. **9** بسته به سطح تیمهای شرکتکننده، امتیازات و روند برگزاری مسابقات تعداد تیمهای راه یافته به مرحله نیمهنهایی و نهایی مشخص میشود. <mark>۱۰</mark> پیش از شروع مرحله مقدماتی، ترتیب ورود تیمها به زمین، قرعه کشی می شود. در مراحل بعدی نیز طبق بهترین رکورد مرتب میگردند. **11** پس از قرعهکشی امکان جابهجایی تیمها وجود نخواهد داشت. **12** استفاده از باتری داخلی برای ربات ضروری است. **13** پیشنهاد می شود اعضای تيم در طول مسابقات با لباس )كاور( یک شكل حضور يابند. **14** درصورت بروز شرایط پیشبینی نشده، تصمیم به عهده هیئت داوران میباشد.

 $141$ 

**المانهای مسیر** در این بخش به معرفی المانهای متنوع مسیر که مورد نظر تیم طراحی زمین میباشند میپردازیم. تنوع این المانها در سه مرحله مسابقه یکسان خواهد بود. در ادامه به معرفی این المانها میپردازیم. توجه کنید که دشواری مسیر در هر مرحله از مسابقه افزایش می یابد. شکلهای رسم شده در این بخش صرفاً با هدف معرفی بهتر المانها بوده و مسیر مسابقه لزوماً مشابه آنها نخواهند بود. **1** ممکن است در مسیر خطوط انحرافی وجود داشته باشد.

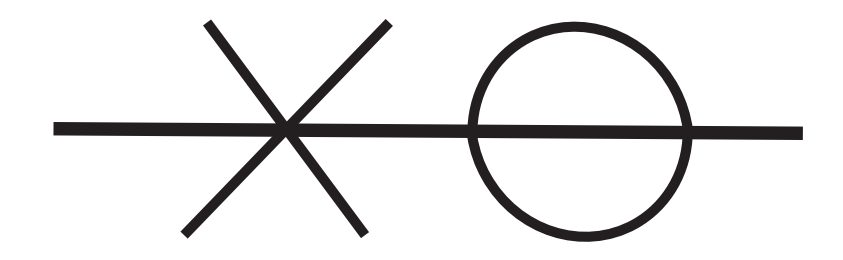

**2** بعد از هر المان مسیر، حداقل cm 20 مسیر مستقیم وجود دارد. این مقدار فاصله در مرحله فینال تنها cm 15 میباشد. **3** در طول مسیر انحناهایی با شعاع حداقل cm 20 وجود دارد.

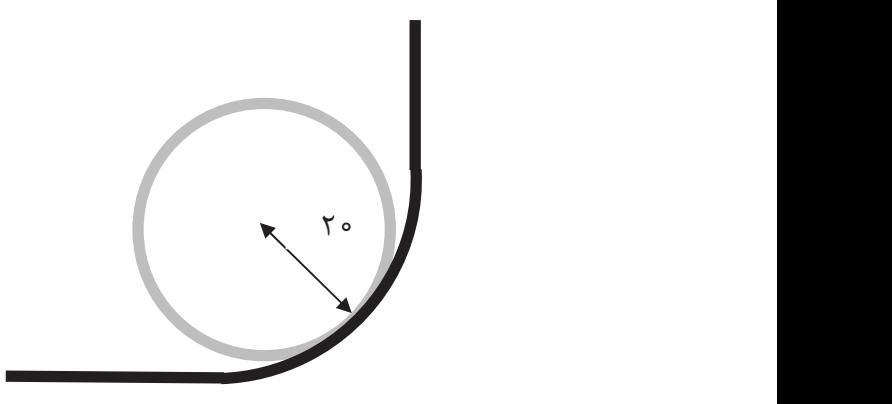

 $149$ 

**4** امکان دارد در مسیر حلقه بسته یا Loop وجود داشته باشد. زاویه تقاطع ورود به حلقه 90 درجه خواهد بود.

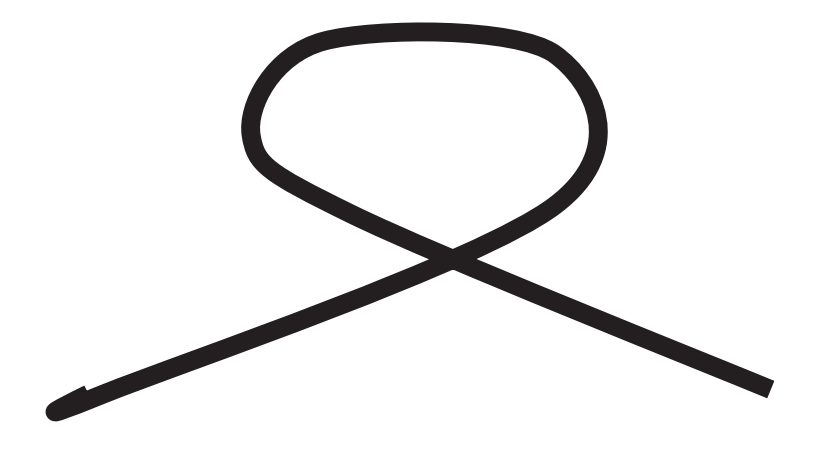

**5** ممکن است در قسمتهایی از زمین رنگ زمینه و مسیر برعکس شود. تمامی المانهاي ذکر شده در ناحیه با رنگ برعکس نیز میتواند باشد. حداقل زاویه ورود به زمینه برعکس، 45 درجه خواهد بود.

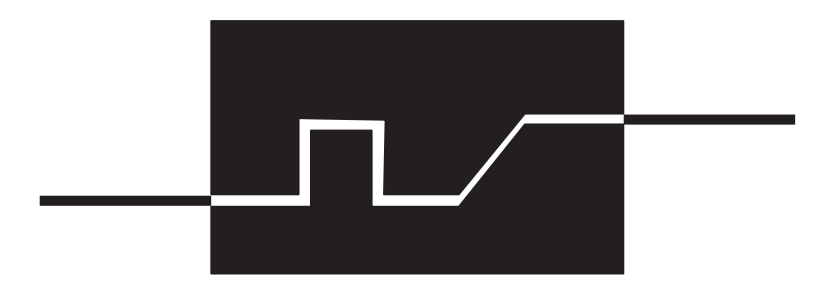

**6** ممکن است منطقه تغییر رنگ در ابتدای مسیر قرار گیرد.

**تخلفات منجر به ریست 1** هرگونه تحریک فیزیکی ربات هنگام مسابقه (تماس دست با ربات و...) تغییر ولتاژ در حین حرکت ربات در مسیر مسابقه. طی کردن مسیر در جهت عکس و گم کردن مسیر حتی درصورتی که مسیر را در نقطۀ دیگری پیدا کند. انحراف ربات از مسیر اصلی و ورود به مسیرهای دیگر نرفتن لوپ یا رفتن چندین بار لوپ یا مسیر بسته چرخش ربات به دور خود عبور بخشی از ربات از خطوط قرمز که در دو طرف مسیر قرار گرفته است.

#### **تخلفات منجر به حذف تیم**

 حداکثر ابعاد ربات 25 × 25 × 25 میباشد، در غیر این صورت ربات حذف میگردد. هرگونه ارتباط بیرونی با ربات )پردازش خارجی، ریموت کنترل....( قرار دادن هرگونه حافظه كه اطالعات مسير را در خود ذخيره كند و استفاده نماید. برهم زدن نظم مسابقه و عدم رعایت معیارهای اخالقی توسط اعضای هر تیم در صورت آسیب رساندن اعضای تیم یا ربات به مسیر مسابقه هرگونه اختالل در کار سایر تیمها تخلف محسوب میشود و منجر به حذف تیم خاطی میگردد. هیچ اعتراضی بهصورت مستقیم به تصمیمات هیئت داوران وارد نیست. اعتراض در حین مسابقه باعث حذف تیم میشود. درصورت عدم حضور تیم شرکتکننده در زمین مسابقه در زمان مقرر زمان به

مدت 3 دقیقه برای تیم شرکت کننده محفوظ است. پس از آن حذف میگردد.

**نحوه امتیازدهی 1** بدیهی است تیمهایی الیق به کسب مقامهای برتر هستند که تمامی مسیر را در کوتاهترین زمان طی نمایند. **2** امتیاز هر مرحله بدون توجه به امتیاز مرحله قبل حساب میشود. **3** درصورتی که ربات به هردلیلی مسیر مسابقه را در زمان مذکور تمام نکند، مسافتی که وی تا آن مرحله طی کرده به انضمام رکورد تا منطقۀ طی شده برای وی ثبت خواهد شد. **4** در صورت عدم استفاده از هرگونه چسب به دور چرخ های ربات، زمان رکورد

ضرب در 0/9 خواهد شد.

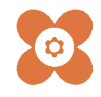

.<br>بهر آموزان محترم، می توانند نظر پای اصلاحی خود را دربارهٔ مطالب این کتاب از طریق نامه به نشانی تهران – صندوق پسی ۱۵۸۷۴ / ۱۵۸۷۵ – کروه (رسی مربوط و یا پام کنار tvoccd@roshd.ir ارسال نایند. وب کار:www.tvoccd.medu.ir دفتر تألیف کیّاب <sup>یاس</sup>ی درسی فنی وحرفه ای و کار دانش